#### A PROJECT ON

## "Trip to India"

#### **Submitted to**

Shiksha Mandal's

# G. S. COLLEGE OF COMMERCE & ECONOMICS, NAGPUR (AUTONOMOUS) In the Partial Fulfillment of

**B.Com.** (Computer Application) Final Year

**Submitted by** 

Khushi Tarekar Mayuri Game

Under the Guidance of Pravin J. Yadao

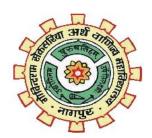

Shiksha Mandal's

G. S. COLLEGE OF COMMERCE & ECONOMICS, NAGPUR (AUTONOMOUS)
2021-2022

Shiksha Mandal's

# G. S. COLLEGE OF COMMERCE & ECONOMICS, NAGPUR (AUTONOMOUS)

## **CERTIFICATE**

(2021 - 2022)

This is to certify that Miss Khushi Nandkishor Tarekar & Miss Mayuri Rajesh Game has completed their project on the topic of Trip to India prescribed by G. S. College of Commerce & Economics, Nagpur (Autonomous) for B.Com. (Computer Application) – Semester-VI.

Date:

Place: Nagpur

Pravin J. Yadao

**Project Guide** 

**External Examiner** 

**Internal Examiner** 

**ACKNOWLEDGEMENT** 

We take this opportunity to express our deep gratitude and whole hearted thanks to project

guide Prof. Pravin Yadao, Coordinator for his guidance throughout this work. We are very

much thankful to him for his constant encouragement, support and kindness.

We are also grateful to our teachers Prof. Rahul Tiwari, Prof. Sushma Gawande, Prof.

Preeti Rangari, Prof. Prajakta Deshpande and Prof. Haresh Naringe for their

encouragement, help and support from time to time.

We also wish to express our sincere thanks to Principal Dr. N. Y. Khandait for providing

us wide range of opportunities, facilities and inspiration to gather professional knowledge

and material without which this project could not have been complete

Khushi Nandkishor Tarekar

Mayuri Rajesh Game

Date:

**Place**: Nagpur

**DECLARATION** 

We Miss Khushi Nandkishor Tarekar & Miss Mayuri Rajesh Game hereby honestly

declare that the work entitled "Trip to India" submitted by us at G. S. College of

Commerce & Economics, Nagpur (Autonomous) in partial fulfillment of requirement for

the award of B.Com. (Computer Application) degree by Rashtrasant Tukadoji Maharaj,

Nagpur University, Nagpur has not been submitted elsewhere for the award of any degree,

during the academic session 2021-2022.

The project has been developed and completed by us independently under the supervision

of the subject teacher and project guide.

Khushi Nandkishor Tarekar

Mayuri Rajesh Game

Date:

Place: Nagpur

#### **SYNOPSIS**

#### 1. Introduction:

An official tourism site for a country will have different goals from those of a travel blogger or tour company. The project is all about creating a website which will provide detail information of tourism and historical places in India consist a brief summary of the area, with highlights of important places.

Hotel recommendations with web links to hotel and booking sites, Guides to arts and culture, including museums, theaters, and other attractions. Provide information about public transport availability and relevant tips on language etc.

#### 2. Objectives of the project:

- 1. Providing all necessary information related tourist places to the user.
- 2. Helping user to find out all relevant tourist places to visit, photographical glance to the place tourist wants to visit, and better food and living information.
- 3. Time saving.
- 4. To help increase and preserve Indian culture and natural heritage for tourists.
- 5. Providing tourist accurate and correct data and building trust and comfortable services.
- 3. Project Category: Web Application
- 4. Tools/ Platform/ Languages to be used: HTML & PHP Database: MYSQL

#### 5. Scope of future application:

- 1. An interactive travel website in user's gadgets that will be handy tool.
- 2. To build and expand of the tourism infrastructure like to stimulate the tourism demand in India.
- 3. User friendly website which will provide high scope of interaction with user.
- 4. Will help to create cultural expansion and increases engagement level with the tourist.
- 5. Relevant and informative website will attract more tourists and tourism opportunities which in turn help to grow economy and overall growth of country.

# **Index**

| Sr.           | Content                            | Page       | Signature | Remarks |
|---------------|------------------------------------|------------|-----------|---------|
| <b>No.</b> 1) | Introduction                       | <b>No.</b> |           |         |
| 2)            | Objective                          | 4-6        |           |         |
| 3)            | Preliminary System Analysis        | 7-15       |           |         |
|               | 3.1) Preliminary Investigation     |            |           |         |
|               | 3.2) Present System in use         |            |           |         |
|               | 3.3) Need of the new system        |            |           |         |
|               | 3.4) Feasibility Study             |            |           |         |
|               | 3.5) Project Category              |            |           |         |
| 4)            | Software and Hardware Requirement  | 16-19      |           |         |
|               | Specification                      |            |           |         |
| 5)            | Detailed System Analysis           | 20-25      |           |         |
|               | 5.1)Data Flow Diagram              |            |           |         |
|               | 5.2)No. of Modules and Process     |            |           |         |
|               | Logic                              |            |           |         |
|               | 5.3)Data Structure and Tables      |            |           |         |
|               | 5.4)Entity Relationship Diagram    |            |           |         |
| 6)            | System Design                      |            |           |         |
|               | 6.1)Form Design                    |            |           |         |
|               | 6.2) Source Code                   |            |           |         |
|               | 6.3)Input Screen and Output Screen |            |           |         |

| 7)  | Testing and Validation Check             |  |
|-----|------------------------------------------|--|
| 8)  | System Security Measures                 |  |
| 9)  | Implementation, Evaluation & Maintenance |  |
| 10) | Future Scope of Project                  |  |
| 11) | Conclusion                               |  |
| 12) | Bibliography and Reference               |  |

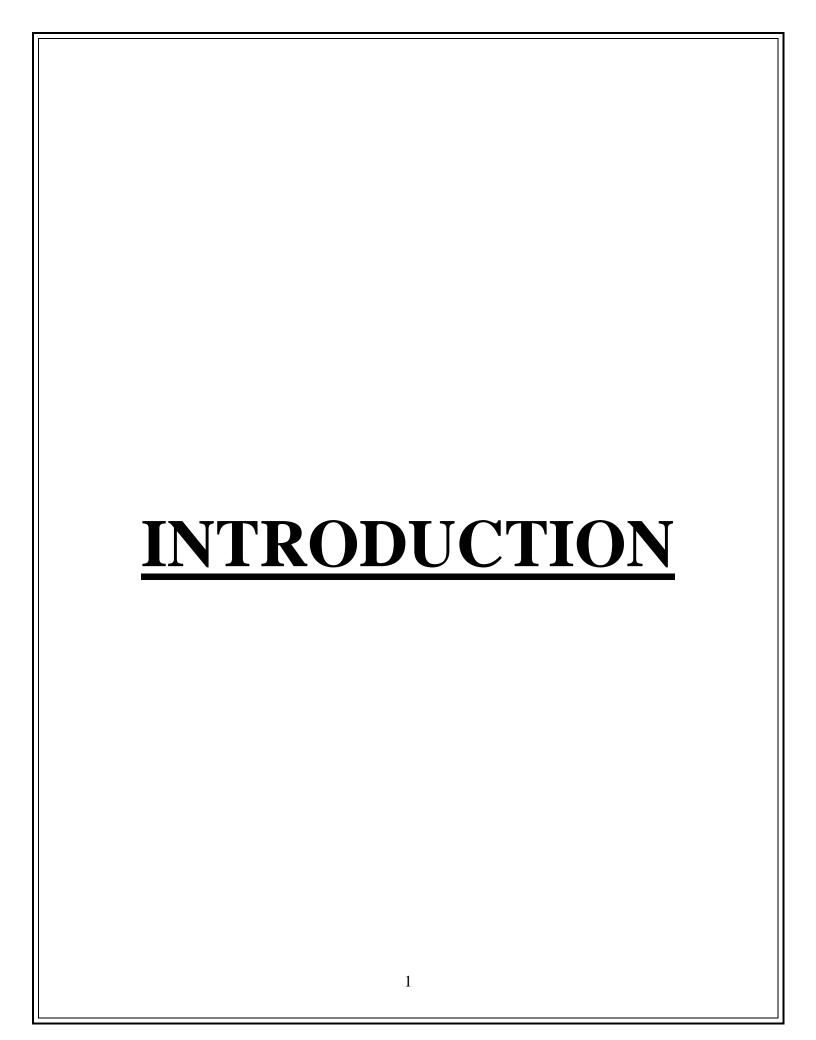

#### 1) **INTRODUCTION:**

- 1. Tourism is a collection of activities, services and industries that delivers a travel experience, including transportation, accommodation, eating and drinking establishments, retail shops, entertainment businesses, activity facilities and other hospitality services provided for individual or group traveling away from home.
- 2. Tourist is a person who is visiting a place for pleasure and interest, especially when they are an on holiday.
- 3. It gives opportunity for people to understand the culture, civilization and religious aspects of a country.
- 4. In past decade, tourism in India has shown a phenomenal growth is one of the reasons that the Ministry of Tourism. Has realized the immense potential of tourism in India during vacation.
- 5. Travel tourism has grown great influx of tourist from all across the globe who are irresistibly attracted to Indian rich culture, heritage and incredible natural beauty of India.
- 6. India tourism with its foggy hill stations, captivating beaches, historical monuments, golden deserts, serene backwater, adventure, pilgrimage sites, amazing wildlife and colorful fairs capture the heart of every tourist.
- 7. The project is all about creating a website which will provide information in categories like Hill Stations, Beaches, Heritage, Adventure, Pilgrimage and Wildlife of India.

- 8. The Web Pages will provide a brief summary of all necessary information related tourist places such as public transport availability and Relevant tips on language, photographical, web links to hotel, booking sites and so on.
- 9. The project "Trip to India" is make it more convenience for tourist to get accurate contain information in one website, as it reduces the efforts for visitor to browsing through multiple web page and make decision to pick one.
- 10. Providing traveler accurate and easy to understandable data, building trust and comfortable services that increases and preserve Indian culture and natural heritage of India.

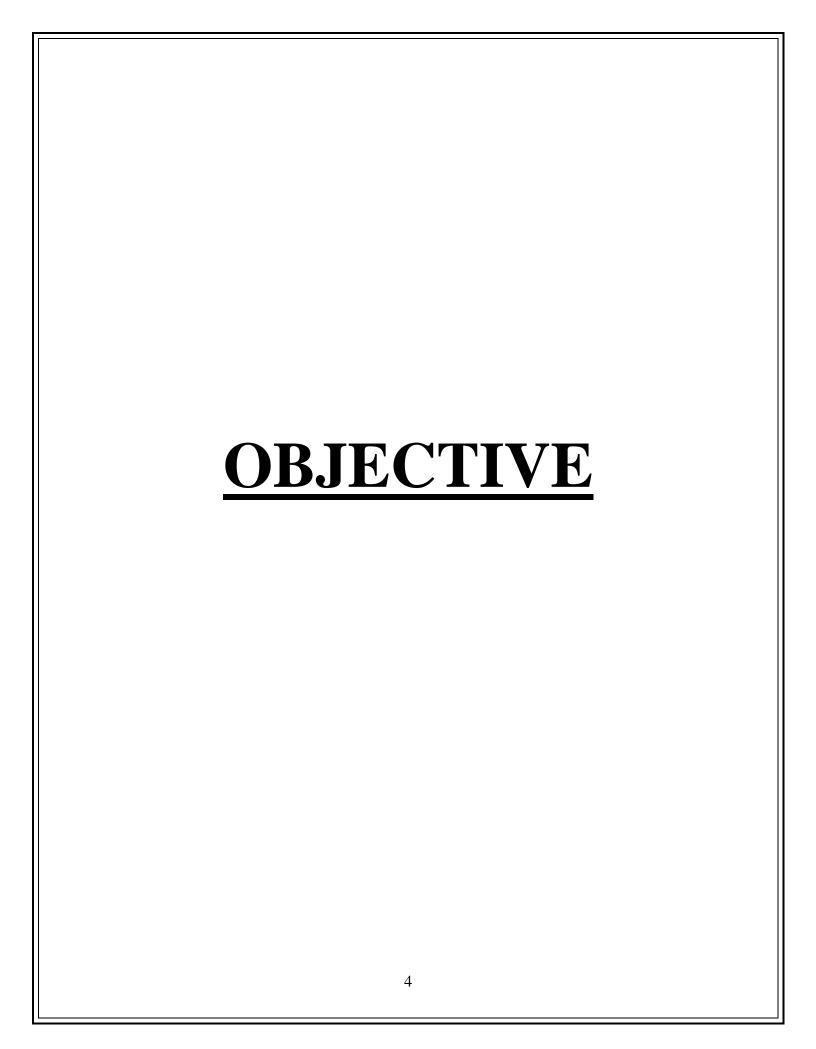

#### 2) OBJECTIVES:

- 1. <u>Inspire visitors</u>: The main objective of create a website is to inspire visitors and ignite their desire to visit multiple adventurous, history and beautiful places. Well featured, updated information and high-quality photos is key to travel inspiration. One way to make it less stressful to the users to get useful tooling to help them explore, compare, and save the favored content.
- 2. <u>Promotion and growth of tourism</u>: The main objective of this sector is to develop and promote tourism, maintain competitiveness of India as tourist destination and improve and expand existing tourism products to ensure employment generation and economic growth. Travel and tourism have emphasized cross-cultural influences on tourist behavior. Cultural values to a target audience on destination websites generates a more positive destination image and greater willingness to travel, contradicting the current localization literature.
- 3. Entertainment to Visitors: The entertainment activities of leisure tourists constitute a significant component of tourism experience. Their analysis is important since it allows tourism marketers to acquire insights and better understanding on tourists' experience and satisfaction. The website's aim is to examine the evolving nature, roles and forms of entertainment activities which leisure tourists in music, dance and adventurous activities like Skydiving, Rafting, Trekking, Hot Air Ballooning etc.
- 4. <u>Economic Objective</u>: Tourism helps Indian economy in great way. Tourism is the largest industry and one of the objectives of tourism development is economic gain. It gives vigor to economic. The tourism website intended to offer people jobs and career prospect, creating employment. It increases foreign currency

earnings and also increases visitor number and visitor spending within the local economy.

- 5. <u>Environmental Objective</u>: Protection of the environment is essential that are subjects to damage by tourist numbers. Thus, the website's objective is to give environmental education about regeneration and conservation of the build and natural environment take over and develop and manages places if tourist interest, parks, lakes, avenues, beaches and recreational places, spots etc.
- 6. 24 X 7 Availability: Website availability means that users can access a certain website successfully. Access by means such as entering the URL by clicking a link from a social media or tourism referral website. This can happen at any time during the tour booking process, from the beginning to the completion of the tour packages
- 7. **Promote Indian Culture:** The most important objective of tourist website is to connect people around the world who are irresistibly attracted to Indian rich culture, heritage and incredible natural beauty of India.
- 8. <u>Foreign Exchange Earning</u>: Tourism websites attracts lot of national as well as international tourists, if proper view of tourism is represented to them. Hence, efficient tourism websites promote foreign currency inflows in the country. This will build up our foreign reserves. The number of restaurants, shops, and other services will increase when there is an increase in tourism.
- 9. <u>Social Development</u>: Tourism website will promote social development. When the visits of tourist exchange of the social culture take place. It enhances the rural and urban lifestyle and increases the standard of living. Moreover, the basic infrastructure and opportunity will increase due to an increase in tourism.

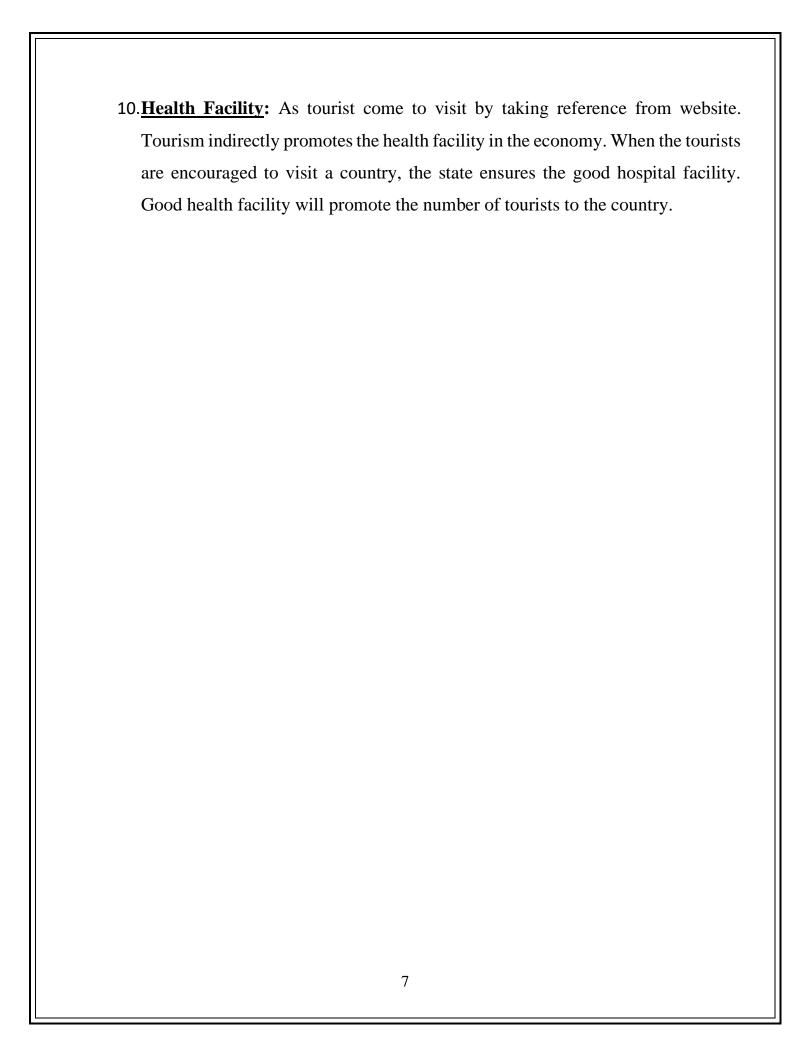

# PRELIMINARY SYSTEM ANALYSIS

3) Preliminary System Analysis:

Preliminary System analysis refers to the finding or arranging the various resources which will be needed at the time of developing a system, Information, and basic analysis of system. It is first and basic step for developing every system. It is the phase where system is investigated. The objective of this phase is to conduct an initial analysis and findings of the system.

The preliminary investigation is a process which lasts for only 3-4 days. It is essential to do initial investigation. It gives you the brief of the resources you have, current flaws in the system and what we are supposed to add in the system while developing.

#### 3.1) Preliminary Investigation:

- Preliminary Investigation is the first and the most important step of developing any system. It defines the scope of project i.e., the scope of project should be specific, realistic, measurable and time-bound. Further it also defines the limitations of the project that is time, performance and resources. It analyzes the data to finding out estimated cost and time for development of project.
- This will help gain an understanding of the technical resources of the organization and the applicability to the needs of the system.
- Here in the Tourism Website, the Preliminary Investigation was,
- Tourism Websites plays most critical and important part in promoting tourism of any country and state of a country; hence it is important to design them very precisely so that when the user visit them, they must contain accurate and detailed information without visiting multiple pages for a single destination.
- Therefore, this website is created to put every single information related to the place will be covered in the single page. So, that the person will get all the information. For E.g., History of the place, current situation, images, main attractions and speciality, and how to reach there.

- Finding out the various famous tourism attractions present in India. Then categorize them to various sections that is Heritage, Pilgrimage, Wildlife and National Parks, Beaches, Adventure and Hill Stations.
- Finding the proper software to code and efficient IDE (Integrated Development Environment).
- Brief analysis of every single tourism website of every State of India.

#### 3.2) Present System in Use:

- At present every state of India has its own tourism website which is regulated by The Ministry of Tourism of that particular state.
- Various Tourist websites are there on internet. Particularly some are especially designed for the particular region or the city.
- World Heritage Sites are destinated by UNESCO i.e. United Nations Education, Scientific and Cultural Organization for having cultural, historical, scientific or other form of significance. The sites are judged to contain "cultural and natural heritage around the world considered being of outstanding value to humanity".

#### 3.3) Flaws in present System:

- There are various tourism websites that are instead of spreading limited resources over a significant number of circuits or centers, develop selected tourist circuits and centers that are popular among tourists.
- The State tourism websites of states are restricted to provide tourism information of that particular state only.
- Some websites contain data which provides the information only about popular places over in India; hence tourist sometimes won't get the information about the

- place they want to visit.
- Lot of systems have absent content in their websites like some contains only brief information, some provides only booking facility, some are only oriented to provide images, and basic information.
- Systems are less mobile responsive when it comes to compatibility with any gadget or device. Efficient responsiveness of every website makes it user friendly and user can visit them anytime and anywhere at the time of need.

#### 3.4) Need of New System:

- The new system intended to provide accurate and relative data to the national as well as international tourists without giving them any misinformation about the place.
- The new system will include each detail of the place right from History, About the place, Biodiversity, Speciality, images and how to reach there in a single page.
- Each content of website is well organized and generalized; the content is categorized into various Heritage places, Beaches, Adventure, Wildlife and Pilgrimage. So, that user can get more specific and precise data when he/she will visit the website as well as the state wise distribution is provided too.
- The system is mainly focused to make it more devices responsive. So that it will be compatible with each kind of gadget the user is using.
- It follows the concept "All in one Box" that means, Information about every kind of tourist place in India will be covered in the single website.
- Therefore, the final and foremost motive to develop a new system to make system user friendly and generalised when it comes to provide services to the individual and utmost satisfaction when he/she visits the site.

#### 3.5) Feasibility Study:

Feasibility study is the feasibility analysis or it is a measure of the software product in terms of how much beneficial product development will be for the organization in a practical point of view. Feasibility study is carried out based on many purposes to analyze whether software product will be right in terms of development, implantation, contribution of project to the organization etc.

Feasibility Study various types of studies, every organization before starting developing of system must do thorough study of every aspect of the software related to it. It gives the better vision to the system development, availability of resources the organization has and detailed analysis of whole system.

To develop the tourism website the various types of feasibility study are studied, they are as follows:

#### • <u>Technical Feasibility –</u>

Technical feasibility, we considered various technical aspects considering the software and hardware requirements and the other technical requirements will be needed to develop a website and analysed that they will be feasible to build to website or not. Searched for the best Integrated Development Environment(IDE) and ensured that the software will be able to work with multiple Programming languages without giving any system error, also whether the various software we are installing for the development are compatible with the hardware of device and the versions are supported by them or not is fully investigated.

#### • Operational Feasibility:

To determine operational Feasibility of the system we analysed that the software is reliable to handle every type of human error. Also, checked whether it is supporting various file extensions and images extensions or not. What will be the sustainability and productivity after the execution and implementation of the website is analysed, as well as the information, maps and images we are providing through our website is updated or not is also ensured. Apart form these, the adoptability of the system whether after the implementation how efficiently it allowing owner to make changes or updates in the system? And how much the system will remain dynamic with different size of the devices? Studied.

#### • Economic Feasibility:

The total estimated cost of the project has been projected. What will be the cost needed to develop a project right form collecting the resources to the implementation has been discussed. The financial aspects of the projects and the current budget we have in our hand to develop the project is suitable for the execution or not is studied. After analysing and proper distribution of the budget between various sections the Project is completely financially feasible. The cost which will be needed to buy all the requirements of the project is already finalised properly.

#### • Legal Feasibility:

In legal feasibility, ensured that the website we are developing is legal in the laws and permitted by the law. Any information which will be provided will not hurt the cultural and religious sentiments of the people and the information we are providing on the site from the sources are valid or not is ensured.

#### • Time Feasibility:

In time feasibility study, taken into account the period in which the project is going to take up to its completion. We made sure that the project will not take too long for completion.

#### 3.7) Project Category: Website/Web Application

#### **Website:**

- 1. Website is simply known as collection of various web pages, which are interconnected to each other or have same flow of information.
- 2. A website mostly consists of static content. It is publicly accessible to all the visitors.
- 3. A website provides visual & text content which user can view and read, but not affect it's functioning.
- 4. The website displays the collected data and information on a specific page.
- 5. The website is a complete product, which you access with the help of your browser.
- 6. The site doesn't need to be pre-compiled
- 7. Small changes never require a full re-compilation and deployment. You just need to update the HTML code.
- 8. Website is an effective method to showcase your products and services
- 9. Through interactive database facility you can take data from users from various modes this helps to reach out to the users and getting their review.

#### Language Used:

#### **HTML:**

- 1. HTML stands for Hyper Text Markup Language, which is most widely used language on the web to develop Web Pages.
- 2. HTML is a standard markup language for the documents designed to be displayed on the browser. It can be assisted by technologies such as Cascading Style Sheet (CSS) and some scripting languages such as JavaScript.
- 3. HTML provides a means to create structured documents by denoting structural semantics for text such as headings, paragraphs, lists, links, quotes and other items. HTML elements are delineated by tags, written using angle brackets.
- 4. Browsers do not display the HTML tags but use them to interpret the content of the page.
- 5. HTML elements tell the browser how to display the content

#### **CSS** (Cascading Style Sheet):

- 1. Cascading Style Sheets (CSS) is a style sheet language used for describing the presentation of a document written in a markup language such as HTML
- 2. CSS is designed to enable the separation of presentation and content, including layout, colours, and fonts.
- 3. It is generally used with HTML to change the style of web pages and user interfaces. It can also be used with any kind of XML documents including plain XML, SVG and XUL.
- 4. CSS style definitions are saved in external CSS files so it is possible to change the entire website by changing just one file.

5. CSS provides more detailed attributes than plain HTML to define the look and feel of the website.

#### JavaScript:

- 1. JavaScript is a scripting language that enables you to create dynamically updating content, control multimedia, animate images, and pretty much everything else.
- 2. JavaScript is a scripting or programming language that allows you to implement complex features on web pages
- 3. JavaScript can calculate, manipulate and validate data.
- 4. It allows you to implement dynamic features on web pages that cannot be done with only HTML and CSS.
- 5. JavaScript can be used in various activities like data validation, displaying popup messages, handling events of HTML elements, modifying CSS, etc.

#### PHP:

- 1. PHP stands for Hypertext Preprocessor.
- 2. PHP is an interpreted language, i.e., there is no need for compilation.
- 3. PHP is faster than other scripting languages, for example, ASP and JSP.
- 4. PHP is a server-side scripting language, which is used to manage the dynamic content of the website.
- 5. PHP can be embedded into HTML.
- 6. PHP is an object-oriented language and it is an open-source scripting language.
- 7. The PHP is used to create dynamic websites, so that one can create dynamic web pages which is a drawback of html where one can create only static web pages.

#### **Database:**

The Database is used to take the data from the user and save it on the system, which only will be visible to the system admin. The feedback form is created to take user data from the user and share their personal views about the website and the difficulties they faced. So, that we can improve the website.

Many databases available like MySQL, Sybase, Oracle, MongoDB, PostgreSQL, SQL Server, etc. In this section, we are going to focus on MySQL mainly.

#### MySQL:

MySQL is currently the most popular database management system software used for managing the relational database. It is open-source database software, which is supported by Oracle Company. It is fast, scalable and easy to use database management system in comparison with Microsoft SQL Server and Oracle Database. It is commonly used in conjunction with PHP scripts for creating powerful and dynamic server-side or web-based enterprise applications.

MySQL follows the working of Client-Server Architecture. This model is designed for the end-users called clients to access the resources from a central computer known as a server using network services. Here, the clients make requests through a graphical user interface (GUI), and the server will give the desired output as soon as the instructions are matched. The process of MySQL environment is the same as the client-server model.

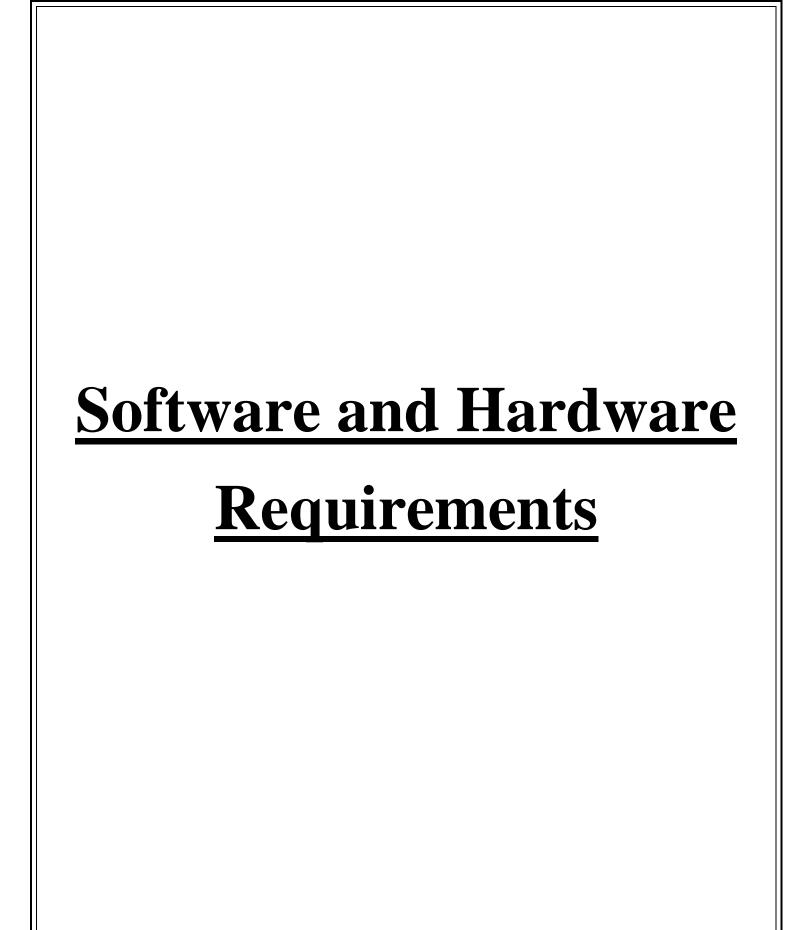

#### 4) Hardware and Software Requirements:

Hardware and software Requirements refer to the requirement of various Technical and Non-Technical resources for the development of the system, according to its needs.

To design any system all computer software needs certain hardware components or other software resources to be present on a computer for the successful development of the system.

With increasing demand for higher processing power and resources in newer versions of software, system requirements tend to increase over time. Industry analysts suggest that this trend plays a bigger part in driving upgrades to existing computer systems than technological advancements.

#### **Hardware:**

Computer hardware includes the physical parts of a computer, such as the case, processing unit (CPU), random access memory (RAM), monitor, mouse, keyboard, computer data storage, graphics card, sound card, speakers and motherboard.

#### **Hardware Requirements:**

The most common set of requirements defined by any operating system or software application is the physical computer resources, also known as hardware, A hardware requirements list is often accompanied by a hardware compatibility list (HCL), especially in case of operating systems. An HCL lists tested, compatible, and sometimes incompatible hardware devices for a particular operating system or application.

#### The following sub-sections discuss the various aspects of hardware requirements:

1. **Architecture** – All computer operating systems are designed for particular computer architecture. Most software applications are limited to particular operating systems running on particular architectures. Although architecture-

independent operating systems and applications exist, most need to be recompiled to run on a new architecture. See also a list of common operating systems and their supporting architectures.

- 2. **Processing power** The power of the central processing unit (CPU) is a fundamental system requirement for any software. Most software running on x 86 architecture define processing power as the model and the clock speed of the CPU. Many other features of a CPU that influence its speed and power, like bus speed, cache, and MIPS are often ignored. This definition of power is often erroneous, as AMD Athlon and Intel Pentium CPUs at similar clock speed often have different throughput speeds. Intel Pentium CPUs have enjoyed a considerable degree of popularity, and are often mentioned in this category.
- 3. **Memory** All software, when run, resides in the random-access memory (RAM) of a computer. Memory requirements are defined after considering demands of the application, operating system, supporting software and files, and other running processes. Optimal performance of other unrelated software running on a multi-tasking computer system is also considered when defining this requirement.
- 4. **Secondary storage** Hard-disk requirements vary, depending on the size of software installation, temporary files created and maintained while installing or running the software, and possible use of swap space (if RAM is insufficient).
- 5. **Display adapter** Software requiring a better than average computer graphics display, like graphics editors and high-end games, often define high-end display adapters in the system requirements.

6. **Peripherals** – Some software applications need to make extensive and/or special use of some peripherals, demanding the higher performance or functionality of such peripherals. Such peripherals include CD-ROM drives, keyboards, pointing devices, network devices, etc.

#### **Software requirements:**

Software requirements deal with defining software resource requirements and prerequisites that need to be installed on a computer to provide optimal functioning of an application. These requirements or prerequisites are generally not included in the software installation package and need to be installed separately before the software is installed.

- 1. **Platform** In computing, a platform describes some sort of framework, either in hardware or software, which allows software to run. Typical platforms include a computer's architecture, operating system, or programming languages and their runtime libraries.
- 2. Operating system It is one of the first requirements mentioned when defining system requirements (software). Software may not be compatible with different versions of same line of operating systems, although some measure of backward compatibility is often maintained. For example, most software designed for Microsoft Windows XP does not run-on Microsoft Windows 98, although the converse is not always true. Similarly, software designed using newer features of Linux Kernel v2.6 generally does not run or compile properly (or at all) on Linux distributions using Kernel v2.2 or v2.4.
- 3. APIs and drivers Software making extensive use of special hardware

devices, like high-end display adapters, needs special API or newer device drivers. A good example is DirectX, which is a collection of APIs for handling tasks related to multimedia, especially game programming, on Microsoft platforms.

4. Web browser – Most web applications and software depending heavily on Internet technologies make use of the default browser installed on system. Microsoft Internet Explorer is a frequent choice of software running on Microsoft Windows, which makes use of ActiveX controls, despite their vulnerabilities.

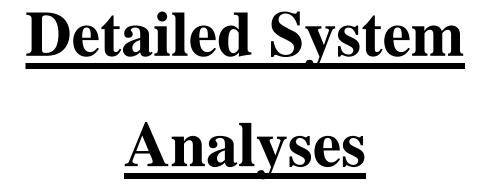

## 5.1) Data Flow Diagram

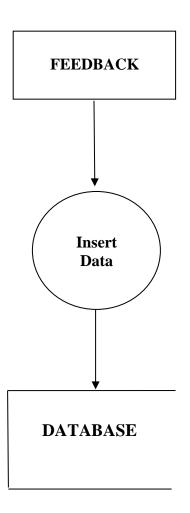

#### 5.2) No. of Modules and Process Logic:

#### 1. HomePage.php:

The page contains the basic image of whole website. It is the main page which contains various categories of tourism such as Heritage, Wildlife, Adventure, Pilgrimage, Beaches, and Hill Station. The direct path of these categories is provided on the Home Page.

#### 2. Heritage.php:

The Heritage page contains the heritage places of all states. The traditions, qualities and culture of a country that have existed for a long time and that have great importance for the country. Assam, Bihar, Chandigard, Delhi, Goa, Gujrat, Himachal Pradesh, Karnataka, Kerala, Madhya Pradesh, Maharashtra, Odisha, Rajashtan, Sikkim, Tamil Nadu, Telangana, Uttar Pradesh and Uttarakhand are Heritage site states.

#### 3. Pilgrimage.php:

Pilgrimage page contains the tourism information about the famous pilgrimage locations all over India. Pilgrimage in Hinduism, as in other religions, is the practice of journeying to sites where religious powers, knowledge, or experience are deemed especially accessible. It is a journey to a sacred place or shrine of importance to a person's beliefs and faith. Members of every major religion participate in pilgrimages.

#### 4. Beaches.php:

The Beaches page contains the tourism information about the famous beach locations all over India. Beach tourism refers to holidays taken for the purpose of staying in or near beaches. The most common activity for people on a beach holiday is relaxing, which means they go sunbathing, swim, picnic and play on the beach. For many young people, beach holidays also include partying and clubbing.

#### 5. Hill Station.php:

The Hill Station page contains the tourism information about the famous Hill Station all over India. A hill station is a town located at a higher elevation than the nearby plain or valley. Some of these offers an ideal setting for a romantic getaway, while others are just great for an enjoyable family vacation. Relax and soaking in the expansive views, take a stroll through lush tea gardens or learn more about the culture, destinations in the hills offer something for everyone.

#### 6. Adventure.php:

The Adventure page contains the tourism information about the famous adventurous locations all over India. An adventure is an exciting experience or undertaking that is typically bold, sometimes risky. Adventures may be activities with some potential for physical danger such as traveling, exploring, skydiving, mountain climbing, scuba diving, river rafting or participating in extreme sports.

#### 7. Wildlife.php:

The Wildlife page contains the tourism information about the famous wildlife locations all over India. Wildlife tourism is an element of many nations' travel industry centered around observation and interaction with local animal and plant life in their natural habitats.

#### 8. index.php:

The form will take user feedback which will be saved in database.

#### 9. About.php:

The about page will contain the website related information and objective behind the creation of website

#### 10.Contact.php:

The contact page contains the basic contacts of website owner, in any case, the user wants to interact it will be easy to take contact details from website.

#### 5.3) Data Structure and Table:

Database: feedback

Database Table Name: user\_feedback

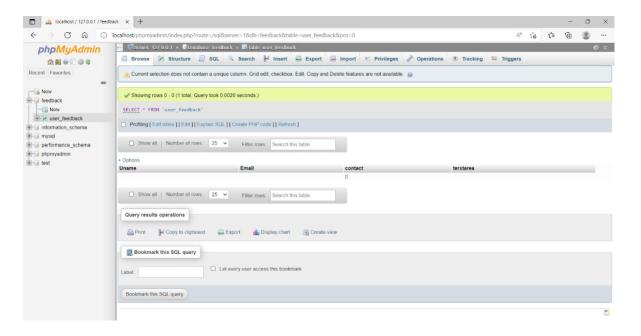

### 5.4) Entity RelationShip Diagram:

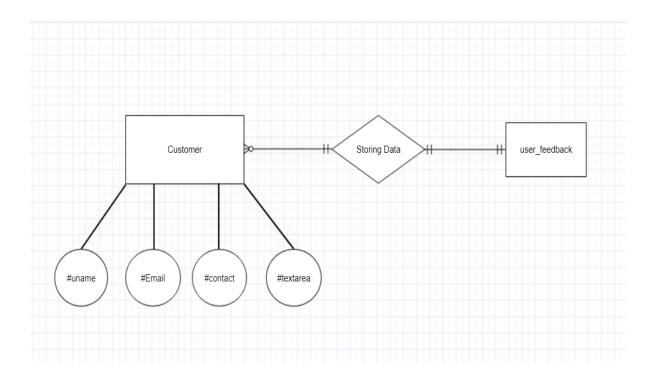

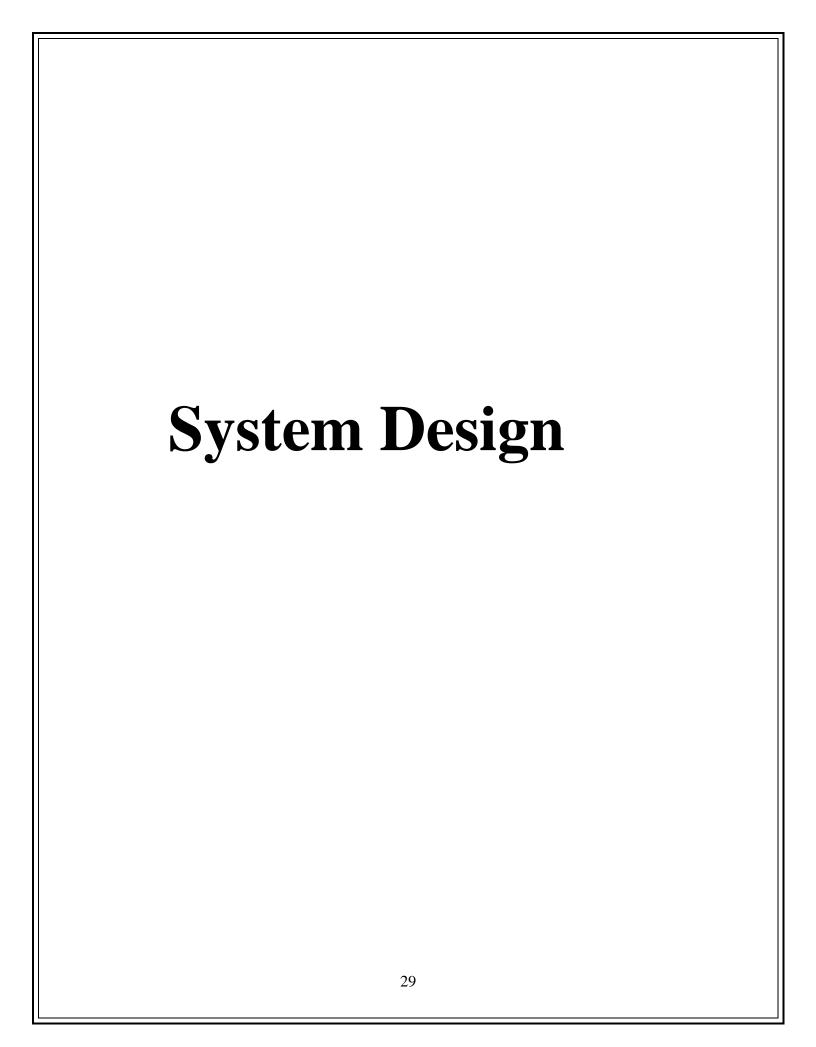

# 6) 6.1) Form Design

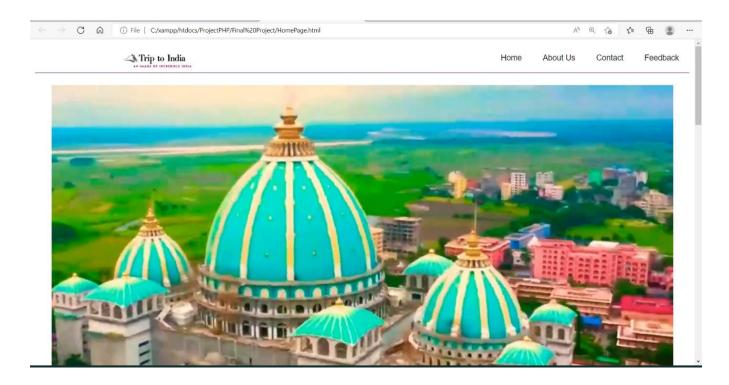

## 6.2) Source Code

### 1. HomePage.php

```
<html>
<head>
  <title>HomePage</title>
 <meta name="viewport" content="width=device-width, initial-scale=1.0">
 <link rel="stylesheet" href="NeviBar.css">
 <style>
table, th, td { border:1px solid black;
}* { box-sizing: border-box;
 .column {
  float: left;
  width: 33.33%;
  padding: 5px;
 /* Clearfix (clear floats) */
 .row::after {
  content: "";
  clear: both;
  display: table;
  .containerBottom {
   position: relative;
   text-align: center;
   color: white;
  .bottom-left {
   position: absolute;
   bottom: 8px;
   left: 16px;
   font-size: 50px;
  .box {
   float:left;
   width: 100%;
   padding: 0px;
   height: 400px;
```

```
.clearfix::after {
   content: "";
   clear: both;
   display: table;
  * {box-sizing:border-box}
  #containerMain {
     width: 60%;
     height: 400px;
    background-color: white;
     float:left;
     color: black;
    float: right;
    margin-right:1cm; }
#slideshow-container {
 max-width: 30%;
 max-height: 500;
 position: relative;
 margin: auto;
 float:left;
 margin-left:1cm; }
/* Hide the images by default */
.mySlides {
 display: none;
/* Caption text */
.text {
 color: #f2f2f2;
 font-size: 50px;
 padding: 8px 12px;
 position: absolute;
 bottom: 8px;
 width: 100%;
 text-align: center;}
/* Number text (1/3 etc) */
.numbertext {
 color: #f2f2f2;
 font-size: 12px;
 padding: 8px 12px;
```

```
position: absolute;
 top: 0;
/* Fading animation */
.fade {
 animation-name: fade;
 animation-duration: 1.5s:
@keyframes fade {
 from {opacity: .4}
 to {opacity: 1}
.WholePageMargin {
 margin: 25px 140px 75px 140px;
.ContentBoxMargin {
 margin: 0px 120px 20px 120px;
</style> </head><body> <div class="topnav">
  <img src="MainLogo1.png" height="30" widhth="200" style="margin-top:9px;">
  <div class="topnav-right">
  <a href="HomePage.php">Home</a>
  <a href="About Us.php">About Us</a>
  <a href="Contact.php">Contact</a>
  <a href="index.php">Feedback</a>
  </div></div><br>
 <center> <video width="95%"autoplay muted loop>
   <source src="HomePageVideo.mp4" type="video/mp4">
  </video>
 </center>
<br><br><br>><br>>
<div id = "boxes"> <div id="containerMain">
  <font face="Arial Black" size="3" color="DarkRed">
   <hr><font face="Comic Sans MS" size="1">
  India is a home to the finest architectural heritage, serene ghats, spectacular
landscapes and largest tiger reserve. <br/> br>
```

India travel tourism has grown rapidly with a great influx of tourists from all across the globe who have been irresistibly attracted to the rich culture, heritage, and incredible natural beauty of India. India tourism with its foggy hill stations, captivating

beaches, historical monuments, golden deserts, serene backwaters, pilgrimage sites, rich wildlife, and colourful fairs capture the heart of every tourist. In addition, a variety of festivals, lively markets, vibrant lifestyle, and traditional Indian hospitality, will make your experience as an india tourist truly unforgettable and fantastic. Travel through the lovely Indian states and discover closely the resplendent colors and rich cultural locales of this incredible land.

```
 </font></div>
<div id="slideshow-container">
<!-- Full-width images with number and caption text -->
      <div class="mySlides fade"> <div class="numbertext">1 / 8</div>
       <img src="HomePage4.jpg" style="width:250" height="400px">
      </div>
     <div class="mySlides fade">
       <div class="numbertext">2 / 8</div>
       <img src="HomePage5.jpg" style="width:250" height="400px"> </div>
      <div class="mySlides fade">
       <div class="numbertext">3 / 8</div>
       <img src="HomePage7.jpg" style="width:250" height="400px" >
      </div>
     <div class="mySlides fade">
       <div class="numbertext">4 / 8</div>
       <img src="HomePage11.jpg" style="width:250" height="400px" >
      </div>
     <div class="mySlides fade">
       <div class="numbertext">5 / 8</div>
       <img src="HomePage8.jpg" style="width:250" height="400px" >
       </div>
       <div class="mySlides fade">
       <div class="numbertext">6 / 8</div>
       <img src="HomePage9.jpg" style="width:250" height="400px" >
      </div>
      <div class="mySlides fade">
       <div class="numbertext">7 / 8</div>
       <img src="HomePage20.jpg" style="width:250" height="400px" >
      </div>
      <div class="mySlides fade">
       <div class="numbertext">8 / 8</div>
       <img src="HomePage10.jpg" style="width:250" height="400px" >
      </div>
      </div></div>
```

```
<script>
    let slideIndex = 0;
   showSlides();
function showSlides() {
let i:
let slides = document.getElementsByClassName("mySlides");
for (i = 0; i < \text{slides.length}; i++)
slides[i].style.display = "none";
slideIndex++;
if (slideIndex > slides.length) {slideIndex = 1}
slides[slideIndex-1].style.display = "block";
setTimeout(showSlides, 2000); // Change image every 2 seconds
</script> <br><br>
</font>
</div>
<div class="WholePageMargin">
 ><font face="Comic Sans MS" size="1">
  <br>
  <font face="Arial Black" size="4" color="FireBrick"><center><h1>Themes You can
Explore</h1></center></font><hr><a href="Wildlife.html"><img src="Symbol1.png"
height="150" width="150" alter="Image"></a>
<a href="Heritage.html"><img src="Symbol2.png" height="150" width="150"
alter="Image"></a>
<a href="Pilgrimage.html"><img src="Symbol3.png" height="150" width="150"
alter="Image"></a><br>
<a href="Hill Station.html"><img src="Symbol4.png" height="150" width="150"
alter="Image"></a>
<a href="Adventure.html"><img src="Symbol5.png" height="150" width="150"
alter="Image"></a>
<a href="Beaches.html"><img src="Symbol6.png" height="150" width="150"
alter="Image"></a>
  </font> </div> <hr>
  <div class="clearfix">
 <div class="box" style="background-color:rgb(47, 45, 45)">
 <fort face="Calibri" size="1">
  <div class="wholePageMargin">
```

```
<font size="2" style="color: white"><b>Explore the categories here:</b></font;<font
size="2" style="color: white"><b>Contact Details:</b></font><br/>br>
   <a href="Heritage.html" style="color: white">Heritage</a <b style="color:
white">Mobile No.: +91 8912456729</b> <br
   <a href="Pilgrimage.html"style="color: white">Pilgrimage</a><br/>br>
   <b style="color: white">Email: <a href="TriptoIndia@gmail.com" style="color:
white">TriptoIndia@gmail.com</a></b>
   <a href="Beaches.html" style="color: white">Beaches</a><br>
   <a href="Hill Station.html" style="color: white">Hill Stations</a><br/>br>
   <a href="Adventure.html" style="color: white">Adventure</a><br>
<br/><br/><br/><br/><br/><br/><br/>dinLogoBox.png" height="50" width="150" ><hr><br/><br/><br/>
 India is the country is the most preferred tourist destinations for
tourists from all across the world <br/> for its picturesque landscapes, spectacular
waterfalls, habitat of the country's largest tiger reserve<br/>br> and home to the warmest
people on earth.   </center> <br> <br> <br> <br/>
  <center> <h2 style="color: white">Follow us on:</h2>
<img src="InstagramLogo.webp" height="25" width="30" alter="Image">
   <img src="EmailLogo1.png" height="25" width="30" alter="Image">
   <img src="facebook-logo-png.png" height="25" width="30" alter="Image" >
</ri></ri>/div></div></div></ri></ri></ri></ri>
</body>
</html>
```

### 2. About Us.php

```
content: "";
  clear: both;
  display: table;
  .containerBottom {
   position: relative;
   text-align: center;
   color: white;
  .bottom-left {
   position: absolute;
   bottom: 8px;
   left: 16px;
   font-size: 50px;
  .box {
   float:left;
   width: 100%;
   padding: 0px;
   height: auto;
   margin-bottom:0px;
  .clearfix::after {
   content: "";
   clear: both;
   display: table;
  * {box-sizing:border-box}
  #containerMain {
     width: 60%;
     height: 400px;
     background-color: white;
     float:left;
     color: black;
     float: right;
     margin-right:1cm;
#slideshow-container {
 max-width: 30%;
 max-height: 500;
```

```
position: relative;
 margin: auto;
 float:left;
 margin-left:1cm;
/* Hide the images by default */
.mySlides {
 display: none;
/* Caption text */
.text {
 color: #f2f2f2;
 font-size: 50px;
 padding: 8px 12px;
 position: absolute;
 bottom: 8px;
 width: 100%;
 text-align: center;
/* Number text (1/3 etc) */
.numbertext {
 color: #f2f2f2;
 font-size: 12px;
 padding: 8px 12px;
 position: absolute;
 top: 0;
/* Fading animation */
.fade {
 animation-name: fade;
 animation-duration: 1.5s;
@keyframes fade {
 from {opacity: .4}
 to {opacity: 1}
.WholePageMargin {
 margin: 25px 140px 75px 140px;
</style></head>
```

India has a myriad of landscapes, great heritage and culture, varied flora and fauna. The country is the most preferred tourist destinations for tourists from all across the world for its picturesque landscapes, spectacular waterfalls, habitat of the country's largest tiger reserve and home to the warmest people on earth. The main objective of create a website is to inspire visitors and ignite their desire to visit multiple adventurous, history and beautiful places. Well featured, updated information and high-quality photos is key to travel inspiration. One way to make it less stressful to the users to get useful tooling to help them explore, compare, and save the favored content.

<br/>br><br/>Travel and tourism have emphasized cross-cultural influences on tourist behavior. Cultural values to a target audience on destination websites generates a more positive destination image and greater willingness to travel, contradicting the current localization literature. The entertainment activities of leisure tourists constitute a significant component of tourism experience. Their analysis is important since it allows tourism marketers to acquire insights and better understanding on tourists' experience and satisfaction. The website's aim is to examine the evolving nature, roles and forms of entertainment activities which leisure tourists in music, dance and adventurous activities like Skydiving, Rafting, Trekking, Hot Air Ballooning etc.

Protection of the environment is essential that are subjects to damage by tourist numbers.<br/>
<br/>br>

Thus, the website's objective is to give environmental education about regeneration and conservation of the build and natural environment take over and develop and manages places if tourist interest, parks, lakes, avenues, beaches and recreational places, spots etc. Tourism websites attracts lot of national as well as international tourists, if proper view of tourism is represented to them. Hence, efficient tourism websites promote foreign currency inflows in the country. This will build up our foreign reserves. The number of restaurants, shops, and other services will increase when there is an

increase in tourism. When the visits of tourist exchange of the social culture take place. It enhances the rural and urban lifestyle and increases the standard of living. Moreover, the basic infrastructure and opportunity will increase due to an increase in tourism. Tourism Websites offers many tourism packages to the visitors. India is the only country that offers different categories of tourism such as Exotic beaches, thrilling adventure sports, lush green peaceful country-side landscapes, ski trips over snowcapped mountains are some the fantasies that lure your audience.

```
</font></div>
<div id="slideshow-container">
<br>><br>>
  <!-- Full-width images with number and caption text -->
      <div class="mySlides fade">
        <div class="numbertext">1 / 8</div>
        <img src="Aboutus.jpg" style="width:250" height="400px">
       </div>
      <div class="mySlides fade">
        <div class="numbertext">2 / 8</div>
        <img src="AboutUS1.jpg" style="width:250" height="400px">
       </div>
       <div class="mySlides fade">
        <div class="numbertext">3 / 8</div>
        <img src="AboutUs2.jpg" style="width:250" height="400px" >
       </div>
      <div class="mySlides fade">
        <div class="numbertext">4 / 8</div>
        <img src="AboutUs3.jpg" style="width:250" height="400px" >
       </div>
     <div class="mySlides fade">
        <div class="numbertext">5 / 8</div>
        <img src="AboutUS4.jpg" style="width:250" height="400px" >
       </div>
      <div class="mySlides fade">
        <div class="numbertext">6 / 8</div>
        <img src="AboutUS5.jpg" style="width:250" height="400px" >
       </div>
       <div class="mySlides fade">
        <div class="numbertext">7 / 8</div>
        <img src="AboutUs6.jpg" style="width:250" height="400px" >
       </div>
```

```
<div class="mySlides fade">
          <div class="numbertext">8 / 8</div>
          <img src="AboutUS7.jpg" style="width:250" height="400px" >
         </div> </div>
     <script>
       let slideIndex = 0;
      showSlides():
   function showSlides() {
   let i;
  let slides = document.getElementsByClassName("mySlides");
   for (i = 0; i < \text{slides.length}; i++)
   slides[i].style.display = "none";}
   slideIndex++;
   if (slideIndex > slides.length) {slideIndex = 1}
   slides[slideIndex-1].style.display = "block";
   setTimeout(showSlides, 2000); // Change image every 2 seconds }
   </script>
   </font>
   </div>
   <hr>
  <div class="clearfix">
   <div class="box" style="background-color:rgb(47, 45, 45)">
    <fort face="Calibri" size="1">
     <div class="wholePageMargin">
<font size="2" style="color: white"><b>Explore the categories
here:</b></fontnbsp;&nbsp;&nbsp;&nbsp;&nbsp;&nbsp;<br/>&nbsp;&nbsp;<br/>*font size="2"
style="color: white"><b>Contact Details:</b></font><br/>
<b style="color: white">Mobile No.: +91 8912456729</b> <br
<a href="Pilgrimage.html"style="color: white">Pilgrimage</a><br/>br>
<br/><b style="color: white">Email: <a href="TriptoIndia@gmail.com" style="color:
white">TriptoIndia@gmail.com</a></b>
<a href="Beaches.html" style="color: white">Beaches</a><br>
<a href="Hill Station.html" style="color: white">Hill Stations</a><br/>br>
<a href="Adventure.html" style="color: white">Adventure</a><br>
 India is the country is the most preferred tourist destinations
for tourists from all across the world <br/>br>for its picturesque landscapes, spectacular
```

```
waterfalls, habitat of the country's largest tiger reserve<br/>br> and home to the warmest
people on earth. 
   </center> <br><br><br><br>
  <center>
   <h2 style="color: white">Follow us on:</h2>
   <img src="InstagramLogo.webp" height="25" width="30" alter="Image" >;
   <img src="EmailLogo1.png" height="25" width="30" alter="Image" >;
   <img src="facebook-logo-png.png" height="25" width="30" alter="Image" >
</ri>
</body>
</html>
 3. Contact.php
<html>
<head>
  <title>Contact Us</title>
 <meta name="viewport" content="width=device-width, initial-scale=1.0">
  <link rel="stylesheet" href="NeviBar.css">
  <style>
  table, th, td {
   border:1px solid black;
  }* {
  box-sizing: border-box;
 .column {
  float: left;
  width: 33.33%;
  padding: 5px;
 /* Clearfix (clear floats) */
 .row::after {
  content: "":
  clear: both:
  display: table;
  .container {
   position: relative;
   text-align: center;
   color: white;
```

```
.bottom-left {
   position: absolute;
   bottom: 8px;
   left: 16px;
   font-size: 50px;
  .box {
   float: left;
   width: 100%;
   padding: 10px;
   height: 400px;
learfix::after {
   content: "";
   clear: both;
   display: table;
  * {box-sizing:border-box}
/* Slideshow container */
.slideshow-container {
 max-width: 1200px;
 position: relative;
 margin: auto;
/* Hide the images by default */
.mySlides {
 display: none;
/* Next & previous buttons */
.prev, .next {
 cursor: pointer;
 position: absolute;
 top: 50%;
 width: auto;
 margin-top: -22px;
 padding: 16px;
 color: white;
```

```
font-weight: bold;
 font-size: 18px;
 transition: 0.6s ease;
 border-radius: 0 3px 3px 0;
 user-select: none;
/* Position the "next button" to the right */
.next {
 right: 0;
 border-radius: 3px 0 0 3px;
/* On hover, add a black background color with a little bit see-through */
.prev:hover, .next:hover {
 background-color: rgba(0,0,0,0.8);
/* Caption text */
.text {
 color: #f2f2f2;
 font-size: 50px;
 padding: 8px 12px;
 position: absolute;
 bottom: 8px;
 width: 100%;
 text-align: center;
/* Number text (1/3 etc) */
.numbertext {
 color: #f2f2f2;
 font-size: 12px;
 padding: 8px 12px;
 position: absolute;
 top: 0;
/* The dots/bullets/indicators */
.dot {
 cursor: pointer;
 height: 15px;
 width: 15px;
 margin: 0 2px;
 background-color: #bbb;
```

```
border-radius: 50%;
 display: inline-block;
 transition: background-color 0.6s ease;
.active, .dot:hover {
 background-color: #717171;
/* Fading animation */
.fade {
 animation-name: fade;
 animation-duration: 1.5s;
@keyframes fade {
 from {opacity: .4}
 to {opacity: 1}
.WholePageMargin {
 margin: 25px 140px 75px 140px;
  </style> </head>
<body>
 <div class="topnav">
<img src="MainLogo1.png" height="30" widhth="200" style="margin-top:9px;">
   <div class="topnav-right">
  <a href="HomePage.html">Home</a>
   <a href="About Us.html">About Us</a>
   <a href="Contact.html">Contact</a>
   <a href="Feedback.html">Feedback</a>
   </div></div>
<br>><br>>
<img src="Contact us.jpg" height="300" width="1000" alter="Image">
<hr>
 <div class="WholePageMargin">
 <font face="Arial black" size="2"><h3>CONTACT:</h3></font>
 <fort face="calibri" size="2">
   We are here to help and any question you might have . <br>
    We look forward to hearing from you!!
  <b>E-Mail:</b> &nbsp;&nbsp;<a href=" TriptoIndia@gmail.com">
TriptoIndia@gmail.com</a><br><br>
```

```
<b>Mobile No.:</b> +91 8912456729
 </font>
</div> <br><br><br><
  <hr> <div class="clearfix">
   <div class="box" style="background-color:rgb(47, 45, 45)">
    <fort face="Calibri" size="1">
     <div class="wholePageMargin">
   <font size="2" style="color: white"><b>Explore the categories
here:</b></font><font size="2" style="color: white"><b>Contact
Details:</b></font><br
<a href="Heritage.html" style="color:white">Heritage</a><b style="color:
white">Mobile No.: +91 8912456729</b> <br
<a href="Pilgrimage.html"style="color: white">Pilgrimage</a><br/>br>
<a href="Wildlife.html" style="color: white">Wildlife</a> <b style="color:
white">Email: <a href="TriptoIndia@gmail.com"
style="color:white">TriptoIndia@gmail.com</a></b>
<a href="Beaches.html" style="color: white">Beaches</a><br>
<a href="Hill Station.html" style="color: white">Hill Stations</a><br>
<a href="Adventure.html" style="color: white">Adventure</a><br> <br> <br> <br
<center><img src="MainLogoBox.png" height="50" width="150" ><hr><br>
 India is the country is the most preferred tourist destinations for
tourists from all across the world <br/> for its picturesque landscapes, spectacular
waterfalls, habitat of the country's largest tiger reserve < br > and home to the warmest
people on earth. 
  <center>
  <h2 style="color: white">Follow us on:</h2>
  <img src="InstagramLogo.webp" height="25" width="30" alter="Image" >
  <img src="EmailLogo1.png" height="25" width="30" alter="Image" >
   <img src="facebook-logo-png.png" height="25" width="30" alter="Image" >
</ri>
</body>
</html>
```

# 4, Feedback

### 4.1 Feedback.php

```
<?php
    $hName='localhost'; // host name
    $uName='root'; // database user name
    $password="; // database password
    $dbName = "feedback"; // database name
    $dbCon = mysqli_connect($hName,$uName,$password,"$dbName");
?>
```

#### 4.2 <u>index.php</u>

```
<!DOCTYPE html>
<html lang="en">
<head>
  <meta charset="UTF-8">
  <title>Feedback Form</title>
  <link rel="stylesheet"</pre>
href="https://stackpath.bootstrapcdn.com/bootstrap/4.5.2/css/bootstrap.min.css">
  <link rel="stylesheet" href="NeviBar.css">
</head>
<body>
\langle ul \rangle
 <ul>
 <img src="logomain3.png" height="30" widhth="200" style="margin-
top:9px;">   
  <a href="HomePage.html">Home</a>
  <a href="About Us.html">About Us</a>
  <a href="Contact.html">Contact</a>
  <a href="Feedback.html">Feedback</a>
 <div class="container">
  <div class="row">
    <div class="col-md-12">
      <div class="page-header">
        <h2>Share your feedback with us</h2>
      </div>
```

```
<form action="insert.php" method="post">
         <div class="form-group">
            <label>User Name</label>
           <input type="text" name="Uname" class="form-control">
         </div>
         <div class="form-group">
           <label>Email</label>
           <input type="email" name="Email" class="form-control">
         </div>
         <div class="form-group">
           <label>Contact</label>
           <input type="text" name="contact" class="form-control">
         </div>
         <div class="form-group">
           <label>Enter Your Suggestion Here</label>
           <input type="text" name="textarea" class="form-control">
         </div>
         <input type="submit" class="btn btn-primary" name="submit" value="save">
       </form>
    </div>
  </div>
</div>
</body>
</html>
     4.3
           insert.php
<?php
include 'Feedback.php';
if(!isset($_POST['save']))
   $Uname = $_POST['Uname'];
   $Email = $ POST['Email'];
   $contact = $_POST['contact'];
   $textarea = $ POST['textarea'];
   $query = "INSERT INTO user_feedback(Uname,Email,contact,textarea)
   VALUES ('$Uname', '$Email', '$contact', '$textarea')";
```

```
if (mysqli_query($dbCon, $query)) {
    echo "Html form data has been inserted successfully !";
} else {
    echo "Error: " . $sql . ":-" . mysqli_error($dbCon);
}
    mysqli_close($dbCon);
}
```

#### 5. Wildlife

```
<html>
<head>
 <title>Indian Wildlife Sancturies</title>
 <meta name="viewport" content="width=device-width, initial-scale=1.0">
 <link rel="stylesheet" href="NeviBar.css">
  <style>
  table, th, td {
   border:1px solid black;
  box-sizing: border-box;
 .column {
  float: left;
  width: 33.33%;
  padding: 5px;
/* Clearfix (clear floats) */
 .row::after {
  content: "";
  clear: both;
  display: table;
  .container {
   position: relative;
   text-align: center;
   color: white;
  .bottom-left {
```

```
position: absolute;
   bottom: 8px;
   left: 16px;
   font-size: 50px;
  .box {
   float: left;
   width: 100%;
   padding: 10px;
   height: 400px;
  .clearfix::after {
   content: "";
   clear: both;
   display: table;
  * {box-sizing:border-box}
/* Slideshow container */
.slideshow-container {
 max-width: 1200px;
 position: relative;
 margin: auto;
/* Hide the images by default */
.mySlides {
 display: none;
/* Next & previous buttons */
.prev, .next {
 cursor: pointer;
 position: absolute;
 top: 50%;
 width: auto;
 margin-top: -22px;
 padding: 16px;
 color: white;
 font-weight: bold;
 font-size: 18px;
 transition: 0.6s ease;
 border-radius: 0 3px 3px 0;
```

```
user-select: none;
/* Position the "next button" to the right */
.next {
 right: 0;
 border-radius: 3px 0 0 3px;
/* On hover, add a black background color with a little bit see-through */
.prev:hover, .next:hover {
 background-color: rgba(0,0,0,0.8);
/* Caption text */
.text {
 color: #f2f2f2;
 font-size: 50px;
 padding: 8px 12px;
 position: absolute;
 bottom: 8px;
 width: 100%;
 text-align: center;
/* Number text (1/3 etc) */
.numbertext {
 color: #f2f2f2;
 font-size: 12px;
 padding: 8px 12px;
 position: absolute;
 top: 0;
/* The dots/bullets/indicators */
.dot {
 cursor: pointer;
 height: 15px;
 width: 15px;
 margin: 0 2px;
 background-color: #bbb;
 border-radius: 50%;
 display: inline-block;
 transition: background-color 0.6s ease;
```

```
.active, .dot:hover {
 background-color: #717171;
/* Fading animation */
.fade {
 animation-name: fade;
 animation-duration: 1.5s;
@keyframes fade {
 from {opacity: .4}
 to {opacity: 1}
.WholePageMargin {
 margin: 25px 140px 75px 140px;
#more {display: none;}
  </style> </head>
<body><div class="topnav">
<img src="MainLogo1.png" height="30" widhth="200" style="margin-top:9px;">
  <div class="topnav-right">
  <a href="HomePage.html">Home</a>
   <a href="About Us.html">About Us</a>
   <a href="Contact.html">Contact</a>
   <a href="Feedback.html">Feedback</a> </div> </div>
 <h1><font color="black" size="20" face="Arial
Black"><b>Indian Wildlife Sancturies</b></font> </h1>
<font face="ArialBlack">
  <div class="slideshow-container">
    <!-- Full-width images with number and caption text -->
    <div class="mySlides fade">
     <div class="numbertext"></div>
     <center><img src="Wildlife1.jpg" style="width:850" height="400px"</pre>
align="center"></center>
     <div class="text">Indian Wildlife Sanctury</div> </div>
     <div class="mySlides fade">
     <div class="numbertext"></div>
     <center><img src="Wildlife10.jpg" style="width:800" height="400px"</pre>
align="center"></center>
     <div class="text">Indian Wildlife Sanctury</div>
```

```
</div><div class="mySlides fade">
      <div class="numbertext"></div>
      <center><img src="Wildlife11.jpg" style="width:800" height="400px"</pre>
align="center"></center>
      <div class="text">Indian Wildlife Sanctury</div></div>
     <div class="mySlides fade">
       <div class="numbertext"></div>
       <center><img src="Wildlife12.jpg" style="width:800" height="400px"</pre>
align="center"></center>
       <div class="text">Indian Wildlife Sanctury</div></div>
      <div class="mySlides fade">
       <div class="numbertext"></div>
       <center><img src="Wildlife13.jpg" style="width:900" height="400px"</pre>
align="center"></center>
       <div class="text">Indian Wildlife Sanctury</div></div>
      <div class="mySlides fade">
       <div class="numbertext"></div>
       <center><img src="Wildlife14.jpg" style="width:800" height="400px"</pre>
align="center"></center>
       <div class="text">Indian Wildlife Sanctury</div> </div>
      <div class="mySlides fade">
       <div class="numbertext"></div>
       <center><img src="Wildlife2.webp" style="width:900" height="400px"</pre>
align="center"></center>
       <div class="text">Indian Wildlife Sanctury</div> </div>
      <div class="mySlides fade">
       <div class="numbertext"></div>
       <center><img src="Wildlife15.webp" style="width:900" height="400px"</pre>
align="center"></center>
       <div class="text">Indian Wildlife Sanctury</div> </div>
       <div class="mySlides fade">
       <div class="numbertext"></div>
       <center><img src="Wildlife3.jpg" style="width:900" height="400px"</pre>
align="center"></center>
       <div class="text">Indian Wildlife Sanctury</div></div>
      <div class="mySlides fade">
       <div class="numbertext"></div>
       <center><img src="Wildlife4.jpg" style="width:800" height="400px"</pre>
align="center"></center>
       <div class="text">Indian Wildlife Sanctury</div>
```

```
</div>
     <div class="mySlides fade">
       <div class="numbertext"></div>
       <center><img src="Wildlife5.jpg" style="width:900" height="400px"</pre>
align="center"></center>
       <div class="text">Indian Wildlife Sanctury</div> </div>
     <div class="mySlides fade">
       <div class="numbertext"></div>
       <center><img src="Wildlife9.jpg" style="width:900" height="400px"</pre>
align="center"></center>
       <div class="text">Indian Wildlife Sanctury</div></div>
     <div class="mySlides fade">
       <div class="numbertext"></div>
       <center><img src="Wildlife8.jpg" style="width:900" height="400px"</pre>
align="center"></center>
       <div class="text">Indian Wildlife Sanctury</div> </div>
     <div class="mySlides fade">
       <div class="numbertext"></div>
       <center><img src="Wildlife7.jpg" style="width:900" height="400px"</pre>
align="center"></center>
       <div class="text">Indian Wildlife Sanctury</div> </div>
     <div class="mySlides fade">
       <div class="numbertext"></div>
       <center><img src="Wildlife6.jpeg" style="width:900" height="400px"</pre>
align="center"></center>
       <div class="text">Indian Wildlife Sanctury</div></div>
       <!-- Next and previous buttons -->
       <a class="prev" onclick="plusSlides(-1)">&#10094;</a>
       <a class="next" onclick="plusSlides(1)">&#10095;</a>
      </div>
      <br/>br>
      <!-- The dots/circles -->
     <div style="text-align:center">
       <span class="dot" onclick="currentSlide(1)"></span>
       <span class="dot" onclick="currentSlide(2)"></span>
       <span class="dot" onclick="currentSlide(3)"></span> </div>
      <script>
       let slideIndex = 0;
      showSlides();
```

```
function showSlides() {
 let i:
 let slides = document.getElementsByClassName("mySlides");
 for (i = 0; i < \text{slides.length}; i++)
  slides[i].style.display = "none";
 slideIndex++;
 if (slideIndex > slides.length) {slideIndex = 1}
 slides[slideIndex-1].style.display = "block";
 setTimeout(showSlides, 2000); // Change image every 2 seconds
</script>
</font>
 </div>
<div class="WholePageMargin">
  <font face="Arial Black" size="2"><center><h2>About Indian Wildlife
Sancturies</h2></center></font><hr>
  <font face="Comic Sans MS" size="2">
  >
```

India has very rich and diverse wildlife and has always drawn the attention of nature lovers from around the globe. From the mammoth mountain ranges in the north, the marshy lands in the east, to the tip of Kanyakumari in the south, India is home to a number of wildlife conservation parks and sanctuaries. These places offer some of the best wildlife experiences to its visitors. Here's a list of the places you should travel to this year for their exquisite wildlife in India.

India has a rich treasure of fauna and flora. In fact, it is not wrong to say that India is the biological capital of the Earth. A muse of the nature lover, fascinating haunt for photographers, love of wildlife enthusiasts and a new normal for honeymooners- India is in the top list for wildlife tourism in the world.

```
<br>><br>>
```

Tourists from all over the world come to India to witness its wildlife treasure. Wildlife tourism in India gives the tourist a scope of plenty of self- introspection, useful insight on the biodiversity and cultural aspect, as local people and community are involved deeply in the preservation of Wildlife.

India's wildlife tourism is a story to show the world about man and animal's strong friendship and their persistence to live in love and harmony. If you are travelling to explore India, apart from the best tourist attractions and heritage sites in India, a wildlife tour is a much-needed escape from the chaos of city life.

```
<br/>
<br/>
<br/>
<center><h2>1. Tim Corbett National Park, Uttarakhand</h2></center><hr>
<h3>About the Place:</h3>
```

Jim Corbett National Park is a national park in India located in the Nainital district of Uttarakhand state. The first national park in India, it was established in 1936 during the British Raj and named Hailey National Park after William Malcolm Hailey, a governor of the United Provinces in which it was then located. In 1956, nearly a decade after India's independence, it was renamed Corbett National Park after the hunter and naturalist Jim Corbett, who had played a leading role in its establishment and had died the year before. The park was the first to come under the Project Tiger initiative.

Corbett National Park comprises 520.8 km2 (201.1 sq mi) area of hills, riverine belts, marshy depressions, grasslands and a large lake. The elevation ranges from 1,300 to 4,000 ft (400 to 1,220 m). Winter nights are cold but the days are bright and sunny. It rains from July to September.

More than 586 species of resident and migratory birds have been categorised, including the crested serpent eagle, blossom-headed parakeet and the red junglefowl — ancestor of all domestic fowl. 33 species of reptiles, seven species of amphibians, seven species of fish and 36 species of dragonflies have also been recorded. <br/>
<br/>
<br/>
<br/>
<br/>
<br/>
<br/>
<br/>
<br/>
<br/>
<br/>
<br/>
<br/>
<br/>
<br/>
<br/>
<br/>
<br/>
<br/>
<br/>
<br/>
<br/>
<br/>
<br/>
<br/>
<br/>
<br/>
<br/>
<br/>
<br/>
<br/>
<br/>
<br/>
<br/>
<br/>
<br/>
<br/>
<br/>
<br/>
<br/>
<br/>
<br/>
<br/>
<br/>
<br/>
<br/>
<br/>
<br/>
<br/>
<br/>
<br/>
<br/>
<br/>
<br/>
<br/>
<br/>
<br/>
<br/>
<br/>
<br/>
<br/>
<br/>
<br/>
<br/>
<br/>
<br/>
<br/>
<br/>
<br/>
<br/>
<br/>
<br/>
<br/>
<br/>
<br/>
<br/>
<br/>
<br/>
<br/>
<br/>
<br/>
<br/>
<br/>
<br/>
<br/>
<br/>
<br/>
<br/>
<br/>
<br/>
<br/>
<br/>
<br/>
<br/>
<br/>
<br/>
<br/>
<br/>
<br/>
<br/>
<br/>
<br/>
<br/>
<br/>
<br/>
<br/>
<br/>
<br/>
<br/>
<br/>
<br/>
<br/>
<br/>
<br/>
<br/>
<br/>
<br/>
<br/>
<br/>
<br/>
<br/>
<br/>
<br/>
<br/>
<br/>
<br/>
<br/>
<br/>
<br/>
<br/>
<br/>
<br/>
<br/>
<br/>
<br/>
<br/>
<br/>
<br/>
<br/>
<br/>
<br/>
<br/>
<br/>
<br/>
<br/>
<br/>
<br/>
<br/>
<br/>
<br/>
<br/>
<br/>
<br/>
<br/>
<br/>
<br/>
<br/>
<br/>
<br/>
<br/>
<br/>
<br/>
<br/>
<br/>
<br/>
<br/>
<br/>
<br/>
<br/>
<br/>
<br/>
<br/>
<br/>
<br/>
<br/>
<br/>
<br/>
<br/>
<br/>
<br/>
<br/>
<br/>
<br/>
<br/>
<br/>
<br/>
<br/>
<br/>
<br/>
<br/>
<br/>
<br/>
<br/>
<br/>
<br/>
<br/>
<br/>
<br/>
<br/>
<br/>
<br/>
<br/>
<br/>
<br/>
<br/>
<br/>
<br/>
<br/>
<br/>
<br/>
<br/>
<br/>
<br/>
<br/>
<br/>
<br/>
<br/>
<br/>
<br/>
<br/>
<br/>
<br/>
<br/>
<br/>
<br/>
<br/>
<br/>
<br/>
<br/>
<br/>
<br/>
<br/>
<br/>
<br/>
<br/>
<br/>
<br/>
<br/>
<br/>
<br/>
<br/>
<br/>
<br/>
<br/>
<br/>
<br/>
<br/>
<br/>
<br/>
<br/>
<br/>
<br/>
<br/>
<br/>
<br/>
<br/>
<br/>
<br/>
<br/>
<br/>
<br/>
<br/>
<br/>
<br/>
<br/>
<br/>
<br/>
<br/>
<br/>
<br/>
<br/>
<br/>
<br/>
<br/>
<br/>
<br/>
<br/>
<br/>
<br/>
<br/>
<br/>
<br/>
<br/>
<br/>
<br/>
<br/>
<br/>

Bengal tigers, although plentiful, are not easily spotted due to the abundance of foliage - camouflage - in the reserve. Thick jungle, the Ramganga river and plentiful prey make this reserve an ideal habitat for tigers who are opportunistic feeders and prey upon a range of animals. The tigers in the park have been known to kill much larger animals such as buffalo and even elephant for food. The tigers prey upon the larger animals in rare cases of food shortage. There have been incidents of tigers attacking domestic animals in times of shortage of prey.

Leopards are found in hilly areas but may also venture into the low land jungles. Small cats in the park include the jungle cat, fishing cat and leopard cat. Other mammals include barking deer, sambar deer, hog deer and chital, sloth and Himalayan black bears, Indian grey mongoose, otters, yellow-throated martens, Himalayan goral, Indian pangolins, and langur and rhesus macaques. Owls and nightjars can be heard during the night.

<br>><br>>

In the summer, Indian elephants can be seen in herds of several hundred. The Indian python found in the reserve is a dangerous species, capable of killing a chital deer. Local crocodiles and gharials were saved from extinction by captive breeding programs that subsequently released crocodiles into the Ramganga river.

Lucknow, Agra and Mathura, can even take a train till Kathgodam and then hire a private cab or shared taxi for Nainital.

How to reach Nainital by Air

One who is inquiring about how to reach Nainital has also option of flight. The nearest Domestic Airport from Nainital is Pantnagar Airport, Pantnagar, roughly one hour drive from the city. It is well connected to New Delhi and Mumbai via Jet Airways, Air India and Spice Jet. The nearest International Airport is Indira Gandhi International Airport, Delhi, roughly five hour drive from Nainital. Frequent Flights to various national and international destinations take off from here.

```
<h3>By Train:</h3>
```

Nainital has also The nearest Railway Station from Nainital is Kathgodam Railway Station, located at a distance of 24 Kms from the city. Kathgodam Railway Station is connected to the major cities of Uttrakhand. It is linked with the cities like New Delhi, Dehradun, Lucknow, Kanpur, Jammu and Kolkata via Anvt Kgm Sht, Utr Samprk K Express, Bagh Express and Kgm Garib Rath.

```
<h3>By Road:</h3>
```

Nainital is 23 Kms from Kathgodam, 34 Kms from Ramgarh, 55 Kms from Ranikhet, 62 Kms from Almora, 63 Kms from Ramnagar, 165 Kms from Chandpur, 196 Kms from Kotdwara, 223 Kms from Haridwar, 242 Kms from Rishikesh, 275 Kms from Dehradun and is linked through Uttrakhand State Road Transport Corporation (USRTC) and some private travel services.

```
<br/><br><br/><center><h2>2. Ranthambore National Park, Rajasthan</h2></center><hr><h3>About the Place:</h3><br/>
```

Ranthambore National Park is a national park in Rajasthan, India, with an area of 1,334 km2 (515 sq mi). It is bounded to the north by the Banas River and to the south by the Chambal River. It is named after the historic Ranthambore Fort, which lies within the park.

Ranthambore National Park was established as Sawai Madhopur Game Sanctuary in 1955, initially covering an area of 282 km2 (109 sq mi). It was declared one of the Project Tiger reserves in 1973 and became a national park on 1 November 1980. In 1984, the adjacent forests were declared the Sawai Man Singh Sanctuary and Keladevi Sanctuary. In 1992, the Tiger Reserve was expanded to include the adjoining Keladevi Sanctuary in the north and Sawai Mansingh Sanctuary to the south along with other forests.

```
<br>><br>>
```

Ranthambore National Park harbours dry deciduous forests and open grassy meadow. The flora of the park includes 539 species of flowering plants. Padam Talao is the largest of the many lakes in the park. A red sandstone Jogi Mahal is at the edge of the lake. A gigantic Banyan tree, considered to be India's second largest, is also near the lake.

```
<br>
```

<center><img src="Ranthambore national park img 2.jpg" height="300" width="600"
alter="Image"></center>

<br>

<h4>Wildlife</h4>

Ranthambore National Park hosts deciduous forests and wildlife such as Bengal tiger, Indian leopard, Indian elephant, Wild water buffalo, Gaur, nilgai, Barasingha, Black buck, Chinkara, Chousingha, wild boar, sambar, Indian muntjac, Indian hog deer, Spotted deer, striped hyena, Dhole, Indian wolf, Bengal fox, Desert fox, Golden Jackal, Caracal, Jungle cat, Rusty spotted cat, Leopard cat, Asian palm civet, Indian grey mongoose, Ruddy Mongoose, Long-eared hedgehog, Northern palm squirrel, Indian Porcupine, Indian Hare, Lesser bandicoot rat, Honey badger, Indian Flying Fox, Greater false vampire bat, Indian gerbil, Indian pangolin, sloth bear, southern plains gray langur, rhesus macaque, mugger crocodile. The sanctuary is home to a wide variety of trees, plants, birds and reptiles, as well as one of the largest banyan trees in India.

```
<br/>
<br/>
<h3>Images</h3>
```

```
<img src="Ranthambore national park img 1.jpg" height="200" width="330"
alter="Image">
        <img src="Ranthambore national park img 3.jpg" height="200" width="330"
alter="Image">
        <img src="Ranthambore national park img 4.jpg" height="200" width="330"
alter="Image">
        <img src="Ranthambore national park img 5.jpg" height="200" width="330"
alter="Image">
        <img src="Ranthambore national park img 5.jpg" height="200" width="330"
alter="Image">
        </img src="Ranthambore national park img 5.jpg" height="200" width="330"
alter="Image">
        </img src="Ranthambore national park img 5.jpg" height="200" width="330"
alter="Image">
        </img src="Ranthambore national park img 5.jpg" height="200" width="330"
alter="Image">
        </img src="Ranthambore national park img 5.jpg" height="200" width="330"
alter="Image">
        </img src="Ranthambore national park img 5.jpg" height="200" width="330"
alter="Image">
        </img src="Ranthambore national park img 5.jpg" height="200" width="330"
alter="Image">
        </img src="Ranthambore national park img 5.jpg" height="200" width="330"
alter="Image">
        </img src="Ranthambore national park img 5.jpg" height="200" width="330"
alter="Image">
        </img src="Ranthambore national park img 5.jpg" height="200" width="330"
alter="Image">
        </img src="Ranthambore national park img 5.jpg" height="200" width="330"
alter="Image">
        </img src="Ranthambore national park img 5.jpg" height="200" width="330"
alter="Image">
        </img src="Ranthambore national park img 5.jpg" height="200" width="330"
alter="Image">
        </img src="Ranthambore national park img 5.jpg" height="200" width="330"
alter="Image">
        </img src="Ranthambore national park img 5.jpg" height="200" width="330"
alter="Image">
        </img src="Ranthambore national park img 5.jpg" height="200" width="330"
alter="Image">
        </img src="Ranthambore national park img 5.jpg" height="200" width="330"
alter="Image">
        </img src="Ranthambore nationa
```

There is no airport in Ranthambore, but it can be reached by air from the Jaipur Airport, which is situated at a distance of 180 kms. Cabs and taxis can be hired from the airport to reach Ranthambore, Sawai Madhopur and the national park further.
<h3>By Train:

The nearest railway station to Ranthambore is Sawai Madhopur, which is well connected to all the major rail links of the country. A number of buses and taxi services are available at the Sawai Madhopur station that operate regularly between the city and the park.

```
<h3>By Road:</h3>
```

The nearest railway station to Ranthambore is Sawai Madhopur, which is well connected to all the major rail links of the country. A number of buses and taxi services are available at the Sawai Madhopur station that operate regularly between the city and the park.

```
<br/><br/><center><h2>3. Gir National Park, Gujarat</h2></center><hr><h3>About the Place:</h3>
```

Gir National Park and Wildlife Sanctuary, also known as Sasan Gir, is a forest, national park, and wildlife sanctuary near Talala Gir in Gujarat, India. It is located 43 km (27 mi) north-east of Somnath, 65 km (40 mi) south-east of Junagadh and 60 km (37 mi) south-west of Amreli. It was established in 1965 in the erstwhile Nawab of Junagarh's private hunting area, with a total area of 1,412 km2 (545 sq mi), of which 258 km2 (100 sq mi) is fully protected as a national park and 1,153 km2 (445 sq mi) as wildlife sanctuary. It is part of the Khathiar-Gir dry deciduous forests ecoregion.

Gir National Park is closed from 16 June to 15 October every year. The best time to visit it is between December and March. Although it is very hot in April and May, these are the best months for wildlife viewing and photography.

<br/>br>

The count of 2,375 distinct fauna species of Gir includes about 38 species of mammals, around 300 species of birds, 37 species of reptiles and more than 2,000 species of insects.

The carnivores group mainly comprises the Asiatic lion, Indian leopard, jungle cat, striped hyena, golden jackal, Bengal fox, Indian gray mongoose and ruddy mongoose, and honey badger. Asiatic wildcat and rusty-spotted cat occur, but are rarely seen.

<br>

The main herbivores of Gir are chital, nilgai, sambar, four-horned antelope, chinkara and wild boar. Blackbucks from the surrounding area are sometimes seen in the sanctuary. Among the smaller mammals, porcupine and hare are common, but the pangolin is rare.

The reptiles are represented by the mugger crocodile, Indian cobra, tortoise and monitor lizard which inhabit the sanctuary's bodies of water. Snakes are found in the bush and forest. Pythons are sighted at times along the stream banks. Gir has been used by the Gujarat State Forest Department which formed the Indian Crocodile Conservation Project in 1977 and released close to 1000 marsh crocodiles into Lake Kamaleshwar and other small bodies of water in and around Gir.

<hr>>

The plentiful avifauna population has more than 300 species of birds, most of which are resident. The scavenger group of birds has 6 recorded species of vultures. Some of the typical species of Gir include crested serpent eagle, endangered Bonelli's eagle, changeable hawk-eagle, brown fish owl, Indian eagle-owl, rock bush-quail, Indian peafowl, brown-capped pygmy woodpecker, black-headed oriole, crested treeswift and Indian pitta.

```
<br/>
<br/>
<br/>
<h3>Images</h3>
<img src="Gir Natonal Park img 2.jfif" height="200" width="330" alter="Image">
<img src="Gir Natonal Park img 3.jpg" height="200" width="330" alter="Image">
<img src="Gir Natonal Park img 4.jpg" height="200" width="330" alter="Image">
<img src="Gir Natonal Park img 5.jpg" height="200" width="330" alter="Image">
<img src="Gir Natonal Park img 5.jpg" height="200" width="330" alter="Image">
<img src="Gir Natonal Park img 5.jpg" height="200" width="330" alter="Image">
<img src="Gir Natonal Park img 5.jpg" height="200" width="330" alter="Image">
<img src="Gir Natonal Park img 5.jpg" height="200" width="330" alter="Image">
<img src="Gir Natonal Park img 5.jpg" height="200" width="330" alter="Image">
<img src="Gir Natonal Park img 5.jpg" height="200" width="330" alter="Image">
<img src="Gir Natonal Park img 5.jpg" height="200" width="330" alter="Image">
<img src="Gir Natonal Park img 5.jpg" height="200" width="330" alter="Image">
<img src="Gir Natonal Park img 5.jpg" height="200" width="330" alter="Image">
</img src="Gir Natonal Park img 5.jpg" height="200" width="330" alter="Image">
</img src="Gir Natonal Park img 5.jpg" height="200" width="330" alter="Image">
</img src="Gir Natonal Park img 5.jpg" height="200" width="330" alter="Image">
</img src="Gir Natonal Park img 5.jpg" height="200" width="330" alter="Image">
</img src="Gir Natonal Park img 5.jpg" height="200" width="330" alter="Image">
</img src="Gir Natonal Park img 5.jpg" height="200" width="330" alter="Image">
</img src="Gir Natonal Park img 5.jpg" height="200" width="330" alter="Image">
</img src="Gir Natonal Park img 5.jpg" height="200" width="330" alter="Image">
</img src="Gir Natonal Park img 5.jpg" height="200" width="330" alter="Image">
</img src="Gir Natonal Park img 5.jpg" height="200" width="330" alter="Image">
</img src="Gir Natonal Park img 5.jpg" height="200" width="330" alter="Image">
</img src="Gir Natonal Park img 5.jpg" height="200" width="330" alter="Image">
</img src="Gir Natonal Park img 5.jpg"
```

Rajkot Airport is the closest airport to Gir Forest National Park, located about 167.2 km away. The second closest airport is at Bhavnagar, around 193.4 km away. One can fly to either of the airports and avail a cab, bus or a private vehicle for the further journey.

```
<h3>By Train:</h3>
```

The closest railheads include Junagadh, Bhavnagar and Rajkot, all of which are well connected with Ahmedabad, Vadodara, Surat, Mumbai and other parts of the country. After reaching any of these stations, one can complete the journey to Gir Forest by taking to the road.

```
<h3>By Road:</h3>
```

Junagadh, one of the closest cities to Gir Forest is connected to many other cities in Gujarat like Ahmedabad, Bhuj, Bhavanagar, Dwarka, Somnath and Rajkot by state run and private buses.

```
<br/><br><br/><span id="dots">...</span><span id="more">
        <center><h2>4. Bannerghatta Biological Park, Karnataka</h2></center><hr><h3>About the Place:</h3>
```

Bannerghatta National Park is a national park in India, located near Bangalore, Karnataka. It was founded in 1970 and declared as a national park in 1974. In 2002, a small portion of the park became a zoological garden, the Bannerghatta Biological Park. The 65,127.5 acre (260.51 km2) national park is located about 22 km south of Bangalore in the hills of the Anekal range with an elevation of 1245 - 1634m. The park has a hilly terrain of granite sheets under moist deciduous forest valleys and scrubland on higher areas.

```
<br>><br>>
```

There are ancient temples in the park for worship and it is a destination for trekking and hiking. Within the national park area are six rural villages enclosed within three large enclosures for sheep and cattle farming. This park offers a wide range of diverse wildlife to the exploradoras. Coming from the finest of Bengaluru, Karnataka, this park offers a guided bus tour all along the 6 km safari roads, which is specially made for safarists and foreign tourist gatherers.

```
<br>><br>>
```

Sixteen villages border the park. Most of the national park consists of artificial forest, and some animals have been introduced. The park is part of a wildlife corridor for elephants which connects the BR Hills and the Sathyamangalam forest. The park is contiguous with Talli reserve forest in the southeast and Bilikal forest in the south.

```
<br>
```

```
<center><img src="Bannerghatta national park img 2.jpg" height="300" width="600"</pre>
alter="Image"></center>
  <br>
<h4>Wildlife</h4>
One hundred and one species of birds have been recorded in the park. The fauna pose
some risk to humans. Fauna in the park include: Indian elephants, gaur, Indian leopard,
jackal, fox, sloth bear, Indian gazelle, spotted deer, barking deer, common langur, bonnet
macaque, porcupine, hare, wild boar, pangolin, Royal Bengal tiger, slender loris, monitor
lizard, cobras, python, Russell's viper, krait, peacock, crocodile, Asiatic lion, Flamingo,
Nilgai, Blackbuck, Pelican, Indian wolf, Striped hyena, Himalayan black bear. Fauna
from other countries: Giraffe, Hamadryas baboon, wild bear.
 <br/>br>
<h3>Images</h3>
 <img src="Bannerghatta national park img 1.jpg" height="200" width="330"</pre>
alter="Image">
 <img src="Bannerghatta national park img 3.jpg" height="200" width="330"</p>
alter="Image">
 <img src="Bannerghatta national park img 4.jpg" height="200" width="330"</pre>
alter="Image">
 <img src="Bannerghatta national park img 5.jpg" height="200" width="330"</pre>
alter="Image"><br><br>
  <h3>How To Reach </h3>
 <h3>By Air:</h3>
 If one is travelling via airplane, Bengaluru International Airport is 60 kms away
from the park. From the airport, one can choose to get on a city bus to reach the
park.
 <h3>By Train:</h3>
 \langle p \rangle
  One can also choose a train route also. Go to Bangalore Cy Jn Train Station, and board
a train to Bannerghatta Biological Park. The station is just 23 kms away from the park.
 <h3>By Road:</h3>
 The nearest landmark to Bannerghatta National Park is Jayadeva Hospital or Mico
checkpoint, which is closest on a bus route via Ring Road. Hop on a city bus from
Shivajinagar Bus Stand, City market, or Kempegowda Bus Station which are available in
a gap of 20 minutes, and reach the destination in less than an hour.
 <br>><br>>
 <center><h2>5. Periyar National Park, Assam</h2></center><hr>
```

<h3>About the Place:</h3>

>

Periyar National Park and Wildlife Sanctuary (PNP) is a protected area located in the districts of Idukki and Pathanamthitta in Kerala, India. It is notable as an elephant reserve and a tiger reserve. The protected area encompasses 925 km2 (357 sq mi), of which 305 km2 (118 sq mi) of the core zone was declared as the Periyar National Park in 1982. The park is a repository of rare, endemic, and endangered flora and fauna and forms the major watershed of two important rivers of Kerala: the Periyar and the Pamba.

<br>><br>>

The park is located high in the Cardamom Hills and Pandalam Hills of the south Western Ghats along the border with Tamil Nadu. It is 4 km (2.5 mi) from Kumily, approximately 100 km (62 mi) east of Kottayam, 110 km (68 mi) west of Madurai and 120 km (75 mi) southeast of Kochi.

<br>

<center><img src="Periyar National Park img 2.jpg" height="300" width="600"
alter="Image"></center>

<br>

<h4>Wildlife</h4>

There are 35 species of mammals recorded in the park, including many threatened species. It is an important tiger and elephant reserve. A total of 40 Bengal tigers were counted across 925 square kilometers of the park in 2017. It is valuable for Asian elephant and also for a few of white tigers found here. Other mammals include the gaur, sambar, wild pig, Indian giant squirrel, Travancore flying squirrel, jungle cat, Dhole, sloth bear, Nilgiri tahr, lion-tailed macaque, Nilgiri langur, Salim Ali's fruit bat, stripenecked mongoose, and Nilgiri marten.

<br>><br>>

About 266 species of birds can be seen in the park, including migrants. Endemic birds include the Malabar grey hornbill, Nilgiri wood pigeon, blue-winged parakeet, Nilgiri flycatcher, crimson-backed sunbird, and black-necked stork. The newly found bird species included Eurasian woodcock (Scolopax rusticola), steppe gull (Larus fuscus barbensis), grey-necked bunting (Emberiza bruniceps) and paddyfield warbler (Acrocephalus agricola).

<br>><br>>

There are 45 species of reptiles- 30 snakes, 13 lizards, and two turtles. Snakes include the king cobra, Malabar pit viper, and striped coral snake.

<br>><br>>

Amphibians in the park include caecilians, frogs, and toads. Species include the Malabar gliding frog, Asian toad, fungoid frog, and bicolored frog. There are about 40 species of fish in the local lakes and rivers include the Periyar trout, Periyar latia, Periyar barb, channa barb, and Travancore loach.

```
<h3>Images</h3>
<img src="Periyar National Park img 1.jpg" height="200" width="350" alter="Image">
<img src="Periyar National Park img 3.jpg" height="200" width="350" alter="Image">
<img src="Periyar National Park img 4.jpg" height="200" width="350" alter="Image">
<img src="Periyar National Park img 5.jpg" height="200" width="350" alter="Image">
<img src="Periyar National Park img 5.jpg" height="200" width="350" alter="Image">
<img src="Periyar National Park img 5.jpg" height="200" width="350" alter="Image">
<img src="Periyar National Park img 5.jpg" height="200" width="350" alter="Image">
<img src="Periyar National Park img 5.jpg" height="200" width="350" alter="Image">
<img src="Periyar National Park img 4.jpg" height="200" width="350" alter="Image">
<img src="Periyar National Park img 5.jpg" height="200" width="350" alter="Image">
<img src="Periyar National Park img 5.jpg" height="200" width="350" alter="Image">
<img src="Periyar National Park img 5.jpg" height="200" width="350" alter="Image">
</img src="Periyar National Park img 5.jpg" height="200" width="350" alter="Image">
</img src="Periyar National Park img 5.jpg" height="200" width="350" alter="Image">
</img src="Periyar National Park img 5.jpg" height="200" width="350" alter="Image">
</img src="Periyar National Park img 5.jpg" height="200" width="350" alter="Image">
</img src="Periyar National Park img 5.jpg" height="200" width="350" alter="Image">
</img src="Periyar National Park img 5.jpg" height="200" width="350" alter="Image">
</img src="Periyar National Park img 5.jpg" height="200" width="350" alter="Image">
</img src="Periyar National Park img 5.jpg" height="200" width="350" alter="Image">
</img src="Periyar National Park img 5.jpg" height="200" width="350" alter="Image">
</img src="Periyar National Park img 5.jpg" height="200" width="350" alter="Image">
</img src="Periyar National Park img 5.jpg" height="200" width="350" alter="Image">
</img src="Periyar National Park img 5.jpg" height="200" width="350" alter="Image">
</img src="Periyar Na
```

Madurai airport is the nearest airport, it is around 140 km away from Periyar. Another airport nearby Periyar is Cochin International Airport in Kochi. It is approximately 190 km away from the heart of Thekkady. Cochin International Airport is hardly 27 Km from the port city Kochi and receives flights from all major cities of the world.

<h3>By Train:</h3>

The nearest railhead is situated in Kottayam at a distance of 110 Km. From the railway station; tourists can hire taxis, private cabs, and buses to reach Periyar. All the trains namely local express and super fast connects the city with different parts of the country.

<h3>By Road:</h3>

Periyar has good connectivity through roads from all the major cities of Kerala. The highway connects Thekkady with major - Kochi, Kottayam, Kothamangalam, Munnar and Trivandrum. Various buses owned by Kerala tourism run to all the corners of the state, tourists can avail services of private taxis as well.

Bandhavgarh National Park is a national park of India, located in the Umaria district of Madhya Pradesh. Bandhavgarh, with an area of 105 square kilometres (41 sq mi), was declared a national park in 1968 and then became Tiger Reserve in 1993. The current core area is spread over 716 square kilometres (276 sq mi).

<br>><br>>

This park has a large biodiversity. The park has a large breeding population of leopards, and various species of deer. Maharaja Martand Singh of Rewa captured the first white tiger in this region in 1951. This white tiger, Mohan, is now stuffed and on display in the palace of the Maharajas of Rewa. Historically villagers and their cattle have been at a threat from the tiger. Rising mining activities around the park are putting the tigers at risk. The Park derived its name from the most prominent hill of the area which is said to have been given by Lord Rama to his brother Laxman to keep a watch on Lanka.

```
<br>
  <center><img src="Bandhavgarh National Park img 3.jpg" height="300" width="600"</pre>
alter="Image"></center>
  <hr>>
<h4>Wildlife</h4>
```

With the tiger at the apex of the food chain, it contains at least 37 species of mammals. According to forest officials, there are more than 250 species of birds, about 80 species of butterflies, a number of reptiles. But many people have the species' list of about 350 birds along with photographs. The richness and tranquity of grasslands invites pairs of sarus cranes to breed in the rainy season.

```
<br>><br>>
```

Bandhavgarh has one of the highest density of Bengal tigers known in the world and is home to some well-known tigers which are large. The reserve is also densely populated with other species: the gaur, sambar, barking deer, nilgai, Indian wolf, striped hyena, caracal, chital, Indian leopard, Kanha.

```
<br>
<h3>Images</h3>
<img src="Bandhavgarh National Park img 1.jpg" height="200" width="350"</pre>
alter="Image">
 <img src="Bandhavgarh National Park img 2.jpg" height="200" width="350"</pre>
alter="Image">
 <img src="Bandhavgarh National Park img 4.jpg" height="200" width="350"</pre>
alter="Image">
 <img src="Bandhavgarh National Park img 5.jpg" height="200" width="350"</pre>
alter="Image"><br><br>
  <h3>How To Reach </h3>
 <h3>By Air:</h3>
 Fly from Delhi, Agra or Varanasi to Khajuraho and drive (7-8 hours) to Tala park
entrance at Bandhavgarh. Nearest airport from the park is Khajuraho.
```

<h3>By Train:</h3>

Nearest railway station is Umaria after Katani railway station, from there it is about 40 minutes drive to Nature Heritage. Alternatively, take the overnight train from Delhi to Umaria and drive (30 minutes) to the park. Only jeeps are available for transfers.

Khajuraho / Bandhavgarh distance is 250 Kms, (8 hrs drive).

```
<h3>By Road:</h3>
```

Traveling to Bandhavgarh by road is convenient as the destination is accessible from the nearby cities and towns like Umaria, Jabalpur, Katni and Khajuraho. From any of these destinations, tourists can avail a cab service to reach Bandhavgarh National Park via SH 11, 22, and NH 43.

```
<br/><br/><center><h2>7. Hemis National Park, Ladakh</h2></center><hr><h3>About the Place:</h3>
```

Hemis National Park is a high altitude national park in Ladakh, India. Globally famous for its snow leopards, it is believed to have the highest density of them in any protected area in the world. It is the only national park in India that is north of the Himalayas, the largest notified protected area in India (largest National park) and is the second largest contiguous protected area, after the Nanda Devi Biosphere Reserve and surrounding protected areas. The park is home to a number of species of endangered mammals, including the snow leopard. Hemis National Park is India's protected area inside the Palearctic realm, outside the Changthang Wildlife Sanctuary northeast of Hemis, and the proposed Tso Lhamo Cold Desert Conservation Area in North Sikkim.

```
<br>><br>>
```

The park is bounded on the north by the banks of the Indus River, and includes the catchments of Markha, Sumdah and Rumbak, and parts of the Zanskar Range.

```
<br>
```

<center><img src="Hemis National Park img 2.jpg" height="300" width="600"
alter="Image"></center>

<hr>>

<h4>Wildlife</h4>

The park is home to a viable breeding population of about 200 snow leopards, especially in the Rumbak catchment area. The prey base for the apex predator in the Central Asian Highlands is primarily supported in Hemis by Argali (Great Tibetan Sheep), Bharal (Blue Sheep), Shapu (Ladakhi Urial), and livestock. A small population of the Asiatic ibex is also present in Hemis. Hemis is the only refuge in India containing the Shapu.

```
<br>><br>>
```

The Tibetan wolf, the Eurasian brown bear (endangered in India), and the red fox are also present in Hemis. Small mammals include the Himalayan marmot, mountain weasel and the Himalayan mouse hare.

```
<br>><br>>
```

Among birds of prey noted here are Himalayan and Trans-Himalayan birds of prey: the golden eagle, lammergeier vulture, and Himalayan griffon vulture. The Rumbak Valley offers opportunities for birdwatching, including several Tibetan species not common in other parts of India. Birds present here include brown accentor, robin accentor, Tickell's leaf warbler, streaked rosefinch, black-winged snowfinch, chukar, Blyth's swift, red-billed chough, Himalayan snowcock, and the fire-fronted serin.

```
<br>><br>>
16 mammal species and 73 bird species have been recorded in the park so far.
 <br>
<h3>Images</h3>
<img src="Hemis National Park img 1.jpg" height="200" width="350" alter="Image">
 <img src="Hemis National Park img 6.jpeg" height="200" width="350" alter="Image">
 <img src="Hemis National Park img 4.jpg" height="200" width="350" alter="Image">
 <img src="Hemis National Park img 5.jpg" height="200" width="350"</pre>
alter="Image"><br><br>
  <h3>How To Reach </h3>
 <h3>By Air:</h3>
 The nearest airport is located in Leh, which is 5 km away from the park. You can
find many flights from Delhi, Mumbai and other international airports to Leh, frequently.
One can find flights to Leh only between June and September. If visiting in winter, it is
safer to choose road transportation. From Leh, you can find buses, cabs, jeeps and other
transportation to reach the park.
 <h3>By Train:</h3>
 The nearest railway station is located in Haryana. People rarely choose train to
reach the city.
 <h3>By Road:</h3>
 If you are planning to choose road route, you can choose one of the two highway
routes to reach Ladakh; Leh-Manali highway and 1D National highway. 
 <br>><br>>
 <center><h2>8. Tadoba Tiger Reserve, Maharashtra</h2></center><hr>
 <h3>About the Place:</h3>
 >
  The Tadoba Andhari Tiger Reserve is a wildlife sanctuary in Chandrapur district of
Maharashtra state in India. It is Maharashtra's oldest and largest national park. Created in
1955, the reserve includes the Tadoba National Park and the Andhari Wildlife Sanctuary.
The reserve consists of 577.96 square kilometres (223.15 sq mi) of reserved forest and
32.51 square kilometres (12.55 sq mi) of protected forest.
  <br>
  <center><img src="Tadoba National Park img 2.jpg" height="300" width="600"</pre>
alter="Image"></center>
  <hr>>
<h4>Wildlife</h4>
Aside from the keystone species, the Bengal tiger, Tadoba Tiger Reserve is home to other
mammals, including: Indian leopards, sloth bears, gaur, nilgai, dhole, striped hyena, small
```

Indian civet, jungle cats, sambar, barking deer, chital, chausingha and honey badger.

Tadoba lake sustains the marsh crocodile, which was once common all over Maharashtra. Reptiles here include the endangered Indian python and the common Indian monitor. Terrapins, Indian star tortoise, Indian cobra and Russel's viper also live in Tadoba. The lake contains a wide variety of water birds, and raptors. 195 species of birds have been recorded, including three endangered species. The grey-headed fish eagle, the crested serpent eagle, and the changeable hawk-eagle are some of the raptors seen in the park. <br/>
<br/>
<br/>
<br/>
<br/>
<br/>
<br/>
<br/>
<br/>
<br/>
<br/>
<br/>
<br/>
<br/>
<br/>
<br/>
<br/>
<br/>
<br/>
<br/>
<br/>
<br/>
<br/>
<br/>
<br/>
<br/>
<br/>
<br/>
<br/>
<br/>
<br/>
<br/>
<br/>
<br/>
<br/>
<br/>
<br/>
<br/>
<br/>
<br/>
<br/>
<br/>
<br/>
<br/>
<br/>
<br/>
<br/>
<br/>
<br/>
<br/>
<br/>
<br/>
<br/>
<br/>
<br/>
<br/>
<br/>
<br/>
<br/>
<br/>
<br/>
<br/>
<br/>
<br/>
<br/>
<br/>
<br/>
<br/>
<br/>
<br/>
<br/>
<br/>
<br/>
<br/>
<br/>
<br/>
<br/>
<br/>
<br/>
<br/>
<br/>
<br/>
<br/>
<br/>
<br/>
<br/>
<br/>
<br/>
<br/>
<br/>
<br/>
<br/>
<br/>
<br/>
<br/>
<br/>
<br/>
<br/>
<br/>
<br/>
<br/>
<br/>
<br/>
<br/>
<br/>
<br/>
<br/>
<br/>
<br/>
<br/>
<br/>
<br/>
<br/>
<br/>
<br/>
<br/>
<br/>
<br/>
<br/>
<br/>
<br/>
<br/>
<br/>
<br/>
<br/>
<br/>
<br/>
<br/>
<br/>
<br/>
<br/>
<br/>
<br/>
<br/>
<br/>
<br/>
<br/>
<br/>
<br/>
<br/>
<br/>
<br/>
<br/>
<br/>
<br/>
<br/>
<br/>
<br/>
<br/>
<br/>
<br/>
<br/>
<br/>
<br/>
<br/>
<br/>
<br/>
<br/>
<br/>
<br/>
<br/>
<br/>
<br/>
<br/>
<br/>
<br/>
<br/>
<br/>
<br/>
<br/>
<br/>
<br/>
<br/>
<br/>
<br/>
<br/>
<br/>
<br/>
<br/>
<br/>
<br/>
<br/>
<br/>
<br/>
<br/>
<br/>
<br/>
<br/>
<br/>
<br/>
<br/>
<br/>
<br/>
<br/>
<br/>
<br/>
<br/>
<br/>
<br/>
<br/>
<br/>
<br/>
<br/>
<br/>
<br/>
<br/>
<br/>
<br/>
<br/>
<br/>
<br/>
<br/>
<br/>
<br/>
<br/>
<br/>
<br/>
<br/>
<br/>
<br/>
<br/>
<br/>
<br/>
<br/>
<br/>
<br/>
<br/>
<br/>
<br/>
<br/>
<br/>
<br/>
<br/>
<br/>
<br/>
<br/>
<br/>
<br/>
<br/>
<br/>
<br/>
<br/>
<br/>
<br/>
<br/>
<br/>
<br/>
<br/>
<br/>
<br/>
<br/>
<br/>
<br/>
<br/>
<b

Other bird species found in the reserve include the orange-headed thrush, Indian pitta, crested treeswift, stone curlew, crested honey buzzard, paradise flycatcher, bronze-winged jacana, lesser goldenbacked woodpecker, various warblers, black-naped blue flycatcher and the Indian peafowl.74 species of butterflies have been recorded including pansies, monarchs, mormons and swordtails. Insect species include the endangered danaid egg-fly and great eggfly. Dragonflies, stick insects, jewel beetles and the praying mantis are other insects in the reserve. The signature spider, giant wood spider and red wood spiders are often seen during the monsoon and soon after. Some hunting spiders like the wolf spiders, crab spiders and lynx spiders are also common. A black panther was spotted in May 2018. As per the officials, it is a rare sight since black panthers normally live in evergreen forests and not in dry deciduous forests like Tadoba Tiger Reserve.

```
<br/>
<br/>
<br/>
<br/>
<h3>Images</h3>
<img src="Tadoba National Park img 1.jpg" height="200" width="350" alter="Image">
<img src="Tadoba National Park img 6.jpg" height="200" width="350" alter="Image">
<img src="Tadoba National Park img 4.jpg" height="200" width="350" alter="Image">
<img src="Tadoba National Park img 5.jpg" height="200" width="350" alter="Image">
<img src="Tadoba National Park img 5.jpg" height="200" width="350" alter="Image">
<img src="Tadoba National Park img 5.jpg" height="200" width="350" alter="Image">
<img src="Tadoba National Park img 5.jpg" height="200" width="350" alter="Image">
<img src="Tadoba National Park img 5.jpg" height="200" width="350" alter="Image">
<img src="Tadoba National Park img 5.jpg" height="200" width="350" alter="Image">
<img src="Tadoba National Park img 5.jpg" height="200" width="350" alter="Image">
<img src="Tadoba National Park img 5.jpg" height="200" width="350" alter="Image">
<img src="Tadoba National Park img 5.jpg" height="200" width="350" alter="Image">
</img src="Tadoba National Park img 5.jpg" height="200" width="350" alter="Image">
</img src="Tadoba National Park img 5.jpg" height="200" width="350" alter="Image">
</img src="Tadoba National Park img 5.jpg" height="200" width="350" alter="Image">
</img src="Tadoba National Park img 5.jpg" height="200" width="350" alter="Image">
</img src="Tadoba National Park img 5.jpg" height="200" width="350" alter="Image">
</img src="Tadoba National Park img 5.jpg" height="200" width="350" alter="Image">
</img src="Tadoba National Park img 5.jpg" height="200" width="350" alter="Image">
</img src="Tadoba National Park img 5.jpg" height="200" width="350" alter="Image">
</img src="Tadoba National Park img 5.jpg" height="200" width="350" alter="Image">
</img src="Tadoba National Park img 5.jpg" height="200" width="350" alter="Image">
</img src="Tadoba National Park img 5.jpg" height="200" width="350" alter="Image">
</img src="Tadoba National Park img 5.jpg" height="200" width="350" alter="Image">
</img src="Tadob
```

The nearest airport is at Nagpur, about 140 km away. Flights from Mumbai, Delhi, Bengaluru, Chennai and Kolkata fly regularly to Nagpur. Taxis can be hired from the airport to reach the national park.

<h3>By Train:</h3>

The nearest railhead is at Chandrapur, 45 km from the park. The railway station is connected to Mumbai, Delhi, Nagpur, Chennai, Hyderabad and Jhansi. Buses and taxis are available from the railway station to reach the reserve.

<h3>By Road:</h3>

State transports buses from Mumbai, Nagpur, Pune, Jalgaon do ply regularly to Chandrapur and Chimur located about 45 and 32 km respectively. Local transport can be hired to reach the reserve from Chadrapur and Chimur.

```
<br/><br/><center><h2>9. Khangchendzonga National Park, Sikkim</h2></center><hr><h3>About the Place:</h3><
```

Kangchenjunga, also spelt Kanchenjunga and Khangchendzonga, is the third highest mountain in the world. Its summit lies at 8,586 m (28,169 ft) in a section of the Himalayas, the Kangchenjunga Himal, which is bounded on the west by the Tamur River, in the north by the Lhonak Chu and Jongsang La, and in the east by the Teesta River. It lies in the border region between the Sikkim state of India and Nepal, with three of the five peaks, namely Main, Central and South, directly on the border, and the peaks West and Kangbachen in Nepal's Taplejung District.

```
<br>><br>>
```

the Kangchenjunga region is not much explored by trekkers. It has, therefore, retained much of its pristine beauty. In Sikkim too, trekking into the Kangchenjunga region has just recently been permitted. The Goecha La trek is gaining popularity amongst tourists. It goes to the Goecha La Pass, located right in front of the huge southeast face of Kangchenjunga. Another trek to Green Lake Basin has recently been opened for trekking. This trek goes to the Northeast side of Kangchenjunga along the famous Zemu Glacier. The film Singalila in the Himalaya is journey around Kangchenjunga.

Flagship species include Snow Leopard as the largest Himalayan predator, Jackal, Tibetan Wolf, large Indian Civet, Red Panda, Goral, Blue Sheep, Himalayan Tahr, Mainland Serow, four species of pika and several rodent species, including the particular coloured Flying Squirrel.

```
<br>><br>>
```

Other species of wildlife found in Kangchenjunga are rhesus macaque, gray langur, porcupines, yellow-throated marten, smooth otter, fox, jackal, jungle cat, leopard cat, common leopard, beach marten, pika, musk deer, goral and barking dear. The local people say that many of these mammals are commonly sighted.

```
<br/>
<br/>
<h3>Images</h3>
<img src="Khangchendzonga National Park img 1.jpg" height="200" width="350" alter="Image">
```

<img src="Khangchendzonga National Park img 3.jpg" height="200" width="350"
alter="Image">

<img src="Khangchendzonga National Park img 4.jpg" height="200" width="350"
alter="Image">

<img src="Khangchendzonga National Park img 5.jpg" height="200" width="350"
alter="Image"><br><br>

<h3>How To Reach </h3>

<h3>By Air:</h3>

Nearest airport is Bagdogra Airport in Darjeeling, in West Bengal, which is about 122 kms away from Gangtok, the capital of Sikkim. And distance from Gangtok to Khangchendzonga National Park is 45.9 kms. You can also hit the road to directly reach the park from Bagdogra Airport and taking a taxi may cost you around INR 3500-4000.

<h3>By Train:</h3>

Nearest railhead to Khangchendzonga National Park is in New Jalpaiguri, the Siliguri Junction which is about 120 kms from Gangtok, and which is well connected with other main cities of the country like Delhi, Kolkata and Guwahati. Distance between New Jalpaiguri to Yoksam is about 170 kms. A bus journey from Siliguri to Yuksom would only take 5 hours.

<h3>By Road:</h3>

Nearest highway to Khangchendzonga National Park in Sikkim is the 92 km long National Highway 31A, which connects Sevok in Darjeeling to Gangtok. And distance from Gangtok to Khangchendzonga National Park is only 45.9 kms. The nearest town is Yuksom in the West and Chungthang in the North. The Nearest city to the Kanchenjunga National Park is Gangtok. There are regular bus services available from Gangtok to Bagdogra .

<br>><br>>

<center><h2>10. Panna National Park, Madhya Pradesh</h2></center><hr>

<h3>About the Place:</h3>

>

Panna National Park is a national park located in Panna and Chhatarpur districts of Madhya Pradesh in India. It has an area of 542.67 km2 (209.53 sq mi). It was declared in 1994 as the twenty second Tiger reserve of India and the fifth in Madhya Pradesh, Panna was given the Award of Excellence in 2007 as the best maintained national park of India by the Ministry of Tourism of India. It is notable that by 2009, the entire tiger population had been eliminated by poaching with the collusion of forest department officials.

<br>><br>>

Panna National Park and the surrounding forest area of North and South Panna forest division is the only large chunk of wildlife habitat remaining in northern Madhya Pradesh. The National Park is situated at a point where the continuity of the tropical and

subtropical dry broadleaf forests belt, which starts from Cape Comorin in South India, is broken and beyond this the Upper Gangetic Plains moist deciduous forests of the great Indo-Gangetic Plain begins. This area is the northernmost tip of the natural teak forests and the easternmost tip of the natural 'Kardhai' Anogeissus pendula forests.

Among the animals found here are the Bengal tiger, Indian leopard, chital, chinkara, nilgai, Sambar deer and sloth bear, rusty-spotted cat, Asian palm civet. The park is home to more than 200 species of birds including the bar-headed goose, crested honey buzzard, red-headed vulture, blossom-headed parakeet, changeable hawk-eagle and Indian vulture.

```
<br/>
<br/>
<br/>
<br/>
<br/>
<h3>Images</h3>
<img src="Panna national park img 1.jpg" height="200" width="350" alter="Image">
<img src="Panna national park img 2.jpg" height="200" width="350" alter="Image">
<img src="Panna national park img 4.jpg" height="200" width="350" alter="Image">
<img src="Panna national park img 5.jpg" height="200" width="350" alter="Image">
<img src="Panna national park img 5.jpg" height="200" width="350" alter="Image">
<img src="Panna national park img 5.jpg" height="200" width="350" alter="Image">
<img src="Panna national park img 5.jpg" height="200" width="350" alter="Image">
<img src="Panna national park img 5.jpg" height="200" width="350" alter="Image">
<img src="Panna national park img 5.jpg" height="200" width="350" alter="Image">
<img src="Panna national park img 5.jpg" height="200" width="350" alter="Image">
<img src="Panna national park img 5.jpg" height="200" width="350" alter="Image">
<img src="Panna national park img 5.jpg" height="200" width="350" alter="Image">
</img src="Panna national park img 5.jpg" height="200" width="350" alter="Image">
</img src="Panna national park img 5.jpg" height="200" width="350" alter="Image">
</img src="Panna national park img 5.jpg" height="200" width="350" alter="Image">
</img src="Panna national park img 5.jpg" height="200" width="350" alter="Image">
</img src="Panna national park img 5.jpg" height="200" width="350" alter="Image">
</img src="Panna national park img 5.jpg" height="200" width="350" alter="Image">
</img src="Panna national park img 5.jpg" height="200" width="350" alter="Image">
</img src="Panna national park img 5.jpg" height="200" width="350" alter="Image">
</img src="Panna national park img 5.jpg" height="200" width="350" alter="Image">
</img src="Panna national park img 5.jpg" height="200" width="350" alter="Image">
</img src="Panna national park img 5.jpg" height="200" width="350" alter="Image">
</img src="Panna national park img 5.jpg" height="200" width="350" alter="Image">
</img src="Panna national park img
```

The National Park can be reached from the Khajuraho airport, lying 26 km away.Daily flights are available from Delhi. A taxi drive would take you to the forests from the airport.

<h3>By Train:</h3>

The nearest railhead from the forest is Jhansi . Jhansi is 176 km from the forest. A 4 hr road trip on a taxi or bus is required to reach the reserve. Getting down at Satna is also an option.

<h3>By Road:</h3>

Panna is connected to Bhopal via NH 86 via Chhatarpur and NH 75. regular bus services are available for the forest.

It is also accessible from Gwalior. A straight drive down Jhansi via NH 78 and Chhatarpur will take you to the National Park.

```
<br/><br/><center><h2>11. Bera, Rajasthan</h2></center><hr><h3>About the Place:</h3>
```

Hidden in the belly of Rajasthan, Bera is a small town in Pali district with a considerable number of leopards but very few tourists. Bera was hardly known amongst the wild lifers. However of late it is gaining popularity and also known as leopard country. To photograph leopards in Bera is in the to do list of every wild lifer. It has a classic landscape with Aravalli hills dotting scrub-land vegetation such as cactus and keekar. Hillocks with caves present here provide a perfect habitat for leopards. Close to this village, lie the river Jawai and the Jawai dam. The result of these two structures is a lake-like water body. A scenic place amidst the hills is home to some of the biggest crocodiles apart from a number of resident and migratory birds.

```
<br>><br>>
```

<h3>By Road:</h3>

The entire hill locks where leopards have their habitat, is a revenue land and it has not been declared a wildlife sanctuary. Govt. of Rajasthan is in the process of declaring this area as wildlife sanctuary for giving protection especially to leopards, the most elusive cat in the wild.

```
<br/><br/><center><img src="Bera Safari img 6.jpg" height="300" width="600" alter="Image"></center><br/><br/><h4>Wildlife</h4>
```

Leopards, crocodiles, nilgai, hyena, jungle cat, Indian grey mongoose, sloth bear, owl, osprey, egret, pond heron, Indian robin, black shouldered kite, parakeet, common sandpiper, house sparrow, sarus crane, large cuckoo shrike, pelicans, ruddy shelduck, greylag goose, pelicans, Asian openbill stork, common sandpiper, grey-headed canary fly-catcher, Indian pond heron, black ibis, red throat-ed fly-catcher, and oriental magpie robin.

```
<br/>

<br/>
<br/>
<br/>
<br/>
<h3>Images</h3>
<img src="Bera Safari img 1.jpg" height="200" width="350" alter="Image">
<img src="Bera Safari img 2.jpg" height="200" width="350" alter="Image">
<img src="Bera Safari img 3.jpg" height="200" width="350" alter="Image">
<img src="Bera Safari img 4.jpg" height="200" width="350" alter="Image">
<img src="Bera Safari img 4.jpg" height="200" width="350" alter="Image">
<h3>How To Reach </h3>
<h3>By Air:</h3>
The nearest airports to Bera are Udaipur (161 km), Jaipur (398 km), New Delhi (607 km). All these cities are well connected to major cities in India.
<h3>By Train:</h3>
Jawai Bandh (28 km), Falna (40 km) and Udaipur (140 km) are the closest railway stations to Bera. These stations are connected to the bigger cities in Rajasthan.
```

```
Bera can be reached from Udaipur (140 km) in a little over two hours.<br/><br/><br/><center><h2>12. Bhitarkanika National Park, Odisha</h2></center><hr><h3>About the Place:</h3>
```

Bhitarkanika National Park is a 145 km2 (56 sq mi) large national park in northeast Kendrapara district in Odisha in eastern India. It was designated on 16 September 1998 and obtained the status of a Ramsar site on 19 August 2002. The area is also been designated as second Ramsar site of the State after the Chilika Lake. It is surrounded by Bhitarkanika Wildlife Sanctuary, which spread over 672 km2 (259 sq mi). Gahirmatha Beach and Marine Sanctuary are to the east, separating swamp region and mangroves from the Bay of Bengal. The national park and wildlife sanctuary is inundated by the rivers Brahmani, Baitarani, Dhamra, Pathsala. It hosts many mangrove species, and is the second largest mangrove ecosystem in India.

```
<br>><br>>
```

The national park is home to Saltwater crocodile (Crocodylus porosus), Indian python, king cobra, black ibis, darters and many other species of flora and fauna.

<br>

<center><img src="Bhitarkanika National Park img 2.jpg" height="300" width="600"
alter="Image"></center>

<hr>>

<h4>Wildlife-</h4>

The park is home to the saltwater crocodile, Indian python, black ibis, wild boar, rhesus monkey, chital, darter, cobra, monitor lizard. Olive ridley turtles nest on Gahirmatha and other nearby beaches. Bhitarkanika has one of the largest populations of endangered saltwater crocodile in India and is globally unique in that, 10% of the adults exceed 6 m length. Nearly 1671 saltwater crocodiles inhabit the rivers and creeks.[2] Around 3,000 saltwater crocodiles were born during 2014 annual breeding and nesting season. In 2006, Guinness World Records accepted claims of a 7.1 m (23 ft 4 in), 2,000 kg (4,400 lb) male saltwater crocodile living within Bhitarkanika National Park.

Other mammals is monkeys - 1,522, jackals - 305, common langur - 39, otter - 38, sambar deer - 17, jungle cat - 11, fox - 10, Mongoose - 7, wolf- 7, fishing cats - 12, according to the survey data.

```
<br>><br>>
```

Avifauna includes 320 species including eight kingfisher species. Birds such as Asian open bill, cormorants, darters, black ibis, egrets, are frequently seen in the park. Every year close to 120,000 winter visitors from abroad for wintering and 80,000 resident birds from different parts of India arrive for nesting during the monsoon season.

you can get down at Bhadrak. Then you can hire a car to go to Chandbali (60 kms from Bhadrak) or Jayanagar (80 kms from Bhadrak). From there, you can travel by private boat

<h3>By Road:</h3>

By road, you can take your car or a hired taxi. The distance from Bhubaneswar to Bhitarkanika National Park is 155 km {Approx}. Khola and Gupti are the two main entry points to enter the most sought-after destination, Bhitarkanika National Park.

```
<br/><br><br><center><h2>13. Jhalana Reserve Forest, Rajasthan</h2></center><hr><h3>About the Place:</h3>
```

Jhalana was a popular hunting ground with eminent state officials being frequent visitors. The old Shikar Audhi (Hunting Palace) stands as a testament to its popularity. The last tiger was shot in 1948, and its cubs were relocated to the Jaipur Zoo. Since then, leopards have been the apex predator here.

<br>><br>>

Imagine living in a crowded city of 3.1 million people and learning that amidst this human world, the huge buildings, the maddening crowd, and the deafening sounds lies a small, happy, and peaceful refuge where wild leopards rule. Urban dwellers who have heard of leopards but have rarely come across one would find it difficult to believe that such a place exists within a city's precincts.

<br>><br>>

Surprisingly, such a place does exist right within Jaipur, the capital city of the state of Rajasthan in Western India. Spread over 7.7 square miles (19.94 sq. km), the Jhalana Leopard Reserve is home to varied flora and fauna. However, its most famous denizens are its leopards. Over the years, the forest, the leopards, and other biodiversity have

withstood the pressure of rapid urbanization and population growth, and excitingly, have thrived here.

Even though Jhalana is an isolated and fragmented forest in an urban environment, a variety of faunal life can be found here. The leopard is at the top of the food chain and is an opportunistic predator. Striped hyenas also call Jhalana home. Ungulates such as blue bulls, spotted deer, and some sambar deer are also present. Also seen here are desert foxes, jackals, Indian civets, desert cats, and jungle cats, as are porcupines, jungle rats, monitor lizards, mongooses, and a variety of snakes.

```
<br>><br>>
```

Jhalana's improving ecosystem health has been a boon for its resident and migratory avian life. Visitors include the Indian pitta, Asian paradise flycatcher, Eurasian and Indian rollers as well as raptors such as the serpent eagle, sparrow hawk, honey buzzard, and short-toed eagle. Jhalana's resident birdlife includes owls such as the spotted, scops, and rock-eagle as well as woodpeckers, doves, pigeons, robins, buntings, peacocks, and partridges. The latter two form a major part of the leopards' diet.

```
<br/>
<br/>
<br/>
<h3>Images</h3>
<img src="Jhalana reserve forest img 2.jpg" height="200" width="350" alter="Image">
<img src="Jhalana reserve forest img 3.jfif" height="200" width="350" alter="Image">
<img src="Jhalana reserve forest img 4.jpg" height="200" width="350" alter="Image">
<img src="Jhalana reserve forest img 5.jpg" height="200" width="350" alter="Image">
<img src="Jhalana reserve forest img 5.jpg" height="200" width="350" alter="Image">
<img src="Jhalana reserve forest img 5.jpg" height="200" width="350" alter="Image">
<img src="Jhalana reserve forest img 5.jpg" height="200" width="350" alter="Image">
<img src="Jhalana reserve forest img 5.jpg" height="200" width="350" alter="Image">
<img src="Jhalana reserve forest img 5.jpg" height="200" width="350" alter="Image">
<img src="Jhalana reserve forest img 5.jpg" height="200" width="350" alter="Image">
<img src="Jhalana reserve forest img 5.jpg" height="200" width="350" alter="Image">
<img src="Jhalana reserve forest img 5.jpg" height="200" width="350" alter="Image">
<img src="Jhalana reserve forest img 5.jpg" height="200" width="350" alter="Image">
<img src="Jhalana reserve forest img 5.jpg" height="200" width="350" alter="Image">
</img src="Jhalana reserve forest img 5.jpg" height="200" width="350" alter="Image">
</img src="Jhalana reserve forest img 5.jpg" height="200" width="350" alter="Image">
</img src="Jhalana reserve forest img 5.jpg" height="200" width="350" alter="Image">
</img src="Jhalana reserve forest img 5.jpg" height="200" width="350" alter="Image">
</img src="Jhalana reserve forest img 5.jpg" height="200" width="350" alter="Image">
</img src="Jhalana reserve forest img 5.jpg" height="200" width="350" alter="Image">
</img src="Jhalana reserve forest img 5.jpg" height="200" width="350" alter="Image">
</img src="Jhalana reserve forest img 5.jpg" height="200" width="350" alter="Image">
</img src="Jhalana reserve forest img 5.jpg" height="200" width="350" alter="Image">
</img src="Jhalana reserve forest img 5.jpg" height="200" wi
```

The Jaipur International Airport, which is located in the Sanganer, is the nearest airport from the Jhalana Leopard Reserve. The distance between the Airport and the park is 6km which can be traveled via cab or auto services available at the airport. There are regular flights to Jaipur from all the major cities of India. The air terminal in Jaipur is an International air terminal so the city is additionally very much associated through the flight with different abroad urban areas. The direct bus and taxi services are available from the airport itself to reach the Malviya Nagar Industrial area where the Jhalana Leopard Reserve is located.

```
<h3>By Train:</h3>
```

Railway connectivity is also good for Jhalana Leopard Reserve. The Jaipur railway station is the nearest railway station from the Jhalana Leopard Park. The station is located at the distance of about 13.5 km from the park and the tourist can catch the local bus, taxi or cab to reach the Jhalana Leopard Reserve from the Jaipur Railway station. There are direct trains to Jaipur station from the major cities of India like Delhi, Udaipur, Mumbai, and others.

```
<h3>By Road:</h3>
```

The Jhalana Leopard Reserve is directly connected through the road with all the major cities and towns of India. By availing the state bus service or hiring the private or government buses and taxis, tourists can easily reach the Jhalana from the cities like Udaipur, Jodhpur, Kota, Delhi, Agra, Mumbai, Ahmedabad, Ajmer, etc.

```
<br/><br><br><br/><center><h2>14. Sunderbans National Park, West Bengal</h2></center><hr><h3>About the Place:</h3>
```

The Sundarbans National Park is a national park, tiger reserve and biosphere reserve in West Bengal, India. It is part of the Sundarbans on the Ganges Delta and adjacent to the Sundarban Reserve Forest in Bangladesh. The delta is densely covered by mangrove forests, and is one of the largest reserves for the Bengal tiger. It is also home to a variety of bird, reptile and invertebrate species, including the salt-water crocodile. The present Sundarban National Park was declared as the core area of Sundarban Tiger Reserve in 1973 and a wildlife sanctuary in 1977. On 4 May 1984 it was declared a national park. It is a UNESCO World Heritage Site inscribed in 1987, and it has been designated as a Ramsar site since 2019.

```
<br>><br>>
```

The Sundarbans was everywhere intersected by river channels and creeks, some of which afforded water communication throughout the Bengal region both for steamers and for native ships. The maximum part of the delta is located in Bangladesh.

Sundarban has achieved its name from the Sundari tree. It is the most exquisite variety of tree that are found in this area, a special kind of mangrove tree. It has specialised roots called pneumatophores which emerge above ground and help in gaseous exchange i.e. respiration. During the rainy season when the entire forest is waterlogged, the spikes rising from the ground has their peak in the air and helps in the respiration process.

The Sundarbans forest is home to more than 400 tigers. The royal Bengal tigers have developed a unique characteristic of swimming in the saline waters, and are famous for

their man-eating tendencies. Tigers can be seen on the river banks sunbathing between November and February. Apart from the Bengal tiger, fishing cats, leopard cats, macaques, wild boar, Indian grey mongoose, fox, jungle cat, flying fox, chital, are also found in abundance in the Sundarbans.

<br>><br>>

Some of the birds commonly found in this region are openbill storks, black-capped kingfishers, black-headed ibis, water hens, coots, pheasant-tailed jacanas, pariah kites, brahminy kite, marsh harriers, swamp partridges, red junglefowl, spotted doves, common mynahs, jungle crows, jungle babblers, cotton teals, herring gulls, Caspian terns, gray herons, common snipes, wood sandpipers, green pigeons, rose ringed parakeets, paradise-flycatchers, cormorants, grey-headed fish eagles, white-bellied sea eagles, seagulls, common kingfishers, peregrine falcons, woodpeckers, Eurasian whimbrels, black-tailed godwits, little stints, eastern knots, curlews, golden plovers, northern pintails, white-eyed pochards and whistling teals.

Some of the aquatic animals found in the park are sawfish, butter fish, electric rays, silver carp, starfish, common carp, horseshoe crabs, prawn, shrimps, Gangetic dolphins, skipping frogs, common toads and tree frogs.

<br>><br>>

The Sundarbans National Park houses a large number of reptiles as well, including estuarine crocodiles, chameleons, monitor lizards, turtles, including olive ridley, hawksbill, and green turtles, and snakes, including python, king cobra, rat snake, Russell's viper, dog faced water snake, checkered keelback, red tailed bamboo pit viper and common krait.

<br>><br>>

The proposed Sundarbans Cetacean Diversity Protected Area, includes the coastal waters off Sundarbans that host critical habitats for endangered cetaceans; resident groups of Bryde's whales, a newly rediscovered critical population of Irrawaddy dolphins, Ganges river dolphins, and Chinese white dolphins. Finless porpoises, Indo-Pacific bottlenose dolphins, spinner dolphins, and pantropical spotted dolphins are also found in this area, while false killer whales and rough-toothed dolphins are rarer.

```
<br/>
<br/>
<h3>Images</h3>
<img src="Sundarban National Park img 1.jpg" height="200" width="350"
alter="Image">
        <img src="Sundarban National Park img 3.jpg" height="200" width="350"
alter="Image">
        <img src="Sundarban National Park img 5.jpg" height="200" width="350"
alter="Image">
```

```
<img src="Sundarban National Park img 6.jpg" height="200" width="350"</pre>
alter="Image"><br><br>
  <h3>How To Reach </h3>
 <h3>By Air:</h3>
 The nearest airport to the Sunderban National Park is Netaji Subhash International
Airport at Dumdum, Kolkata, which is on an average 112 kilometers away from the
National Park. After arriving in Kolkata, you have to take the road or train route to reach
the Sunderbans.
 <h3>By Train:</h3>
 The nearest railway station link is Canning. It is approximately 48 kilometers away
from the Sunderban National Park. From Sealdah (Kolkata) there are many local trains to
Canning throughout the day after which you can choose to travel by a bus to Namkhana,
Raidighi, Sonakhali and Najat from there onwards motorboat service is available for
Sunderban National Park.
 <h3>By Road:</h3>
 A well-laid network of roadways interface Kolkata to Sunderbans with a proximate
distance of 110 kms. Public transport is very easily accessible with additional way into
waterways from Sonakhali, Namkhana, Canning, Raidighi and Najat – all at a
comparatively short distance.
 <br>><br>>
 </span>
 <button onclick="myFunction()" id="myBtn">Read more</button>
 <script>
  function myFunction() {
   var dots = document.getElementById("dots");
   var moreText = document.getElementById("more");
   var btnText = document.getElementById("myBtn");
   if (dots.style.display === "none") {
    dots.style.display = "inline";
    btnText.innerHTML = "Read more";
    moreText.style.display = "none";
   } else {
    dots.style.display = "none";
    btnText.innerHTML = "Read less";
    moreText.style.display = "inline";
  </script> </font>
```

</div>

```
<br><br><br>><br>>
  <hr><div class="clearfix">
   <div class="box" style="background-color:rgb(47, 45, 45)">
    <fort face="Calibri" size="1">
     <div class="wholePageMargin">
   <font size="2" style="color: white"><b>Explore the categories here:</b></font<font
size="2" style="color: white"><b>Contact Details:</b></font><br/>br>
<a href="Heritage.html" style="color: white">Heritage</a><b style="color:
white">Mobile No.: +91 8912456729</b> <br
<a href="Pilgrimage.html"style="color: white">Pilgrimage</a><br/>br>
<a href="Wildlife.html" style="color: white">Wildlife</a><b style="color: white">
Email:<a href="TriptoIndia@gmail.com"
style="color:white">TriptoIndia@gmail.com</a></b>
<a href="Beaches.html" style="color: white">Beaches</a><br>
<a href="Hill Station.html" style="color: white">Hill Stations</a><br>
<a href="Adventure.html" style="color: white">Adventure</a><br> <br> <br> <br/>
<center><img src="MainLogoBox.png" height="50" width="150" ><hr><br>
 India is the country is the most preferred tourist destinations for
tourists from all across the world <br/>br>for its picturesque landscapes, spectacular
waterfalls, habitat of the country's largest tiger reserve<br/>br> and home to the warmest
<center><h2 style="color: white">Follow us on:</h2>
 <img src="InstagramLogo.webp" height="25" width="30" alter="Image" >
 <img src="EmailLogo1.png" height="25" width="30" alter="Image">;
 <img src="facebook-logo-png.png" height="25" width="30" alter="Image" > </center>
 </font> </div></div>
</body>
</html>
```

## 6. Heritage

```
<html>
<head>
<title>Indian Heritage Sites</title>
<meta name="viewport" content="width=device-width, initial-scale=1.0">
<link rel="stylesheet" href="NeviBar.css">
<style> table, th, td {
   border:1px solid black;
}* {
```

```
box-sizing: border-box;
 .column {
  float: left;
  width: 33.33%;
  padding: 5px;
 /* Clearfix (clear floats) */
 .row::after {
  content: "";
  clear: both;
  display: table;
  .container {
   position: relative;
   text-align: center;
   color: white;
  .bottom-left {
   position: absolute;
   bottom: 8px;
   left: 16px;
   font-size: 50px;
  .box {
   float: left;
   width: 100%;
   padding: 10px;
   height: 400px;
  .clearfix::after {
   content: "";
   clear: both;
   display: table;
  * {box-sizing:border-box}
/* Slideshow container */
.slideshow-container {
 max-width: 1200px;
 position: relative;
```

```
margin: auto;
/* Hide the images by default */
.mySlides {
 display: none;
/* Next & previous buttons */
.prev, .next {
 cursor: pointer;
 position: absolute;
 top: 50%;
 width: auto;
 margin-top: -22px;
 padding: 16px;
 color: white;
 font-weight: bold;
 font-size: 18px;
 transition: 0.6s ease;
 border-radius: 0 3px 3px 0;
 user-select: none;
/* Position the "next button" to the right */
.next {
 right: 0;
 border-radius: 3px 0 0 3px;
/* On hover, add a black background color with a little bit see-through */
.prev:hover, .next:hover {
 background-color: rgba(0,0,0,0.8);
/* Caption text */
.text {
 color: #f2f2f2;
 font-size: 50px;
 padding: 8px 12px;
 position: absolute;
 bottom: 8px;
 width: 100%;
 text-align: center;
```

```
/* Number text (1/3 etc) */
.numbertext {
 color: #f2f2f2;
 font-size: 12px;
 padding: 8px 12px;
 position: absolute;
 top: 0;
/* The dots/bullets/indicators */
.dot {
 cursor: pointer;
 height: 15px;
 width: 15px;
 margin: 0 2px;
 background-color: #bbb;
 border-radius: 50%;
 display: inline-block;
 transition: background-color 0.6s ease;
.active, .dot:hover {
 background-color: #717171;
/* Fading animation */
.fade {
 animation-name: fade;
 animation-duration: 1.5s;
@keyframes fade {
 from {opacity: .4}
 to {opacity: 1}
.WholePageMargin {
 margin: 25px 140px 75px 140px
  </style></head>
<body><div class="topnav">
<img src="MainLogo1.png" height="30" widhth="200" style="margin-top:9px;">
   <div class="topnav-right"> <a href="HomePage.html">Home</a>
   <a href="About Us.html">About Us</a>
```

```
<a href="Contact.html">Contact</a>
   <a href="Feedback.html">Feedback</a>
   </div></div>
 <h1><font color="black" size="20" face="Arial
black"><b>Indian Heritage Sites</b></font> </h1>
<font face="Arial Black">
    <div class="slideshow-container">
 <!-- Full-width images with number and caption text -->
       <div class="mySlides fade">
        <div class="numbertext">1 / 3</div>
        <center><img src="Heritage1.jpg" style="width:800" height="450px"</pre>
align="center"></center>
        <div class="text">Indian Heritage sites</div> </div>
      <div class="mySlides fade">
        <div class="numbertext">2 / 3</div>
        <center><img src="Heritage10.jpg" style="width:800" height="450px"</pre>
align="center"></center>
        <div class="text"> Indian Heritage sites</div> </div>
      <div class="mySlides fade">
        <div class="numbertext">3 / 3</div>
        <center><img src="Heritage2.jpg" style="width:800" height="450px"</pre>
align="center"></center>
        <div class="text"> Indian Heritage sites</div> </div>
       <div class="mySlides fade">
         <div class="numbertext">3 / 3</div>
         <center><img src="Heritage3.webp" style="width:800" height="450px"</pre>
align="center"></center>
         <div class="text"> Indian Heritage sites</div>
        </div> <div class="mySlides fade">
         <div class="numbertext">3 / 3</div>
         <center><img src="Heritage4.jpg" style="width:800" height="450px"</pre>
align="center"></center>
         <div class="text"> Indian Heritage sites</div>
        </div><div class="mySlides fade">
         <div class="numbertext">3 / 3</div>
         <center><img src="Heritage5.jpg" style="width:800" height="450px"</pre>
align="center"></center>
         <div class="text"> Indian Heritage sites</div>
        </div>
```

```
<div class="mySlides fade">
          <div class="numbertext">3 / 3</div>
         <center><img src="Heritage6.webp" style="width:800" height="450px"</pre>
align="center"></center>
         <div class="text"> Indian Heritage sites</div> </div>
       <div class="mySlides fade">
         <div class="numbertext">3 / 3</div>
         <center><img src="Heritage7.jpg" style="width:800" height="450px"</pre>
align="center"></center>
         <div class="text"> Indian Heritage sites</div>
         <div class="mySlides fade">
          <div class="numbertext">3 / 3</div>
         <center><img src="Heritage8.jpg" style="width:800" height="450px"</pre>
align="center"></center>
         <div class="text"> Indian Heritage sites</div> </div>
        <div class="mySlides fade">
          <div class="numbertext">3 / 3</div>
         <center><img src="Heritage9.jpg" style="width:800" height="450px"</pre>
align="center"></center>
         <div class="text"> Indian Heritage sites</div> </div>
       <!-- Next and previous buttons -->
       <a class="prev" onclick="plusSlides(-1)">&#10094;</a>
       <a class="next" onclick="plusSlides(1)">&#10095;</a>
      </div> <br>
      <!-- The dots/circles -->
      <div style="text-align:center">
       <span class="dot" onclick="currentSlide(1)"></span>
       <span class="dot" onclick="currentSlide(2)"></span>
       <span class="dot" onclick="currentSlide(3)"></span></div>
      <script>
       let slideIndex = 0;
      showSlides();
function showSlides() {
 let i:
 let slides = document.getElementsByClassName("mySlides");
 for (i = 0; i < \text{slides.length}; i++)
  slides[i].style.display = "none";
 slideIndex++;
 if (slideIndex > slides.length) {slideIndex = 1}
```

```
slides[slideIndex-1].style.display = "block";
setTimeout(showSlides, 2000); // Change image every 2 seconds
}
</script> </font> </div>
<div class="WholePageMargin">
        <font face="Arial Black" size="2"><center><h2>About Indian Heritage
Sites</h2></center></font><hr>
        <font face="Comic Sans MS" size="2">
```

Heritage means what we inherit from our ancestors and from our past.
India is a land of varied cultures and traditions. People from numerous castes, religions, and creeds reside in our country.

The rich heritage of India, one of the world's oldest civilizations, is an all-embracing confluence of religions, traditions and customs. The highlights of Indian heritage lie in the treasure of its art, architecture, classical dance, music, flora and fauna, and the innate secular philosophy of its people. A visit to the heritage sites is like a walk through history, changing lanes with every dynasty that ruled Indian soils. The finesse of Indian handiwork, the richness of silk and cotton textiles, the ethnicity of jewellery, everything has come down as a heritage from ancient times and is being kept alive generation after generation. Even food in India is a legacy and part of Indian heritage, differing in look and taste in every state of India.

```
<br>><br>>
```

Heritage is the full range of our inherited traditions, monuments, objects, and culture. Most important, it is the range of contemporary activities, meanings, and behaviors that we draw from them. Heritage includes, but is much more than preserving, excavating, displaying, or restoring a collection of old things.

```
<a href="Gujarat Heritage Sites.html"><img src="GujaratHeritage.jpg" width="230"
height="150" alter="Image"></a>
<a href="Goa Heritage Sites.html"><img src="GoaHeritage.jpg" width="230"
height="150" alter="Image"></a><br>>br>
<a href="HimachalPradesh Heritage Sites.html"><img src="HimachalHEritage.jpg"
width="230" height="150" alter="Image"></a>
<a href="Karnataka Heritage sites.html"><img src="KarnatakaHeritage.jpg"
width="230" height="150" alter="Image"></a>
<a href="Kerala Heritage Sites.html"><img src="Kerala Heritage.jpg" width="230"
height="150" alter="Image"></a><br>>
<a href="Maharashtra Heritage Sites.html"><img src="MaharashtraHeritage.jpg"
width="230" height="150" alter="Image"></a>
<a href="MadhyaPradesh Heritage Sites.html"><img src="MadhyaPradeshHeritage.jpg"
width="230" height="150" alter="Image"></a>
<a href="Odisha Heritage Site.html"><img src="OdishaHeritage.jpg" width="230"
height="150" alter="Image"></a><br>>
<a href="Rajasthan Heritage Sites.html"><img src="RajasthanHEritage.jpg"
width="230" height="150" alter="Image"></a>
<a href="Telangana Heritage Places.html"><img src="TelanganaHeritage.jpg"
width="230" height="150" alter="Image"></a>
<a href="TamilNadu Heritage Site.html"><img src="TamilNaduHEritage.jpg"
width="230" height="150" alter="Image"></a><br><br><br
<a href="Uttarakhand Heritage Site.html"><img src="Uttarakhand Heritage.jpg"
width="230" height="150" alter="Image"></a>
<a href="UttarPradesh Heritage Site.html"><img src="UttarPradeshHeritage.jpg"
width="230" height="150" alter="Image"></a>
</font> </div> <br><br><br><
  <hr>
  <div class="clearfix"> <div class="box" style="background-color:rgb(47, 45, 45)">
    <font face="Calibri" size="1"> <div class="wholePageMargin">
<font size="2" style="color: white"><b>Explore the categories here:</b></font><font
size="2" style="color: white"><b>Contact Details:</b></font><br/>br>
<a href="Heritage.html" style="color: white">Heritage</a> <b style="color:
white">Mobile No.: +91 8912456729</b> <br
<a href="Pilgrimage.html"style="color: white">Pilgrimage</a><br/>br>
<a href="Wildlife.html" style="color: white">Wildlife</a><b style="color:
white">Email: <a href="TriptoIndia@gmail.com" style="color:
white">TriptoIndia@gmail.com</a></b>
<a href="Beaches.html" style="color: white">Beaches</a><br>
<a href="Hill Station.html" style="color: white">Hill Stations</a><br>
```

## **6.1 Assam Heritage Sites.html**

```
<html>
<head>
 <title></title>
 <meta name="viewport" content="width=device-width, initial-scale=1.0">
 <link rel="stylesheet" href="NeviBar.css">
 <style>
  table, th, td {
   border:1px solid black;
  }* {
  box-sizing: border-box;
 .column {
  float: left;
  width: 33.33%;
  padding: 5px;
 /* Clearfix (clear floats) */
 .row::after {
  content: "":
  clear: both;
  display: table;
 } .container {
   position: relative;
   text-align: center;
```

```
color: white;
  .bottom-left {
   position: absolute;
   bottom: 8px;
   left: 16px;
   font-size: 50px;
  .box {
   float: left;
   width: 100%;
   padding: 10px;
   height: 400px;
  .clearfix::after {
   content: "";
   clear: both;
   display: table;
  * {box-sizing:border-box}
/* Slideshow container */
.slideshow-container {
 max-width: 1200px;
 position: relative;
 margin: auto;
/* Hide the images by default */
.mySlides {
 display: none;
/* Next & previous buttons */
.prev, .next {
 cursor: pointer;
 position: absolute;
 top: 50%;
 width: auto;
 margin-top: -22px;
 padding: 16px;
 color: white;
 font-weight: bold;
```

```
font-size: 18px;
 transition: 0.6s ease;
 border-radius: 0 3px 3px 0;
 user-select: none;}
/* Position the "next button" to the right */
.next {
 right: 0;
 border-radius: 3px 0 0 3px;}
/* On hover, add a black background color with a little bit see-through */
.prev:hover, .next:hover {
 background-color: rgba(0,0,0,0.8);}
/* Caption text */
.text {
 color: #f2f2f2;
 font-size: 50px;
 padding: 8px 12px;
 position: absolute;
 bottom: 8px;
 width: 100%;
 text-align: center;}
/* Number text (1/3 etc) */
.numbertext {
 color: #f2f2f2;
 font-size: 12px;
 padding: 8px 12px;
 position: absolute;
 top: 0;}
/* The dots/bullets/indicators */
.dot {
 cursor: pointer;
 height: 15px;
 width: 15px;
 margin: 0 2px;
 background-color: #bbb;
 border-radius: 50%;
 display: inline-block;
 transition: background-color 0.6s ease;}
.active, .dot:hover {
 background-color: #717171;}
```

```
/* Fading animation */
.fade {
 animation-name: fade;
 animation-duration: 1.5s;}
@keyframes fade {
 from {opacity: .4}
 to {opacity: 1}}
.WholePageMargin {margin: 25px 140px 75px 140px;
.ContentBoxMargin {margin: 0px 120px 20px 120px;
</style></head>
<body><div class="topnav">
<img src="MainLogo1.png" height="30" widhth="200" style="margin-top:9px;">
     <div class="topnav-right">
     <a href="HomePage.html">Home</a>
     <a href="About Us.html">About Us</a>
     <a href="Contact.html">Contact</a>
     <a href="Feedback.html">Feedback</a>
     </div>
<hr><hr><hr><
 <h1><font color="black" size="20" ><b><u>Assam
Heritage Sites</u></b></font>
    <div class="slideshow-container">
       <!-- Full-width images with number and caption text -->
       <div class="mySlides fade">
        <div class="numbertext">1 / 3</div>
        <center><img src="Manas-National-Park river.jpg" style="width:900"</pre>
height="400px" align="center"></center>
        <div class="text">Assam Heritage sites</div></div>
       <div class="mySlides fade">
        <div class="numbertext">2 / 3</div>
        <center><img src="kaziranga Main image.jpg" style="width:900"</pre>
height="400px" align="center"></center>
        <div class="text">Assam Heritage sites</div> </div>
       <div class="mySlides fade">
        <div class="numbertext">3 / 3</div>
        <center><img src="Kaziranga Tiger.jpg" style="width:900" height="400px"</pre>
align="center"></center>
        <div class="text">Assam Heritage sites</div> </div>
```

```
<!-- Next and previous buttons -->
       <a class="prev" onclick="plusSlides(-1)">&#10094;</a>
       <a class="next" onclick="plusSlides(1)">&#10095;</a></div><br
      <!-- The dots/circles -->
      <div style="text-align:center">
       <span class="dot" onclick="currentSlide(1)"></span>
       <span class="dot" onclick="currentSlide(2)"></span>
       <span class="dot" onclick="currentSlide(3)"></span>
                                                                  </div>
      <script> let slideIndex = 0;
             showSlides();
function showSlides() {
 let i; let slides = document.getElementsByClassName("mySlides");
 for (i = 0; i < \text{slides.length}; i++)
  slides[i].style.display = "none"; }
 slideIndex++;
 if (slideIndex > slides.length) {slideIndex = 1}
 slides[slideIndex-1].style.display = "block";
 setTimeout(showSlides, 2000); // Change image every 2 seconds}
</script> </font></div>
<div class="WholePageMargin"><font face="Comic Sans MS" size="2">
 <center><h2>1. Manas Wildlife sanctuary</h2> </center><hr>
```

Manas Wildlife Sanctuary, also called Kamrup Sanctuary, wildlife sanctuary in western Assam state, eastern India. It is situated at the foot of the Himalayas on the eastern bank of the Manas River, 92 miles (153 km) west of Guwahati. Established in 1928, it has an area of some 200 square miles (520 square km) and lies in a dense, mixed semievergreen, evergreen, and wet-deciduous forest region. The southern part of the preserve is grassland. Wildlife includes great Indian rhinoceroses, elephants, bison, deer, tigers, golden langurs, black bears, and wild pigs. A tiger reserve was established there in 1973. The sanctuary was designated a UNESCO World Heritage site in 1985. Manas Wildlife Sanctuary is located in the State of Assam in North-East India, a biodiversity hotspot. Covering an area of 39,100 hectares, it spans the Manas river and is bounded to the north by the forests of Bhutan. The Manas Wildlife Sanctuary is part of the core zone of the 283,700 hectares Manas Tiger Reserve, and lies alongside the shifting river channels of the Manas River. The site's scenic beauty includes a range of forested hills, alluvial grasslands and tropical evergreen forests. The site provides critical and viable habitats for rare and endangered species, including tiger, greater one-horned rhino, swamp deer, pygmy hog and Bengal florican. Manas has exceptional importance within the Indian sub-continent's protected areas, as one of the most significant

remaining natural areas in the region, where sizeable populations of a large number of threatened species continue to survive.

Manas is recognized not only for its rich biodiversity but also for its spectacular scenery and natural landscape. Manas is located at the foothills of the Eastern Himalayas. The northern boundary of the park is contiguous to the international border of Bhutan manifested by the imposing Bhutan hills. It spans on either side of the majestic Manas river flanked in the east and the west by reserved forests. The tumultuous river swirling down the rugged mountains in the backdrop of forested hills coupled with the serenity of the alluvial grasslands and tropical evergreen forests offers a unique wilderness experience.

```
<h3>Images</h3>
```

<img src="Manas-National-Park-Assam Gate.jpg" height="170" width="230" alt="image">

<img src="Manas-National-Park river.jpg" height="170" width="230" alt="Image">

<img src="manas-wildlife rhino.jpg" height="170" width="230" alt="Image">

<img src="Manas Ajanta-Caves.jpg" height="170" width="230" alt="image">

<img src="Manas deer.jpg" height="170" width="230" alt="image">

<img src="Manas-National-Park Tiger.jpg" height="170" width="230" alt="image"><br/>br>

<h3>How to Reach</h3>

<bs/>
<bs/>
<br/>
<br/>
<br/>
<br/>
<br/>
<br/>
<br/>
<br/>
<br/>
<br/>
<br/>
<br/>
<br/>
<br/>
<br/>
<br/>
<br/>
<br/>
<br/>
<br/>
<br/>
<br/>
<br/>
<br/>
<br/>
<br/>
<br/>
<br/>
<br/>
<br/>
<br/>
<br/>
<br/>
<br/>
<br/>
<br/>
<br/>
<br/>
<br/>
<br/>
<br/>
<br/>
<br/>
<br/>
<br/>
<br/>
<br/>
<br/>
<br/>
<br/>
<br/>
<br/>
<br/>
<br/>
<br/>
<br/>
<br/>
<br/>
<br/>
<br/>
<br/>
<br/>
<br/>
<br/>
<br/>
<br/>
<br/>
<br/>
<br/>
<br/>
<br/>
<br/>
<br/>
<br/>
<br/>
<br/>
<br/>
<br/>
<br/>
<br/>
<br/>
<br/>
<br/>
<br/>
<br/>
<br/>
<br/>
<br/>
<br/>
<br/>
<br/>
<br/>
<br/>
<br/>
<br/>
<br/>
<br/>
<br/>
<br/>
<br/>
<br/>
<br/>
<br/>
<br/>
<br/>
<br/>
<br/>
<br/>
<br/>
<br/>
<br/>
<br/>
<br/>
<br/>
<br/>
<br/>
<br/>
<br/>
<br/>
<br/>
<br/>
<br/>
<br/>
<br/>
<br/>
<br/>
<br/>
<br/>
<br/>
<br/>
<br/>
<br/>
<br/>
<br/>
<br/>
<br/>
<br/>
<br/>
<br/>
<br/>
<br/>
<br/>
<br/>
<br/>
<br/>
<br/>
<br/>
<br/>
<br/>
<br/>
<br/>
<br/>
<br/>
<br/>
<br/>
<br/>
<br/>
<br/>
<br/>
<br/>
<br/>
<br/>
<br/>
<br/>
<br/>
<br/>
<br/>
<br/>
<br/>
<br/>
<br/>
<br/>
<br/>
<br/>
<br/>
<br/>
<br/>
<br/>
<br/>
<br/>
<br/>
<br/>
<br/>
<br/>
<br/>
<br/>
<br/>
<br/>
<br/>
<br/>
<br/>
<br/>
<br/>
<br/>
<br/>
<br/>
<br/>
<br/>
<br/>
<br/>
<br/>
<br/>
<br/>
<br/>
<br/>
<br/>
<br/>
<br/>
<br/>
<br/>
<br/>
<br/>
<br/>
<br/>
<br/>
<br/>
<br/>
<br/>
<br/>
<br/>
<br/>
<br/>
<br/>
<br/>
<br/>
<br/>
<br/>
<br/>
<br/>
<br/>
<br/>
<br/>
<br/>
<br/>
<br/>
<br/>
<br/>
<br/>
<br/>
<br/>
<br/>
<br/>
<br/>
<br/>
<br/>
<br/>
<br/>
<br/>
<br/>
<br/>
<br/>
<br/>
<br/>
<br/>
<br/>
<br/>
<br/>
<br/>
<br/>
<br/>
<br/>
<br/>
<br/>
<br/>
<br/>
<br/>
<br/>
<br/>
<br/>
<br/>
<br/>
<br/>
<br/>
<br/>
<br/>
<br/>
<br/>
<br/>
<br/>
<br/>
<br/>
<br/>
<br/>
<br/>
<br/>
<br/>
<br/>
<br/>
<br/>
<br/>
<br/>
<br/>
<br/>
<br/>
<br/>
<br/>
<br/>
<br/>
<br/>
<br/>
<br/>
<br/>
<br/>
<br/>
<br/>
<br/>
<br/>
<br/>
<br/>
<br/>
<br/>
<br/>
<br/>
<br/>
<br/>
<br/>
<br/>
<br/>
<br/>
<br/>
<br/>
<br/>
<br/>
<br/>
<br/>
<br/>
<br/>
<br/>
<br/>
<br/>
<br/>
<br/>
<br/>
<br/>
<br/>
<br/>
<br/>
<br/>
<br/>

<br/><b>Road</b>: Auto, buses and cabs are available which can take you from Barpeta or any other town to Manas National Park. To commute and visit spots inside the Park book jeep safari and elephant rides in advance.<br/>
<br/>br></br>

<h3>About the Place:</h3>

All those who have thought Indian one-horned rhinoceros only existed in Jurassicera, then a trip to Kaziranga is a must for them. One of the most sought after wildlife holiday destinations in India, Kaziranga National park's 430 square kilometer area sprinkled with elephant-grass meadows, swampy lagoons, and dense forests is home to more than 2200 Indian one-horned rhinoceros, approximately 2/3rd of their total world population. Formed in 1908 on the recommendation of Mary Curzon, the park is located in the edge of the Eastern Himalayan biodiversity hotspots – Golaghat and Nagaon district. In the year 1985, the park was declared as a World Heritage Site by UNESCO. It is said when Mary Curzon, the wife of the Viceroy of India – Lord Curzon of Kedleston,

visited the park to see Indian one-horned rhinoceros; she wasn't able to found even one. Then she persuaded her husband to take urgent measures to protect the dwindling species which he did by initiating planning for their protection. After a series of meetings and documentations, the Kaziranga Proposed Reserve Forest was created with an area of 232 km2 (90 sq mi) in 1905.

Along with the iconic Greater one-horned rhinoceros, the park is the breeding ground of elephants, wild water buffalo, and swamp deer. Over the time, the tiger population has also increased in Kaziranga, and that's the reason why Kaziranga was declared as Tiger Reserve in 2006. Also, the park is recognized as an Important Bird Area by BirdLife International for the conservation of avifaunal species. Birds like lesser white-fronted goose, ferruginous duck, Baer's pochard duck and lesser adjutant, greater adjutant, blacknecked stork, and Asian Openbill stork specially migrate from the Central Asia during the winter season.

```
<h3>How to Reach</h3>
<b>By Air:</b>
```

The closest airport to Kaziranga is the Rowriah Airport in Jorhat at a distance of 96 km. Jet Airways fly to Kolkata, Guwahati and Bangalore. The next closest airport is the Lokpriya Gopinath Bordoloi International Airport in Guwahati at a distance of 225 km.

<b>By Train:</b>

The closest railway station to Kaziranga is in Furkating at a distance of 80 km. The station has trains to Guwahati, Delhi, and Kolkata. The next closest railways station is in Guwahati. The railway station in Guwahati is a lot larger and well connected to several parts of India such as New Delhi, Bangalore, Trivandrum, Chennai, Kolkata, Secunderabad, Jammu, Amritsar, and Bikaner.

<b>By Bus:</b>

Kaziranga is well connected by bus. Bus tickets to Guwahati, which is around 227 km away, cost Rs 500. Tickets to Jorhat - at a distance of 96 km - are around Rs 70. Tickets to Naugaon, Dibrugarh and Tezpur are priced at Rs 50. Of course, there are variations in ticket prices based on whether the buses are privately-owned buses or run by

the government. Buses in this region are usually quite safe. Some of the bus service operators with buses to and from Kaziranga include Trishul Transport Service, Trishul Travels, Anuraag Travels, Ratnagiri Transport, Chinmayee Travels and Oritve Travels.

```
</font>
  </div>
      <br><br><br>><br>>
     <hr>
     <div class="clearfix">
          <div class="box" style="background-color:rgb(47, 45, 45)">
             <fort face="Calibri" size="1">
                <div class="wholePageMargin">
<font size="2" style="color: white"><b>Explore the categories here:</b></font><font
size="2" style="color: white"><b>Contact Details:</b></font><br/>br>
<a href="Heritage.html" style="color: white">Heritage</a> <b style="color:
white">Mobile No.: +91 8912456729</b> <br
<a href="Pilgrimage.html"style="color: white">Pilgrimage</a><br/>br>
 <a href="Wildlife.html" style="color: white">Wildlife</a><b style="color:
white">Email: <a href="TriptoIndia@gmail.com" style="color:
white">TriptoIndia@gmail.com</a></b>
<a href="Beaches.html" style="color: white">Beaches</a><br>
<a href="Hill Station.html" style="color: white">Hill Stations</a><br/>br>
<a href="Adventure.html" style="color: white">Adventure</a><br> <br> <br> <br
<center><img src="MainLogoBox.png" height="50" width="150" ><hr><br>
  India is the country is the most preferred tourist destinations for
tourists from all across the world <br/> for its picturesque landscapes, spectacular
waterfalls, habitat of the country's largest tiger reserve<br/>br> and home to the warmest
people on earth.   </center> <br> <br> <br> <br/> <br> <br/> <br/> <br
<center><h2 style="color: white">Follow us on:</h2>
<img src="InstagramLogo.webp" height="25" width="30" alter="Image" >
 <img src="EmailLogo1.png" height="25" width="30" alter="Image" >;
   <img src="facebook-logo-png.png" height="25" width="30" alter="Image" > </center>
</div></div> </div>
</body>
</html>
```

## 6.2 Bihar Heritage Sites.html

```
<html>
<head>
 <title>Bihar Heritage Sites</title>
 <meta name="viewport" content="width=device-width, initial-scale=1.0">
 <link rel="stylesheet" href="NeviBar.css"> <style> table, th, td {
   border:1px solid black;
  }* {
  box-sizing: border-box;
 .column {
  float: left;
  width: 33.33%;
  padding: 5px;}
 /* Clearfix (clear floats) */
 .row::after {
  content: "";
  clear: both;
  display: table; }
  .container {
   position: relative;
   text-align: center;
   color: white; }
  .bottom-left {
   position: absolute;
   bottom: 8px;
   left: 16px;
   font-size: 50px; }
  .box {
   float: left;
   width: 100%;
   padding: 10px;
   height: 400px }
  .clearfix::after {
   content: "";
   clear: both;
   display: table; }
  * {box-sizing:border-box}
```

```
/* Slideshow container */
.slideshow-container {
 max-width: 1200px;
 position: relative;
 margin: auto;}
/* Hide the images by default */
.mySlides {
 display: none;}
/* Next & previous buttons */
.prev, .next {
 cursor: pointer;
 position: absolute;
 top: 50%;
 width: auto;
 margin-top: -22px;
 padding: 16px;
 color: white;
 font-weight: bold;
 font-size: 18px;
 transition: 0.6s ease;
 border-radius: 0 3px 3px 0;
 user-select: none;}
/* Position the "next button" to the right */
.next {
 right: 0;
 border-radius: 3px 0 0 3px;}
/* On hover, add a black background color with a little bit see-through */
.prev:hover, .next:hover {
 background-color: rgba(0,0,0,0.8);}
/* Caption text */
.text {
 color: #f2f2f2;
 font-size: 50px;
 padding: 8px 12px;
 position: absolute;
 bottom: 8px;
 width: 100%;
 text-align: center;}
```

```
/* Number text (1/3 etc) */
.numbertext {
 color: #f2f2f2;
 font-size: 12px;
 padding: 8px 12px;
 position: absolute;
 top: 0;
/* The dots/bullets/indicators */
.dot {
 cursor: pointer;
 height: 15px;
 width: 15px;
 margin: 0 2px;
 background-color: #bbb;
 border-radius: 50%;
 display: inline-block;
 transition: background-color 0.6s ease;
.active, .dot:hover {
 background-color: #717171;
/* Fading animation */
.fade {
 animation-name: fade;
 animation-duration: 1.5s;
@keyframes fade {
 from {opacity: .4}
 to {opacity: 1}
.WholePageMargin {
 margin: 25px 140px 75px 140px;
#more {display: none;}
</style> </head>
<body><div class="topnav">
  <img src="MainLogo1.png" height="30" widhth="200" style="margin-top:9px;">
   <div class="topnav-right">
   <a href="HomePage.html">Home</a>
```

```
<a href="About Us.html">About Us</a>
   <a href="Contact.html">Contact</a>
   <a href="Feedback.html">Feedback</a>
   </div>
  </div>
 <h1><font color="black" size="20" face="Arial
Black"><b> Bihar Heritage Sites</b></font> </h1>
<font face="Comic Sans MS"><div class="slideshow-container">
<!-- Full-width images with number and caption text --> <div class="mySlides fade">
        <div class="numbertext">1 / 3</div>
        <center><img src="Nalanda Main Page.jpg" style="width:900" height="500px"</pre>
align="center"></center><div class="text">Bihar Heritage sites</div></div>
<div class="mySlides fade">
        <div class="numbertext">2 / 3</div>
        <center><img src="maha main gaya.jpg" style="width:900" height="500px"</pre>
align="center"></center>
        <div class="text">Bihar Heritage sites</div>
       </div>
       <div class="mySlides fade">
        <div class="numbertext">3 / 3</div>
        <center><img src="mahabodhi temple.jpg" style="width:900" height="500px"</pre>
align="center"></center>
        <div class="text">Bihar Heritage sites</div>
       </div>
       <!-- Next and previous buttons -->
       <a class="prev" onclick="plusSlides(-1)">&#10094;</a>
       <a class="next" onclick="plusSlides(1)">&#10095;</a>
      </div><br>
      <!-- The dots/circles -->
      <div style="text-align:center">
       <span class="dot" onclick="currentSlide(1)"></span>
       <span class="dot" onclick="currentSlide(2)"></span>
       <span class="dot" onclick="currentSlide(3)"></span> </div>
      <script>
       let slideIndex = 0;
      showSlides();
function showSlides() {
 let i;
 let slides = document.getElementsByClassName("mySlides");
 for (i = 0; i < \text{slides.length}; i++) \{ \text{slides}[i].style.display = "none"; }
```

```
slideIndex++;
if (slideIndex > slides.length) {slideIndex = 1}
slides[slideIndex-1].style.display = "block";
setTimeout(showSlides, 2000); // Change image every 2 seconds}
</script> </font> </div>
<div class="WholePageMargin">
<font face="Comic Sans MS" size="2">
<center><h2>1. Archaeological Sites of Nalanda Mahavihara</h2></center><hr><h3>About the Place:</h3><<p>
```

The Nalanda Mahavihara site is in the State of Bihar, in north-eastern India. It

comprises the archaeological remains of a monastic and scholastic institution dating from the 3rd century BCE to the 13th century CE. It includes stupas, shrines, viharas (residential and educational buildings) and important art works in stucco, stone and metal. Nalanda stands out as the most ancient university of the Indian Subcontinent. It engaged in the organized transmission of knowledge over an uninterrupted period of 800 years. The historical development of the site testifies to the development of Buddhism into a religion and the flourishing of monastic and educational traditions.
The Archaeological Site of Nalanda Mahavihara established and developed planning, architectural, artistic principles that were adopted later by many similar institutions in the Indian Subcontinent, South Asia and Southeast Asia. Standardisation of the architecture of viharas and the evolution of temple-like chaitya into Nalanda prototypes manifests the sustained interchange and patronage towards the expansion of physical infrastructure. The quadrangular free-standing vihara of Gandhara period evolved into a complete residential cum-educational infrastructure borrowed by monastic-cities of South Asia such as Paharpur, Vikramshila, Odantapuri and Jagaddala.

Nalanda shows emergence and mainstreaming of a chaitya having quincuxial (five-fold) form. As a reflection and representation of changing religious practices, this new form replaced the traditionally dominant stupa and influenced Buddhist temples in the region.

Nalanda Mahavihara, as a centre for higher learning marks the zenith in the evolution of sangharama (monastic establishment) into the earliest higher learning establishment of early medieval India. Its merit-based approach said to have embraced all contemporary sources of knowledge and systems of learning practiced in the Indian subcontinent. Nalanda remains one of the earliest and longest serving extraordinary institution-builder. Its systems of pedagogy, administration, planning and architecture were the basis on which later Mahaviharas were established. Nalanda continues to inspire modern university establishments in the region like Nava Nalanda Mahavihara, Nalanda University and several others

across Asia.

```
<h3>Images</h3>
<img src="Nalanda Arch Site.jpg" height="170" width="230" alt="image">
<img src="Nalanda Landscape Img.jpg" height="170" width="230" alt="Image">
<img src="Nalanda Archaeological site.jpg" height="170" width="230" alt="Image">
<img src="Nalanda-Archaeological sit (1).jpg" height="170" width="230" alt="image">
<img src="Nalanda-Mahavihara-5.jpg" height="170" width="230" alt="image">
<img src="Nalanda Mahavihara.jpg" height="170" width="230" alt="image"><br>
<h3>How To Reach</h3>
<br/><b>Air</b>:<br/>br>Patna Airport is at a distance of 90 km.<br/>
<br/><b>Rail</b>: <br/>br>The closest rail connections are Rajgir (12 km) and Bodh Gaya (110
km).< br >
<br/><b>Road</b>:<br/>br>Nalanda is about 16 kilometres (10 mi) north of the city of Rajgir and
about 90 kilometres (56 mi) southeast of Patna, connected via NH 31, 20 and 120 to
India's highway network. It is about 80 kilometres (50 mi) northeast of Bodhgaya another
important Buddhist site in Bihar.<br/>br>
<center><h2>2. Mahabodhi Temple Complex at Bodhgaya</h2></center><hr>
<h3>About the Place:</h3>
 The Mahabodhi Temple Complex, Bodh Gaya lies 115 km south of the state
capital of Bihar, Patna and 16 km from the district headquarters at Gaya, in Eastern
India. It is one of the four holy sites related to the life of the Lord Buddha, and
particularly to the attainment of Enlightenment. The property encompasses the greatest
remains of the 5th-6th century A.D in the Indian sub-continent belonging to this period of
antiquity. The property has a total area of 4.8600 ha. The Mahabodhi Temple Complex is
the first temple built by Emperor Asoka in the 3rd century B.C., and the present temple
dates from the 5th–6th centuries. It is one of the earliest Buddhist temples built entirely in
brick, still standing, from the late Gupta period and it is considered to have had
significant influence in the development of brick architecture over the centuries.
 The Mahabodhi Temple Complex is one of the four holy sites related to the life of
the Lord Buddha, and particularly to the attainment of Enlightenment. The first temple
was built by Emperor Asoka in the 3rd century B.C., and the present temple dates from
the 5th or 6th centuries. It is one of the earliest Buddhist temples built entirely in brick,
still standing in India, from the late Gupta period. 
The Mahabodhi Temple Complex in Bodh Gaya has direct association with the life
of the Lord Buddha, being the place where He attained the supreme and perfect
insight.
<h3>Images</h3>
<img src="mahabodhi temple 1.png" height="170" width="230" alt="image">
<img src="Mahabodhi-Temple-Complex-in-Bodh-Gaya.jpg" height="170" width="230"</pre>
alt="Image">
<img src="Bodh-Gaya temple 2.jpg" height="170" width="230" alt="Image">
```

```
<img src="inside-of-mahabodhi-temple.webp" height="170" width="230" alt="image">
<img src="mahabodhi temple.jpg" height="170" width="230" alt="image">
<img src="mahabodhi-temple-bodh-gaya-india-tourism-photo-gallery.jpg" height="170"</pre>
width="230" alt="image"><br>
<h2>How To Reach</h2>
<b>Major Railway Stations near BodhGaya </b>
  <b><font size="2">Station</font></b>
   <b><font size="2">Train Frequency</font></b>
   <b><font size="2">Distance</font></b>
  GAYA
   384
   12.07KM

   RAFIGANJ
   102
   38.65KM

   JEHNABAD
   112
   57.35KM
```

<u><b>BY BUS:</b></u> A main road connects the town of Bodh Gaya to the city of Gaya. Bihar State Tourism Corporation runs bus services (standard as well as deluxe buses) from Patna to Bodh Gaya twice daily. Apart from Patna, bus services are also available from Nalanda, Rajgir, Varanasi and Kathmandu. Now, a new line of luxury air-conditioned Volvo buses have been introduced that connect Bodh Gaya with nearby towns and cities.

<P><u><b > BY ROAD:</b></u>A lot of taxi operators provide cab services to Gaya. Though Gaya is just 3 hours away from Patna (if you avoid the Gaya market) but very few travellers would prefer to drive from Patna or other nearby towns to Bodh Gaya. The road connecting to Gaya is quite rough and not many people would be comfortable to drive on the rocky path as the journey would take long.

```
</font> </div> <hr>

        <div class="clearfix">
        <div class="box" style="background-color:rgb(47, 45, 45)">
        <font face="Calibri" size="1">
        <div class="wholePageMargin">
```

```
<font size="2" style="color: white"><b>Explore the categories here:</b></font><font
size="2" style="color: white"><b>Contact Details:</b></font><br/>br>
   <a href="Heritage.html" style="color: white">Heritage</a> <b style="color:
white">Mobile No.: +91 8912456729</b> <br
   <a href="Pilgrimage.html"style="color: white">Pilgrimage</a><br/>br>
   <a href="Wildlife.html" style="color: white">Wildlife</a><b style="color:
white">Email: <a href="TriptoIndia@gmail.com" style="color:
white">TriptoIndia@gmail.com</a></b>
     <a href="Beaches.html" style="color: white">Beaches</a><br>
     <a href="Hill Station.html" style="color: white">Hill Stations</a><br>
     <center><img src="MainLogoBox.png" height="50" width="150" ><hr><br>
   India is the country is the most preferred tourist destinations
for tourists from all across the world <br/> for its picturesque landscapes, spectacular
waterfalls, habitat of the country's largest tiger reserve<br/>br> and home to the warmest
people on earth.  </center> <br><br><br>>
  <center>
   <h2 style="color: white">Follow us on:</h2>
   <img src="InstagramLogo.webp" height="25" width="30" alter="Image" >
   <img src="facebook-logo-png.png" height="25" width="30" alter="Image" >
</ri>
</body>
</html>
```

## 6.3 Chandigarh Heritage Sites.html

```
<html>
  <head>
  <title>Chandigarh Heritage Sites</title>
  <meta name="viewport" content="width=device-width, initial-scale=1.0">
  link rel="stylesheet" href="NeviBar.css"> <style>
    table, th, td {
    border:1px solid black;}* {
    box-sizing: border-box;}
    .column {
    float: left;
    width: 33.33%;
    padding: 5px;}
  /* Clearfix (clear floats) */
```

```
.row::after {
  content: "";
  clear: both;
  display: table; }
.container {
   position: relative;
   text-align: center;
   color: white;}
  .bottom-left {
   position: absolute;
   bottom: 8px;
   left: 16px;
   font-size: 50px; }
  .box {
   float: left;
   width: 100%;
   padding: 10px;
   height: 400px;}
  .clearfix::after {
   content: "";
   clear: both:
   display: table; }
  * {box-sizing:border-box}
/* Slideshow container */
.slideshow-container {
 max-width: 1200px;
 position: relative;
 margin: auto;}
/* Hide the images by default */
.mySlides {
 display: none;}
/* Next & previous buttons */
.prev, .next {
 cursor: pointer;
 position: absolute;
 top: 50%;
 width: auto;
 margin-top: -22px;
 padding: 16px;
 color: white;
```

```
font-weight: bold;
 font-size: 18px;
 transition: 0.6s ease;
 border-radius: 0 3px 3px 0;
 user-select: none;}
/* Position the "next button" to the right */
.next {
 right: 0;
 border-radius: 3px 0 0 3px;}
/* On hover, add a black background color with a little bit see-through */
.prev:hover, .next:hover {
 background-color: rgba(0,0,0,0.8);}
/* Caption text */
.text {
 color: #f2f2f2;
 font-size: 50px;
 padding: 8px 12px;
 position: absolute;
 bottom: 8px;
 width: 100%;
 text-align: center;}
/* Number text (1/3 etc) */
.numbertext {
 color: #f2f2f2;
 font-size: 12px;
 padding: 8px 12px;
 position: absolute;
 top: 0;}
/* The dots/bullets/indicators */
.dot {
 cursor: pointer;
 height: 15px;
 width: 15px;
 margin: 0 2px;
 background-color: #bbb;
 border-radius: 50%;
 display: inline-block;
 transition: background-color 0.6s ease;}
.active, .dot:hover {
 background-color: #717171;}
```

```
/* Fading animation */
.fade {
 animation-name: fade;
 animation-duration: 1.5s;}
@keyframes fade {
 from {opacity: .4}
 to {opacity: 1}}
.WholePageMargin {
  margin: 25px 140px 75px 140px;}
#more {display: none;} </style>
 <link ref="stylesheet" href="MainHeritage.css"> </head>
<body><div class="topnav">
<img src="MainLogo1.png" height="30" widhth="200" style="margin-top:9px;">
   <div class="topnav-right">
   <a href="HomePage.html">Home</a>
   <a href="About Us.html">About Us</a>
   <a href="Contact.html">Contact</a>
   <a href="Feedback.html">Feedback</a></div></div>
<hr>>
 <h1><center><font color="black" size="10" face="Arial Black" ><b><u> Chandigarh
Heritage Sites</u></b></font></center> </h1>
<center> <img src="Main img Le Corbusier Chandigarh.jpg" height="400" width="900"</pre>
alt="Image" align="center"></center><div class="WholePageMargin">
  <font size="2" face="Comic Sans MS">
<center><h2>The Capitol Complex</h2><hr></center>
  <h3>About the Place:</h3>
  <img src="chandigarh-map.jpg" height="200" width="230" alt="Image"</pre>
align="right">
```

One of the attractions Chandigarh turist should not miss to visit is Capitol Complex, located in the sector-1 of Chandigarh city in India, is a government compound designed by the architect Le Corbusier and is a UNESCO World Heritage Site. It is spread over an area of around 100 acres and is a prime manifestation of Chandigarh's architecture. It comprises three buildings: the Palace of Assembly or Legislative Assembly, Secretariat Building and the High Court plus four monuments (Open Hand Monument, Geometric Hill, Tower of Shadows and the Martyrs Monument) and a lake. It was added to the UNESCO World Heritage Site List in 2016 along with sixteen other works by Le Corbusier for its contribution to the development of modernist architecture.

Chandigarh was designed in 1950 as Punjab's new state capital following partition. Le Corbusier was tapped to design the metropolis, employing a grid street pattern, European-

style boulevards and raw concrete buildings – a distillation of ideas formed across his lifetime.<br/>
/p>

<h3>Images</h3>

<img src="Chandigrah Image1 Architect.jpg" height="170" width="230" alt="image">

<img src="Chandigrah Image2 skyview.jpg" height="170" width="230" alt="Image">

<img src="Chandigrah Image3 ColorStructureView.jpg" height="170" width="230"
alt="Image">

<img src="Chandigarh Image6Geometric\_Hill,\_Capitol\_Complex,\_.jpg" height="170"
width="230" alt="image">

<img src="Chandigrah Image4 PerlimentHall.jpg" height="170" width="230"
alt="image">

<img src="Chandigarh ImageThe\_Open\_Hand\_Monument,\_Capitol\_Complex,\_.jpg"
height="170" width="230" alt="image"><br>

<h3>How to Reach</h3>

The tourist will visit the Hon'ble High Court, Open Hand Monument, Punjab Assembly and the top floor of Punjab & Haryana Civil Secretariat.

The tourist will visit in three Batches i.e at 10:00 A.M, 12:00 AM and 3:00 PM. The tourist will be sent for visit to the designated places in groups of not more than 30 persons.

The visitors after issuance of his pass will undergo through searching and frisking by the Chandigarh Police. No baggage will be allowed during the visit to the designated places and the same will be kept in lockers provided at Tourist Facilitation Center, after scanning by the X-ray baggage machine.

After searching & frisking, one tourism police person, one guide from the tourism department and one armed person from the Chandigarh Police security will accompany the visitors and will guide them to the Hon'ble High Court and open hand Monuments area. At the barrier between the open Hand Monument and the assembly, the Chandigarh Police security person will withdraw And only the tourism police person and the tourism department guide will accompany them to the Punjab assembly, where Punjab assembly security will take over. After the Punjab assembly's visit, the Chandigarh Tourism Police and tourism department guide will accompany the visitors to the Punjab & Haryana Civil secretariat. The Punjab assembly security will withdraw at the boundary between Punjab Vidhan Sabha and the Punjab & Haryana Civil Secretariat, where CISF will take over the security. Then, CISF and the Tourism Police and the Chandigarh tourism guide will accompany them up to the top floor of the Punjab & Haryana Civil Secretariat.

No. violation of any rule be committed.

If there is any change in the schedule of shooting, you will inform the concerned police station as well as to this office immediately.

On completion of the visit, the tourism police and the Chandigarh tourism guide will accompany the visitors to the Tourist facilitation center from the main road itself

```
where all the passes shall be taken back by the Tourism facilitation center pass issuing
officials.</font></div><br
<hr>>
<div class="clearfix"><div class="box" style="background-color:rgb(47, 45, 45)">
     <font face="Calibri" size="1"> <div class="wholePageMargin">
<font size="2" style="color: white"><b>Explore the categories here:</b></font><font
size="2" style="color: white"><b>Contact Details:</b></font><br/>br>
  <a href="Heritage.html" style="color: white">Heritage</a><b style="color:
white">Mobile No.: +91 8912456729</b> <br
<a href="Pilgrimage.html"style="color: white">Pilgrimage</a><br/>br>
 <a href="Wildlife.html" style="color: white">Wildlife</a><b style="color:
white">Email: <a href="TriptoIndia@gmail.com" style="color:
white">TriptoIndia@gmail.com</a></b>
  <a href="Beaches.html" style="color: white">Beaches</a><br>
  <a href="Hill Station.html" style="color: white">Hill Stations</a><br>
  <center><img src="MainLogoBox.png" height="50" width="150" ><hr><br>
  India is the country is the most preferred tourist destinations for
tourists from all across the world <br/>br>for its picturesque landscapes, spectacular
waterfalls, habitat of the country's largest tiger reserve<br/>br> and home to the warmest
people on earth.   </center> <br> <br> <br> <br/> <br/> <b
<center>
  <h2 style="color: white">Follow us on:</h2>
  <img src="InstagramLogo.webp" height="25" width="30" alter="Image" >
  <img src="EmailLogo1.png" height="25" width="30" alter="Image">
  <img src="facebook-logo-png.png" height="25" width="30" alter="Image" > </center>
</font></div> </div>
</body>
</html>
```

## 6.4 Delhi Heritage Sites.html

```
<html>
<head>
<title>Delhi Heritage Sites</title>
<meta name="viewport" content="width=device-width, initial-scale=1.0">
link rel="stylesheet" href="NeviBar.css">
<style>
```

```
table, th, td {
   border:1px solid black; }* {
  box-sizing: border-box; }
  .column {
  float: left;
  width: 33.33%;
  padding: 5px; }
  /* Clearfix (clear floats) */
 .row::after {
  content: "";
  clear: both;
  display: table;}
  .container {
   position: relative;
   text-align: center;
   color: white; }
  .bottom-left {
   position: absolute;
   bottom: 8px;
   left: 16px;
   font-size: 50px;}
  .box {
   float: left;
   width: 100%;
   padding: 10px;
   height: 400px; }
  .clearfix::after {
   content: "";
   clear: both;
   display: table;
  * {box-sizing:border-box}
/* Slideshow container */
.slideshow-container {
 max-width: 1200px;
 position: relative;
 margin: auto;}
/* Hide the images by default */
.mySlides {
 display: none;}
/* Next & previous buttons */
```

```
.prev, .next {
 cursor: pointer;
 position: absolute;
 top: 50%;
 width: auto;
 margin-top: -22px;
 padding: 16px;
 color: white;
 font-weight: bold;
 font-size: 18px;
 transition: 0.6s ease;
 border-radius: 0 3px 3px 0;
 user-select: none;}
/* Position the "next button" to the right */
.next {
 right: 0;
 border-radius: 3px 0 0 3px;}
/* On hover, add a black background color with a little bit see-through */
.prev:hover, .next:hover {
 background-color: rgba(0,0,0,0.8);}
/* Caption text */
.text {
 color: #f2f2f2;
 font-size: 50px;
 padding: 8px 12px;
 position: absolute;
 bottom: 8px;
 width: 100%;
 text-align: center;}
/* Number text (1/3 etc) */
.numbertext {
 color: #f2f2f2;
 font-size: 12px;
 padding: 8px 12px;
 position: absolute;
 top: 0;}
/* The dots/bullets/indicators */
.dot {
 cursor: pointer;
 height: 15px;
```

```
width: 15px;
 margin: 0 2px;
 background-color: #bbb;
 border-radius: 50%;
 display: inline-block;
 transition: background-color 0.6s ease;}
.active, .dot:hover {
 background-color: #717171;}
/* Fading animation */
.fade {
 animation-name: fade;
 animation-duration: 1.5s;}
@keyframes fade {
 from {opacity: .4}
 to {opacity: 1}}
.WholePageMargin {
 margin: 25px 140px 75px 140px;}
#more {display: none;}</style>
  </head><body> <div class="topnav">
<img src="MainLogo1.png" height="30" widhth="200" style="margin-top:9px;">
   <div class="topnav-right">
   <a href="HomePage.html">Home</a>
   <a href="About Us.html">About Us</a>
   <a href="Contact.html">Contact</a>
   <a href="Feedback.html">Feedback</a></div></div>
 <h1><font color="black" size="20" face="Arial
Black"><b><u>Delhi Heritage Sites</u></b></font> </h1>
<font face="Comic Sans MS"><div class="slideshow-container">
<!-- Full-width images with number and caption text -->
    <div class="mySlides fade">
     <div class="numbertext">1 / 3</div>
     <center><img src="humayus tomb 2.jpg" style="width:900" height="500px"</pre>
align="center"></center><div class="text">Delhi Heritage sites</div></div>
<div class="mySlides fade"> <div class="numbertext">2 / 3</div>
<center> <img src="Delhi Heritage Site1.jpg" style="width:900" height="550px"</pre>
align="center"></center>
<div class="text">Delhi Heritage sites</div> </div>
     <div class="mySlides fade"><div class="numbertext">3 / 3</div>
        <center><img src="red-fort-delhi main.jpg" style="width:900" height="400px"</pre>
align="center"></center><div class="text">Delhi Heritage sites</div></div>
```

```
<!-- Next and previous buttons -->
       <a class="prev" onclick="plusSlides(-1)">&#10094;</a>
       <a class="next" onclick="plusSlides(1)">&#10095;</a></div><br
     <!-- The dots/circles --><div style="text-align:center">
       <span class="dot" onclick="currentSlide(1)"></span>
       <span class="dot" onclick="currentSlide(2)"></span>
       <span class="dot" onclick="currentSlide(3)"></span></div>
      <script>let slideIndex = 0;
      showSlides():
function showSlides() {
 let i:
 let slides = document.getElementsByClassName("mySlides");
 for (i = 0; i < \text{slides.length}; i++)
  slides[i].style.display = "none";}
 slideIndex++;
 if (slideIndex > slides.length) {slideIndex = 1}
 slides[slideIndex-1].style.display = "block";
 setTimeout(showSlides, 2000); // Change image every 2 second }
</script> </font> </div>
<div class="WholePageMargin"> <font face="Comic Sans MS" size="2">
<center><h2>1. Humayun's Tomb</h2><hr></center>
 <h3>About the Place:</h3>
```

Humayun's Tomb, Delhi is the first of the grand dynastic mausoleums that were to become synonyms of Mughal architecture with the architectural style reaching its zenith 80 years later at the later Taj Mahal. Humayun's Tomb stands within a complex of 27.04 ha. that includes other contemporary, 16th century Mughal garden-tombs such as Nila Gumbad, Isa Khan, Bu Halima, Afsarwala, Barber's Tomb and the complex where the craftsmen employed for the Building of Humayun's Tomb stayed, the Arab Serai.

Humayun's Tomb was built in the 1560's, with the patronage of Humayun's son, the great Emperor Akbar. Persian and Indian craftsmen worked together to build the gardentomb, far grander than any tomb built before in the Islamic world. Humayun's gardentomb is an example of the charbagh (a four quadrant garden with the four rivers of Quranic paradise represented), with pools joined by channels. The garden is entered from lofty gateways on the south and from the west with pavilions located in the centre of the eastern and northern walls.

Humayun's garden-tomb is built on a monumental scale, grandeur of design and garden setting with no precedence in the Islamic world for a mausoleum. Here for the first time, important architectural innovations were made including creating a char-bagh – a garden setting inspired by the description of paradise in the Holy Quran. The

monumental scale achieved here was to become the characteristic of Mughal imperial projects, culminating in the construction of the Taj Mahal.

The inscribed property includes the Humayun's tomb enclosure, which comprises the gateways, pavilions and attached structures pre-dating Humayun's Tomb, such as the Barber's Tomb, Nila Gumbad and its garden setting, Isa Khan's garden tomb and other contemporary 16th century structures such as Bu Halima's garden-tomb and Afsarwala garden-Tomb.

```
<h3>Images</h3>
```

```
<img src="Humayun-tomp main.jpg" height="170" width="230" alt="image">
```

alt="image"><br>

<h2>How to Reach</h2>

<b>Air</b>:<br/>br>Patna Airport is at a distance of 90 km.<br/>br>

<br/><b>Rail</b>: <br/>br>The closest rail connections are Rajgir (12 km) and Bodh Gaya (110 km).<br/><br/>

<br/><b>Road</b>:<br/>br>Nalanda is about 16 kilometres (10 mi) north of the city of Rajgir and about 90 kilometres (56 mi) southeast of Patna, connected via NH 31, 20 and 120 to India's highway network. It is about 80 kilometres (50 mi) northeast of Bodhgaya another important Buddhist site in Bihar.<br/><br/>br></br>

<center><h2>2. Qutb Minar</h2></center><hr>

<h3>About the Place:</h3>

A UNESCO World Heritage Site, Qutub Minar has always been shrouded in mysteries galore and conflicting views. According to historians the minaret was named after Qutb-ud-din Aibak, responsible for erecting the monument while some others opine that it was named after Khwaja Qutb-ud-din Bakhtiar Kaki, who was a saint from Baghdad held in high regard by Iltutmish. The Alai Minar was to be the tallest tower in the world twice the size of Qutub Minar envisioned by Alauddin Khilji but post his death his ambitions were never carried on by anyone. Today Alai Minar stands at 27 metres to the north of Quwwat-ul-Islam Mosque and Qutub Minar. One of the last remaining monuments depicting the Afghan-styled architecture, Qutub Minar was inspired by the Minaret of Jam in Afghanistan.

Built as a symbol of victory for Muslim invaders over the Hindu land, Qutub Minar served as a victory tower when Muhammad Ghori took over the Rajput king, Prithviraj Chauhan, in 1192. Later Ghori's viceroy, Qutb-ud-din Aibak, who went on to become the first ruler of Mamluk dynasty began the construction of Qutub Minar. The minar has endured the forces of nature and time - it is said to be struck by lightning in 1368, which

damaged its top storey, which was later replaced by the existing two floors by Firoz Shah Tughlaq. Then in 1803, an earthquake jolted the minaret and the then major in the British Indian Army, Robert Smith renovated the tower in 1828 and even installed a cupola over the fifth floor which added another storey to the tower. But in 1848 then Governor General of India, Viscount Hardinge instructed to take down the cupola and place it at the ground level to the east of Qutab Minar where it exists even today and known as Smith's Folly. This is one of the reasons why the structure has a varied architectural facade ranging from the time of Aibak to that of Tughlaq dynasty.

<h3>Images</h3>

<center><img src="qutub-minar1.jpg" height="400" width="700" alt="image"></center>
<h3>Hiow To Reach</h3>

<br/><b>Sir</b>:Indira Gandhi International Airport is the closest airport to Qutub Minar at a distance of 13.8 km and will take 32 minutes to reach by road.<br/>

<br/><br/>b>Rail</br/>/b>: New Delhi Railway Station is the closest railway station at 17 km and is 55 minutes away.<br/><br/>br>

<center><h2>3. Red Complex Fort</h2> </center><hr>

<h3>About the Place:</h3>

<P>The vast stretch of red under the sun-warmed skies of Delhi is what defines the medieval madness of the city. The very sight of the bulwark speaks of its impregnable strength and stoic resistance of an old guardian. Spread over 256 acres overlooking the Yamuna with its massive enclosing walls the fort is rained in red and has stood the test of time and the anti-colonial defiance. Red Fort or Lal Qila is a representation of the cultural, political and architectural majesty of the Mughal Empire inking the Indian historical landscape with rich sundry hues.

<br/>b>History of Red Fort </b>

<hr>The Qila-e-Mubarak or the blessed fort was home to Shah Jahan the Mughal Emperor and the grandson of Akbar, the greatest ruler the Mughal Empire ever saw. Not so different from Akbar, and having taken enough cues from him, Shah Jahan chartered his own course with élan. He was responsible for erecting some of the glorious structures of the time which are still identified as the most exquisite known for their sheer magnificence and the arduous journeys behind them. The Red Fort came to the being after Shah Jahan moved his capital from Agra and left his residence at the Agra Fort. He constructed a new walled city – Shahjahanbad naming it after himself and built a new residence, the Red Fort. It took a decade to complete the Red Fort which served as a residence to the Mughal rulers for nearly 200 years. The chief architect of the Red Fort was Ustad Ahmed Lahauri who started the construction in 1638 and completed in 1648.

The red in the Red Fort was always not present. What many don't know is that the edifice was painted red by the British only after the limestone from which the building was originally built in started to chip off. The name Red Fort finds its roots in the British era after they painted it in red to preserve it and thus rechristened it to Red Fort which then had its translation to Lal Qila among the land of the people.<br/>

| Street | Compare of the people of the people of t

<br/> <br/> The Red Fort Architecture</b>

<hr>Standing proud on an area of 250 acres the Red Fort boasts of over 2 km of defensive walls adorned by bastions and turrets. The fort resembles an octagon and is decorated by marble, domes and flower engravings. Apparently the Kohinoor was part of the famous peacock throne. The architectural, design and colour sensibilities of the fort set a rare specimen of the Mughal zeitgeist of the time. The Red Fort complex comprises the Red Fort and the Salimgarh Fort built in 1546 by Islam Shah Suri. The two gates of Red Fort: Lahori and Delhi Gates were built for the public whereas the Khizrabad Gate was what the emperor used. The Lahori Gate remains the main entrance to the Red Fort even today.

On entering the Diwan-i-'Am, you will see the Naubat-Khana (Drum house). It is where the musicians played during ceremonial events. The huge hall has nine arches. The royal throne would be placed in the hall on the decorated alcove. Diwan-i-Khas is where the legendary peacock throne was said to be, before it was looted by Nadir Shah. The Red Fort also has Mumtaz Mahal which is now a museum, Rang Mahal, Khwabgah or the sleeping chambers, the Hammam or the royal bathing area with a garden without which any Mughal architecture is incomplete.

With the passing away of Shah Jahan the fate of the fort started to plummet as well. The successive rulers turned out to be defenceless against the rampages and pillages that followed. The Turk ruler Nadir Shah attacked the fort in 1739. The last Mughal ruler to have lived in the Red Fort was Bahadur Shah Zafar whose rule wasn't so significant and the title was mere titular. Later when the British seized power and control, he was exiled to then Burma known as Myanmar now. And that was the end of the Mughal dynasty.

<b>Red Fort Political Significance</b>

<hr>A site of protests, campaigns and political turbulence, Red fort was where the people marched in great number to show their solidarity for a nation they wished to call home. The fort has witnessed tears, sweat and blood during the Indian freedom struggle. The day after the iconic "Tryst with Destiny" speech delivered by Nehru, the first Prime Minister of the independent state addressed the vehement crowds at the Red Fort and raised the Indian flag – a symbol of the new found freedom ushering in an era of liberation, belonging and existence. An era, that was to see India becoming the biggest democracy in the world. And the tradition continues.

Every Independence Day, the existing Prime Minister delivers a speech to the waiting nation from the red rampart. The old walls of the fort have seen it all. The fort has been a

witness to the long-winded spiels of the leaders while the sound of the applause from the ebullient masses cheering for a future laced with hope has reverberated through its walls with every passing year. To this day the fort soaks in the spirit of India and sees the prime minister hoisting the Tricolour with the skies filled with the colours of the flag. It's very much a part of the Indian culture and has a special context in the ceremonial ethos of the country and its people. It's synonymous with our freedom standing tall as a guard of honour greeting the new leaders and people who come to visit it every year to remember the struggles we had to go though to achieve the freedom.

<br/>b>Interesting Fact about Red Fort</b>

<hr> # Lal Qila is full of afternoon stories and its legends make for an interesting
cosy chat. There is one which talks about how the prisoners were beheaded and used as a
foundation of the building for good luck.<br>

# There lies a hidden 'baoli' or stepwell touted to be older than the Red Fort which remains inaccessible to visitors even today.<br/>

# It was said that one could fish from the fort back in the day when it was built on the western banks of the Yamuna but then the river changed its course over the years.<br/>
<br/>
| The day when it was built on the western banks of the Yamuna but then the river changed its course over the years.<br/>
| The day when it was built on the western banks of the Yamuna but then the river changed its course over the years.

# The British destroyed the green belt inside the fortress to build barracks for the colonial army.

```
<h3>Images</h3>
<img src="Red Fort 5.jpg" height="170" width="230" alt="image">
<img src="Red Fort 2.jpg" height="170" width="230" alt="Image">
<img src="Red Fort 8.jpg" height="170" width="230" alt="Image">
<img src="Red Fort 1.jpg" height="170" width="230" alt="image">
<img src="Red Fort 4.jpg" height="170" width="230" alt="image">
<img src="Red Fort 6.jpg" height="170" width="230" alt="image">
<img src="Red Fort 7.jpg" height="170" width="700" alt="image"><br>
<h3>Red Fort Timings & Entry Fee</h3><br>
 <b>Nearest Metro Station</b>
  Chandni chowk station
  <b>Nearest Railway Station</b>
  Old Delhi Railway Station
 <b>Nearest Airport</b> 
  Indira Gandhi International Airport
 <b>Nearest Bus station</b>
  Kashmiri Gate Bus Station
 <br>
```

Red Fort can be visited on all days except Mondays. The Red Fort timings are 9.30 am to 4.30 pm. The best time to visit is during October to February as this is when Delhi can

be toured in its best form. You can come here post 6 in the evening for the light and sound show available in two languages: English and Hindi. The visiting hours for Red Fort for the light and sound show vary according to months and the language chosen. Check for the timings before you plan to go for the same.

Red Fort ticket price for Indians is Rs 35 and for foreigners it is Rs 500. The Red Fort entry ticket for the Light and Sound show is Rs 60 for adults and Rs 20 for children. The weekend ticket rate will cost you Rs 80 for adults and Rs 30 for kids.

```
<br>><br>>
 <h3>At present</h3>
 In the recent development this mighty rampart under the government's 'Adopt a
Heritage' scheme has been adopted by a corporate house which will be responsible to
manage and upkeep the Red fort for next five years. Although the move comes as a rude
awakening for all of us but if it preserves the national pride and encourages tourism then
so be it. The glories of the past should remain and that's all that matters.
   </font> </div> <br><br><br><div class="clearfix"></ti>
           <div class="box" style="background-color:rgb(47, 45, 45)">
              <fort face="Calibri" size="1">
                  <div class="wholePageMargin"><font size="2" style="color: white"><b>Explore
the categories here:</b></font><font size="2" style="color: white"><b>Contact
Details:</b></font><br/>de href="Heritage.html" style="color: white">Heritage</a> <br/> de la color: white de la color: white d
style="color: white">Mobile No.: +91 8912456729</b> <br
<a href="Pilgrimage.html"style="color: white">Pilgrimage</a><br/>br>
<a href="Wildlife.html" style="color: white">Wildlife</a><b style="color:
white">Email: <a href="TriptoIndia@gmail.com" style="color:
white">TriptoIndia@gmail.com</a></b>
<a href="Beaches.html" style="color: white">Beaches</a><br>
<a href="Hill Station.html" style="color: white">Hill Stations</a><br/>br>
<center><img src="MainLogoBox.png" height="50" width="150" ><hr><br>
 India is the country is the most preferred tourist destinations for
tourists from all across the world <br/> for its picturesque landscapes, spectacular
waterfalls, habitat of the country's largest tiger reserve<br/>br> and home to the warmest
people on earth.   </center> <br> <br> <br> <br/> <br> <br/> <br/> <br
       <center> <h2 style="color: white">Follow us on:</h2>
       <img src="InstagramLogo.webp" height="25" width="30" alter="Image" >
       <img src="EmailLogo1.png" height="25" width="30" alter="Image" >
       <img src="facebook-logo-png.png" height="25" width="30" alter="Image" >
</ri>

        </div></div>
</body>
</html>
```

# 6.5 Goa Heritage Sites.html

```
<html>
<head>
 <title>Goa Heritage Sites</title>
 <meta name="viewport" content="width=device-width, initial-scale=1.0">
 <link rel="stylesheet" href="NeviBar.css">
 <style>
   table, th, td {
   border:1px solid black; }* {
  box-sizing: border-box; }
 .column {
  float: left;
  width: 33.33%;
  padding: 5pxz; }
/* Clearfix (clear floats) */
 .row::after {
  content: "";
  clear: both;
  display: table;}
  .container {
   position: relative;
   text-align: center;
   color: white;}
  .bottom-left {
   position: absolute;
   bottom: 8px;
   left: 16px;
   font-size: 50px;}
  .box {
   float: left;
   width: 100%;
   padding: 10px;
   height: 400px;}
  .clearfix::after {
   content: "";
   clear: both;
   display: table; }
  * {box-sizing:border-box}
```

```
/* Slideshow container */
.slideshow-container {
 max-width: 1200px;
 position: relative;
 margin: auto;}
/* Hide the images by default */
.mySlides {
 display: none;}
/* Next & previous buttons */
.prev, .next {
 cursor: pointer;
 position: absolute;
 top: 50%;
 width: auto;
 margin-top: -22px;
 padding: 16px;
 color: white;
 font-weight: bold;
 font-size: 18px;
 transition: 0.6s ease;
 border-radius: 0 3px 3px 0;
 user-select: none;}
/* Position the "next button" to the right */
.next {
 right: 0;
 border-radius: 3px 0 0 3px;}
/* On hover, add a black background color with a little bit see-through */
.prev:hover, .next:hover {
 background-color: rgba(0,0,0,0.8);}
/* Caption text */
.text {
 color: #f2f2f2;
 font-size: 50px;
 padding: 8px 12px;
 position: absolute;
 bottom: 8px;
 width: 100%;
 text-align: center;}
/* Number text (1/3 etc) */
.numbertext {
```

```
color: #f2f2f2;
 font-size: 12px;
 padding: 8px 12px;
 position: absolute;
 top: 0;}
/* The dots/bullets/indicators */
.dot {
 cursor: pointer;
 height: 15px;
 width: 15px;
 margin: 0 2px;
 background-color: #bbb;
 border-radius: 50%;
 display: inline-block;
 transition: background-color 0.6s ease;}
.active, .dot:hover {
 background-color: #717171;}
/* Fading animation */
.fade {
 animation-name: fade;
 animation-duration: 1.5s;}
@keyframes fade {
 from {opacity: .4}
 to {opacity: 1}}
.WholePageMargin {
 margin: 25px 140px 75px 140px;}
#more {display: none;}
  </style> </head>
<body> <div class="topnav">
<img src="MainLogo1.png" height="30" widhth="200" style="margin-top:9px;">
   <div class="topnav-right">
   <a href="HomePage.html">Home</a>
   <a href="About Us.html">About Us</a>
   <a href="Contact.html">Contact</a>
   <a href="Feedback.html">Feedback</a>
   </div>
  </div>
 <h1><font color="black" size="20" face="Arial
Black"><b>Goa Heritage Sites</b></font> </h1>
<div class="slideshow-container">
```

```
<!-- Full-width images with number and caption text -->
       <div class="mySlides fade">
        <div class="numbertext">1 / 3</div>
        <center><img src="Church goa main.jpg" style="width:900" height="400px"</pre>
align="center"></center><div class="text">Goa Heritage sites</div></div>
  <div class="mySlides fade"><div class="numbertext">2 / 3</div>
        <center><img src="se cathedral goa 1.jpg" style="width:900" height="500px"</pre>
align="center"></center>
        <div class="text">Goa Heritage sites</div></div>
        <div class="mySlides fade"><div class="numbertext">3 / 3</div>
        <center><img src="Goa_vecchia,_san_gaetano1.jpg" style="width:900"</pre>
height="400px" align="center"></center>
        <div class="text">Goa Heritage sites</div></div>
    <!-- Next and previous buttons -->
       <a class="prev" onclick="plusSlides(-1)">&#10094;</a>
       <a class="next" onclick="plusSlides(1)">&#10095;</a></div>
      <br>
<!-- The dots/circles -->
      <div style="text-align:center">
       <span class="dot" onclick="currentSlide(1)"></span>
       <span class="dot" onclick="currentSlide(2)"></span>
       <span class="dot" onclick="currentSlide(3)"></span></div>
      <script>
       let slideIndex = 0;
      showSlides();
function showSlides() {
 let i:
 let slides = document.getElementsByClassName("mySlides");
 for (i = 0; i < \text{slides.length}; i++)
  slides[i].style.display = "none"; }
 slideIndex++;
 if (slideIndex > slides.length) {slideIndex = 1}
 slides[slideIndex-1].style.display = "block";
 setTimeout(showSlides, 2000); // Change image every 2 seconds}
</script></font></div>
<div class="WholePageMargin">
<font face="Comic Sans MS" size="2">
<center> <h2>1.Church of Our Lady of the Rosary</h2></center><hr>
<h3>About the Place:</h3>
```

The Church of Our Lady of the Rosary, built in 1543, is the oldest of the Old Goa churches still standing. Initially, it was a parish church, then collegial. On the outside, the church looks like a small fortress; the entrance porch flanked by small cylindrical towers with cupolas is typical of late-Gothic and Manueline Portugal, particularly in the Alentejo region. Inside, it highlights the Manueline vaults of the chapels. In the chancel, besides the altarpiece dedicated to Our Lady of the Rosary, there on the wall a carved alabaster cenotaph in Persian or Indian style, with the inscription: "Aqui jaz Dona Catarina, mulher de Garcia de Sa, a qual pede a quem isto ler que peça misericórida a Deus para sua alma"[8] ("Here lies Dona Catarina, wife of Garcia de Sá, asks those who read this to asks mercy of God for the soul.") The floor below is the grave of Garcia de Sá (died in 1549), João de Castro's successor as Governor of India.

```
<br/><br><h3>Architecture:</h3><br>
```

The church of Our Lady of the Rosary is considered to be one of the oldest preserved buildings in Old Goa. Also, it is the only building that still has a (mainly) Renaissance construction and architectural elements. Gothic style and Manueline style are present in the exterior and interior. The Church is an early testimony of the Christianization of Goa. Since it was located far outside the city centre, it was not subjected to any modernization. Other buildings from the same time period were eventually massively overbuilt and reshaped.

```
<br/><h3>Images</h3>
<img src="Rosary church 1.jpg" height="170" width="230" alt="Image">
<img src="Rosalia church goa 1.jpg" height="170" width="230" alt="Image">
<img src="Rosalia church goa 2.jpg" height="170" width="230" alt="image">
<br/><br/><br/><h2><center>2. Se Cathedral Church</center></h2><hr><<h3>About the Place:</h3><<p>
```

The word Sé is Portuguese for See. The Se Cathedral was built to commemorate the victory of the Portuguese under Afonso de Albuquerque over a Muslim army, leading to the capture of the city of Goa in 1510. Since the day of the victory happened to be on the feast of Saint Catherine, the cathedral was dedicated to her.

It was commissioned by Governor George Cabral to be enlarged in 1552 on the remains of an earlier structure. Construction of the church began in 1562 in the reign of King Dom Sebastião.[1][2] The cathedral was completed in 1619 and was consecrated in 1640.

<h3>Interior Design and Architecture</h3>

The architecture style of the Se Cathedral is Portuguese-Manueline. The exterior is Tuscan, whereas the interior is Corinthian. The church is 250 feet (76 m) in length and 181 feet (55 m) in breadth. The frontispiece stands 115 feet (35 m) high.

<h3>Inside the cathedral</h3>

The Se Cathedral's tower houses a large bell known as the "Golden Bell" on account of its rich tone. It is said to be the largest in Goa, and one of the best in the world.[citation needed] The main altar is dedicated to Catherine of Alexandria, and there are several old paintings on either side of it. On the right there is a Chapel of the Cross of Miracles, where a vision of Christ is said to have appeared in 1619. There are six main panels, on which scenes from the life of Saint Catherine are carved. There is a huge gilded reredos above the main altar.

```
<h3>Images</h3>
```

```
<img src="se cathedral goa 1.jpg" height="170" width="230" alt="Image"> <img src="se-cathedral church 2.jpg" height="170" width="230" alt="Image">
```

<img src="Se\_Cathedral\_Church\_Interior,Goa,\_India.jpg" height="170" width="230"
alt="image">

<br>><br>>

<h2><center>3. Basilica of Bom Jesus</center></h2><hr>

<h3>About the Place:</h3>

The Basilica of Bom Jesus (Portuguese: Basílica do Bom Jesus; Konkani: Borea Jezuchi Bajilika) is a Roman Catholic basilica located in the Goa state, situated in the Konkan region of India. It is both a pilgrimage centre and also the most iconic monument of all the churches and convents of Goa, recognised by UNESCO as a World Heritage Site. The basilica is located in Old Goa, former capital of Portuguese India, and holds the mortal remains of St Francis Xavier.

> Bom Jesus (literally, "Good/ Holy Jesus" in Indo-Portuguese) is the name used for the Ecce Homo in countries of the Lusosphere. This Jesuit church is India's first minor basilica, and is considered to be one of the best examples of baroque architecture and Portuguese Colonial architecture in India. It is one of the Seven Wonders of Portuguese Origin in the World.

Construction work on the church began in 1594. The church was consecrated in May 1605 by the archbishop, Dom Fr. Aleixo de Menezes. This world heritage monument has emerged as a landmark in the history of Christianity. It contains the body of St. Francis Xavier, a very close friend of St. Ignatius Loyola with whom he founded the Society of Jesus (the Jesuits). Francis Xavier died on Sancian Island, Chuandao (川島鎮), Taishan while en route to continental China on (3 December 1552). It is also believed that the body is of Ven. Thotagamuwe Sri Rahula Thera, a Sri Lankan Buddhist monk.

This is one of the oldest churches in Goa and in India. The floor is of marble inlaid with precious stones. Apart from the elaborate gilded altars, the interior of the church is simple. The main altar holds a large statue of St. Ignatius of Loyola, the founder of the Society of Jesus (Jesuits), and one of Francis Xavier's companions whose words drew him to a reformed life. "What does it profit a man," Ignatius had asked Francis, "if he gains the whole world and loses his soul?"

Church of St. Augustine is a ruined church complex located in Old Goa. The church was completed in 1602 and is part of the World Heritage Site, Churches and convents of Goa. <br/> <br/> <br/> tr>

The church was built on top of the Monte Santo (Holy Hill), between 1597 and 1602 by Augustinian friars who landed in Goa in 1587. The church was considered one of the three great Augustinian churches in the Iberian world along with El Escorial and the Monastery of São Vicente de Fora.

The church was abandoned in 1835 after the Portuguese government of Goa began evicting many religious orders in Goa under its new repressive policies. The subsequent neglect caused the vault of the church to collapse in 1842. The body collapsed soon after and by 1871, the bell was moved from the tower to Our Lady of the Immaculate Conception Church in Panjim, where it remains to date. In 1931, the facade of the church and half the tower collapsed and by 1938, most of the other parts had also collapsed. Currently only half the tower remains, and it is one of the most visited tourist destinations in Goa.

```
<h3>Images</h3>
<img src="Churches_and_Convents1.jpg" height="170" width="230" alt="Image">
<img src="St._Augustine_Church_Goa3.jpg" height="170" width="230" alt="Image">
<img src="Relic_of_Queen_Ketevan2.jpg" height="170" width="230" alt="image">
<br/>
<br/>
<br/>
<br/>
<h2><center>5. St. Cajetan Church</center></h2><hr>
<h3>About the Place:</h3>
```

Three Italian priests of the Theatine order arrived in India to preach Christianity in 1639. In 1643, they began work on a hospital, but were banished by the Portuguese viceroy Filipe Mascarenhas. However, the leader of the Italian priests, Pedro Avitabili, went to Portugal and convinced king John IV of Portugal that their working with the Portuguese priests in Goa would be in the interests of Christianity. The king permitted the construction of the hospital in 1650, and in 1655 they also managed to obtain permission

for setting up the church and a small convent near it. The church's construction was under the supervision of Italian architects, Carlo Ferrarini and Francesco Maria Milazzo. <br/> <br/> transfer of the church and a small convent near it. The church's construction was under the supervision of Italian architects, Carlo Ferrarini and Francesco Maria Milazzo. <br/> <br/> transfer of the church and a small convent near it. The church's construction was under the supervision of Italian architects, Carlo Ferrarini and Francesco Maria Milazzo. <br/> <br/> transfer of the church and a small convent near it.

The church is in the form of a Greek cross and has a large dome with Latin inscriptions from the Gospel of Matthew on its inside. The Corinthian style facade of the church has four granite statues of Saints Peter, Paul, John the Evangelist and Matthew. The church has seven altars, with the main altar dedicated to Our Lady of Providence. The main altar is based on the one at Church of San Nicolo, Verona, and was ordered in 1713 by the Theatines under the patronage of Cosimo III de' Medici, Grand Duke of Tuscany. There are three altars on each side of the entrance, with the altar to Saint Cajetan is located on the right.

```
the right.
<h3>Images</h3>
<img src="Goa_vecchia,_san_gaetano1.jpg" height="200" width="230" alt="Image">
<img src="Church_of_St._Cajetan2.jpg" height="200" width="230" alt="Image">
<img src="St. Cajetan Church3.jpg" height="200" width="230" alt="image">
<br/><br/>/font> </div> <hr><div class="clearfix">
 <div class="box" style="background-color:rgb(47, 45, 45)"> <font face="Calibri"</pre>
size="1"><div class="wholePageMargin">
<font size="2" style="color: white"><b>Explore the categories here:</b></font><font
size="2" style="color: white"><b>Contact Details:</b></font><br/>br>
<a href="Heritage.html" style="color: white">Heritage</a> <b style="color:
white">Mobile No.: +91 8912456729</b> <br
<a href="Pilgrimage.html"style="color: white">Pilgrimage</a><br/>br>
<a href="Wildlife.html" style="color: white">Wildlife</a><b style="color:
white">Email: <a href="TriptoIndia@gmail.com" style="color:
white">TriptoIndia@gmail.com</a></b>
<a href="Beaches.html" style="color: white">Beaches</a><br>
<a href="Hill Station.html" style="color: white">Hill Stations</a><br/>br>
<center><img src="MainLogoBox.png" height="50" width="150" ><hr><br>
       India is the country is the most preferred tourist destinations
for tourists from all across the world <br/> for its picturesque landscapes, spectacular
waterfalls, habitat of the country's largest tiger reserve<br/>br> and home to the warmest
people on earth.   </center> <br> <br> <br> <br/> <br> <br/> <br/> <br
    <center> <h2 style="color: white">Follow us on:</h2>
    <img src="InstagramLogo.webp" height="25" width="30" alter="Image" >
<img src="EmailLogo1.png" height="25" width="30" alter="Image" >
<img src="facebook-logo-png.png" height="25" width="30" alter="Image" > </center>
</font></div></div>
</body>
</html>
```

## **6.6 Gujarat Heritage Sites.html**

```
<html>
<head>
 <title>Gujarta Heritage Sites</title>
 <meta name="viewport" content="width=device-width, initial-scale=1.0">
  <link rel="stylesheet" href="NeviBar.css">
  <style>
  table, th, td {
   border:1px solid black; }* {
  box-sizing: border-box; }
 .column {
  float: left:
  width: 33.33%;
  padding: 5px; }
  /* Clearfix (clear floats) */
 .row::after {
  content: "";
  clear: both;
  display: table; }
  .container {
   position: relative;
   text-align: center;
   color: white; }
  .bottom-left {
   position: absolute;
   bottom: 8px;
   left: 16px;
   font-size: 50px; }
   .box {
   float: left;
   width: 100%;
   padding: 10px;
   height: 400px; }
   .clearfix::after {
   content: "";
   clear: both;
   display: table; }
  * {box-sizing:border-box}
/* Slideshow container */
.slideshow-container {
```

```
max-width: 1200px;
 position: relative;
 margin: auto;}
/* Hide the images by default */
.mySlides {
 display: none;}
/* Next & previous buttons */
.prev, .next {
 cursor: pointer;
 position: absolute;
 top: 50%;
 width: auto;
 margin-top: -22px;
 padding: 16px;
 color: white;
 font-weight: bold;
 font-size: 18px;
 transition: 0.6s ease;
 border-radius: 0 3px 3px 0;
 user-select: none;}
/* Position the "next button" to the right */
.next {
 right: 0;
 border-radius: 3px 0 0 3px;}
/* On hover, add a black background color with a little bit see-through */
.prev:hover, .next:hover {
 background-color: rgba(0,0,0,0.8);}
/* Caption text */
.text {
 color: #f2f2f2;
 font-size: 50px;
 padding: 8px 12px;
 position: absolute;
 bottom: 8px;
 width: 100%;
 text-align: center;}
/* Number text (1/3 etc) */
.numbertext {
 color: #f2f2f2;
 font-size: 12px;
```

```
padding: 8px 12px;
 position: absolute;
 top: 0;}
/* The dots/bullets/indicators */
.dot {
 cursor: pointer;
 height: 15px;
 width: 15px;
 margin: 0 2px;
 background-color: #bbb;
 border-radius: 50%;
 display: inline-block;
 transition: background-color 0.6s ease;}
.active, .dot:hover {
 background-color: #717171;}
/* Fading animation */
.fade {
 animation-name: fade;
 animation-duration: 1.5s;}
@keyframes fade {
 from {opacity: .4}
 to {opacity: 1}}
.WholePageMargin {
 margin: 25px 140px 75px 140px; }
#more {display: none;}
  </style> </head>
<body> <div class="topnav">
<img src="MainLogo1.png" height="30" widhth="200" style="margin-top:9px;">
   <div class="topnav-right">
   <a href="HomePage.html">Home</a>
   <a href="About Us.html">About Us</a>
   <a href="Contact.html">Contact</a>
   <a href="Feedback.html">Feedback</a></div> </div>
 <h1><font color="black" size="20" face="Arial
Black"><b><u>Gujarat Heritage Sites</u></b></font> </h1>
<font face="Comic Sans Ms"><div class="slideshow-container">
<!-- Full-width images with number and caption text -->
       <div class="mySlides fade">
        <div class="numbertext">1 / 3</div>
```

```
<center><img src="Jain Temple 1.jpg" style="width:900" height="400px"</pre>
align="center"></center>
        <div class="text">Gujarat Heritage sites</div></div>
      <div class="mySlides fade">
        <div class="numbertext">2 / 3</div>
        <center><img src="Swaminarayan-Temple-3.jpg" style="width:900"</pre>
height="450px" align="center"></center>
        <div class="text">Guajarat Heritage sites</div> </div>
       <div class="mySlides fade">
        <div class="numbertext">3 / 3</div>
        <center><img src="Jama Masjid.jpg" style="width:900" height="400px"</pre>
align="center"></center>
        <div class="text">Gujarat Heritage sites</div> </div>
        <!-- Next and previous buttons -->
       <a class="prev" onclick="plusSlides(-1)">&#10094;</a>
       <a class="next" onclick="plusSlides(1)">&#10095;</a> </div> <br/>br>
 <!-- The dots/circles --><div style="text-align:center">
       <span class="dot" onclick="currentSlide(1)"></span>
       <span class="dot" onclick="currentSlide(2)"></span>
       <span class="dot" onclick="currentSlide(3)"></span></div>
      <script> let slideIndex = 0;
      showSlides();
function showSlides() {
 let i:
 let slides = document.getElementsByClassName("mySlides");
 for (i = 0; i < \text{slides.length}; i++)
  slides[i].style.display = "none"; }
 slideIndex++;
 if (slideIndex > slides.length) {slideIndex = 1}
 slides[slideIndex-1].style.display = "block";
 setTimeout(showSlides, 2000); // Change image every 2 seconds}
</script> </font></div>
<div class="WholePageMargin"><font face="Comic Sans Ms" size="2">
         The Historic City of Ahmadabad or Old Ahmedabad, the walled city of
Ahmedabad in India, was founded by Ahmad Shah I of Gujarat Sultanate in 1411. It
remained the capital of the Gujarat Sultanate and later important political and commercial
centre of Gujarat. Today, despite having become extremely crowded and dilapidated, it
still serves as the symbolic heart of metropolitan Ahmedabad. It was inscribed as the
World Heritage City by UNESCO in July 2017.
 <center><h2>1. Sabarmati Ashram </h2></center><hr>
```

<h3>About the Place:</h3>

Sabarmati Ashram (also known as Gandhi Ashram) is located in the Sabarmati suburb of Ahmedabad, Gujarat, adjoining the Ashram Road, on the banks of the River Sabarmati, 4 miles (6.4 km) from the town hall. This was one of the many residences of Mahatma Gandhi who lived at Sabarmati (Gujarat) and Sevagram (Wardha, Maharashtra) when he was not travelling across India or in prison.[1] He lived in Sabarmati or Wardha for a total of twelve years with his wife Kasturba Gandhi and followers, including Vinoba Bhave. The Bhagavad Gita was recited here daily as part of the Ashram schedule.

It was from here that Gandhi led the Dandi march also known as the Salt Satyagraha on 12 March 1930. In recognition of the significant influence that this march had on the Indian independence movement, the Indian government has established the ashram as a national monument.

<h3>Museum Features</h3>

'My life is my message" gallery, consisting of 8 life-size paintings and more than 250 photo-enlargements of some of the most vivid and historic events of Gandhi's life

Gandhi in Ahmedabad Gallery, tracking Gandhi's life in Ahmedabad from 1915–1930

Life-size oil painting gallery

Library consisting of nearly 35,000 books dealing with Gandhi's life, work, teachings, Indian freedom movement and allied subjects, and a Reading Room with more than 80 periodicals in English, Gujarati and Hindi

Archives consisting of nearly 34,117 letters to and from Gandhi both in original and in photocopies, about 8,781 pages of manuscripts of Gandhi's articles appearing in Harijan, Harijansevak, and Harijanbandhu and about 6,000 photographs of Gandhi and his associates

Ashram book store, non-profit making, which sells literature and memorabilia related to Gandhi and his life's work, which in turn supports local artisans.

<h3>Ashram Activities</h3>

<ol> <li>The Sabarmati ashram receives about 700,000 visitors a year. It is open every day from 08:00 to 19:00.</li>

Collecting, processing, preserving and displaying archival materials such as writings, photographs, paintings, voice-records, films and personal effects.

The charkha used by Gandhi to spin khadi and the writing table he used for writing letters are also some of items kept.

Microfilming, lamination and preservation of negatives.

Arranging exhibitions on different aspects of Gandhi's life, literature and activities

Publication of the "Mahadevbhani Diary," which chronicles the entire history of the Indian independence movement.

The Ashram Trust funds activities that include education for the visitor and the community and routine maintenance of the museum and its surrounding grounds and buildings.

Maintaining contact with youths and students, and providing facilities for them to study Gandhian thought.

Helping and undertaking study and research in Gandhian thought and activities. Publishing the results of study and research.

```
</pre
```

Shree Swaminarayan Mandir Kalupur (Gujarati: श्री स्वामिनारायण मंदिर, अहमदाबाद) is the first Temple of the Swaminarayan Sampraday, a Hindu sect. It is located in Kalupur area of Ahmedabad, the largest city in Gujarat, India. It was built on the instructions of Swaminarayan, the founder of the sect.

<br/>br>As per the will of Swaminarayan, the administration of the Swaminarayan
Sampraday is divided into two Gadis (seats) - NarNarayan Dev Gadi and LaxmiNarayan
Dev Gadi. This Temple is the headquarters of the NarNarayan Dev Gadi.

<h3>Architecture</h3>

<h3>The North Gateway</h3>

The central gateway of the temple is artistic. It blends local, regional and British styles of architecture and sculpture. Marathi and Rajasthani folk cultures and costumes are evident on the gateway sculptors. The columns are engraved with vertical lining in Corinthian order. The top of the projected pavilions are ruminants of Mughal architecture. Statues of the women wearing frilled blouses and petticoats, carrying their kids on their waist depict the Gujarati women.

<h3>Nar Narayan Mandir</h3>

This is the heart of the temple complex. The temple was constructed as per scriptural norms with intricate carving in pure Burma-teak and constructed with sculptural art by depicting deities' episodes, auspicious symbols and religious icons

representing axiomatic religion and Indian culture. The temple is believed to be a valuable cultural heritage in the socio-religious history of Gujarat and India.[8] The images in this temple are of Narnarayan Dev in the centre, Radhakrishna Dev on the right, Dharmadev, BhaktiMata and Harikrishna on the left of the central hall. The images were made in Dungarpur and stone came from quarries in Himmatnagar and Dhrangadhra.[3] The temple is also known for the attractive dresses that drape the deities. Dresses for the central Narnarayan as well as RadhaKrishna images are changed seven times a day and are never repeated.

<br/><h3>Akshar Bhavan</h3>

Besides the gods in the main temple, an idol in the form of a child, Ghanshyam Maharaj in white marble has been installed on the ground floor. Personal items of Swaminarayan have been displayed for viewing by the visitors on the ground as well as first floor. The southern side of this building is known as Tejendra Bhuvan and houses visiting pilgrims.

<br/><br><h3>Temple for women</h3>

The Haveli (Mansion) to the west of the temple used to be the official residence of Acharya of the Narnarayan Dev Gadi. Now, the ground floor of the front side, houses the offices and the inner portion accommodates the residency of the Sankhya Yogi women (ladies who have taken celibacy vows and devoted their life to the temple). In the inner temple, the Gadiwalla (the Acharya's wife & spiritual leader of the women in the Swaminarayan Sampraday) holds religious assemblies solely for the benefit of the women. An idol of Ghanshyam Maharaj has been installed in this temple and is served by the Sankhya Yogi women devotees.

This mansion is decorated with chandeliers, suspended lamps and large mirrors as it was supposed to be the residence of the Acharya. The brackets of the pillars in the portico as well as arches have been adorned with carvings in geometrical designs and a variety of flower and creeper motifs.

```
<h2>Images</h2>
<img src="Swaminarayan-Temple-1.jpg" height="250" width="350" alt="image">
<img src="Swaminarayan-Temple-2.jpg" height="250" width="350" alt="image">
<img src="Swaminarayan-Temple-3.jpg" height="250" width="350" alt="image">
<img src="Swaminarayan-Temple-3.jpg" height="250" width="350" alt="image">
<img src="Swaminarayan-Temple-4.jpg" height="250" width="350" alt="image">
<br/><br/><br/><center><br/><br/><center><h2>3. Hutheesing Jain Temple </h2></center><hr><h3>About the Place:</h3>
```

This remarkably elegant temple created out of white marble has been sacred to many Jain families, generation after generation. It was built in 1848 A.D. at an estimated cost of 10 lakh rupees by a rich merchant Sheth Hutheesing as a dedication to the 15th Jain Tirthankara, Shri Dharmanatha. Traditional artisans working in stone belonged to the Sonpura & Salat communities. The Salat community constructed masterpieces of

architecture ranging from forts, palaces to temples. The work of the Hutheesing Jain temple is attributed to Premchand Salat. One scholar has remarked, "Each part goes on increasing in dignity as we approach the sanctuary. Whether looked at from its courts or from the outside, it possesses variety without confusion and appropriateness of every part to the purpose for which it was intended."

Located outside the Delhi Gate, the temple is spread over a sprawling courtyard, a mandapa surmounted by a large ridged dome, which is supported by 12 ornate pillars. The small garbhagruh (main shrine) on the east end reaches up into three stunningly carved spires and encircled by 52 small shrines dedicated to the various Tirthankars. There are large protruding porches with magnificently decorated columns and figural brackets on three outer sides. Also, a recently built 78 ft Mahavir stambha (tower) fashioned after the renowned tower at Chittor in Rajasthan, flanks the outer courtyard by the front entrance. Some of the motifs used in the design remind one of the Sultanate minarets of the Mughal period.

```
<h2>Images</h2>

<img src="Jain Temple 1.jpg" height="200" width="350" alt="image">
<img src="Jain Temple 2.jpg" height="200" width="350" alt="image">
<br/>
<br/>
<br/>
<br/>
<center><h2>4. Jama Masjid</h2></center><hr>
<h3>About the Place:</h3>
```

Built by Ahmed Shah in 1423, the Jama Masjid (Friday Mosque) on Mahatma Gandhi (MG) Road ranks as one of India's most beautiful mosques, enhanced by an enormous, peaceful courtyard. The mosque displays some architectural fusion with Hindu and Jain religions, notably in the lotus-like carving of some domes, similar to that of many Jain temples. The prayer hall's 260 columns support 15 principal domes at different elevations. There were once two 'shaking' minarets, but they lost half their height in the great earthquake of 1819, though their lower portions still flank the prayer hall's central portico. <br/> <br/> dr>

Jama Masjid, the principal place of prayers for Muslims was built during Ahmed Shah's reign in the 15th century. It was supposedly the largest mosque in the Indian subcontinent. The mosque was constructed as part of a larger design of the city. It lies south of the processional axis that runs from the Maidan-i Shah with three arches called Teen Darwaza in the old city. Ahmed Shah, his son, and his grandson have mausoleums west of the mosque. A short walk away lies Rani no Hajiro, the tombstones of queens and wives of the dynasty.

```
<div class="img-container">
<center><img src="Jama Masjid.jpg" height="350" width="700" alt="image"
class="center"></center>
```

```
<h3>How to Reach</h3>
 <br/><b>Air</b>:<br/>Sardar Vallabhbhai Patel Airport in Ahmedabad connects all major
cities in India and key cities abroad to the state.<br/>
  <br/> <br/> Rail</b>: <br/> Major Indian cities are also connected via the Ahmedabad railway
station that lies on the western railways network. The main railway station is located in
Kalupur area. This station falls under the prominent national railway circuit and is
connected to all major cities of India. India's first bullet train project will be connecting
Mumbai to Ahmedabad by December 2023. It will run at a speed of 320 kmph and cover
the distance in 3 hours. <br>
   <br/><b>Road</b>:<br/>br>Gujarat has one of the better developed road networks in India.
Ahmedabad is well connected with all major cities and towns by road. State and private
buses are a great option to travel between smaller towns in the state.<br/>
<br/>br>
<br/>/font></div> <br/>br></ri>
<hr><div class="clearfix">
<div class="box" style="background-color:rgb(47, 45, 45)"> <font face="Calibri"</pre>
size="1"><div class="wholePageMargin">
<font size="2" style="color: white"><b>Explore the categories here:</b></font><font
size="2" style="color: white"><b>Contact Details:</b></font><br/>br>
<a href="Heritage.html" style="color: white">Heritage</a> <b style="color:
white">Mobile No.: +91 8912456729</b> <br
<a href="Pilgrimage.html"style="color: white">Pilgrimage</a><br/>br>
<a href="Wildlife.html" style="color: white">Wildlife</a><b style="color:
white">Email: <a href="TriptoIndia@gmail.com" style="color:
white">TriptoIndia@gmail.com</a></b>
<a href="Beaches.html" style="color: white">Beaches</a><br>
<a href="Hill Station.html" style="color: white">Hill Stations</a><br>
<a href="Adventure.html" style="color: white">Adventure</a><br
 India is the country is the most preferred tourist destinations
for tourists from all across the world <br/> for its picturesque landscapes, spectacular
waterfalls, habitat of the country's largest tiger reserve<br/>br> and home to the warmest
people on earth.  </center> <br><br><center>
   <h2 style="color: white">Follow us on:</h2>
   <img src="InstagramLogo.webp" height="25" width="30" alter="Image" >
   <img src="EmailLogo1.png" height="25" width="30" alter="Image" >
   <img src="facebook-logo-png.png" height="25" width="30" alter="Image" >
```

</ri>

 </div></font></div></div>

</body>

### **6.7 Himachal Pradesh Heritage Sites.html**

```
<html>
<head>
 <title>Himachal Pradesh Heritage Site</title>
 <meta name="viewport" content="width=device-width, initial-scale=1.0">
 <link rel="stylesheet" href="NeviBar.css">
 <style>
  table, th, td {
   border:1px solid black;
  box-sizing: border-box; }
 .column {
  float: left;
  width: 33.33%;
  padding: 5px; }
 /* Clearfix (clear floats) */
 .row::after {
  content: "";
  clear: both;
  display: table; }
  .container {
   position: relative;
   text-align: center;
   color: white; }
  .bottom-left {
   position: absolute;
   bottom: 8px;
   left: 16px;
   font-size: 50px; }
  .box {
   float: left;
   width: 100%;
   padding: 10px;
   height: 400px; }
  .clearfix::after {
   content: "";
   clear: both;
   display: table; }
  * {box-sizing:border-box}
```

```
/* Slideshow container */
.slideshow-container {
 max-width: 1200px;
 position: relative;
 margin: auto;}
/* Hide the images by default */
.mySlides {
 display: none;}
/* Next & previous buttons */
.prev, .next {
 cursor: pointer;
 position: absolute;
 top: 50%;
 width: auto;
 margin-top: -22px;
 padding: 16px;
 color: white;
 font-weight: bold;
 font-size: 18px;
 transition: 0.6s ease;
 border-radius: 0 3px 3px 0;
 user-select: none;}
/* Position the "next button" to the right */
.next {
 right: 0;
 border-radius: 3px 0 0 3px;}
/* On hover, add a black background color with a little bit see-through */
.prev:hover, .next:hover {
 background-color: rgba(0,0,0,0.8);}
/* Caption text */
.text {
 color: #f2f2f2;
 font-size: 50px;
 padding: 8px 12px;
 position: absolute;
 bottom: 8px;
 width: 100%;
 text-align: center;}
/* Number text (1/3 etc) */
.numbertext {
```

```
color: #f2f2f2;
 font-size: 12px;
 padding: 8px 12px;
 position: absolute;
 top: 0;}
/* The dots/bullets/indicators */
.dot {
 cursor: pointer;
 height: 15px;
 width: 15px;
 margin: 0 2px;
 background-color: #bbb;
 border-radius: 50%;
 display: inline-block;
 transition: background-color 0.6s ease;}
.active, .dot:hover {
 background-color: #717171;}
/* Fading animation */
.fade {
 animation-name: fade;
 animation-duration: 1.5s;}
@keyframes fade {
 from {opacity: .4}
 to {opacity: 1}}
.WholePageMargin {
 margin: 25px 140px 75px 140px;}
  </style></head>
<body><div class="topnav">
<img src="MainLogo1.png" height="30" widhth="200" style="margin-top:9px;">
   <div class="topnav-right">
   <a href="HomePage.html">Home</a>
   <a href="About Us.html">About Us</a>
   <a href="Contact.html">Contact</a>
   <a href="Feedback.html">Feedback</a> </div></div>
<h1><font color="black" size="20" face="Arial
Black"><b><u> Himachal Pradesh Heritage Sites</u></b></font>
<font face="Comic Sans MS"><div class="slideshow-container">
<!-- Full-width images with number and caption text -->
```

```
<div class="mySlides fade"><div class="numbertext">1 / 3</div><center><img</pre>
src="Great Himalayan National Park Main2.jpg" style="width:900" height="400px"
align="center"></center><div class="text">Himachal pradesh Heritage sites</div>
       </div><div class="mySlides fade"><div class="numbertext">2 / 3</div>
<center><img src="Great Himalayan National Park 2.jpg" style="width:900"</pre>
height="400px" align="center"></center><div class="text">Himachal pradesh Heritage
sites</div></div>
<div class="mySlides fade">
<div class="numbertext">3 / 3</div> <center><img src="Great Himalayan National Park"</pre>
Main.jpg" style="width:900" height="400px" align="center"></center>
<div class="text">Himachal pradesh Heritage sites</div></div>
<!-- Next and previous buttons -->
       <a class="prev" onclick="plusSlides(-1)">&#10094;</a>
       <a class="next" onclick="plusSlides(1)">&#10095;</a></div><br
<!-- The dots/circles -->
      <div style="text-align:center">
       <span class="dot" onclick="currentSlide(1)"></span>
       <span class="dot" onclick="currentSlide(2)"></span>
       <span class="dot" onclick="currentSlide(3)"></span></div> <script>
       let slideIndex = 0:
      showSlides():
function showSlides() { let i;
 let slides = document.getElementsByClassName("mySlides");
 for (i = 0; i < \text{slides.length}; i++)
  slides[i].style.display = "none"; }
 slideIndex++;
 if (slideIndex > slides.length) {slideIndex = 1}
 slides[slideIndex-1].style.display = "block";
 setTimeout(showSlides, 2000); // Change image every 2 seconds}
</script> </font></div>
<div class="WholePageMargin">
 <font face="Comic Sans Ms" size="2">
  <h2><center>Great Himalayan National Park</center></h2><hr>
  <h3>About the Place:</h3>
```

The Great Himalayan National Park (GHNP) is a national park in India, located in Kullu region in the state of Himachal Pradesh. The park was established in 1984 and is spread over an area of 1171 km2; altitudes within the park range between 1500 and 6000 m. The Great Himalayan National Park is a habitat to numerous flora and more than 375 fauna species, including approximately 31 mammals, 181 birds, 3 reptiles, 9 amphibians, 11 annelids, 17 mollusks and 127 insects. They are protected under the

strict guidelines of the Wildlife Protection Act of 1972; hence any sort of hunting is not permitted.

In June 2014, the Great Himalayan National Park was added to the UNESCO list of World Heritage Sites, under the criterion of "outstanding significance for biodiversity conservation".

<h2>Biogeography:</h2>

The GHNP is at the junction of world's two major biogeographic realms: the Indomalayan realm to the south and the Palearctic realm to the north. The temperate forest flora-fauna of GHNP represents the westernmost extension of the Sino-Japanese Region. The high altitude ecosystem of the Northwest Himalaya has common plant elements with the adjacent Western and Central Asiatic region. As a result of its 4,100 m elevation range the park has a diversity of zones with their representative flora and fauna, such as alpine, glacial, temperate, and subtropical forests.

These biogeographic elements are result of geological evolution of Himalaya which continues today from the action of plate tectonics and continental drift. Over 100 million years ago, the Indian sub-continent broke off from the large, southern landmass, Gondwanaland and moved north. It eventually slammed into the northern land mass, Laurasia, and formed the gigantic folded mountains of the Himalaya. Due to this union of Gondwanaland and Asiatic landmasses, exchange of flora and fauna was possible and this ultimately led to the unique biogeographical features in the region.

<h2>Biodiversity:</h2><b>Fauna:</b><br>

The Great Himalayan National Park is home to more than 375 faunal species. So far species of 31 mammals, 181 birds, 3 reptiles, 9 amphibians, 11 annelids, 17 mollusks and 127 insects belonging to six orders have been identified and documented. Most of the Himalayan fauna has been given protection under the high priority protection category of Schedule I of the Indian Wildlife (Protection) Act, 1972. The state government of Himachal Pradesh has banned hunting in the state for more than ten years. A trek of 35 to 45 km in any of the park's valleys brings one into the high altitude habitat (3,500 m and above) of animals such as blue sheep, snow leopard, Himalayan brown bear, Himalayan tahr, and musk deer. Best sightings can be made in autumn (September–November) as animals start their seasonal migration to lower altitudes. <br/>
br>

```
<h3>Images</h3>
<img src="Great Himalayan National Park 4.jpg" height="170" width="230"</pre>
alt="image">
<img src="Great Himalayan National Park 1.jpg" height="170" width="230"</pre>
alt="Image">
<img src="Great Himalayan National Park 2.jpg" height="170" width="230"</pre>
alt="Image">
<img src="Great Himalayan National Park 6.jpg" height="170" width="230"</pre>
alt="image">
<img src="Great Himalayan National Park 5.webp" height="170" width="230"</pre>
alt="image">
<img src="Great Himalayan National Park 7.jpg" height="170" width="230"</pre>
alt="image"><br><br>
<h3>How To Reach</h3>
<br/><b>Air</b>:<br/>br>The nearest airport to reach the Great Himalayan National Park is at
Bhuntar in Kullu, about 60 km away. Take a flight from Delhi to reach Bhuntar. <br/> <br/> tr>
<br/> <br/> Rail</b>: <br/> The closest railhead is Joginder Nagar, near Mandi located about 143
<br/><b>Road</b>:<br/>br>Buses run from Kullu on NH21 via Aut. There is no direct road
access to the park after reaching Goshaini or Neuli from Aut. Therefore, take the eastern
divergence from Aut on the Kullu-Manali highway and take the road link from Beas
River into the Banjar valley. Several private buses ply towards from Aut. On reaching
Banjar, hire the next bus or taxi towards Tirthan valley.<br/>br>
</font></div>
<hr><div class="clearfix"><div class="box" style="background-color:rgb(47, 45, 45)">
<font face="Calibri" size="1"><div class="wholePageMargin">
<font size="2" style="color: white"><b>Explore the categories here:</b></font><font
size="2" style="color: white"><b>Contact Details:</b></font><br/>br>
<a href="Heritage.html" style="color: white">Heritage</a> <b style="color:
white">Mobile No.: +91 8912456729</b> <br
<a href="Pilgrimage.html"style="color: white">Pilgrimage</a><br/>br>
<a href="Wildlife.html" style="color: white">Wildlife</a><b style="color:
white">Email: <a href="TriptoIndia@gmail.com" style="color:
white">TriptoIndia@gmail.com</a></b>
<a href="Beaches.html" style="color: white">Beaches</a><br>
<a href="Hill Station.html" style="color: white">Hill Stations</a><br/>br>
<center><img src="MainLogoBox.png" height="50" width="150" ><hr><br>
 India is the country is the most preferred tourist destinations for
tourists from all across the world <br/> for its picturesque landscapes, spectacular
```

```
waterfalls, habitat of the country's largest tiger reserve<br>> and home to the warmest people on earth.   </center> <br/> <center>  <h2 style="color: white">Follow us on:</h2> <img src="InstagramLogo.webp" height="25" width="30" alter="Image" > <img src="EmailLogo1.png" height="25" width="30" alter="Image" > <img src="facebook-logo-png.png" height="25" width="30" alter="Image" > </center> </font></div></div> </div> </div> </div> </div>
```

## 6.8 Karnataka Heritage Sites.html

```
<html>
<head>
 <title>Karnataka Heritage Sites</title>
 <meta name="viewport" content="width=device-width, initial-scale=1.0">
 <link rel="stylesheet" href="NeviBar.css">
 <style>
  table, th, td {
   border:1px solid black;}* {
  box-sizing: border-box; }
 .column {
  float: left;
  width: 33.33%;
  padding: 5px; }
  /* Clearfix (clear floats) */
 .row::after {
  content: "":
  clear: both;
  display: table; }
  .container {
   position: relative;
   text-align: center;
   color: white; }
  .bottom-left {
   position: absolute;
   bottom: 8px;
   left: 16px;
   font-size: 50px; }
  box {
```

```
float: left;
   width: 100%;
   padding: 10px;
   height: 400px; }
  .clearfix::after {
   content: "";
   clear: both:
   display: table; }
  * {box-sizing:border-box}
/* Slideshow container */
.slideshow-container {
 max-width: 1200px;
 position: relative;
 margin: auto;}
/* Hide the images by default */
.mySlides {
 display: none;}
/* Next & previous buttons */
.prev, .next {
 cursor: pointer;
 position: absolute;
 top: 50%;
 width: auto;
 margin-top: -22px;
 padding: 16px;
 color: white;
 font-weight: bold;
 font-size: 18px;
 transition: 0.6s ease;
 border-radius: 0 3px 3px 0;
 user-select: none;}
/* Position the "next button" to the right */
.next {
 right: 0;
 border-radius: 3px 0 0 3px;}
/* On hover, add a black background color with a little bit see-through */
.prev:hover, .next:hover {
 background-color: rgba(0,0,0,0.8);}
/* Caption text */
.text {
```

```
color: #f2f2f2;
 font-size: 50px;
 padding: 8px 12px;
 position: absolute;
 bottom: 8px;
 width: 100%;
 text-align: center;}
/* Number text (1/3 etc) */
.numbertext {
 color: #f2f2f2:
 font-size: 12px;
 padding: 8px 12px;
 position: absolute;
 top: 0;}
/* The dots/bullets/indicators */
.dot {
 cursor: pointer;
 height: 15px;
 width: 15px;
 margin: 0 2px;
 background-color: #bbb;
 border-radius: 50%;
 display: inline-block;
 transition: background-color 0.6s ease;}
.active, .dot:hover {
 background-color: #717171;}
/* Fading animation */
.fade {
 animation-name: fade;
 animation-duration: 1.5s;}
@keyframes fade {
 from {opacity: .4}
 to {opacity: 1}}
.WholePageMargin {
 margin: 25px 140px 75px 140px; }
#more {display: none;}
 </style> </head><body>
 <div class="topnav">
<img src="MainLogo1.png" height="30" widhth="200" style="margin-top:9px;">
   <div class="topnav-right">
```

```
<a href="HomePage.html">Home</a>
   <a href="About Us.html">About Us</a>
   <a href="Contact.html">Contact</a>
   <a href="Feedback.html">Feedback</a></div></div>
 <h1><font color="black" size="20" face="Arial
Black"><b><u>Karnataka Heritage Sites</u></b></font> </h1>
<font face="Comic Sans Ms"> <div class="slideshow-container">
       <!-- Full-width images with number and caption text -->
       <div class="mySlides fade">
        <div class="numbertext">1 / 3</div>
        <center><img src="main2 monuments at humpi.webp" style="width:900"</pre>
height="500px" align="center"></center>
        <div class="text">Karnataka Heritage sites</div></div>
<div class="mySlides fade"> <div class="numbertext">2 / 3</div>
        <center><img src="The_ruins_of_Krishna_Temple.jpg" style="width:900"</pre>
height="500px" align="center"></center>
        <div class="text">Karnataka Heritage sites</div></div>
       <div class="mySlides fade"> <div class="numbertext">3 / 3</div>
        <center><img src="Monuments at hampi 6.jpg" style="width:900"</pre>
height="500px" align="center"></center>
        <div class="text">Karnataka Heritage sites</div></div>
       <!-- Next and previous buttons -->
       <a class="prev" onclick="plusSlides(-1)">&#10094;</a>
       <a class="next" onclick="plusSlides(1)">&#10095;</a> </div><br>
<!-- The dots/circles -->
      <div style="text-align:center">
       <span class="dot" onclick="currentSlide(1)"></span>
       <span class="dot" onclick="currentSlide(2)"></span>
       <span class="dot" onclick="currentSlide(3)"></span> </div>
      \langle \text{script} \rangle \text{ let slideIndex} = 0;
      showSlides();
function showSlides() {
 let i:
 let slides = document.getElementsByClassName("mySlides");
 for (i = 0; i < \text{slides.length}; i++)
  slides[i].style.display = "none"; }
 slideIndex++;
 if (slideIndex > slides.length) {slideIndex = 1}
 slides[slideIndex-1].style.display = "block";
 setTimeout(showSlides, 2000); // Change image every 2 seconds }
```

```
</script>
</font>
</div>
<div class="WholePageMargin">
<font face="Comic Sans Ms" size="2">
<h2><center>1. Group of Monuments at Humpi</center></h2><hr>
<h3>About the Place:</h3>
```

Hampi or Hampe, also referred to as the Group of Monuments at Hampi, is a UNESCO World Heritage Site located in east-central Karnataka, India.

Hampi was the capital of the Vijayanagara Empire in the 14th century. It is a fortified city. Chronicles left by Persian and European travellers, particularly the Portuguese, say that Hampi was a prosperous, wealthy and grand city near the Tungabhadra River, with numerous temples, farms and trading markets. By 1500 CE, Hampi-Vijayanagara was the world's second-largest medieval-era city after Beijing, and probably India's richest at that time, attracting traders from Persia and Portugal. The Vijayanagara Empire was defeated by a coalition of Muslim sultanates; its capital was conquered, pillaged and destroyed by sultanate armies in 1565, after which Hampi remained in ruins.

Located in Karnataka near the modern-era city of Hosapete, Hampi's ruins are spread over 4,100 hectares (16 sq mi) and it has been described by UNESCO as an "austere, grandiose site" of more than 1,600 surviving remains of the last great Hindu kingdom in South India that includes "forts, riverside features, royal and sacred complexes, temples, shrines, pillared halls, mandapas, memorial structures, water structures and others".

Hampi predates the Vijayanagara Empire, it is mentioned in the Ramayana and the Puranas of Hinduism as Pampaa Devi Tirtha Kshetra. Hampi continues to be an important religious centre, housing the Virupaksha Temple, an active Adi Shankara-linked monastery and various monuments belonging to the old city 
<h3>Location</h3>

Hampi is situated on the banks of the Tungabhadra River in the eastern part of central Karnataka near the state border with Andhra Pradesh. It is 376 kilometres (234 mi) from Bengaluru, and 165 kilometres (103 mi) from Hubli. The closest railway station is in Hosapete (Hospet), 13 kilometres (8.1 mi) away and the closest airport is 32 kilometres (20 mi) Jindal Vijaynagar Airport in Toranagallu which has connectivity to Bengaluru. Overnight buses and trains also connect Hampi with Goa, and Bengaluru. It is 140 kilometres (87 mi) southeast of the Badami and Aihole archaeological sites.<center><h3>Virupaksha temple and market complex</h3>

The Virupaksha temple is the oldest shrine, the principal destination for pilgrims and tourists, and remains an active Hindu worship site. Parts of the Shiva, Pampa and Durga temples existed in the 11th-century; it was extended during the Vijayanagara era. The temple is a collection of smaller temples, a regularly repainted, 50-metre (160 ft) high gopuram, a Hindu monastery dedicated to Vidyaranya of Advaita Vedanta tradition, a water tank (Manmatha), a community kitchen, other monuments and a 750 metres (2,460 ft)-long ruined stone market with a monolithic Nandi shrine on the east end. <br/><br/>

According to local tradition, the Virupaksha is the only temple that continued to be a gathering place of Hindus and frequented by pilgrims after the destruction of Hampi in 1565. The temple attracts large crowds; an annual fête with a chariot procession to mark the marriage of Virupaksha and Pampa is held in spring, as is the solemn festival of Maha Shivaratri. The temple has attracted criticism from tourists for its treatment of resident elephant, Lakshmi, who lives at the back of the temple in a narrow alleyway.

<div class="img-container">

<center><img src="Virpaksha Temple hampi.jpg" height="400" width="500"
alt="image" class="center"></center></div>

<center><h3>Krishna temple, market, Narasimha and linga</h3></center><hr>The Krishna temple, also called Balakrishna temple, on the other side of Hemakuta hill, is about 1 kilometre (0.62 mi) south of Virupaksha temple. It is dated to 1515 CE; this part of the Hampi complex is called Krishnapura in inscriptions. In front of the ruined temple is a long market street, also referred to locally as the bazaar. Between the colonnaded stone shop ruins is a broad road that allowed chariots to transport goods to and from the market, and hosted ceremonial functions and festive celebrations. To the north of this road and middle of the market is a large Pushkarani—a public utility-stepped water tank with an artistic pavilion in its centre. Next to the tank is a public hall (mandapa) for people to sit.

<br/>br>

The temple opens to the east; it has a gateway with reliefs of all ten avatars of Vishnu starting with Matsya at the bottom. Inside is the ruined temple for Krishna and small, ruined shrines for goddesses. The temple compound is layered into mandapas, including an outer and an inner enclosure. The compound has two gopuram entrances. Inside, a 25 (5x5)-bay open mandapa leads to a 9 (3x3)-bay enclosed mandapa. The original image of Balakrishna (baby Krishna) in its sanctum is now in a Chennai museum. A modern road passes in front of the eastern gopura, linking Kamalapuram to Hampi. The western gopuram has friezes of battle formation and soldiers.

```
<br/><br><br><div class="img-container">
```

<center><img src="The\_ruins\_of\_Krishna\_Temple.jpg" height="350" width="550"
alt="image" class="center"></center></div>

<center><h3> Achyutaraya temple and market complex</h3></center><hr>

The Achyutaraya temple, also called the Tiruvengalanatha temple, is about 1 kilometre (0.62 mi) east of Virupaksha temple and a part of its sacred centre is close to the Tungabhadra River. It is referred to be in Achyutapura in inscriptions and is dated to 1534 CE. It is one of the four largest complexes in Hampi. The temple is unusual because it faced north. It is dedicated to Vishnu. In Vijayanagara times, the temple was traditionally approached from the river, first past a ceremonial tank then along the market street with a broad road. The temple had an outer gopuram leading into a courtyard with a 100-column hall and an inner gopuram leading to the Vishnu temple. On each side of each pillar in the 100-column hall are reliefs of avatars of Vishnu; other deities such as Shiva, Surya, Durga; scenes of daily life—rishi, amorous couples, jokers; people in yoga asanas; people in namaste poses; and Vijayanagara emblems.

<center> <img src="Monuments at hampi 3.jpg" height="350" width="550" alt="image"
class="center"></center></div>

<center><h3> Vitthala temple and market complex</h3></center><hr>

 The Vitthala temple and market complex is over 3 kilometres (1.9 mi) north-east of the Virupaksha temple near the banks of the Tungabhadra River. It is the most artistically sophisticated Hindu temple in Hampi, and is part of the sacred centre of Vijayanagara. It is unclear when the temple complex was built, and who built it; most scholars date it to a period of construction in the early-to-mid-16th century. Some of the books mention that its construction began during the time of Devaraya II and continued during the reign of Krishnadevaraya, Achuytaraya, and probably Sadasivaraya and it stopped probably due to the destruction of the city in 1565. The inscriptions include male and female names, suggesting that the complex was built by multiple sponsors. The temple was dedicated to Vitthala, a form of Krishna also called Vithoba. The temple opens to the east, has a square plan and features an entrance gopuram with two side gopurams. The main temple stands in the middle of a paved courtyard and several subsidiary shrines, all aligned to the east. The temple is a unified structure in a courtyard measuring 500 by 300 feet which is surrounded by a triple row of pillars. It is a low structure of one storey with an average height of 25 height. The temple has three distinct compartments: a garbhagriha, an ardhamandapa and a mahamandapa (or sabha mandapa).<br/>br><br/>br>

The Vitthala temple has a Garuda shrine in the form of a stone chariot in the courtyard; it is an often-pictured symbol of Hampi. Above the chariot is a tower, which was removed during 1940s, as per historian Dr.S.Shettar. In the front of the stone chariot is a large, square, open-pillared, axial sabha mandapa, or community hall. The mandapa has four sections, two of which are aligned with the temple sanctum. The mandapa has 56 carved stone beams of different diameters, shape, length and surface finish that produces musical sounds when struck; according to local traditional belief, this hall was used for public celebrations of music and dancing. It is classified as Karakkoil, a temple fashioned after temple chariots which are taken in procession around the temple during festivals.

<center><h3> Elephant stables and enclosure</h3></center><hr>

In the east of the royal centre lies the Gajashala, or elephant stables, which consist of eleven square chambers aligned north—south. The openings to the stables are arched; above ten chambers are alternating fluted and plain domes. In the middle of the stables are stairs to reach the roof.

```
<div class="img-container"> <center> <img src="monuments at hampi 5.jpg"
height="400" width="700" alt="image" class="center"> </center> </div> 
<center> <h3> Water infrastructure</h3> </center> <hr>
```

The Square Water Pavilion, also called the Queen's Bath, is in the south-east of the royal centre. It has a pavilion, a water basin and a method of moving fresh water to it and taking away wash water and overflows. The basin is enclosed within an ornate, pillared, vaulted bay. Nearby are ruins of the aqueduct. The modern name of this building, the Queen's bath, is probably a misnomer because this was a public bath for men and travellers. The building's interior arches show influence of the Indo-Islamic style, reflecting an era in which Hindu and Muslim arts influenced each other in India.

The Vijayanagara empire built an extensive water infrastructure, some examples of which—including the Manmatha tank near Virupaksha temple, which is dated to about the 9th century—predates the Vijayanagara. According to an inscription found there, the Manmatha tank was upgraded and a Durga shrine added in 1199 CE. The inclusion of artwork at the tank, such as a warrior fighting a lion, is dated to the 13th century, when Hoysalas frequented Hampi.

```
<br/>div class="img-container">
```

<center> <img src="Monuments at hampi 6.jpg" height="400" width="700" alt="image"
class="center"></center></div>

<br> <br/>h3> How To Reach</h3>

<b>Air</b>:<br/>b>:<br/>About 160 kilometres to the west of Hampi lies the nearest airport in Hubli. The next nearest is the Belgaum airport about 270 kilometres to the north-west of Hampi. Although, from both these airports there is limited connectivity to Hampi. A better idea would be to fly in to Bangalore, and then board the Hampi Express which will bring you to Hampi in an overnight.<br/><br/>br>

<b>Rail</b>: <br/>b>: <br/>for There are several long distance express trains that pass via Hospet outside of passenger trains that link the nearby cities with Hospet. You can take your pick from direct trains of the likes of Hampi Express (Hubli - Hospet - Bangalore - Mysore), Amaravathi Express (Goa - Hubli - Hospet - Vijayawada - Vizag - Bhubaneswar - Kharagpur - Howrah), Garib Nawaz Express (Bangalore - Guntakal - Hospet - Hubli - Belgaum - Pune - Kalyan - Surat - Baroda - Ahmedabad - Ajmer). You can also look up

the Haripriya Express (Kolhapur - Belgaum - Hubli - Hospet - Guntakal - Tirupati) and the Hyderabad - Kolhapur Express (Kolhapur - Belgaum - Hubli - Hospet - Guntakal - Raichur - Hyderabad). Else you can plan on getting trains either to Hubli or Guntakal. Hubli Junction to the west, and Guntakal Junction to the east are the major rail heads from Hampi. Further from these stations you can hop on a connecting train to Hospet.<br/>

Hospet - Guntakal - Tirupati) and the Hyderabad - Kolhapur - Belgaum - Hubli - Hospet - Guntakal - Raichur - Hubli or Guntakal - Raichur - Hyderabad). Else you can plan on getting trains either to Hubli or Guntakal. Hubli Junction to the west, and Guntakal Junction to the east are the major rail heads from Hampi. Further from these stations you can hop on a connecting train to Hospet.

<b>Road</b>:<br/>karnataka State Road Transport Corporation (KSRTC) operates buses from various cities in Karnataka to Hospet, and the other way round. You can even look up the interstate services that connect Karnataka with Goa, Maharashtra and Andhra Pradesh. Not to mention, there is an array of private operators who ply regular bus service to Hospet. From Hospet, you need to hire a taxi and hit NH13 for the remaining 13 kilometres to Hampi.<br/><br/>br><br/><br/>br><br/><br/>br></br/>

<center><h2>2. Group of Pattadakhal</h2></center><hr>

Pattadakal, also called Paṭṭadakallu or Raktapura, is a complex of 7th and 8th century CE Hindu and Jain temples in northern Karnataka (India). Located on the west bank of the Mallaprabha River in Bagalakote district, this UNESCO World Heritage Site is 14 miles (23 km) from Badami and about 6 miles (9.7 km) from Aihole, both of which are historically significant centres of Chalukya monuments. The monument is a protected site under Indian law and is managed by the Archaeological Survey of India (ASI).

UNESCO has described Pattadakal as "a harmonious blend of architectural forms from northern and southern India" and an illustration of "eclectic art" at its height.[2] The Hindu temples are generally dedicated to Shiva, but elements of Vaishnavism and Shaktism theology and legends are also featured. The friezes in the Hindu temples display various Vedic and Puranic concepts, depict stories from the Ramayana, the Mahabharata, the Bhagavata Purana, as well as elements of other Hindu texts, such as the Panchatantra and the Kirātārjunīya. The Jain temple is only dedicated to a single Jina. The most sophisticated temples, with complex friezes and a fusion of Northern and Southern styles, are found in the Papanatha and Virupaksha temples. The Virupaksha temple is an active house of Hindu worship.<br/>
/p>

<h3>History</h3><hr>

Pattadakal ("place of coronation") was considered a holy place, being where the Malaprabha river turned northwards towards the Himalayas and the Kailasha mountain (uttara-vahini). As its name implies, it was used during the Chalukya dynasty for coronation ceremonies, such as that of Vinayaditya in the 7th century CE. Other names this place was known by were Kisuvolal meaning "valley of red soil", Raktapura meaning "city of red", and Pattada-Kisuvolal meaning "red soil valley for coronation". The site, states Archaeological Survey of India, is mentioned in texts by Srivijaya and is referred to by Ptolemy as "Petirgal" in his Geography.

The early rulers of the Chalukya during the 5th - 6th century were Vaishnavites (a community that believes and offers prayers to Lord Vishnu, followers of Vaishnavism) and then converted themselves into Shivaites (a community that believes and offer prayers to Lord Shiva and followers of Shivaism). Hence the temples in and around this compound are dedicated to Lord Shiva.<br/>

Pattadakal became, along with nearby Aihole and Badami, a major cultural centre and religious site for innovations in architecture and experimentation of ideas The rule of the Gupta Empire during the 5th century brought about a period of political stability, during which Aihole became a locus of scholarship. The experimentations in architecture extended into Badami over the course of the next two centuries. This culture of learning encompassed Pattadakal in the 7th century which became a nexus where ideas from northern and southern India fused. It was during this latter period that the Chalukya empire constructed many of the temples in Aihole-Badami-Pattadakal region.

```
<h3>Monuments:</h3><hr>
<h3>1. Kadasiddheshwara temple</h3>
```

A relatively small temple, the Archaeological Survey of India has dated it to around the mid 7th century CE, but George Michell dates it to the early 8th century. The temple faces east and is built around a square garbha griha (sacrum sanctum). It houses a linga on a peetha (platform), and the Nandi bull faces it from outside; there is a mantapa around the sacrum center. Another mantapa provides a circumambulation path in an expanded axial layout. Much of the temple has been eroded or was damaged in the following centuries. The Shikhara (spire) is a northern Nagara style (Rekhanagara) with a sukanasa projection on the east. The sukanasa has a damaged Nataraja accompanied by Parvati.

<br>The outer walls of the Kada Siddheshwara sanctum feature images of Ardhanarishvara (half Shiva, half Parvati) on its north, Harihara (half Shiva, half Vishnu) to its west and Lakulisha to the south.Mounted on a lintel at the sanctum entrance is Shiva and Parvati flanked by Brahma and Vishnu on either side. The steps at the sanctum entrance are flanked by the river goddesses Ganga and Yamuna, with attendants.

```
<br/><br><div class="img-container">
```

<center><img src="Pattadakal Monuments 1.jpg" height="400" width="500"
alt="image" class="center"></center></div><h3>2. Galaganatha Temple</h3>The Galaganatha temple lies to the east of the Jambulingeshwara temple. Unlike the previous two temples, ASI estimates this temple to be from the mid 8th century, whereas Michell states that it is likely from late 7th century. The temple is a northern rekha-nagara style with a linga, and a vestibule (antarala) within the temple sanctum (garbha griha).
Outside the temple is a seated Nandi that faces the sanctum.

The sanctum has a covered circumambulatory path (pradakshina patha), indicating that this Hindu tradition was well established by 7th to 8th century. Various mandapas exist in this temple, such as a social or community hall (sabha mantapa), used for ceremonial functions, and a mukha mantapa, of which only the foundation remains. The entrance to the mantapa is flanked by the river goddesses Ganga and Yamuna.<br/>

by

The Galagatha temple is mostly in ruins, except for the southern part which contains a carved slab showing an eight-armed Shiva killing the demon Andhaka, while wearing a garland of skulls as a yajnopavita (sacred thread across the chest).

```
<br/><br/><div class="img-container">
<center><img src="Pattadakal Monuments 2.jpg" height="500" width="450" alt="image" class="center"></center></div><br/><h3>3. Sangameshwara Temple</h3>
```

Sangameshwara temple, also called the Vijayeshvara temple, is a large, Dravida style east facing temple located on the south side of the Chandrashekhara temple. Inscriptions at the temple, and other evidence, date it to between 720 CE and 733 CE. The death of its patron king, Vijayaditya, in 734 CE resulted in the temple being left unfinished, although work continued intermittently in later centuries. During the Badami Chalukya reign, between 543-757 CE, other important Sangameshwara temples were built, such as the one at KuDavelli; in modern times, this temple was relocated to Alampur, after extensive restoration work. The inscriptions found in this and other temples mention sponsor names from different centuries, including those of Hindu queens, suggesting they actively supported the temple architecture and arts.

Incomplete Vishnu avatar Varaha relief on Sangameswara Shaiva temple wall.<br/>
dr>Although the temple is not the largest among those at Pattadakal it is nonetheless of imposing proportions. The temple has a square layout,[38] with an east facing sanctum. The sanctum, surrounded by a covered pradakshina patha (circumambulatory path) lit by three carved windows. Inside the sanctum is a Shiva Linga. In front of the sanctum is a vestibule that is flanked on each side by smaller shrines. These shrines once contained carvings of Ganesha and Durga, but the carvings have since gone missing.[33] Further east of the hall is a seated Nandi. Past the vestibule is a mandapa within which are sixteen massive pillars set in groups of four, which may have been added after construction of the temple was completed.<br/>
br><div class="img-container">

```
<center><img src="Pattadakal Monuments 3.jpg" height="400" width="700"
alt="image" class="center"></center></div>
<h3>4. Kashi Vishwanatha Temple</h3>
```

Also known as Kashivishweswara, the Kashi Vishwanatha temple is another of the smaller temples at Pattadakal. The temple has been variously dated to the late 7th century, early 8th century or the mid-8th century.

Much like the other temples, the core of the Kashi Vishwanatha temple is the square garbha griha (sanctum), which houses a linga. To the east of the garbha griha is the moulded platform of a Nandi-mantapa, featuring the image of a seated Nandi. The temple also features a pranala, a stone structure used to drain out water used during devotional activities, and an antarala, or foyer, connecting to a mantapa with a ruined entrance porch. The river goddesses Ganga and Yamuna are still visible at the entrance to the mantapa. The temple sits on a raised platform, with five layers of mouldings, decorated with 8th-century carvings of horses, elephants, lions, peacocks, and flowery vine designs. The wall surfaces have pilaster pairs supporting chaitya-style arches. The entrance door features a Shaiva dvarapala (guardian) on each side.<br/>
side.<br/>
short plates a state of the garbha griha is the garbha griha is the moulded platform of a seated Nandi. The temple is the square and short plates a state of the garbha griha is the garbha griha is the garbha griha is the moulded platform of a seated Nandi. The temple also features of the garbha griha is the garbha griha is the gar

Sculptures of Ardhanariswara (half-Shiva, half-Parvati) and Lakulisha are carved into the northern wall of the temple mantapa, but these have been damaged and defaced. The kapota (cornice) are decorated with motifs and carved with ganas (playful dwarfs) carrying garlands; brackets show flying couples and kirtimukhas.<br/>
br

The superstructure, displaying a well developed North Indian Rekha-Nagara style, is a rising five stage projection of centered squares with a complex pattern of interlocking gavakshas, but the amalaka and kalasha are now missing. The sukanasa, mounted on a spire in front of the temple, is of a dancing Uma-Maheshwara (Parvati-Shiva) set inside a chaitya-arch.

```
<div class="img-container"><center><img src="Pattadakal Monuments 4.jpg"
height="450" width="500" alt="image" class="center"></center></div>
<h3>5.Jain Narayana Temple</h3>
```

The Jaina temple at Pattadakal was built during the 9th century, possibly with sponsorship from the Rashtrakuta King Krishna II or the Kalyani Chalukyas. Unlike the other nine temples, the Narayana temple lacks Hindu deities and intricate panels of the other nine, but instead has a statue of a Jina carved into the north side kapota eave.

Like the Hindu temples, this temple also features a square sanctum, a circumambulatory path, an antechamber, a mantapa and a porch. The mantapa is divided into seven bays at the north and south walls, with narrow niches containing seated Jinas. The bays are in the North Indian style, and the tower storey has a carved square shikhara.<br/>
<br/>
<br/>
<br/>
<br/>
<br/>
<br/>
<br/>
<br/>
<br/>
<br/>
<br/>
<br/>
<br/>
<br/>
<br/>
<br/>
<br/>
<br/>
<br/>
<br/>
<br/>
<br/>
<br/>
<br/>
<br/>
<br/>
<br/>
<br/>
<br/>
<br/>
<br/>
<br/>
<br/>
<br/>
<br/>
<br/>
<br/>
<br/>
<br/>
<br/>
<br/>
<br/>
<br/>
<br/>
<br/>
<br/>
<br/>
<br/>
<br/>
<br/>
<br/>
<br/>
<br/>
<br/>
<br/>
<br/>
<br/>
<br/>
<br/>
<br/>
<br/>
<br/>
<br/>
<br/>
<br/>
<br/>
<br/>
<br/>
<br/>
<br/>
<br/>
<br/>
<br/>
<br/>
<br/>
<br/>
<br/>
<br/>
<br/>
<br/>
<br/>
<br/>
<br/>
<br/>
<br/>
<br/>
<br/>
<br/>
<br/>
<br/>
<br/>
<br/>
<br/>
<br/>
<br/>
<br/>
<br/>
<br/>
<br/>
<br/>
<br/>
<br/>
<br/>
<br/>
<br/>
<br/>
<br/>
<br/>
<br/>
<br/>
<br/>
<br/>
<br/>
<br/>
<br/>
<br/>
<br/>
<br/>
<br/>
<br/>
<br/>
<br/>
<br/>
<br/>
<br/>
<br/>
<br/>
<br/>
<br/>
<br/>
<br/>
<br/>
<br/>
<br/>
<br/>
<br/>
<br/>
<br/>
<br/>
<br/>
<br/>
<br/>
<br/>
<br/>
<br/>
<br/>
<br/>
<br/>
<br/>
<br/>
<br/>
<br/>
<br/>
<br/>
<br/>
<br/>
<br/>
<br/>
<br/>
<br/>
<br/>
<br/>
<br/>
<br/>
<br/>
<br/>
<br/>
<br/>
<br/>
<br/>
<br/>
<br/>
<br/>
<br/>
<br/>
<br/>
<br/>
<br/>
<br/>
<br/>
<br/>
<br/>
<br/>
<br/>
<br/>
<br/>
<br/>
<br/>
<br/>
<br/>
<br/>
<br/>
<br/>
<br/>
<br/>
<br/>
<br/>
<br/>
<br/>
<br/>
<br/>
<br/>
<br/>
<br/>
<br/>
<br/>
<br/>
<br/>
<br/>
<br/>
<br/>
<br/>
<br/>
<br/>
<br/>
<br/>
<br/>
<br/>
<br/>
<br/>
<br/>
<br/>
<br/>
<br/>
<br/>
<br/>
<br/>
<br/>
<br/>
<br/>
<br/>
<br/>
<br/>
<br/>
<br/>
<br/>
<br/>
<br/>
<br/>
<br/>
<br/>
<br/>
<br/>
<br/>
<br/>
<br/>
<br/>
<br/>
<br/>
<br/>
<br/>
<br/>
<br/>
<br/>
<br/>
<br/>
<br/>
<br/>
<br/>
<br/>
<br/>
<br/>
<br/>
<br/>
<br/>
<br/>
<br/>
<br/>
<br/>
<br/>
<br/>
<br/>
<br/>
<br/>
<br/>
<br/>
<br/>
<br/>
<br/>
<br/>
<br/>
<br/>
<br/>
<br/>
<

The mantapa has a row of lathe-turned sandstone pillars. The kakshasana are decorated with the figures of dancers, purna-ghata, nidhis, vyalas but some of the artwork is only partially finished. The entrance features carvings of a life-sized elephant torso with riders. According to Adam Hardy, the niches of this Jain temple mantapa may have previously featured images.<br/>
<a href="mailto:true="mailto:brown">brown</a>.

<br/>br>

The Archaeological Survey of India has conducted excavations at the site yielding evidence of an older temple and Jaina presence. According to the ASI, the excavations uncovered "the remains of a large temple complex built in bricks and also a beautiful sculpture of Tirthankara standing in sama-bhanga indicating the existence of a temple, probably belonging to before or beginning of the early Chalukyan rule".

```
<div class="img-container"><center><img src="Pattadakal Monuments 5.jpg"</pre>
height="500" width="700" alt="image" class="center"></center></div>
 </font> </div> <br> <br> <br/>
<hr> <div class="clearfix"><div class="box" style="background-color:rgb(47, 45, 45)">
<font face="Calibri" size="1"><div class="wholePageMargin">
<font size="2" style="color: white"><b>Explore the categories here:</b></font><font
size="2" style="color: white"><b>Contact Details:</b></font><br/>br>
   <a href="Heritage.html" style="color: white">Heritage</a> <b style="color:
white">Mobile No.: +91 8912456729</b> <br
<a href="Pilgrimage.html"style="color: white">Pilgrimage</a><br/>br>
<a href="Wildlife.html" style="color: white">Wildlife</a><b style="color:
white">Email: <a href="TriptoIndia@gmail.com" style="color:
white">TriptoIndia@gmail.com</a></b>
<a href="Beaches.html" style="color: white">Beaches</a><br>
<a href="Hill Station.html" style="color: white">Hill Stations</a><br/>br>
<a href="Adventure.html" style="color: white">Adventure</a><br> <br> <br> <br/>
<center><img src="MainLogoBox.png" height="50" width="150" ><hr><br>
    India is the country is the most preferred tourist destinations
for tourists from all across the world <br/> for its picturesque landscapes, spectacular
waterfalls, habitat of the country's largest tiger reserve<br/>br> and home to the warmest
people on earth.   </center> <br> <br> <br/> <br/> <br> <center>
   <h2 style="color: white">Follow us on:</h2>
   <img src="InstagramLogo.webp" height="25" width="30" alter="Image" >
   <img src="EmailLogo1.png" height="25" width="30" alter="Image" >
   <img src="facebook-logo-png.png" height="25" width="30" alter="Image" >
</ri></ri>/div></div></div></ri></ri></ri></ri>
</body>
</html>
```

## 6.9 Kerala Heritage Sites.html

```
<html>
<head>
 <title>Kerala Heritage Sites</title>
  <meta name="viewport" content="width=device-width, initial-scale=1.0">
  <link rel="stylesheet" href="NeviBar.css">
  <style> table, th, td {
   border:1px solid black;
  }* {
  box-sizing: border-box; }
.column {
  float: left:
  width: 33.33%;
  padding: 5px;}
  /* Clearfix (clear floats) */
 .row::after {
  content: "";
  clear: both;
  display: table; }
.container {
   position: relative;
   text-align: center;
   color: white;}
  .bottom-left {
   position: absolute;
   bottom: 8px;
   left: 16px;
   font-size: 50px; }
  .box {
   float: left;
   width: 100%;
   padding: 10px;
   height: 400px; }
  .clearfix::after {
   content: "";
   clear: both;
   display: table;}
  * {box-sizing:border-box}
/* Slideshow container */
.slideshow-container {
```

```
max-width: 1200px;
 position: relative;
 margin: auto;}
/* Hide the images by default */
.mySlides {
 display: none;}
/* Next & previous buttons */
.prev, .next {
 cursor: pointer;
 position: absolute;
 top: 50%;
 width: auto;
 margin-top: -22px;
 padding: 16px;
 color: white;
 font-weight: bold;
 font-size: 18px;
 transition: 0.6s ease;
 border-radius: 0 3px 3px 0;
 user-select: none;}
/* Position the "next button" to the right */
.next {
 right: 0;
 border-radius: 3px 0 0 3px;}
/* On hover, add a black background color with a little bit see-through */
.prev:hover, .next:hover {
 background-color: rgba(0,0,0,0.8);}
/* Caption text */
.text {
 color: #f2f2f2;
 font-size: 50px;
 padding: 8px 12px;
 position: absolute;
 bottom: 8px;
 width: 100%;
 text-align: center;}
/* Number text (1/3 etc) */
.numbertext {
 color: #f2f2f2;
 font-size: 12px;
```

```
padding: 8px 12px;
 position: absolute;
 top: 0;}
/* The dots/bullets/indicators */
.dot {
 cursor: pointer;
 height: 15px;
 width: 15px;
 margin: 0 2px;
 background-color: #bbb;
 border-radius: 50%;
 display: inline-block;
 transition: background-color 0.6s ease;}
.active, .dot:hover {
 background-color: #717171;}
/* Fading animation */
.fade {
 animation-name: fade;
 animation-duration: 1.5s;}
@keyframes fade {
 from {opacity: .4}
 to {opacity: 1}}
.WholePageMargin {
 margin: 25px 140px 75px 140px; }
                         </style></head>
#more {display: none;}
<body><div class="topnav">
<img src="MainLogo1.png" height="30" widhth="200" style="margin-top:9px;">
   <div class="topnav-right">
   <a href="HomePage.html">Home</a>
   <a href="About Us.html">About Us</a>
   <a href="Contact.html">Contact</a>
   <a href="Feedback.html">Feedback</a> </div> </div>
 <h1><font color="black" size="20" face="Arial
Black"><b><u>Kerala Heritage Sites</u></b></font> </h1><font face="Comic
Sans MS"><div class="slideshow-container">
<!-- Full-width images with number and caption text -->
       <div class="mySlides fade">
        <div class="numbertext">1 / 3</div>
        <center><img src="Main1 western ghats kerala.jpg" style="width:800"</pre>
height="400px" align="center"></center>
```

```
<div class="text">Kerala Heritage sites</div></div>
      <div class="mySlides fade"> <div class="numbertext">2 / 3</div>
        <center><img src="anamalai 2.jpg" style="width:900" height="400px"</pre>
align="center"></center> <div class="text">Kerala Heritage sites</div> </div>
<div class="mySlides fade">
<div class="numbertext">3 / 3</div>
<center><img src="Agasthyamalai kerala1.jpg" style="width:900" height="400px"</pre>
align="center"></center> < div class="text"> Kerala Heritage sites < / div> < / div>
<!-- Next and previous buttons -->
       <a class="prev" onclick="plusSlides(-1)">&#10094;</a>
       <a class="next" onclick="plusSlides(1)">&#10095;</a></div><br
      <!-- The dots/circles -->
      <div style="text-align:center">
       <span class="dot" onclick="currentSlide(1)"></span>
       <span class="dot" onclick="currentSlide(2)"></span>
       <span class="dot" onclick="currentSlide(3)"></span></div>
<script>let slideIndex = 0;
      showSlides();function showSlides() {
 let i:
 let slides = document.getElementsByClassName("mySlides");
 for (i = 0; i < \text{slides.length}; i++)
  slides[i].style.display = "none";}
 slideIndex++:
 if (slideIndex > slides.length) {slideIndex = 1}
 slides[slideIndex-1].style.display = "block";
 setTimeout(showSlides, 2000); // Change image every 2 seconds}
</script> </font> </div>
<div class="WholePageMargin">
  <font face="Comic Sans MS" size="2">
  <h1><center> Wetern Ghats</center></h1><hr>
    <h3> About the place:</h3>
```

The Western Ghats or the Sahyadri Mountain range is a mountain range that covers an area of 160,000 km2 (62,000 sq mi) in a stretch of 1,600 km (990 mi) parallel to the western coast of the Indian peninsula, traversing the states of Karnataka, Goa, Maharashtra, Gujarat, Kerala, and Tamil Nadu. It is a UNESCO World Heritage Site and is one of the eight biodiversity hotspots in the world.

The area contains several important natural habitats for in-situ conservation of biological diversity, including forests containing threatened species of significant value to science and conservation.

<h3>Geography:</h3>

The western slope is located in the Thiruvananthapuram district of Kerala state, eastern slope of Pothigai hills is in the Tirunelveli district, southern slope is located in Kanyakumari district of Tamil Nadu. At 1,866 meters, it is the highest peak in the rugged Ashambu hills, which have one of the richest concentrations of biodiversity in the Western Ghats. The area is known for its extensive views, forests, waterfalls, ancient temples, and the river Tamirabarani, the lifeline of the region.

<h3>Environment:</h3>

Agastyamalai is home to the Kanikkaran people, one of the oldest surviving hunter-gatherer tribes in the world.<br/>br><br/>

The Agasthiyar malai include the Indian Ecoregions of South Western Ghats moist deciduous forests above 500 metres (1,600 ft), South Western Ghats montane rain forests above 1,000 metres (3,300 ft) and shola-grasslands complex on peaks above 1,600 metres (5,200 ft).<br/>
| South Western Ghats moist above 1,000 metres (3,300 ft) and shola-grasslands complex on peaks above 1,600 metres (5,200 ft).

These hills are noted as the habitat for at least 2,000 species of medicinal plants, of which at least 50 are rare and endangered species. There are also wild relatives of jackfruit, mango, cardamom, turmeric and banana.<br/>
<br/>
| Strict | Strict | Strict | Strict | Strict | Strict | Strict | Strict | Strict | Strict | Strict | Strict | Strict | Strict | Strict | Strict | Strict | Strict | Strict | Strict | Strict | Strict | Strict | Strict | Strict | Strict | Strict | Strict | Strict | Strict | Strict | Strict | Strict | Strict | Strict | Strict | Strict | Strict | Strict | Strict | Strict | Strict | Strict | Strict | Strict | Strict | Strict | Strict | Strict | Strict | Strict | Strict | Strict | Strict | Strict | Strict | Strict | Strict | Strict | Strict | Strict | Strict | Strict | Strict | Strict | Strict | Strict | Strict | Strict | Strict | Strict | Strict | Strict | Strict | Strict | Strict | Strict | Strict | Strict | Strict | Strict | Strict | Strict | Strict | Strict | Strict | Strict | Strict | Strict | Strict | Strict | Strict | Strict | Strict | Strict | Strict | Strict | Strict | Strict | Strict | Strict | Strict | Strict | Strict | Strict | Strict | Strict | Strict | Strict | Strict | Strict | Strict | Strict | Strict | Strict | Strict | Strict | Strict | Strict | Strict | Strict | Strict | Strict | Strict | Strict | Strict | Strict | Strict | Strict | Strict | Strict | Strict | Strict | Strict | Strict | Strict | Strict | Strict | Strict | Strict | Strict | Strict | Strict | Strict | Strict | Strict | Strict | Strict | Strict | Strict | Strict | Strict | Strict | Strict | Strict | Strict | Strict | Strict | Strict | Strict | Strict | Strict | Strict | Strict | Strict | Strict | Strict | Strict | Strict | Strict | Strict | Strict | Strict | Strict | Strict | Strict | Strict | Strict | Strict | Strict | Strict | Strict | Strict | Strict | Strict | Strict | Strict | Strict | Strict | Strict | Strict | Strict | Strict | Strict | Strict | Strict | Strict | Strict | Strict | Strict | Strict | Str

Endangered mammals here include the Bengal tiger, Indian elephant, lion-tailed macaques, Nilgiri tahr and the vulnerable gaur, sloth bear, Malabar spiny dormouse and Nilgiri marten. There are also Jerdon's palm civet, gray slender loris, great pied hornbills and king cobras. Ecotourism is popular in the area. <br/>
br>

<h3>Tourism:</h3>

There are several Hindu Temples and seasonal waterfalls which are tourist attractions in these hills. At Suruli Falls there is a 2-stage Cascading water fall The Suruli River supplying the falls originates from the Meghamalai Hills. The falls drop from a height of 150 feet (46 m) collect into a pool, flow for a short distance and again plummet an additional 40 feet (12 m). Near the falls are 18 caves some of which represent Indian rock-cut architecture temples of the 18th Century. This tourist and pilgrimage destination is easily reached by road 56 km (35 mi) from Theni and 10 km (6.2 mi) from Cumbum in the Theni District.

Many pilgrims climb Agasthyamalai in the core of the hills to perform a puja ceremony at the Agasthya Murti on the top the Peak. Most pilgrims use the well-worn path through Peppara Wildlife Sanctuary on the Kerala side. The trekkers start from Bonaccord estate in Thiruvananthapuram district with a guide from the Forest Department. The first night is spent at a camp facility set up by the Department in the middle of the forests. Trekkers reach the peak the next day and return to the camp the same day. Only 100 pilgrims per day are allowed on this route during the January February season.<br/>

| Only 100 pilgrims per day are allowed on this route during the January February season.

Visitors must obtain an entry pass from the Trivandrum Forest Headquarters or through Online booking against payment of Rs 1000.[citation needed] The Chief Conservator is responsible for on-site management of the protected areas on the Kerala side of the Hills.

```
<img src="Agasthyamalai kerala1.jpg" height="160" width="230" alter="Image">
<img src="Agasthyamalai kerala2.jpg" height="160" width="230" alter="Image">
<img src="Agasthyamalai kerala3.jpg" height="160" width="230" alter="Image">
<br><center><h2>Periyar National Park</h2></center><hr>
```

Periyar National Park and Wildlife Sanctuary (PNP) is a protected area located in the districts of Idukki and Pathanamthitta in Kerala, India. It is notable as an elephant reserve and a tiger reserve. The protected area encompasses 925 km2 (357 sq mi), of which 305 km2 (118 sq mi) of the core zone was declared as the Periyar National Park in 1982. The park is a repository of rare, endemic, and endangered flora and fauna and forms the major watershed of two important rivers of Kerala: the Periyar and the Pamba.

The park is located high in the Cardamom Hills and Pandalam Hills of the south Western Ghats along the border with Tamil Nadu. It is 4 km (2.5 mi) from Kumily, approximately 100 km (62 mi) east of Kottayam, 110 km (68 mi) west of Madurai and 120 km (75 mi) southeast of Kochi.

<h3>Geography:</h3>

 Periyar National Park lies in the middle of a mountainous area of the Cardamom Hills. In the north: The boundary commences from the point nearest to the Medaganam in the interstate boundary up to Vellimalai. and the east Thence the boundary follows the inter-state boundary from Vellimalai to Kallimalai Peak (G.O. (P) No.65/2003/F&WLD dated Thiruvananthapuram, 20 December 03) (1615 M) it is bounded by mountain ridges of over 1,700 m (5,600 ft) altitude and toward the west it expands into a 1,200 m (3,900 ft) high plateau. From this level the altitude drops steeply to the deepest point of the reserve, the 100 metre valley of the Pamba River. The highest peak in the park is the 2,019 m (6,624 ft) high Kottamala, the southernmost peak in India higher than 2,000 metres (6,562 ft). The Periyar and Pamba Rivers originate in the forests of the reserve, both in Mlappara.[4] The other prominent peaks within the park are Pachayarmala, Vellimala, Sunderamala, Chokkampetti mala and Karimala.[5] The topography consists of steep and rolling hills which are thickly wooded. The sanctuary surrounds Periyar Lake, a reservoir measuring 31 km2 (12 sq mi),[6] which was formed when the Mullaperiyar Dam was erected in 1895. The reservoir and the Periyar River meander around the contours of the wooded hills, providing a permanent source of water for the local wildlife.

<h3>Flora:</h3>

The park is made up of tropical evergreen and moist deciduous forests, grasslands, stands of eucalyptus, and lake and river ecosystems. There are many hundreds of

flowering plant taxa, including about 171 species of grass and 140 species of orchids. The grasses are found in the open grasslands found on the edges of the water body where fire resistant vegetation grows and dense grasses like elephant grass are found. This is the common dining hall of various herbivores.<br/>
<br/>
species of grass and 140 species of orchids. The grasses are found as the grasses are found. This is the common dining hall of various herbivores.<br/>
<br/>
species of grass and 140 species of orchids. The grasses are found as the grasses are found as the grasses are found

The forests contain deciduous and semi evergreen trees like teak, rosewoods, terminalias, sandalwoods, jacarandas, mangoes, jamun, tamarind, banyans, sacred fig, plumerias, royal poinciana, kino tree, bamboos and the only south Indian conifer, nageian wallichiana. The medicinal gloriosa lily grows in the park. The endemic flora includes Habenaria periyarensis and Syzygium periyarensis.<br/>
<a href="mailto:br/>br/>br/">br/</a>

The park is surrounded by agricultural regions, especially plantations of such crops as tea, cardamom, and coffee.<br/>

<h3>Fauna:</h3>

<h4>1. Mammals</h4>

There are 35 species of mammals recorded in the park, including many threatened species. It is an important tiger and elephant reserve. A total of 40 Bengal tigers were counted across 925 square kilometers of the park in 2017. It is valuable for Asian elephant and also for a few of white tigers found here. Other mammals include the gaur, sambar, wild pig, Indian giant squirrel, Travancore flying squirrel, jungle cat, Dhole, sloth bear, Nilgiri tahr, lion-tailed macaque, Nilgiri langur, Salim Ali's fruit bat, stripenecked mongoose, and Nilgiri marten.

<h4>2. Birds</h4>

- About 266 species of birds can be seen in the park, including migrants. Endemic birds include the Malabar grey hornbill, Nilgiri wood pigeon, blue-winged parakeet, Nilgiri flycatcher, crimson-backed sunbird, and white-bellied r, and black-necked stork. A four-day survey was conducted on 1–4 December 2016, organised under the aegis of the Periyar Tiger Reserve (PTR) and found the presence of 13 new bird and 16 butterfly species that were undetected earlier. The newly found bird species included Eurasian woodcock (Scolopax rusticola), steppe gull (Larus fuscus barbensis), grey-necked bunting (Emberiza bruniceps) and paddyfield warbler (Acrocephalus agricola).<h4>Reptiles & Fish</h4>
- There are 45 species of reptiles- 30 snakes, 13 lizards, and two turtles. Snakes include the king cobra, Malabar pit viper, and striped coral snake. There are about 40 species of fish in the local lakes and rivers include the Periyar trout, Periyar latia, Periyar barb, channa barb, and Travancore loach.

```
<img src="Periyar kerala 1.jpg" height="150" width="230" alter="Image">
```

<center><h2>Anamalai Hills</h2></center><hr>

<sup>&</sup>lt;img src="Periyar kerala 2.jpg" height="150" width="230" alter="Image">

<sup>&</sup>lt;img src="Periyar Kerala 3.jpg" height="150" width="230" alter="Image"><br>

<h3>About the place:</h3>

The Anaimalais or Anamala, also known as the Elephant Mountains, are a range of mountains in the southern Western Ghats and span the border of western Tamil Nadu(Coimbatore district and Tiruppur district) and central Kerala(Palakkad district, Thrissur district, Ernakulam district, and Idukki district) in Southern India. The name anamala is derived from the Tamil word aanai, the Malayalam word aana, meaning elephant, or from tribal languages. Mala or Malai means 'hill', and thus 'Elephant hill'.

Anamudi Peak (8,842 feet (2,695 metres)) lies at the southern end of the range and is the highest peak in southern India. The Palakkad Gap is the mountain pass which divides it from the Nilgiri Mountains. The northern slopes of the hills in Tamil Nadu now have coffee and tea plantations(especially around Valparai), as well as teak plantations of high economic value. The rest are mostly forests, of mainly two ecoregions-the South Western Ghats moist deciduous forests (mainly in Tamil Nadu, as well as Palakkad district and Idukki district of Kerala) and the South Western Ghats montane rain forests(mainly in Palakkad district, Ernakulam district, and Idukki district of Kerala, Coimbatore district of Tamil Nadu).<br/>
'South Western Ghats montane rain forests(mainly in Palakkad district, Ernakulam district, and Idukki district of Kerala, Coimbatore district of Tamil Nadu).

The Western Ghats and Anaimalai Sub-Cluster, including the Anaimalai Hills, are now a UNESCO World Heritage Site.

<h3>Geography:</h3>

The hills are located between 10° 13' and 10° 31' N. and 76° 52' and 77° 23' E with a central point of: 10°22'N 77°07.5'E. They are south of where the Western Ghats are broken by the Palakkad Gap, which in, turn is south of the Nilgiri Hills. They border on Kerala to the southwest and the Cardamom Hills to the southeast. To the west is the bamboo-rich Idamalayar-Pooyamkutty valley. The Palni Hills lies to the east, extending into Kerala as the Pampadum Shola National Park. They are spread largely over Palakkad district, Thrissur district, Ernakulam district and Idukki district of Kerala(mainly Palakkad and Ernakulam), Tamil Nadu's Coimbatore district and Tiruppur district.

Their geological formation is metamorphic gneiss, veined with feldspar and quartz, and interspersed with reddish porphyrite.[6] Twelve major forest types are found in the area. The landscape is fragmented by many coffee and tea plantations on the lower slopes and teak plantations higher up. Monsoon rains are heavy. Annual rainfall varies from 2,000 mm to 5,000 mm in the area. Formed by fault-block movements in the Holocene Epoch (i.e., about the past 11,700 years), the Anaimalai Hills descend to form a series of terraces about 3,300 feet (1,000 metres) high.

<h3>Fauna:</h3>

The Anamala/Anaimalai Hills are known for their abundant wildlife. Eravikulam National Park, Chinnar Wildlife Sanctuary, Idamalayar Reserve Forest, Mankulam Forest

division Parambikulam Wildlife Sanctuary, and Anamalai Tiger Reserve located among these hills are well known for elephants. The Idamalayar Dam area is a major wildlife spot, along with Pooyamkutty and Aanakkulam. This area includes various tribal villages and is protected. Numerous wildlife species can be seen including elephants, gaur, water buffaloes, tigers, panthers, sloth bears, pangolins, black-headed orioles, crocodiles, green pigeons, civet cats, dhole, sambar, black buck, and 31 groups of endangered lion-tailed macaques. Birds seen include the Pied hornbill, Red whiskered bulbul and Drongo.<br/>
br>

Recently, a new frog species, Beddomixalus bijui, was found within the forest.

The Anaimalai Hills are a popular trekking destination in the Western Ghats. Due to heavy rains during the wet season, the ideal time for tourism is between the months of November and May.SH-17 passes through the Anaimalai Hills, between Udumalapet and Munnar, SH-21 passes from Chalakudy to Malakkappara. The nearest towns are Munnar, Pooyamkutty, Mankulam, and Kothamangalam. The nearest international airports are Cochin International Airport and Coimbatore International Airport. Aluva railway station and Pollachi Junction railway station are the nearest railway stations.

```
<img src="Anamalai 1.jpg" height="150" width="230" alter="Image">
<img src="anamalai 2.jpg" height="150" width="230" alter="Image">
<img src="anamalai 3.jpg" height="150" width="230" alter="Image">
<img src="anamalai 3.jpg" height="150" width="230" alter="Image">
<img src="anamalai 3.jpg" height="150" width="230" alter="Image">
<img src="anamalai 3.jpg" height="150" width="230" alter="Image">
<img src="anamalai 3.jpg" height="150" width="230" alter="Image">
<img src="anamalai 3.jpg" height="150" width="230" alter="Image">
<img src="anamalai 3.jpg" height="150" width="230" alter="Image">
<img src="anamalai 3.jpg" height="150" width="230" alter="Image">
<img src="anamalai 3.jpg" height="150" width="230" alter="Image">
<img src="anamalai 3.jpg" height="150" width="230" alter="Image">
<img src="anamalai 3.jpg" height="150" width="230" alter="Image">
<img src="anamalai 4.jpg" height="150" width="230" alter="Image">
<img src="anamalai 4.jpg" height="150" width="230" alter="Image">
<img src="anamalai 4.jpg" height="150" width="230" alter="Image">
<img src="anamalai 4.jpg" height="150" width="230" alter="Image">
<img src="anamalai 4.jpg" height="150" width="230" alter="Image">
<img src="anamalai 4.jpg" height="150" width="230" alter="Image">
<img src="anamalai 4.jpg" height="150" width="230" alter="Image">
<img src="anamalai 4.jpg" height="150" width="230" alter="Image">
<img src="anamalai 4.jpg" height="150" width="230" alter="Image">
<img src="anamalai 4.jpg" height="150" width="230" alter="Image">
<img src="anamalai 4.jpg" height="150" width="230" alter="Image">
<img src="anamalai 4.jpg" height="150" width="230" alter="Image">
<img src="anamalai 4.jpg" height="150" width="230" alter="Image">
<img src="anamalai 4.jpg" height="150" width="230" alter="Image">
<img src="anamalai 4.jpg" height="150" width="230" alter="Image">
<img src="anamalai 4.jpg" height="150" width="150" height="150" height="150" height="150" height="150" height="150" height="150" height="150" height="150" height="150" height="150" height="1
```

The illegal mining in the forests of Goa has caused great hazards for the rare species that thrived there. Recently there are demands of widening roads of Bandipur which will lead to further destruction of wildlife. Irresponsible tourists often cause forest fires in the humid forests which are not prone to natural fires. It pains me to see plastic bottles littered in the most beautiful places of Western Ghats, wherever there are more tourists. The same reason why I included slightly offbeat places in this itinerary, most of which are highly regulated.

```
</font></div> <br><br><br><div class="clearfix"><br><div class="box" style="background-color:rgb(47, 45, 45)"><br/><font face="Calibri" size="1"><br/><div class="wholePageMargin">
```

```
<font size="2" style="color: white"><b>Explore the categories here:</b></font><font
size="2" style="color: white"><b>Contact Details:</b></font><br/>br>
 <a href="Heritage.html" style="color: white">Heritage</a> <b style="color:
white">Mobile No.: +91 8912456729</b> <br
 <a href="Pilgrimage.html"style="color: white">Pilgrimage</a><br/>br>
<a href="Wildlife.html" style="color: white">Wildlife</a><b style="color:
white">Email: <a href="TriptoIndia@gmail.com" style="color:
white">TriptoIndia@gmail.com</a></b>
<a href="Beaches.html" style="color: white">Beaches</a><br>
<a href="Hill Station.html" style="color: white">Hill Stations</a><br/>br>
<a href="Adventure.html" style="color: white">Adventure</a><br> <br> <br> <br/>
<center><img src="MainLogoBox.png" height="50" width="150" ><hr><br>
 India is the country is the most preferred tourist destinations for
tourists from all across the world <br/> for its picturesque landscapes, spectacular
waterfalls, habitat of the country's largest tiger reserve<br/>br> and home to the warmest
people on earth.   </center> <br> <br> <br> <br/> <br> <br/> <br/> <br
 <center><h2 style="color: white">Follow us on:</h2>
<img src="InstagramLogo.webp" height="25" width="30" alter="Image" >
<img src="EmailLogo1.png" height="25" width="30" alter="Image" >
<img src="facebook-logo-png.png" height="25" width="30" alter="Image" > </center>
</font> </div></div>
</body>
</html>
```

## 6.10 Madhya Pradesh Heritage Sites.html

```
.row::after {
  content: "";
  clear: both;
  display: table; }
  .container {
   position: relative;
   text-align: center;
   color: white; }
  .bottom-left {
   position: absolute;
   bottom: 8px;
   left: 16px;
   font-size: 50px;}
   .box {
   float: left;
   width: 100%;
   padding: 10px;
   height: 400px; }
   .clearfix::after {
   content: "";
   clear: both:
   display: table; }
  * {box-sizing:border-box}
/* Slideshow container */
.slideshow-container {
 max-width: 1200px;
 position: relative;
 margin: auto;}
/* Hide the images by default */
.mySlides {
 display: none;}
/* Next & previous buttons */
.prev, .next {
 cursor: pointer;
 position: absolute;
 top: 50%;
 width: auto;
 margin-top: -22px;
 padding: 16px;
 color: white;
```

```
font-weight: bold;
 font-size: 18px;
 transition: 0.6s ease;
 border-radius: 0 3px 3px 0;
 user-select: none;}
/* Position the "next button" to the right */
.next {
 right: 0;
 border-radius: 3px 0 0 3px;}
/* On hover, add a black background color with a little bit see-through */
.prev:hover, .next:hover {
 background-color: rgba(0,0,0,0.8);}
/* Caption text */
.text {
 color: #f2f2f2;
 font-size: 50px;
 padding: 8px 12px;
 position: absolute;
 bottom: 8px;
 width: 100%;
 text-align: center;}
/* Number text (1/3 etc) */
.numbertext {
 color: #f2f2f2;
 font-size: 12px;
 padding: 8px 12px;
 position: absolute;
 top: 0;}
/* The dots/bullets/indicators */
.dot {
 cursor: pointer;
 height: 15px;
 width: 15px;
 margin: 0 2px;
 background-color: #bbb;
 border-radius: 50%;
 display: inline-block;
 transition: background-color 0.6s ease;}
.active, .dot:hover {
 background-color: #717171;}
```

```
/* Fading animation */
.fade {
 animation-name: fade;
 animation-duration: 1.5s;}
@keyframes fade {
 from {opacity: .4}
 to {opacity: 1}}
.WholePageMargin {
 margin: 25px 140px 75px 140px;}
#more {display: none;} </style></head>
<body> <div class="topnav">
<img src="MainLogo1.png" height="30" widhth="200" style="margin-top:9px;">
   <div class="topnav-right">
  <a href="HomePage.html">Home</a>
   <a href="About Us.html">About Us</a>
   <a href="Contact.html">Contact</a>
   <a href="Feedback.html">Feedback</a> </div></div>
 <h1><font color="black" size="7" face="Arial
Black"><b>Madhya Pradesh Heritage Sites</b></font> </h1>
<font face="Arial BlackS">
    <div class="slideshow-container">
<!-- Full-width images with number and caption text -->
       <div class="mySlides fade">
        <div class="numbertext">1 / 3</div>
        <center><img src="MadhyaPradesh Heritage1.jpg" style="width:800"</pre>
height="400px" align="center"></center>
        <div class="text">Madhya Pradesh Heritage sites</div></div>
       <div class="mySlides fade">
        <div class="numbertext">2 / 3</div>
        <center><img src="MadhyaPradesh Heritage2.jpg" style="width:800"</pre>
height="400px" align="center"></center>
        <div class="text">Madhya Pradesh Heritage sites</div> </div>
     <div class="mySlides fade">
        <div class="numbertext">3 / 3</div>
        <center><img src="Madhya Pradesh Tourism3.jpg" style="width:800"</pre>
height="500px" align="center"></center>
        <div class="text">Madhya Pradesh Heritage sites</div>
       </div>
       <!-- Next and previous buttons -->
       <a class="prev" onclick="plusSlides(-1)">&#10094;</a>
```

```
<a class="next" onclick="plusSlides(1)">&#10095;</a></div><br
      <!-- The dots/circles -->
      <div style="text-align:center">
       <span class="dot" onclick="currentSlide(1)"></span>
       <span class="dot" onclick="currentSlide(2)"></span>
       <span class="dot" onclick="currentSlide(3)"></span>
                                                               </div>
      \langle \text{script} \rangle let slideIndex = 0;
      showSlides():
function showSlides() {
 let i:
 let slides = document.getElementsByClassName("mySlides");
 for (i = 0; i < \text{slides.length}; i++)
  slides[i].style.display = "none";}
 slideIndex++;
 if (slideIndex > slides.length) {slideIndex = 1}
 slides[slideIndex-1].style.display = "block";
 setTimeout(showSlides, 2000); // Change image every 2 seconds}
</script </font> </div>
<div class="WholePageMargin"> <font face="Comic Sans MS" size="2">
 <h1><b><center>1. Bhimbetka Rock Shelters</center></b></h1>
 <hr><img src="Bhimbetka Map.jpg" alt="Image" height="300" width="300"
align="right">
     <h3>About the place:</h3>
```

The Bhimbetka rock shelters are an archaeological site in central India that spans the Paleolithic and Mesolithic periods, as well as the historic period. It exhibits the earliest traces of human life in India and evidence of Stone Age starting at the site in Acheulian times. It is located in the Raisen District in the Indian state of Madhya Pradesh about 45 kilometres (28 mi) south-east of Bhopal. It is a UNESCO World Heritage Site that consists of seven hills and over 750 rock shelters distributed over 10 km (6.2 mi). At least some of the shelters were inhabited more than 100,000 years ago. The rock shelters and caves provide evidence of, according to Encyclopædia Britannica, a "rare glimpse" into human settlement and cultural evolution from hunter-gatherers, to agriculture, and expressions of prehistoric spirituality.<br/>

Stripped Stripped S

Some of the Bhimbetka rock shelters feature prehistoric cave paintings and the earliest are about 10,000 years old (c. 8,000 BCE), corresponding to the Indian Mesolithic. These cave paintings show themes such as animals, early evidence of dance and hunting from the Stone Age as well as of warriors on horseback from a later time (perhaps the Bronze Age). The Bhimbetka site has the oldest-known rock art in India, as well as is one of the largest prehistoric complexes.<br/>
str><br/>
dry

550 million years old Dickinsonia fossils of extinct genus of basal animals has been found at Bhimbetka.<br/>
<br/>br>

<h3>Location:</h3>

The Rock Shelters of Bhimbetka is 45 kilometres south-east of Bhopal and 9 km from Obedullaganj city in the Raisen District of Madhya Pradesh at the southern edge of the Vindhya Range. South of these rock shelters are successive ranges of the Satpura hills. It is inside the Ratapani Wildlife Sanctuary, embedded in sandstone rocks, in the foothills of the Vindhya Range. The site consists of seven hills: Vinayaka, Bhonrawali, Bhimbetka, Lakha Juar (east and west), Jhondra and Muni Babaki Pahari.

<h3>Popular Sites:</h3>

<br>

<h3>Dickinsonia fossils</h3><hr>

<img src="dickinsonia fossil MP.jpg" height="150" width="230" align="right">

Dickinsonia fossils found at Bhimbetka, the first discovery of the Late Late (c. 635–541 mya) fossil Dickinsonia in India, are similar to Dickinsonia tenuis from the Ediacara Member of Ediacara Hills in South Australia. Fossils were found within the sandstone of Bhander Group of Vindhyan Supergroup mixed with sand deposits (aeolian processes, tsunami deposits (tsunamite), and intertidal facies (rock deposits in intertidal zone). The research findings support the conclusion about the formation of Gondwanaland by 550 Ma, but does not support the true polar wander (movement of earth's magnetic poles relative to the Earth's rotation axis) as the conclusion show that the Cloudina lived in tropical to subtropical climates, whereas Dickinsonia lived in temperate to subtropical.

<h3>Auditorium cave</h3><hr>

<img src="Auditoriun cave MP.jpg" height="180" width="260" align="right">

Of the numerous shelters, the Auditorium cave is one of the significant features of this site. Surrounded by quartzite towers which are visible from several kilometres' distance, the Auditorium rock is the largest shelter at Bhimbetka. Robert G. Bednarik describes the prehistoric Auditorium cave as one with a "cathedral-like" atmosphere, with "its Gothic arches and soaring spaces". Its plan resembles a "right-angled cross" with four of its branches aligned to the four cardinal directions. The main entrance points to the east. At the end of this eastern passage, at the cave's entrance, is a boulder with a near-vertical panel that is distinctive, one visible from distance and all directions. In archaeology literature, this boulder has been dubbed as "Chief's Rock" or "King's Rock", though there is no evidence of any rituals or its role as such. The boulder with the Auditorium cave is the central feature of the Bhimbetka, midst its 754 numbered

shelters spread over few kilometres on either side, and nearly 500 locations where rock paintings can be found, states Bednarik.

<h3>Rock art and paintings</h3><hr>

- The rock shelters and caves of Bhimbetka have a large number of paintings. The oldest paintings are found to be 10,000 years old, but some of the geometric figures date to as recently as the medieval period. The colours used are vegetable colours which have endured through time because the drawings were generally made deep inside a niche or on inner walls. The drawings and paintings can be classified under seven different periods.
- <p> <b>Period I</b> (Upper Paleolithic): These are linear representations in green of humans dancing and hunting.<br>
- <b>Period II</b> (Mesolithic): Comparatively small in size the stylised figures in this group show linear decorations on the body. In addition to animals there are human figures and hunting scenes, giving a clear picture of the weapons they used: barbed spears, pointed sticks, bows and arrows. Some scenes are interpreted as depicting tribal war between three tribes symbolised by their animal totems. The depiction of communal dances, birds, musical instruments, mothers and children, pregnant women, men carrying dead animals, drinking and burials appear in rhythmic movement.
- <b> Period IV & V</b> (Early historic): The figures of this group have a schematic and decorative style and are painted mainly in red, white and yellow. The association is of riders, depiction of religious symbols, tunic-like dresses and the existence of scripts of different periods. The religious beliefs are represented by figures of yakshas, tree gods and magical sky chariots.
- <b> Period VI & VII </b>— (Medieval): These paintings are geometric linear and more schematic, but they show degeneration and crudeness in their artistic style. The colors used by the cave dwellers were prepared by combining black manganese oxides, red hematite and charcoal.

One rock, popularly referred to as "Zoo Rock", depicts elephants, barasingha (swamp deer), bison and deer. Paintings on another rock show a peacock, a snake, a deer and the sun. On another rock, two elephants with tusks are painted. Hunting scenes with hunters carrying bows, arrows, swords, and shields also find their place in the community of these pre-historic paintings. In one of the caves, a bison is shown in pursuit of a hunter while his two companions appear to stand helplessly nearby; in another, some horsemen are seen, along with archers. In one painting, a large wild bovine (possibly a gaur or bison) is seen.

The paintings are classified largely in two groups, one as depictions of hunters and food gatherers, and in others as fighters, riding on horses and elephant carrying metal weapons. The first group of paintings date to prehistoric times while second one dates to historic times. Most of the paintings from the historic period depict battles between rulers carrying swords, spears, bows and arrows.

In one of the desolate rock shelters, the painting of a man holding a trident-like staff and dancing has been nicknamed "Nataraj" by archaeologist V. S. Wakankar. It is estimated that paintings in at least 100 rock shelters might have eroded away.

```
<h3>Images</h3>
```

```
<img src="Bhimbetka_Natraj_painting MP.jpg" height="170" width="230">
```

<img src="Dancing\_painting\_at\_Bhimbetka MP.jpg" height="170" width="230">

<br>><br>>

<h3>How to reach</h3>

<br/> <br/>b>By Air:</b><br/> Fly to Raja Bhoj International Airport in Bhopal (58 km away) and take a bus or taxi.<br/> <br/> br>

<br/> <br/>b>By Rail:</b>Shopal Junction is 47 km away. Hire a cab from there to reach Bhimbetka Caves.<br/>

<br/><br/>b>By Road:</br/>b>str>Private and government buses both ply to and from Bhimbetka and connect it with the nearby towns and cities. You can also book a taxi.<br/>br><br/><br/>br>

<h2><b><center>2. Khajuraho Group of Monuments</center></b></h2><hr>

<hr><h3>About the place:</h3>

The Khajuraho Group of Monuments are a group of Hindu and Jain temples in Chhatarpur district, Madhya Pradesh, India, about 175 kilometres southeast of Jhansi. They are a UNESCO World Heritage Site. The temples are famous for their nagara-style architectural symbolism and less than 10% of their erotic sculptures.

Most Khajuraho temples were built between 885 AD and 1050 AD by the Chandela dynasty. Historical records note that the Khajuraho temple site had 85 temples by the 12th century, spread over 20 square kilometers. Of these, only about 25 temples have survived, spread over six square kilometers. Of the surviving temples, the Kandariya Mahadeva Temple is decorated with a profusion of sculptures with intricate details, symbolism and expressiveness of ancient Indian art.<br/>
br

When these monuments were built, the boys in the place lived in hermitages, by being brahmcharis (bachelor) until they attained manhood and these sculptures helped them to learn about the worldly role of 'householder'. The Khajuraho group of temples were built together but were dedicated to two religions, Hinduism and Jainism, suggesting a

tradition of acceptance and respect for diverse religious views among Hindus and Jains in the region.

<h3>History</h3>

The Khajuraho group of monuments was built during the rule of the Chandela dynasty. The building activity started almost immediately after the rise of their power, throughout their kingdom to be later known as Bundelkhand. Most temples were built during the reigns of the Hindu kings Yashovarman and Dhanga. Yashovarman's legacy is best exhibited by the Lakshmana Temple. Vishvanatha temple best highlights King Dhanga's reign. The largest and currently most famous surviving temple is Kandariya Mahadeva built in the reign of King Vidyadhara. The temple inscriptions suggest many of the currently surviving temples were complete between 970 and 1030 AD, with further temples completed during the following decades.

The Khajuraho temples were built about 35 miles from the medieval city of Mahoba, the capital of the Chandela dynasty, in the Kalinjar region. In ancient and medieval literature, their kingdom has been referred to as Jijhoti, Jejahoti, Chih-chi-to and Jejakabhukti.

The first documented mention of Khajuraho was made in 641 by Xuanzang, a Chinese pilgrim who described encountering several dozen inactive Buddhist monasteries and a dozen Hindu temples with a thousand worshipping brahmins. In 1022 CE, Khajuraho was mentioned by Abu Rihan-al-Biruni, the Persian historian who accompanied Mahmud of Ghazni in his raid of Kalinjar; he mentions Khajuraho as the capital of Jajahuti. The raid was unsuccessful, and a peace accord was reached when the Hindu king agreed to pay a ransom to Mahmud of Ghazni to end the attack and leave. <br/>
/p>

<center><img src="khajuraho history.jpg" heigh="400" width="600"></center>
<h3>Description</h3>

The temple site is within Vindhya mountain range in central India. An ancient local legend held that Hindu deity Shiva and other gods enjoyed visiting the dramatic hill formation in Kalinjar area. The center of this region is Khajuraho, set midst local hills and rivers. The temple complex reflects the ancient Hindu tradition of building temples where gods love to pray.

The temples are clustered near water, another typical feature of Hindu temples. The current water bodies include Sib Sagar, Khajur Sagar (also called Ninora Tal) and Khudar Nadi (river). Local legends state that the temple complex had 64 water bodies, of which 56 have been physically identified by archeologists so far.<br/>

All temples, except one (Chaturbhuja) face the sunrise – another symbolic feature that is predominant in Hindu temples. The relative layout of temples integrate masculine and feminine deities and symbols highlight the interdependence. The artworks symbolically

highlight the four goals of life considered necessary and proper in Hinduism – dharma, kama, artha and moksha.

Of the surviving temples, six are dedicated to Shiva, eight to Vishnu and his affinities, one to Ganesha, one to Sun god, three to Jain Tirthankars. For some ruins, there is insufficient evidence to assign the temple to specific deities with confidence.<br/>
specific deities with confidence.

An overall examination of site suggests that the Hindu symbolic mandala design principle of square and circles is present each temple plan and design. Further, the territory is laid out in three triangles that converge to form a pentagon. Scholars suggest that this reflects the Hindu symbolism for three realms or trilokinatha, and five cosmic substances or panchbhuteshvara. The temple site highlights Shiva, the one who destroys and recycles life, thereby controlling the cosmic dance of time, evolution and dissolution.<br/>

by

The temples have a rich display of intricately carved statues. While they are famous for their erotic sculpture, sexual themes cover less than 10% of the temple sculpture. Further, most erotic scene panels are neither prominent nor emphasized at the expense of the rest, rather they are in proportional balance with the non-sexual images. The viewer has to look closely to find them, or be directed by a guide. The arts cover numerous aspects of human life and values considered important in the Hindu pantheon. Further, the images are arranged in a configuration to express central ideas of Hinduism. All three ideas from Āgamas are richly expressed in Khajuraho temples – Avyakta, Vyaktavyakta and Vyakta.<br/>
Vyakta.<br/>
Vyakta.<br/>
Vyaktavyakta and

Of all temples, the Matangeshvara temple remains an active site of worship. It is another square grid temple, with a large 2.5 metres (8.2 ft) high and 1.1 metres (3.6 ft) diameter lingam, placed on a 7.6 metres (25 ft) diameter platform.

The most visited temple, Kandariya Mahadev, has an area of about 6,500 square feet and a shikhara (spire) that rises 116 feet.<br/>

- <center><img src="Architecture\_of\_the\_Khajuraho\_temples (1).jpg" height="400"
  width="600" alter="image"></center>
- <center><h2><b>Sections and orientation of Khajuraho temples.</b></h2></center>
  <h3>Construction</h3>
- The temples are grouped into three geographical divisions: western, eastern and southern.

The Khajuraho temples are made of sandstone, with a granite foundation that is almost concealed from view. The builders didn't use mortar: the stones were put together with mortise and tenon joints and they were held in place by gravity. This form of construction requires very precise joints. The columns and architraves were built with megaliths that weighed up to 20 tons. Some repair work in the 19th Century was done with brick and mortar; however, these have aged faster than original materials and darkened with time, thereby seeming out of place. <br/>
<a href="https://doi.org/10.1001/journal.org/10.1001/journal.org/

While recording the television show Lost Worlds (History Channel) at Khajuraho, Alex Evans recreated a stone sculpture under four feet that took about 60 days to carve in an attempt to develop a rough idea of how much work must have been involved.Roger Hopkins and Mark Lehner also conducted experiments to quarry limestone which took 12 quarrymen 22 days to quarry about 400 tons of stone. They concluded that these temples would have required hundreds of highly trained sculptors.<br/>
/p>

```
<h3>Photot Gallary</h3>
<img src="Khajuraho1.jpg" height="170" width="230" alter="image">
<img src="Khajuraho2.jpg" height="170" width="230" alter="image">
<img src="Khajuraho3.jpg" height="170" width="230" alter="image">
<img src="Khajuraho4.jpg" height="170" width="230" alter="image">
<img src="Khajuraho5.jpg" height="170" width="230" alter="image">
<img src="Khajuraho5.jpg" height="170" width="230" alter="image">
<img src="Khajuraho6.jpg" height="170" width="230" alter="image">
<h3>How to reach
/h3>
<by> Sanchi is a Buddhist Complex, famous for its Great Stupa, on a hilltop at Sanchi
```

The Great Stupa at Sanchi is one of the oldest stone structures in India, and an important monument of Indian Architecture. It was originally commissioned by the Mauryan emperor Ashoka the Great in the 3rd century BCE. Its nucleus was a simple hemispherical brick structure built over the relics of the Buddha. It was crowned by the

Town in Raisen District of the State of Madhya Pradesh, India. It is located in 46

kilometres (29 mi) north-east of Bhopal, capital of Madhya Pradesh.

'chhatra', a parasol-like structure symbolising high rank, which was intended to honour and shelter the relics. The original construction work of this stupa was overseen by Ashoka, whose wife Devi was the daughter of a merchant of nearby Vidisha. Sanchi was also her birthplace as well as the venue of her and Ashoka's wedding. In the 1st century BCE, four elaborately carved toranas (ornamental gateways) and a balustrade encircling the entire structure were added. The Sanchi Stupa built during Mauryan period was made of bricks. The composite flourished until the 11th century.<br/>

structure vere added. The Sanchi Stupa built during Mauryan period was made of bricks. The composite flourished until the 11th century.

The monuments at Sanchi today comprise a series of Buddhist monuments starting from the Mauryan Empire period (3rd century BCE), continuing with the Gupta Empire period (5th century CE), and ending around the 12th century CE. It is probably the best preserved group of Buddhist monuments in India. The oldest, and also the largest monument, is the Great Stupa also called Stupa No. 1, initially built under the Mauryans, and adorned with one of the Pillars of Ashoka. During the following centuries, especially under the Shungas and the Satavahanas, the Great Stupa was enlarged and decorated with gates and railings, and smaller stupas were also built in the vicinity, especially Stupa No. 2, and Stupa No. 3. <br/>
br>

```
<h2>Photot Gallary</h2><br><br>
```

<sup>&</sup>lt;img src="buddhist monument1.jpg" height="170" width="230" alter="image">

<sup>&</sup>lt;img src="buddhist monument2.jpg" height="170" width="230" alter="image">

<sup>&</sup>lt;img src="buddhist monument3.jpg" height="170" width="230" alter="image">

<sup>&</sup>lt;img src="buddhist monument4.jpg" height="170" width="230" alter="image">

<sup>&</sup>lt;img src="buddhist monument5.JPG" height="170" width="230" alter="image">

<sup>&</sup>lt;img src="buddhist monument6.jpg" height="170" width="230" alter="image">

<sup>&</sup>lt;br><br><br>>

<sup>&</sup>lt;h3>How to Reach</h3>

```
<b>Air</b>:<br/>br>Raja Bhoj Airport at Bhopal is the nearest airport. Regular flights
connect Mumbai, Hyderabad, Delhi, Indore, Chennai and Raipur to Bhopal.<br/><br/>br>
   <br/><b>Rail</b>: <br/>br>Vidhisha and Bhopal are the closest railheads. Trains connect
Vidisha to all the major cities of India like Delhi, Mumbai, Chennai, etc. <br/> <br/> tr>
   <br/>
<br/>
Sanchi is well connected to Bhopal by frequent bus services.
However, buses tend to get crowded at times. Private taxis are a convenient mode from
Bhopal.<br/>
<br/>
/font></div>
<hr><div class="clearfix"><div class="box" style="background-color:rgb(47, 45, 45)">
    <font face="Calibri" size="1"> <div class="wholePageMargin">
<font size="2" style="color: white"><b>Explore the categories here:</b></font><font
size="2" style="color: white"><b>Contact Details:</b></font><br/>br>
<a href="Heritage.html" style="color: white">Heritage</a><b style="color:
white">Mobile No.: +91 8912456729</b> <br
<a href="Pilgrimage.html"style="color: white">Pilgrimage</a><br/>br>
<a href="Wildlife.html" style="color: white">Wildlife</a><b style="color:
white">Email: <a href="TriptoIndia@gmail.com" style="color:
white">TriptoIndia@gmail.com</a></b><br
<a href="Beaches.html" style="color: white">Beaches</a><br>
<a href="Hill Station.html" style="color: white">Hill Stations</a><br/>br>
<center><img src="MainLogoBox.png" height="50" width="150" ><hr><br>
 India is the country is the most preferred tourist destinations for
tourists from all across the world <br/>br>for its picturesque landscapes, spectacular
waterfalls, habitat of the country's largest tiger reserve < br > and home to the warmest
people on earth.   </center> <br> <br> <br> <br/>
<center> <h2 style="color: white">Follow us on:</h2>
<img src="InstagramLogo.webp" height="25" width="30" alter="Image" >
<img src="EmailLogo1.png" height="25" width="30" alter="Image" >
<img src="facebook-logo-png.png" height="25" width="30" alter="Image" > </center>
</font></div></div>
</body>
</html>
```

# 6.11 Maharashtra Heritage Sites.html

```
<html>
<head>
 <title>Maharashtra Heritage Sites</title>
 <meta name="viewport" content="width=device-width, initial-scale=1.0">
 <link rel="stylesheet" href="NeviBar.css">
 <style>table, th, td {
   border:1px solid black; }* {
  box-sizing: border-box; }
 .column {
  float: left:
  width: 33.33%;
  padding: 5px; }
  /* Clearfix (clear floats) */
 .row::after {
  content: "";
  clear: both;
  display: table;}
  .container {
   position: relative;
   text-align: center;
   color: white; }
  .bottom-left {
   position: absolute;
   bottom: 8px;
   left: 16px;
   font-size: 50px; }
  .box {
   float: left;
   width: 100%;
   padding: 10px;
   height: 400px; }
  .clearfix::after {
   content: "";
   clear: both;
   display: table; }
  * {box-sizing:border-box}
/* Slideshow container */
.slideshow-container {
```

```
max-width: 1200px;
 position: relative;
 margin: auto;}
/* Hide the images by default */
.mySlides {
 display: none;}
/* Next & previous buttons */
.prev, .next {
 cursor: pointer;
 position: absolute;
 top: 50%;
 width: auto;
 margin-top: -22px;
 padding: 16px;
 color: white;
 font-weight: bold;
 font-size: 18px;
 transition: 0.6s ease;
 border-radius: 0 3px 3px 0;
 user-select: none;}
/* Position the "next button" to the right */
.next {
 right: 0;
 border-radius: 3px 0 0 3px;}
/* On hover, add a black background color with a little bit see-through */
.prev:hover, .next:hover {
 background-color: rgba(0,0,0,0.8);}
/* Caption text */
.text {
 color: #f2f2f2;
 font-size: 50px;
 padding: 8px 12px;
 position: absolute;
 bottom: 8px;
 width: 100%;
 text-align: center;
 font-family: Comic Sans MS;}
/* Number text (1/3 etc) */
.numbertext {
 color: #f2f2f2;
```

```
font-size: 12px;
 padding: 8px 12px;
 position: absolute;
 top: 0;}
/* The dots/bullets/indicators */
.dot {
 cursor: pointer;
 height: 15px;
 width: 15px;
 margin: 0 2px;
 background-color: #bbb;
 border-radius: 50%;
 display: inline-block;
 transition: background-color 0.6s ease;}
.active, .dot:hover {
 background-color: #717171;}
/* Fading animation */
.fade {
 animation-name: fade;
 animation-duration: 1.5s;}
@keyframes fade {
 from {opacity: .4}
 to {opacity: 1}}
.WholePageMargin {
 margin: 25px 140px 75px 140px;}
#more {display: none;} </style></head>
<body><div class="topnav">
<img src="MainLogo1.png" height="30" widhth="200" style="margin-top:9px;">
   <div class="topnav-right">
   <a href="HomePage.html">Home</a>
   <a href="About Us.html">About Us</a>
   <a href="Contact.html">Contact</a>
   <a href="Feedback.html">Feedback</a></div></div><h1><p style="text-
align:center"><font face="Arial Black" color="black" size="20" ><b> Maharashtra
Heritage Sites</b></font> </h1><br/>br>
    <div class="slideshow-container">
       <!-- Full-width images with number and caption text -->
       <div class="mySlides fade">
        <div class="numbertext">1 / 3</div>
```

```
<center><img src="Maharashtra Heritage Sites Ajanta Slide 2.jpg"</pre>
style="width:900" height="500px" align="center"></center>
        <div class="text">Maharashtra Heritage sites</div> </div>
 <div class="mySlides fade">
        <div class="numbertext">2 / 3</div>
        <center><img src="Maharashtra Heritage Sites Chhatrapati_shivaji_terminus"</pre>
Silde 1.jpg" style="width:900" height="500px" align="center"></center>
        <div class="text">Maharashtra Heritage sites</div></div></div>
      <div class="mySlides fade">
        <div class="numbertext">3 / 3</div>
        <center><img src="Maharashtra Heritage Sites Ellora Caves Slide 3.jpg"</pre>
style="width:900" height="500px" align="center"></center>
        <div class="text">Maharashtra Heritage sites</div> </div>
       <!-- Next and previous buttons -->
       <a class="prev" onclick="plusSlides(-1)">&#10094;</a>
       <a class="next" onclick="plusSlides(1)">&#10095;</a> </div> <br/>br>
<!-- The dots/circles -->
      <div style="text-align:center">
       <span class="dot" onclick="currentSlide(1)"></span>
       <span class="dot" onclick="currentSlide(2)"></span>
       <span class="dot" onclick="currentSlide(3)"></span> </div>
      \langle \text{script} \rangle let slideIndex = 0;
      showSlides():
function showSlides() {
 let i:
 let slides = document.getElementsByClassName("mySlides");
 for (i = 0; i < \text{slides.length}; i++)
  slides[i].style.display = "none"; }
 slideIndex++;
 if (slideIndex > slides.length) {slideIndex = 1}
 slides[slideIndex-1].style.display = "block";
 setTimeout(showSlides, 2000); // Change image every 2 seconds}
</script></div>
 <!--For actual coding start from here!!*-->
 <div class="WholePageMargin">
 <fort face = "Comic sans MS" size = "2"> <br><br>
   <h2><center>1. Ajanta Caves</center></h2><hr>
   <h3>About The Place:</h3>
          The Ajanta Caves are approximately 30 rock-cut Buddhist cave monuments
```

dating from the 2nd century BCE to about 480 CE in the Aurangabad district of

Maharashtra state in India. The caves include paintings and rock-cut sculptures described as among the finest surviving examples of ancient Indian art, particularly expressive paintings that present emotions through gesture, pose and form.

They are universally regarded as masterpieces of Buddhist religious art. The caves were built in two phases, the first starting around the 2nd century BCE and the second occurring from 400 to 650 CE, according to older accounts, or in a brief period of 460–480 CE according to later scholarship. The site is a protected monument in the care of the Archaeological Survey of India, and since 1983, the Ajanta Caves have been a UNESCO World Heritage Site.

The caves are carved out of flood basalt rock of a cliff, part of the Deccan Traps formed by successive volcanic eruptions at the end of the Cretaceous geological period. The rock is layered horizontally, and somewhat variable in quality. This variation within the rock layers required the artists to amend their carving methods and plans in places. The inhomogeneity in the rock has also led to cracks and collapses in the centuries that followed, as with the lost portico to cave 1. Excavation began by cutting a narrow tunnel at roof level, which was expanded downwards and outwards; as evidenced by some of the incomplete caves such as the partially-built vihara caves 21 through 24 and the abandoned incomplete cave 28.

The sculpture artists likely worked at both excavating the rocks and making the intricate carvings of pillars, roof, and idols; further, the sculpture and painting work inside a cave were integrated parallel tasks. A grand gateway to the site was carved, at the apex of the gorge's horseshoe between caves 15 and 16, as approached from the river, and it is decorated with elephants on either side and a nāga, or protective Naga (snake) deity. Similar methods and application of artist talent is observed in other cave temples of India, such as those from Hinduism and Jainism. These include the Ellora Caves, Ghototkacha Caves, Elephanta Caves, Bagh Caves, Badami Caves, Aurangabad Caves and Shivleni Caves.

```
<img src="Ajanta sites1.jpg" height="170" width="230" alter="Image">
<img src="Ajanta Sites2.webp" height="170" width="230" alter="Image">
<img src="Ajanta sites3.jpg" height="170" width="230" alter="Image">
<h3>Paintings</h3>
```

The paintings in the Ajanta caves predominantly narrate the Jataka tales. These are Buddhist legends describing the previous births of the Buddha. These fables embed ancient morals and cultural lores that are also found in the fables and legends of Hindu and Jain texts. The Jataka tales are exemplified through the life example and sacrifices

that the Buddha made in hundreds of his past incarnations, where he is depicted as having been reborn as an animal or human.

Mural paintings survive from both the earlier and later groups of caves. Several fragments of murals preserved from the earlier caves (Caves 10 and 11) are effectively unique survivals of ancient painting in India from this period, and "show that by Sātavāhana times, if not earlier, the Indian painters had mastered an easy and fluent naturalistic style, dealing with large groups of people in a manner comparable to the reliefs of the Sāñcī toraņa crossbars". Some connections with the art of Gandhara can also be noted, and there is evidence of a shared artistic idiom.

```
<img src="Ajanta Paintings1.jpg" height="170" width="230" alter="Image">
        <img src="Ajanta Paintings2.jpg" height="170" width="230" alter="Image">
        <img src="Ajanta Paintings3.jpg" height="170" width="230" alter="Image"><br/>
        <h2>How to Reach</h2>
```

<br/>b>By air:</b><br/>br> You can travel from your city or country to the Aurangabad airport by air. After that, the caves stand at a distance of 100 kms from the airport.

<br/>b>By road: </b>Several roads and highways connect Aurangabad to the
neighbouring cities including Mumbai, Ahmedabad and Hyderabad. You may take a bus
or travel in your car all the way to the caves. <br/>br><br/>br>

```
<h2><center>2. Ellora Caves</center></h2><hr>
```

<h3>About The Place:</h3>

A whiff of the antiquated mystery sits heavy in the air on the 2 km long stretch of what must have been an arduous task of carving these magnificent caves out of rocks. One of the largest ancient rock-cut cave temples in the world, Ellora Caves are a UNESCO World Heritage Site. A confluence of ideas and shared creative intensities gave shape to one of the most stupendous works of art in the ancient India. <center><img src="Ellora caves Main.cms" height="350" width="600" alter="Image"></center>

<h3>Hindu Monuments</h3>

Built during the 6th to 8th century in the Kalachuris period, the Hindu Caves were built in two phases. Caves 14, 15, 16 were built in the Rashtrakuta period. The early Hindu caves were dedicated to Shiva with inscriptions depicting the mythology related to other gods as well. A typical attribute of these temples was the lingam-yoni placed in the centre of the shrine.

Kailasha Temple, Cave 16: Carved out of a single rock, this temple is one of its kind in the world. Dedicated to Shiva, the temple is based on Shiva's abode - Mt Kailash. It comprises the typical features of a Hindu temple namely: the sanctum which houses the lingam-yoni, a space for circumambulation, an assembly hall, a gateway, shrines based on the square pattern. Other shrines in the temple carved out of the same rock are dedicated to Vishnu, Saraswati, Ganga, Vedic and non-Vedic gods. The mandapa is supported by a Dravidian shikhara and 16 pillars with a Nandi sitting in front of the temple. It is believed that the artists had to move around 3 million cubic ft stone weighing 200,000 tonnes to excavate the temple. It was built by the Rashtrkuta king, Krishna I.

<h3>Buddhist Monuments</h3>

Situated in the south of the precinct, these caves are estimated to have been built during 600 to 730 CE. It was first believed that the Buddhist Caves were built before the Hindu Caves but this theory was debunked and with enough evidence to substantiate, it was established that the Hindu caves were constructed before the Buddhist came into being. The earliest Buddhist cave to be built was Cave 6, with Cave 11 and 12 being the last. These caves feature monasteries, shrines which include bodhisattvas, and carvings of Buddha.

Vishvakarma Cave, Cave 10: Built around 650 CE the cave is also known as the Carpenter's Cave because of the finishing of the rock which looks like the wooden beam. Inside the stupa hall, lies the 15 ft statue of Buddha resting in a preaching pose. The cave is the dedicated prayer house among all the caves here and has eight cells and also a portico.

```
<img src="ElloraBuddhistMonuments1.jpg" height="170" width="230" alter="Image"> <img src="ElloraBuddhistMonuments2.webp" height="170" width="230" alter="Image">
```

<img src="ElloraBuddhistMonuments3.png" height="170" width="230" alter="Image">
<br/>
<br/>br><h3>Jain Monuments</h3>

The five caves lying to the north of the Ellora Caves belonging to the Digambara sect were excavated in the 9th to 10th century. Smaller than the Hindu and Buddhist Caves, these have the architectural attributes such as mandapa and a pillared verandah. The Jain temples have the carvings of the yaksa and yaksi, gods and goddesses, and devotees all depicting the Jain mythological sensibilities of that time.

```
 <img src="ElloraJainMonuments1.jpg" height="170" width="230" alter="Image"> <img src="ElloraJainMonuments2.jpg" height="170" width="230" alter="Image"> <img src="ElloraJainMonuments4.jpg" height="170" width="230" alter="Image">
```

<br/><br>><h3>Ellora Caves Timings</h3>

<br/>br>Ellora Caves opening hours are sunrise to sunset. The timings for Ellora Caves are 8 in the morning till 5.30 in the evening.

<h3>How To Reach</h3><br>

Situated almost 27 km from Aurangabad city, Ellora Caves can be reached easily via buses and taxis. There are private taxi stands in Aurangabad which offer a trip to the caves and back starting at Rs 1,000 depending on the car type. The drive will take you around an hour to reach the caves. The Maharashtra State Road Transport Corporation (MSRTC) operates bus tours to Ellora Caves in AC Volvo coaches. The guided tour buses depart the Central Bus Stand in Aurangabad in the morning and cover other attractions on the route. Alternatively, you can go for the regular state-run buses. <br>

<h4>By Bus:</h4>Central Bus Stand in Aurangabad is 27 km from the Ellora Caves. <h4>By Train:</h4>Aurangabad Railway Station is 28 km from the Ellora Caves. The following are a few trains running to Aurangabad: Sachkhand Express 12716, Tapovan Express 17617, Ajanta express 17063.

<h4>By Air:</h4>Aurangabad Airport is 35 km from the Ellora Caves. It connects Mumbai, Delhi and Hyderabad.

<h2><center>3. Elephanta Caves</center></h2> <hr>

<h3>About the Palce:</h3>

 The Elephanta Caves are located in Western India on Elephanta Island (otherwise) known as the Island of Gharapuri), which features two hillocks separated by a narrow valley. The small island is dotted with numerous ancient archaeological remains that are the sole testimonies to its rich cultural past. These archaeological remains reveal evidence of occupation from as early as the 2nd century BC. The rock-cut Elephanta Caves were constructed about the mid-5th to 6th centuries AD. The most important among the caves is the great Cave 1, which measures 39 metres from the front entrance to the back. In plan, this cave in the western hill closely resembles Dumar Lena cave at Ellora, in India. The main body of the cave, excluding the porticos on the three open sides and the back aisle, is 27 metres square and is supported by rows of six columns each. <br/> <br/> tr>

<br/> The 7-metre-high masterpiece "Sadashiva" dominates the entrance to Cave 1. The sculpture represents three aspects of Shiva: the Creator, the Preserver, and the Destroyer, identified, respectively, with Aghora or Bhairava (left half), Taptapurusha or Mahadeva (central full face), and Vamadeva or Uma (right half). Representations of Nataraja, Yogishvara, Andhakasuravadha, Ardhanarishwara, Kalyanasundaramurti, Gangadharamurti, and Ravanaanugrahamurti are also noteworthy for their forms, dimensions, themes, representations, content, alignment and execution.

<h3>Gallery</h3>

<img src="Elephanta Caves1.jpg" height="170" width="230" alter="Image"> <img src="Elephanta Caves3.jpg" height="170" width="230" alter="Image">

<h4>By Bus:</h4>There are two city buses, 111 and 112 that depart from Mumbai CST and Ahilyabai Holkar Chowk respectively and drop you at the Gateway of India. To get to the Elephanta Island, further board the ferry from the Gateway of India jetty.

<h4>By Train:</h4>To get to the Elephanta Caves you need to arrive at the Gateway of India first, from where it is a ferry ride away. The railway station nearest to the Gateway of India is Churchgate, a very prominent south Mumbai address. Headquarters of the Western Railways, Churchgate is one of Mumbai's oldest and busiest stations connected with the rest of the city by trains, buses and taxis. From the railway station, the Gateway of India is a mere two-kilometres which can be covered by a taxi.

<h4>By Air:</h4>Chhatrapati Shivaji International Airport serves Mumbai and has a brilliant network with the capital of the country and other metro cities aside from having great international connectivity. You have frequent direct flights from Delhi, Bangalore, Hyderabad, Chennai, Jaipur, Ahmedabad, and Kolkata to Mumbai. Some popular domestic and international carriers serving the city include Jet Airways, IndiGo, SpiceJet, GoAir, Vistara, Air India, British Airways, Lufthansa, Emirates, Turkish Airlines, Air France, Singapore Airlines, and Qatar Airways.

<h2><center>4. Chhtrapati Shivaji Terminus</center></h2><hr>

<h3>About the Palce:</h3>

Formerly known as the Victoria Terminus (VT) after the then ruling Empress of British India, the Chhatrapati Shivaji Maharaj Terminus is the most extravagant and magnificent gothic revival structures built in Mumbai. It is a must visit place for every visitor who comes to Mumbai. This 133-year-old heritage building is one of the biggest and busiest railway stations of the country apart from being one of the most magnificent and historic landmarks.

Declared as a UNESCO World Heritage Site, the Railway station is the headquarters of the Central Railways and well- connected to all parts of the country. The Victorian-Gothic Revival architecture in which the building is built takes one back to the colonial era and enjoy the marvels of its unique architecture.

<center><img src="Chhtrapati ShivajiTerminal1.cms" height="500" width="600"
alter="Image"></center>

<h3>Hoe to Reach</h3>

Chhatrapati Shivaji Maharaj Terminus being a landmark in itself, makes it easy for the visitors to reach. From around the city, every local suburban train as well as a lot many long distance trains stop here.<br/>
<br/>br>

When coming by road, the terminus is reachable via NH 2, NH 3, NH 4, NH 8, NH 17 and NH 22 depending on which way one is driving from.<br/>
<br/>br>

Also, within the city, intercity buses that are also called BEST buses ply to CST. Taxis and Rental cabs from top car rental companies in Mumbai are another means of transportation that one can use to reach CST.<br/>
<br/>
| CST. | CST. | CST. | CST. | CST. | CST. | CST. | CST. | CST. | CST. | CST. | CST. | CST. | CST. | CST. | CST. | CST. | CST. | CST. | CST. | CST. | CST. | CST. | CST. | CST. | CST. | CST. | CST. | CST. | CST. | CST. | CST. | CST. | CST. | CST. | CST. | CST. | CST. | CST. | CST. | CST. | CST. | CST. | CST. | CST. | CST. | CST. | CST. | CST. | CST. | CST. | CST. | CST. | CST. | CST. | CST. | CST. | CST. | CST. | CST. | CST. | CST. | CST. | CST. | CST. | CST. | CST. | CST. | CST. | CST. | CST. | CST. | CST. | CST. | CST. | CST. | CST. | CST. | CST. | CST. | CST. | CST. | CST. | CST. | CST. | CST. | CST. | CST. | CST. | CST. | CST. | CST. | CST. | CST. | CST. | CST. | CST. | CST. | CST. | CST. | CST. | CST. | CST. | CST. | CST. | CST. | CST. | CST. | CST. | CST. | CST. | CST. | CST. | CST. | CST. | CST. | CST. | CST. | CST. | CST. | CST. | CST. | CST. | CST. | CST. | CST. | CST. | CST. | CST. | CST. | CST. | CST. | CST. | CST. | CST. | CST. | CST. | CST. | CST. | CST. | CST. | CST. | CST. | CST. | CST. | CST. | CST. | CST. | CST. | CST. | CST. | CST. | CST. | CST. | CST. | CST. | CST. | CST. | CST. | CST. | CST. | CST. | CST. | CST. | CST. | CST. | CST. | CST. | CST. | CST. | CST. | CST. | CST. | CST. | CST. | CST. | CST. | CST. | CST. | CST. | CST. | CST. | CST. | CST. | CST. | CST. | CST. | CST. | CST. | CST. | CST. | CST. | CST. | CST. | CST. | CST. | CST. | CST. | CST. | CST. | CST. | CST. | CST. | CST. | CST. | CST. | CST. | CST. | CST. | CST. | CST. | CST. | CST. | CST. | CST. | CST. | CST. | CST. | CST. | CST. | CST. | CST. | CST. | CST. | CST. | CST. | CST. | CST. | CST. | CST. | CST. | CST. | CST. | CST. | CST. | CST. | CST. | CST. | CST. | CST. | CST. | CST. | CST. | CST. | CST. | CST. | CST. | CST. | CST. | CST. | CST. | CST. | CST. | CST. | CST. | CST. | CST. | CST. | CST. | CST. | C

To have the perfect time of your life, you can book an all-inclusive Mumbai tour package with Mumbai Tourism, a division of Holidays DNA. Suiting to your holiday preferences and budget requirements, we offer a wide variety of travel packages that allows you to explore the popular tourist attractions of Mumbai on your city tour. Please fill the Contact Us form to know more about our offerings.

```
</font></div> <br><br><br><
 <hr><div class="clearfix">
  <div class="box" style="background-color:rgb(47, 45, 45)">
    <font face="Calibri" size="1"><div class="wholePageMargin">
   <font size="2" style="color: white"><b>Explore the categories here:</b></font><font
size="2" style="color: white"><b>Contact Details:</b></font><br/>br>
<a href="Heritage.html" style="color: white">Heritage</a> <b style="color:
white">Mobile No.: +91 8912456729</b> <br
<a href="Pilgrimage.html"style="color: white">Pilgrimage</a><br/>br>
<a href="Wildlife.html" style="color: white">Wildlife</a><b style="color:
white">Email: <a href="TriptoIndia@gmail.com" style="color:
white">TriptoIndia@gmail.com</a></b>
<a href="Beaches.html" style="color: white">Beaches</a><br>
<a href="Hill Station.html" style="color: white">Hill Stations</a><br/>br>
<center><img src="MainLogoBox.png" height="50" width="150" ><hr><br>
  India is the country is the most preferred tourist destinations for
tourists from all across the world <br/>br>for its picturesque landscapes, spectacular
waterfalls, habitat of the country's largest tiger reserve<br/>br> and home to the warmest
people on earth.   </center> <br> <br> <br> <br/> <br> <br/> <br/> <br
<center><h2 style="color: white">Follow us on:</h2><img</pre>
src="InstagramLogo.webp" height="25" width="30" alter="Image"
>         
  <img src="EmailLogo1.png" height="25" width="30" alter="Image" >
  <img src="facebook-logo-png.png" height="25" width="30" alter="Image" > </center>
</font></div></div></body></html>
```

# 6.12 Odisha Heritage Sites.html

```
<html>
<head>
 <title>Odisha Heritage Sites</title>
 <meta name="viewport" content="width=device-width, initial-scale=1.0">
  <link rel="stylesheet" href="NeviBar.css">
  <style>
  table, th, td {
   border:1px solid black;
  }* {
  box-sizing: border-box; }
 .column {
  float: left;
  width: 33.33%;
  padding: 5px; }
 /* Clearfix (clear floats) */
 .row::after {
  content: "";
  clear: both;
  display: table;}
 .container {
   position: relative;
   text-align: center;
   color: white;}
  .bottom-left {
   position: absolute;
   bottom: 8px;
   left: 16px;
   font-size: 50px; }
   .box {
   float: left;
   width: 100%;
   padding: 10px;
   height: 400px; }
  .clearfix::after {
   content: "";
   clear: both;
   display: table; }
  * {box-sizing:border-box}
/* Slideshow container */
```

```
.slideshow-container {
 max-width: 1200px;
 position: relative;
 margin: 50px;}
/* Hide the images by default */
.mySlides {
 display: none;}
/* Next & previous buttons */
.prev, .next {
 cursor: pointer;
 position: absolute;
 top: 50%;
 width: auto;
 margin-top: -22px;
 padding: 16px;
 color: white;
 font-weight: bold;
 font-size: 18px;
 transition: 0.6s ease;
 border-radius: 0 3px 3px 0;
 user-select: none;}
/* Position the "next button" to the right */
.next {
 right: 0;
 border-radius: 3px 0 0 3px;}
/* On hover, add a black background color with a little bit see-through */
.prev:hover, .next:hover {
 background-color: rgba(0,0,0,0.8);}
/* Caption text */
.text {
 color: #f2f2f2;
 font-size: 50px;
 padding: 8px 12px;
 position: absolute;
 bottom: 8px;
 width: 100%;
 text-align: center;}
/* Number text (1/3 etc) */
.numbertext {
 color: #f2f2f2;
```

```
font-size: 12px;
 padding: 8px 12px;
 position: absolute;
 top: 0;}
/* The dots/bullets/indicators */
.dot {
 cursor: pointer;
 height: 15px;
 width: 15px;
 margin: 0 2px;
 background-color: #bbb;
 border-radius: 50%;
 display: inline-block;
 transition: background-color 0.6s ease;}
.active, .dot:hover {
 background-color: #717171;}
/* Fading animation */.fade {
 animation-name: fade;
 animation-duration: 1.5s;}
@keyframes fade {
 from {opacity: .4}
 to {opacity: 1}}
.WholePageMargin {
 margin: 25px 140px 75px 140px;}
 </style> </head><body>
 <div class="topnav">
<img src="MainLogo1.png" height="30" widhth="200" style="margin-top:9px;">
   <div class="topnav-right">
   <a href="HomePage.html">Home</a>
   <a href="About Us.html">About Us</a>
   <a href="Contact.html">Contact</a>
   <a href="Feedback.html">Feedback</a></div></div><h1><p style="text-
align:center"><font color="black" size="20" face="Arial Black" ><b><u> Odisha
Heritage Sites</u></b></font> </h1>
<font face="Arial Black"><div class="slideshow-container">
       <!-- Full-width images with number and caption text -->
       <div class="mySlides fade">
        <div class="numbertext">1 / 3</div>
        <center><img src="Heritage Odisha1.webp" style="width:900" height="500px"</pre>
align="center"></center>
```

```
<div class="text">Odisha Heritage Sites</div> </div>
      <div class="mySlides fade"> <div class="numbertext">2 / 3</div>
        <center><img src="Heritage Odisha2.jpg" style="width:900" height="500px"</pre>
align="center"></center>
        <div class="text">Odisha Heritage Sites</div></div>
    <div class="mySlides fade"><div class="numbertext">3 / 3</div><center><img</pre>
src="Heritage Odisha3.jpg" style="width:900" height="500px"
align="center"></center><div class="text">Odisha Heritage Sites</div></div>
       <!-- Next and previous buttons -->
       <a class="prev" onclick="plusSlides(-1)">&#10094;</a>
       <a class="next" onclick="plusSlides(1)">&#10095;</a></div><br>
           <!-- The dots/circles -->
      <div style="text-align:center">
       <span class="dot" onclick="currentSlide(1)"></span>
       <span class="dot" onclick="currentSlide(2)"></span>
       <span class="dot" onclick="currentSlide(3)"></span>
                                                                 </div>
     <script> let slideIndex = 0;
      showSlides();
function showSlides() {
 let i:
 let slides = document.getElementsByClassName("mySlides");
 for (i = 0; i < \text{slides.length}; i++)
  slides[i].style.display = "none"; }
 slideIndex++;
 if (slideIndex > slides.length) {slideIndex = 1}
 slides[slideIndex-1].style.display = "block";
 setTimeout(showSlides, 2000); // Change image every 2 seconds}
</script></font> </div><br><div class="WholePageMargin">
<font face="Comic Sans Ms" size="2"><h2><center>Sun Temple,
Konark</center></h2><hr><h3>About the Place:</h3>
```

Selieved to have been built in the 13th century CE the temple was built by the King Narasimhadeva I hailing from the Eastern Ganga dynasty between 1238-1250 CE. The temple was commissioned by the king while Samantaraya Mahapatra was the one in charge of its construction. 'Konark' means the sun and the four corners. The temple was called Black Pagoda attributing to its dark facade by the Europeans who used it for navigation for their ships. It is said that the temple could draw ships to the shore due to its magnetic powers.

<h3>Konark Sun Temple Architecture</h3>

The temple is known for its impressive Kalinga architecture that includes a depiction of a 100 ft high chariot being pulled by horses and wheels carved out of a

single stone. The monument portrays the imposing chariot of the sun god. Built of Khondalite rocks, the original temple had 230 ft high sanctum which no longer exists, 128 ft high audience hall, dance hall, dining hall which survive still. There are 24 intricately designed wheels, 12 ft in diametre which are seen drawn by horses. These seven horses represent the week, the wheels stand for the 12 months while the day-cycle is symbolised by the eight spokes in the wheels. And this whole depiction tells how the time is controlled by the sun – being the very illustration of the Surya in the Hindu mythology travelling from the east in his chariot escorted by his charioteer, Aruna.<br/>
Sbr>

The entrance leads to the shrine of the deity of Surya made of chlorite stone. The walls of the temple are adorned with reliefs – intricate carvings of various figures including Hindu gods, images of the everyday mortal life, birds, animals and more. The temple also has erotic sculptures on its shikhara belonging to the tantra tradition. The wheels of the temple can be used as sundials and can very well predict the time.

```
<img src="KonarkSunTempleOdisha2.cms" width="230" height="230" alter="Image">
<img src="KonarkSunTempleOdisha1.webp" width="230" height="230" alter="Image">
<img src="KonarkSunTempleOdisha3.jpg" width="230" height="230" alter="Image">
<img src="KonarkSunTempleOdisha4.png" width="230" height="230" alter="Image">
<img src="KonarkSunTempleOdisha5.jpeg"width="230" height="230" alter="Image">
<img src="KonarkSunTempleOdisha6.webp" width="230" height="230" alter="Image"></img src="KonarkSunTempleOdisha6.webp" width="230" height="230" alter="Image">
```

<h3>How To Reach</h3>

<h3>Gallery</h3>

<h4>By Air:</h4>Bhubaneswar Airport or Biju Patnaik International Airport is 65 km and around an hour-long drive from the Konark Sun Temple. You can easily get taxis on hire to reach Konark from the airport.

<h4>By Train:</h4>Puri Railway Station is the nearest railway station from the Konark Temple. It is 30 km from Konark. You can book Bhubaneswar to Puri trains and then take a taxi to reach the temple.

<a href="https://www.enarch.com/bases/by-Bus:</a></a>/h4>Konark Bus Stand is 6 minutes from the Sun Temple. You can board a bus from Puri and reach Konark in an hour. OSRTC and private operators provide bus service from Puri to Konark.

```
</font></div>
<hr><div class="clearfix"><div class="box" style="background-color:rgb(47, 45, 45)">
<font face="Calibri" size="1"><div class="wholePageMargin">
<font size="2" style="color: white"><b>Explore the categories here:</b></font><font size="2" style="color: white"><b>Contact Details:</b></font><br/><a href="Heritage.html" style="color: white">Heritage</a> <b style="color: white">Mobile No.: +91 8912456729</b> <br><a href="Pilgrimage.html" style="color: white">Pilgrimage</a></br>
```

```
<a href="Wildlife.html" style="color: white">Wildlife</a><b style="color:
white">Email: <a href="TriptoIndia@gmail.com" style="color:
white">TriptoIndia@gmail.com</a></b>
<a href="Beaches.html" style="color: white">Beaches</a><br>
<a href="Hill Station.html" style="color: white">Hill Stations</a><br/>br>
<a href="Adventure.html" style="color: white">Adventure</a><br><br><br><br>
<center><img src="MainLogoBox.png" height="50" width="150" ><hr><br>
  India is the country is the most preferred tourist destinations
for tourists from all across the world <br/> for its picturesque landscapes, spectacular
waterfalls, habitat of the country's largest tiger reserve < br > and home to the warmest
<center><h2 style="color: white">Follow us on:</h2>
<img src="InstagramLogo.webp" height="25" width="30" alter="Image" >
<img src="EmailLogo1.png" height="25" width="30" alter="Image" >
<img src="facebook-logo-png.png" height="25" width="30" alter="Image" > </center>
</font> </div></div>
</body>
</html>
```

# **6.13 Rajasthan Heritage Sites.html**

```
<html>
<head>
 <title> Rajasthan Heritage Sites</title>
  <meta name="viewport" content="width=device-width, initial-scale=1.0">
  <link rel="stylesheet" href="NeviBar.css">
  <style>
  table, th, td {
   border:1px solid black;
  }* {
  box-sizing: border-box; }
 .column {
  float: left:
  width: 33.33%:
  padding: 5px; }
 /* Clearfix (clear floats) */
 .row::after {
  content: "";
  clear: both;
```

```
display: table;}
  .container {
   position: relative;
   text-align: center;
   color: white; }
  .bottom-left {
   position: absolute;
   bottom: 8px;
   left: 16px;
   font-size: 50px; }
  .box {
   float: left;
   width: 100%;
   padding: 10px;
   height: 400px; }
  .clearfix::after {
   content: "";
   clear: both;
   display: table;}
  * {box-sizing:border-box}
/* Slideshow container */
.slideshow-container {
 max-width: 1200px;
 position: relative;
 margin: auto;}
/* Hide the images by default */
.mySlides {
 display: none;}
/* Next & previous buttons */
.prev, .next {
 cursor: pointer;
 position: absolute;
 top: 50%;
 width: auto;
 margin-top: -22px;
 padding: 16px;
 color: white;
 font-weight: bold;
 font-size: 18px;
 transition: 0.6s ease;
```

```
border-radius: 0 3px 3px 0;
 user-select: none;}
/* Position the "next button" to the right */
.next {
 right: 0;
 border-radius: 3px 0 0 3px;}
/* On hover, add a black background color with a little bit see-through */
.prev:hover, .next:hover {
 background-color: rgba(0,0,0,0.8);}
/* Caption text */
.text {
 color: #f2f2f2;
 font-size: 50px;
 padding: 8px 12px;
 position: absolute;
 bottom: 8px;
 width: 100%;
 text-align: center;}
/* Number text (1/3 etc) */
.numbertext {
 color: #f2f2f2;
 font-size: 12px;
 padding: 8px 12px;
 position: absolute;
 top: 0;}
/* The dots/bullets/indicators */
.dot {
 cursor: pointer;
 height: 15px;
 width: 15px;
 margin: 0 2px;
 background-color: #bbb;
 border-radius: 50%;
 display: inline-block;
 transition: background-color 0.6s ease;}
.active, .dot:hover {
 background-color: #717171;}
/* Fading animation */
.fade {
 animation-name: fade;
```

```
animation-duration: 1.5s;}
@keyframes fade {
 from {opacity: .4}
 to {opacity: 1}}
.WholePageMargin {
 margin: 25px 140px 75px 140px; }
#more {display: none;}
  </style></head>
<body><div class="topnav">
<img src="MainLogo1.png" height="30" widhth="200" style="margin-top:9px;">
   <div class="topnav-right">
   <a href="HomePage.html">Home</a>
   <a href="About Us.html">About Us</a>
   <a href="Contact.html">Contact</a>
   <a href="Feedback.html">Feedback</a></div></div>
<h1><font color="black" size="20"face="Arial Black" >
<b><u> Rajasthan Heritage Sites</u></b></font> </h1>
<font face="Arial Black">
<div class="slideshow-container">
<!-- Full-width images with number and caption text -->
       <div class="mySlides fade">
        <div class="numbertext">1 / 3</div>
<center> <img src="RajasthanHeritage1.jpg" style="width:900" height="400px"</pre>
align="center"></center>
        <div class="text">Rajasthan Heritage sites</div> </div>
<div class="mySlides fade"><div class="numbertext">2 / 3</div>
<center><img src="RajasthanHeritage2.jpg" style="width:900" height="400px"</pre>
align="center"></center><div class="text">Rajasthan Heritage sites</div> </div>
       <div class="mySlides fade">
        <div class="numbertext">3 / 3</div>
<center><img src="RajasthanHeritage6.jpg" style="width:900" height="400px"</pre>
align="center"></center><div class="text">Rajasthan Heritage sites</div></div>
<!-- Next and previous buttons -->
       <a class="prev" onclick="plusSlides(-1)">&#10094;</a>
       <a class="next" onclick="plusSlides(1)">&#10095;</a></div><br
<!-- The dots/circles --><div style="text-align:center">
       <span class="dot" onclick="currentSlide(1)"></span>
       <span class="dot" onclick="currentSlide(2)"></span>
       <span class="dot" onclick="currentSlide(3)"></span></div>
      <script>
```

```
let slideIndex = 0;
showSlides();
function showSlides() {
let i;
let slides = document.getElementsByClassName("mySlides");
for (i = 0; i < slides.length; i++) {
    slides[i].style.display = "none";}
    slideIndex++;
    if (slideIndex > slides.length) {slideIndex = 1}
    slides[slideIndex-1].style.display = "block";
    setTimeout(showSlides, 2000); // Change image every 2 seconds}
    </script></font> </div>
    <div class="WholePageMargin"><font size="2" face="Comic Sans MS">
    <h2><center>1. The Jantar Mantar, Jaipur</center></h2> <hr>
    <h3>About the Place;</h3>
```

Witness the world's largest sundial at Jantar Mantar. Considered as one of the largest observatories in the world, Jantar Mantar is listed in UNESCO's world heritage sites as well. This place is renovated every year by the government to offer precise measurements of time, declination of the sun and the positions of constellations, along with several other astronomical phenomena.

Popular structures within the Jantar Mantar are the 'Samrat Yantra' (the world's largest sundial), the 'Hindu Chhatri', the 'Jaiprakash Yantra' and various geometric structures with astronomical devices to probe the 'universe'. Currently it holds 14 major geometric instruments.

```
<center><img src="JantarMantarRajasthanMain.jpg" height="400" width="600"
alter="Image"></center>
  <h3>History:</h3>
```

Built in the early 18th century by Maharaja Sawai Jai Singh II, it is a conglomeration of fixed stones and very large structures. Each has its specific usage. The main reason for it being built was because of the Maharaja's fascination with celestial objects and movement of different bodies in the sky.

The complete construction of this magnificent monument was concluded in 1734. The main highlight of the instruments is to view observation of celestial objects with the naked eye. It is based on the Ptolemaic positional astronomy that has shared similarities amongst many civilizations over the years.

```
<h3>Gallary</h3>
```

<img src="JantarMantarRajasthan1.jpg" height="170" width="230" alter="Image">

```
<img src="JantarMantarRajasthan2.jpg" height="170" width="230" alter="Image">
<img src="JantarMantarRajasthan3.jpg" height="170" width="230" alter="Image">
<h3>How to Reach:</h3>
```

<br/> <bs/>b>By Line 3 Bus —</b> If you directly opt for a Line 3 bus from Jaipur Airport, you will have to alight at Tonk Phatak. From there, you need to board another bus to drop you at Badi Chopar. Once you get down, start walking in the direction of Jantar Mantar Jaipur.<br/>
| Jaipur. | Jaipur | Jaipur | Jaipur | Jaipur | Jaipur | Jaipur | Jaipur | Jaipur | Jaipur | Jaipur | Jaipur | Jaipur | Jaipur | Jaipur | Jaipur | Jaipur | Jaipur | Jaipur | Jaipur | Jaipur | Jaipur | Jaipur | Jaipur | Jaipur | Jaipur | Jaipur | Jaipur | Jaipur | Jaipur | Jaipur | Jaipur | Jaipur | Jaipur | Jaipur | Jaipur | Jaipur | Jaipur | Jaipur | Jaipur | Jaipur | Jaipur | Jaipur | Jaipur | Jaipur | Jaipur | Jaipur | Jaipur | Jaipur | Jaipur | Jaipur | Jaipur | Jaipur | Jaipur | Jaipur | Jaipur | Jaipur | Jaipur | Jaipur | Jaipur | Jaipur | Jaipur | Jaipur | Jaipur | Jaipur | Jaipur | Jaipur | Jaipur | Jaipur | Jaipur | Jaipur | Jaipur | Jaipur | Jaipur | Jaipur | Jaipur | Jaipur | Jaipur | Jaipur | Jaipur | Jaipur | Jaipur | Jaipur | Jaipur | Jaipur | Jaipur | Jaipur | Jaipur | Jaipur | Jaipur | Jaipur | Jaipur | Jaipur | Jaipur | Jaipur | Jaipur | Jaipur | Jaipur | Jaipur | Jaipur | Jaipur | Jaipur | Jaipur | Jaipur | Jaipur | Jaipur | Jaipur | Jaipur | Jaipur | Jaipur | Jaipur | Jaipur | Jaipur | Jaipur | Jaipur | Jaipur | Jaipur | Jaipur | Jaipur | Jaipur | Jaipur | Jaipur | Jaipur | Jaipur | Jaipur | Jaipur | Jaipur | Jaipur | Jaipur | Jaipur | Jaipur | Jaipur | Jaipur | Jaipur | Jaipur | Jaipur | Jaipur | Jaipur | Jaipur | Jaipur | Jaipur | Jaipur | Jaipur | Jaipur | Jaipur | Jaipur | Jaipur | Jaipur | Jaipur | Jaipur | Jaipur | Jaipur | Jaipur | Jaipur | Jaipur | Jaipur | Jaipur | Jaipur | Jaipur | Jaipur | Jaipur | Jaipur | Jaipur | Jaipur | Jaipur | Jaipur | Jaipur | Jaipur | Jaipur | Jaipur | Jaipur | Jaipur | Jaipur | Jaipur | Jaipur | Jaipur | Jaipur | Jaipur | Jaipur | Jaipur | Jaipur | Jaipur | Jaipur | Jaipur | Jaipur | Jaipur | Jaipur | Jaipur | Jaipur | Jaipur | Jaipur | Jaipur | Jaipur | Jaipur | Jaipur | Jaipur

<b>Total travelling time -</b>57 minutes<br><br>>

<br/><b>Charge – </b>30 to 45 INR per head <br><br>>

<br/><b>By taxi ride —</b>Jaipur Airport is located at 12.6 km distance from Jantar Mantar, Jaipur. Within 12 minutes, you will be transferred between two destinations. <br/> <br/>b>Charge — </b>300 to 360 INR per round <br/> <br/>br>

<br>><br>>

<h2><center>2. Hill Forts of Rajasthan</center></h2><hr>

The serial site, situated in the state of Rajastahan, includes six majestic forts in Chittorgarh; Kumbhalgarh; Sawai Madhopur; Jhalawar; Jaipur, and Jaisalmer. The ecclectic architecture of the forts, some up to 20 kilometres in circumference, bears testimony to the power of the Rajput princely states that flourished in the region from the 8th to the 18th centuries. Enclosed within defensive walls are major urban centres, palaces, trading centres and other buildings including temples that often predate the fortifications within which developed an elaborate courtly culture that supported learning, music and the arts. Some of the urban centres enclosed in the fortifications have survived, as have many of the site's temples and other sacred buildings. The forts use the natural defenses offered by the landscape: hills, deserts, rivers, and dense forests. They also feature extensive water harvesting structures, largely still in use today.

<h3>1. Ranthabhore National Park</h3>

Ranthambore National Park is one of the biggest and most renowned national parks in Northern India. The park is located in the Sawai Madhopur district of southeastern Rajasthan, which is about 130 km from Jaipur.

Once considered as one of the famous and former hunting grounds of the Maharajas of Jaipur, today the Ranthambore National Park terrain is a major wildlife tourist attraction that has drawn the attention of many wildlife photographers and lovers.

Ranthambore National Park hosts deciduous forests and wildlife such as Bengal tiger, Indian leopard, Indian elephant, Wild water buffalo, Gaur, nilgai, Barasingha, Black buck, Chinkara, Chousingha, wild boar, sambar, Indian muntjac, Indian hog deer, Spotted deer, striped hyena, Dhole, Indian wolf, Bengal fox, Desert fox, Golden Jackal, Caracal, Jungle cat, Rusty spotted cat, Leopard cat, Asian palm civet, Indian grey mongoose, Ruddy Mongoose, Long-eared hedgehog, Northern palm squirrel, Indian

Porcupine, Indian Hare, Lesser bandicoot rat, Honey badger, Indian Flying Fox, Greater false vampire bat, Indian gerbil, Indian pangolin, sloth bear, southern plains gray langur, rhesus macaque, mugger crocodile. The sanctuary is home to a wide variety of trees, plants, birds and reptiles, as well as one of the largest banyan trees in India.
<img src="Ranthambhore1.jpg" height="170" width="230" alter="Image"> <img src="Ranthambhore2.jpg" height="170" width="230" alter="Image"> <img src="Ranthambhore3.jpg" height="170" width="230" alter="Image"> <h3>How To Reach</h3>

<b>By Bus:</b>Ranthambore is well connected from all major cities and towns through the state bus service so that the people can easily take bus from the nearby residents to reach the place comfortably. Apart from the state bus service, tourists also have a choice to take the buses of local, luxury and private operators. All these buses help tourists to visit the place comfortably. Jaipur (157km), Delhi (417km), Ahmedabad (657km) Ajmer (274km) and Jodhpur (450km) can be travelled to via road from Ranthambore. Availability of State owned and private buses solves the purpose of how to reach Ranthambore. However the road conditions from the Agra/Bharatpur side are very bad. The road from Tonk is in decent condition.

<b>By Air:</b>Sanganer Airport is the nearest airport and is located at Jaipur. The distance from Jaipur to Ranthambore is about 180 km. Regular flights are available for Jaipur from all major cities of India so tourists can land at this place smoothly. <br/>b>By Train:</b>Sawai Madhopur is the nearest railway station located at a distance of 10 km. The Sawai Madhopur railway station is well connected from all major cities and towns so tourists can take train from anywhere to reach the place smoothly. From outside railway station the tourists can take local bus, taxi or cab to reach the RNP smoothly.

<h2><center>3. Amber Fort</center></h2><hr>

<h3>About the Palce</h3>

One of the top tourist attractions of Jaipur, the huge Amer Palace Fort sits atop a small hill, and is located at a distance about 11 km from the main city. The magnificent Amer Fort is an extensive palace complex that has been built with pale yellow and pink sandstone, and with white marble. The fort is divided into four main sections that are graced with their own courtyards.

As you arrive at the Amer Fort, you will enter through the Suraj Pol; unless you arrive by car, then you enter via the Chand Pol. Both these gates open into the Jaleb Chowk, which is the main courtyard, where in earlier times, returning armies used to display their plunder to the people. The fort has a number of sections, including the King's quarters, the zenana (where the women lived), gardens, temples, etc.<br/>
<a href="https://examples.com/br/>br/">br/</a>

There are a lot of attractions for one to see at the Amer Fort, including the diwan-e-aam, such mandir, and the Sheesh Mahal. Amer Fort is also home to some underground

tunnels that connect Amer to Jaigarh Fort. A part of these tunnels has been restored, and is now open to public as well. Encompassing all this, the Amer Fort is a perfect example of Rajasthani architecture which is a must-visit.<br/>
<br/>
/p>

<h3>Gallery</h3>
<img src="Amber Fort1.jpg" height="170" width="230" alter="Image">
<img src="Amber Fort2.jpg" height="170" width="230" alter="Image">
<img src="Amber Fort3.webp" height="170" width="230" alter="Image">
<img src="Amber Fort4.webp" height="170" width="230" alter="Image">
<img src="Amber Fort5.jpg" height="170" width="230" alter="Image">
<img src="Amber Fort6.jpg" height="170" width="230" alter="Image">
<img src="Amber Fort6.jpg" height="170" width="230" alter="Image">
</img src="Amber Fort6.jpg" height="170" width="230" alter="Image">
</img src="Amber Fort6.jpg" height="170" width="230" alter="Image">
</img src="Amber Fort6.jpg" height="170" width="230" alter="Image">
</img src="Amber Fort6.jpg" height="170" width="230" alter="Image">
</img src="Amber Fort6.jpg" height="170" width="230" alter="Image">
</img src="Amber Fort6.jpg" height="170" width="230" alter="Image">
</img src="Amber Fort6.jpg" height="170" width="230" alter="Image">
</img src="Amber Fort6.jpg" height="170" width="230" alter="Image">
</img src="Amber Fort6.jpg" height="170" width="230" alter="Image">
</img src="Amber Fort6.jpg" height="170" width="230" alter="Image">
</img src="Amber Fort6.jpg" height="170" width="230" alter="Image">
</img src="Amber Fort6.jpg" height="170" width="230" alter="Image">
</img src="Amber Fort6.jpg" height="170" width="230" alter="Image">
</img src="Amber Fort6.jpg" height="170" width="230" alter="Image">
</img src="Amber Fort6.jpg" height="170" width="230" alter="Image">
</img src="Amber Fort6.jpg" height="170" width="230" alter="Image">
</img src="Amber Fort6.jpg" height="170" width="230" alter="Image">
</img src="Amber Fort6.jpg" height="170" width="230" alter="Image">
</img src="Amber Fort6.jpg" height="170" width="230" alter="Image">
</img src="Amber Fort6.jpg" height="170" width="170" width="170" width="170" width="170" width="170" width="170" width="170" width="170" width="170" width="170" width="170" width="170" width="170" width="170" width="170" width="170" width="170" width="170" width="17

You can board a bus from the airport to Amer Fort, and the journey will take about 1.5 hours. It is the cheapest way to reach Amer fort from Airport. Another option is to book a cab from the airport. It will take only 20 minutes to reach the Amer fort by taxi.

<h2><center>4. Jaisalmer</center></h2><hr>
<h3>About the City</h3>

Jaisalmer nicknamed "The Golden city", is a city in the Indian state of Rajasthan, located 575 kilometres (357 mi) west of the state capital Jaipur. The town stands on a ridge of yellowish sandstone and is crowned by the ancient Jaisalmer Fort. This fort contains a royal palace and several ornate Jain temples. Many of the houses and temples of both the fort and of the town below are built of finely sculptured sandstone. The town lies in the heart of the Thar Desert (the Great Indian Desert) and has a population, including the residents of the fort, of about 78,000. It is the administrative headquarters of Jaisalmer District. Jaisalmer was once the capital of Jaisalmer State.

<h3>Jaisalmer Fort</h3>

<h3>How to Reach</h3>

<center><img src="JaisalmerFortMain.jpg" alter="Image" Height="500"
width="600"></center>

Built in 1156 by the Bhati Rajput ruler Jaisal, Jaisalmer Fort, situated on Meru Hill and named as Trikoot Garh has been the scene of many battles. Its massive sandstone walls are a tiny lion colour during the day, turning to a magical honey-gold as the sun sets. The famous Indian film director Satyajit Ray wrote a detective novel and later turned it into a film – Sonar Kella (The Golden Fortress) which was based on this fort. About a quarter of city's population still live inside the fort. The main attractions inside the fort are: Raj Mahal (Royal palace), Jain temples and the Laxminath temple.
<h3>Jain Heritage in Jaisalmer</h3>

Jaisalmer has been enriched by its Jain community, which has adorned the city with beautiful temples, notably the temples dedicated to the 16th Tirthankara, Shantinath, and 23rd Tirthankara, Parshvanath.

There are seven Jain temples in total which are situated within the Jaisalmer fort built during the 12th and 15th centuries. Among these temples, the biggest is the Paraswanath Temple; the others are Chandraprabhu temple, Rishabdev temple, Shitalnath Temple, Kunthunath Temple, and Shantinath Temple. Known for their exquisite work of art and architecture that was predominant in the medieval era the temples are built out of yellow sandstone and have intricate engravings on them.<br/>

| Shitalnath Temple | Shitalnath Temple | Shitalnath Temple | Shitalnath Temple | Shitalnath Temple | Shitalnath Temple | Shitalnath Temple | Shitalnath Temple | Shitalnath Temple | Shitalnath Temple | Shitalnath Temple | Shitalnath Temple | Shitalnath Temple | Shitalnath Temple | Shitalnath Temple | Shitalnath Temple | Shitalnath Temple | Shitalnath Temple | Shitalnath Temple | Shitalnath Temple | Shitalnath Temple | Shitalnath Temple | Shitalnath Temple | Shitalnath Temple | Shitalnath Temple | Shitalnath Temple | Shitalnath Temple | Shitalnath Temple | Shitalnath Temple | Shitalnath Temple | Shitalnath Temple | Shitalnath Temple | Shitalnath Temple | Shitalnath Temple | Shitalnath Temple | Shitalnath Temple | Shitalnath Temple | Shitalnath Temple | Shitalnath Temple | Shitalnath Temple | Shitalnath Temple | Shitalnath Temple | Shitalnath Temple | Shitalnath Temple | Shitalnath Temple | Shitalnath Temple | Shitalnath Temple | Shitalnath Temple | Shitalnath Temple | Shitalnath Temple | Shitalnath Temple | Shitalnath Temple | Shitalnath Temple | Shitalnath Temple | Shitalnath Temple | Shitalnath Temple | Shitalnath Temple | Shitalnath Temple | Shitalnath Temple | Shitalnath Temple | Shitalnath Temple | Shitalnath Temple | Shitalnath Temple | Shitalnath Temple | Shitalnath Temple | Shitalnath Temple | Shitalnath Temple | Shitalnath Temple | Shitalnath Temple | Shitalnath Temple | Shitalnath Temple | Shitalnath Temple | Shitalnath Temple | Shitalnath Temple | Shitalnath Temple | Shitalnath Temple | Shitalnath Temple | Shitalnath Templ

Jaisalmer has some of the oldest libraries of India which contain rarest of the manuscripts and artefacts of Jain tradition. There are many pilgrimage centres around Jaisalmer such as Lodhruva (Lodarva), Amarsagar, Brahmsar and Pokharan.

```
<img src="JaisalmerJainHeritage1.jpg" height="170" width="230" alter="Image">
<img src="JaisalmerJainHeritage2.jpg" height="170" width="230" alter="Image">
<img src="JaisalmerJainHeritage3.jpg" height="170" width="230" alter="Image">
<img src="JaisalmerJainHeritage4.jpg" height="170" width="230" alter="Image">
<img src="JaisalmerJainHeritage5.jpg" height="170" width="230" alter="Image">
<img src="JaisalmerJainHeritage6.jpg" height="170" width="230" alter="Image">
<img src="JaisalmerJainHeritage6.jpg" height="170" width="230" alter="Image">
</img src="JaisalmerJainHeritage6.jpg" height="170" width="230" alter="Image">
</img src="JaisalmerJainHeritage6.jpg" height="170" width="230" alter="Image">
</img src="JaisalmerJainHeritage6.jpg" height="170" width="230" alter="Image">
</img src="JaisalmerJainHeritage6.jpg" height="170" width="230" alter="Image">
</img src="JaisalmerJainHeritage6.jpg" height="170" width="230" alter="Image">
</img src="JaisalmerJainHeritage6.jpg" height="170" width="230" alter="Image">
</img src="JaisalmerJainHeritage6.jpg" height="170" width="230" alter="Image">
</img src="JaisalmerJainHeritage6.jpg" height="170" width="230" alter="Image">
</img src="JaisalmerJainHeritage6.jpg" height="170" width="230" alter="Image">
</img src="JaisalmerJainHeritage6.jpg" height="170" width="230" alter="Image">
</img src="JaisalmerJainHeritage6.jpg" height="170" width="230" alter="Image">
</img src="JaisalmerJainHeritage6.jpg" height="170" width="230" alter="Image">
</img src="JaisalmerJainHeritage6.jpg" height="170" width="230" alter="Image">
</img src="JaisalmerJainHeritage6.jpg" height="170" width="230" alter="Image">
</img src="JaisalmerJainHeritage6.jpg" height="170" width="230" alter="Image">
</img src="JaisalmerJainHeritage6.jpg" height="170" width="230" alter="Image">
</img src="JaisalmerJainHeritage6.jpg" height="170" width="170" width="170" width="170" width="170" width="170" width="170" width="170" width="170" width="170" width="170" width="170" width="170" width="170" width="170" width="170"
```

<h3>How to Reach</h3>

<b>By Bus:</b>Jaisalmer has good road connectivity with various cities of Rajasthan and Gujarat. Several state transport and private buses ply on the routes between these cities. The Golden Bus Terminal and Roadways main bus stand are the two main bus stands in Jaisalmer. The cities of Jodhpur, Bikaner and Ajmer are located at a distance of 275 KM, 270 KM and 375 KM from Jaisalmer. It also has a good connectivity with the state capital Jaipur, which is some 500 KM away from Jaisalmer. There is good bus service and cabs available.

<br/> Sy Air:</b>Jaisalmer does not have any airport within the city. The nearest airport to Jaisalmer is Jodhpur airport which is situated at a distance of around 275 kilometers. The Jodhpur airport is connected with domestic and international flights to and from major destinations.<br/>
| Specific of the city of the city of th

<center><h2>5. Jaipur</h2></center>

Jaipur, formerly Jeypore, is the capital and largest city of the Indian state of Rajasthan. As of 2011, the city had a population of 3.1 million, making it the tenth most populous city in the country. Jaipur is also known as the Pink City, due to the dominant colour scheme of its buildings. It is also known as the Paris of India, and Dr. C.V. Raman called it the Island of Glory. It is located 268 km (167 miles) from the national capital New Delhi. Jaipur was founded in 1727 by the Kacchawa Rajput ruler Jai Singh II, the ruler of Amer, after whom the city is named. It was one of the earliest planned cities of

modern India, designed by Vidyadhar Bhattacharya. During the British Colonial period, the city served as the capital of Jaipur State. After independence in 1947, Jaipur was made the capital of the newly formed state of Rajasthan.<br/>

| State | Colonial period, the city served as the capital of the newly formed state of Rajasthan.

Jaipur is a popular tourist destination in India and forms a part of the west Golden Triangle tourist circuit along with Delhi and Agra (240 km, 149 mi). It also serves as a gateway to other tourist destinations in Rajasthan such as Jodhpur (348 km, 216 mi), Jaisalmer (571 km, 355 mi), Udaipur (421 km, 262 mi), Kota (252 km, 156 mi) and Mount Abu (520 km, 323 mi).<br/>
<a href="https://doi.org/10.2007/br/10.2007/br

On 6 July 2019, UNESCO World Heritage Committee inscribed Jaipur the "Pink City of India" among its World Heritage Sites. The city is also home to the UNESCO World Heritage Sites Amer Fort and Jantar Mantar.

<center><img src="JaipurMain.jpg" height="400" width="600" alter="Image"></center>
<h3>Hawa Mahal</h3>

The Hawa Mahal is a palace in the city of Jaipur, India. Built from red and pink sandstone, the palace sits on the edge of the City Palace, Jaipur, and extends to the Zenana, or women's chambers.

<br>><br>>

The structure was built in 1799 by the Maharaja Sawai Pratap Singh, the grandson of Maharaja Sawai Jai Singh, who was the founder of the city of Jaipur, India He was so inspired by the unique structure the of Khetri Mahal that he built this grand and historical palace.

<center><img src="HAwaMahalJaipurMAin.jpg" height="300" width="600"
alter="Image"></center>

<h3>Birla Mandir</h3>

Birla Mandir, Jaipur (Lakshmi Narayan Temple) is a Hindu temple located in Jaipur, India and is one of many Birla mandirs. It was built by the B.M. Birla Foundation in 1988 and is constructed solely of white marble. It is dedicated to the Hindu Goddess Lakshmi and Lord Vishnu (Narayan), whose images appear inside, along with other Hindu gods and goddesses and selections from the Gita and Upanishads. Festivals such as Diwali and Janamashtami are celebrated at the temple. The temple is open daily with visiting hours between 8:00 AM and 12:00 PM, as well as between 4:00 PM and 8:00 AM. It is located in Jaipur's Tilak Nagar neighborhood near Moti Dungari hill.<int style="text-align: right;">(center)

alter="Image"></center>

<h3>Jaigarh Fort</h3>

Jaigarh Fort is situated on the promontory called the Cheel ka Teela (Hill of Eagles) of the Aravalli range; it overlooks the Amer Fort and the Maota Lake, near Amer in

Jaipur, Rajasthan, India. The fort was built by Jai Singh II in 1726 to protect the Amer Fort and its palace complex and was named after him.<br/>
<br/>br><br/>
>

The fort, rugged and similar in structural design to the Amer Fort, is also known as Victory Fort. It has a length of 3 kilometres (1.9 mi) along the north–south direction and a width of 1 kilometre (0.62 mi). The fort features a cannon named "Jaivana" (Jaivana Cannon), which was manufactured in the fort precincts and was then the world's largest cannon on wheels. Jaigarh Fort and Amer Fort are connected by subterranean passages and considered as one complex. <img src="JaigarhFort1.jpg" height="250" width="330" alter="Image"> <img src="Jaigarhfort2.jpg" height="250" width="330" alter="Image"> <h3>How to Reach Jaipur</h3> <br/> By Bus:</b> Jaipur has good network of roads connecting it with major Indian cities. NH 8, NH 11 and NH 12 are the main national highways connecting the city of Jaipur with other cities. National capital New Delhi is just 235 KM from this beautiful city while the city of the Taj Mahal, Agra, is only 220 KM from here. Other important cities include Ajmer at 130 KM, Mathura at 196 KM and Gwalior at 250 KM. There are good services of Buses and Cabs available like buses from Jaipur to Delhi bus.<br/>br><br/>> <br/><b>By Air:</b>Sanganer airport is the nearest airport to the city of Jaipur. It is located at a distance of 10 kilometers from the city centre. The airport has flight connectivity with major Indian cities like Mumbai and Delhi. International tourists can take connecting <br/><b>By Train:</b>The railway junction at Jaipur connects it with various cities. For a royal experience one can take the Palace on Wheels. This train leaves from Delhi and <hr> <div class="clearfix"><div class="box" style="background-color:rgb(47, 45, 45)"> <font face="Calibri" size="1"><div class="wholePageMargin"> <font size="2" style="color: white"><b>Explore the categories here:</b></font><font size="2" style="color: white"><b>Contact Details:</b></font><br/>br> <a href="Heritage.html" style="color: white">Heritage</a> <b style="color: white">Mobile No.: +91 8912456729</b> <br <a href="Pilgrimage.html"style="color: white">Pilgrimage</a><br/>br> <a href="Wildlife.html" style="color: white">Wildlife</a><b style="color: white">Email: <a href="TriptoIndia@gmail.com" style="color: white">TriptoIndia@gmail.com</a></b> <a href="Beaches.html" style="color: white">Beaches</a><br> <a href="Hill Station.html" style="color: white">Hill Stations</a><br/>br>

```
 India is the country is the most preferred tourist destinations for tourists from all across the world <br/>for its picturesque landscapes, spectacular waterfalls, habitat of the country's largest tiger reserve<br/>sand home to the warmest people on earth. 
 </center> <br/>center> <br/>center>  <h2 style="color: white">Follow us on:</h2>
</matering src="InstagramLogo.webp" height="25" width="30" alter="Image"></matering src="EmailLogo1.png" height="25" width="30" alter="Image"></matering src="facebook-logo-png.png" height="25" width="30" alter="Image"></matering src="facebook-logo-png.png" height="30" alter="facebook-logo-png.png" height="30" alter="30" alter
```

# **6.14 Tamil Nadu Heritage Sites.html**

```
<html>
<head>
 <title>Tamil Nadu Heritage sites</title>
  <meta name="viewport" content="width=device-width, initial-scale=1.0">
 <link rel="stylesheet" href="NeviBar.css">
 <style> table, th, td {
   border:1px solid black; }* {
  box-sizing: border-box;}
 .column {
  float: left;
  width: 33.33%;
 padding: 5px; }
 /* Clearfix (clear floats) */
 .row::after {
  content: "";
  clear: both:
  display: table; }
  .container {
   position: relative;
   text-align: center;
   color: white; }
  .bottom-left {
   position: absolute;
   bottom: 8px;
   left: 16px;
```

```
font-size: 50px;}
   .box {
   float: left;
   width: 100%;
   padding: 10px;
   height: 400px; }
  .clearfix::after {
   content: "";
   clear: both;
   display: table; }
  * {box-sizing:border-box}
/* Slideshow container */
.slideshow-container {
 max-width: 1200px;
 position: relative;
 margin: auto;}
/* Hide the images by default */
.mySlides {
 display: none;}
/* Next & previous buttons */
.prev, .next {
 cursor: pointer;
 position: absolute;
 top: 50%;
 width: auto;
 margin-top: -22px;
 padding: 16px;
 color: white;
 font-weight: bold;
 font-size: 18px;
 transition: 0.6s ease;
 border-radius: 0 3px 3px 0;
 user-select: none;}
/* Position the "next button" to the right */
.next {
 right: 0;
 border-radius: 3px 0 0 3px;}
/* On hover, add a black background color with a little bit see-through */
.prev:hover, .next:hover {
 background-color: rgba(0,0,0,0.8);}
```

```
/* Caption text */
.text {
 color: #f2f2f2;
 font-size: 50px;
 padding: 8px 12px;
 position: absolute;
 bottom: 8px;
 width: 100%;
 text-align: center;}
/* Number text (1/3 etc) */
.numbertext {
 color: #f2f2f2;
 font-size: 12px;
 padding: 8px 12px;
 position: absolute;
 top: 0;}
/* The dots/bullets/indicators */
.dot {
 cursor: pointer;
 height: 15px;
 width: 15px;
 margin: 0 2px;
 background-color: #bbb;
 border-radius: 50%;
 display: inline-block;
 transition: background-color 0.6s ease;}
.active, .dot:hover {
 background-color: #717171;}
/* Fading animation */
.fade {
 animation-name: fade;
 animation-duration: 1.5s;}
@keyframes fade {
 from {opacity: .4}
 to {opacity: 1}}
.WholePageMargin {
 margin: 25px 140px 75px 140px;}
#more {display: none;}
</style></head>
<body><div class="topnav">
```

```
<img src="MainLogo1.png" height="30" widhth="200" style="margin-top:9px;">
   <div class="topnav-right">
   <a href="HomePage.html">Home</a>
   <a href="About Us.html">About Us</a>
   <a href="Contact.html">Contact</a>
   <a href="Feedback.html">Feedback</a> </div></div>
<h1><font color="black" size="20" face="Arial
Black"><b><u>Tamil Nadu Heritage Sites</u></b></font> </h1>
<font face="Arial Black"><div class="slideshow-container">
<!-- Full-width images with number and caption text -->
       <div class="mySlides fade"><div class="numbertext">1 / 3</div>
        <center><img src="TamilNaduHeritageSites.jpg" style="width:900"</pre>
height="550px" align="center"></center>
        <div class="text">Tamil Nadu Heritage sites</div></div>
<div class="mySlides fade"><div class="numbertext">2 / 3</div>
<center><img src="TamilNaduHeritageSites1.jpg" style="width:900" height="600px"</pre>
align="center"></center>
        <div class="text">Tamil Nadu Heritage sites</div> </div>
        <div class="mySlides fade"><div class="numbertext">3 / 3</div>
<center><img src="TamilNaduHeritageSites2.jpg" style="width:900" height="400px"</pre>
align="center"></center><div class="text">Tamil Nadu Heritage sites</div></div>
       <!-- Next and previous buttons -->
       <a class="prev" onclick="plusSlides(-1)">&#10094;</a>
       <a class="next" onclick="plusSlides(1)">&#10095;</a></div><br
      <!-- The dots/circles -->
      <div style="text-align:center">
       <span class="dot" onclick="currentSlide(1)"></span>
       <span class="dot" onclick="currentSlide(2)"></span>
       <span class="dot" onclick="currentSlide(3)"></span>
                                                                </div>
      \langle \text{script} \rangle let slideIndex = 0;
      showSlides();
function showSlides() {
 let i:
 let slides = document.getElementsByClassName("mySlides");
 for (i = 0; i < \text{slides.length}; i++)
  slides[i].style.display = "none"; }
 slideIndex++;
 if (slideIndex > slides.length) {slideIndex = 1}
 slides[slideIndex-1].style.display = "block";
 setTimeout(showSlides, 2000); // Change image every 2 seconds}
```

```
</script></div> </font><div class="WholePageMargin">
<font face="Comic Sans MS" size="2">
<h2><center>1. Group of Monuments at Mahabalipuram</center></h2> <hr> <h3>About the Place:</h3>
```

This group of sanctuaries, founded by the Pallava kings, was carved out of rock along the Coromandel coast in the 7th and 8th centuries. It is known especially for its rathas (temples in the form of chariots), mandapas (cave sanctuaries), giant open-air reliefs such as the famous 'Descent of the Ganges', and the temple of Rivage, with thousands of sculptures to the glory of Shiva.

Many buildings and monuments from ancient times stand tall in India posing a gorgeous and awe-inspiring reaction in the hearts of the onlookers.<br/>
<br/>br>

Most of the monuments, like the rock-cut rathas, sculptured scenes on open rocks like Arjuna's penance, the caves of Govardhanadhari and Ahishasuramardini, and the Jala-Sayana Perumal temple (the sleeping Mahavishnu or Chakrin at the rear part of the Shore temple complex) are attributed to the period of Narasimhavarman I Mamalla.

```
<img src="MonumnetsMahabalipuram1.jpg" height="170" width="230" alter="Image">
<img src="MonumnetsMahabalipuram2.jpg" height="170" width="230" alter="Image">
<img src="MonumnetsMahabalipuram3.jpg" height="170" width="230" alter="Image">
<img src="MonumnetsMahabalipura4.jpg" height="250" width="330" alter="Image">
<img src="MonumnetsMahabalipura4.jpg" height="250" width="330" alter="Image">
<img src="MonumnetsMahabalipuram5.jpg" height="250" width="330" alter="Image">
</img src="MonumnetsMahabalipuram5.jpg" height="250" width="330" alter="Image">
</img src="MonumnetsMahabalipuram5.jpg" height="250" width="330" alter="Image">
</img src="MonumnetsMahabalipuram5.jpg" height="250" width="330" alter="Image">
</img src="MonumnetsMahabalipuram5.jpg" height="250" width="330" alter="Image">
</img src="MonumnetsMahabalipuram5.jpg" height="250" width="330" alter="Image">
</img src="MonumnetsMahabalipuram5.jpg" height="250" width="330" alter="Image">
</img src="MonumnetsMahabalipuram5.jpg" height="250" width="330" alter="Image">
</img src="MonumnetsMahabalipuram5.jpg" height="250" width="330" alter="Image">
</img src="MonumnetsMahabalipuram5.jpg" height="250" width="330" alter="Image">
</img src="MonumnetsMahabalipuram5.jpg" height="250" width="330" alter="Image">
</img src="MonumnetsMahabalipuram5.jpg" height="250" width="330" alter="Image">
</img src="MonumnetsMahabalipuram5.jpg" height="250" width="330" alter="Image">
</img src="MonumnetsMahabalipuram5.jpg" height="250" width="330" alter="Image">
</img src="MonumnetsMahabalipuram5.jpg" height="250" width="330" alter="Image">
</img src="MonumnetsMahabalipuram5.jpg" height="250" width="330" alter="Image">
</img src="MonumnetsMahabalipuram5.jpg" height="250" width="330" alter="Image">
</img src="MonumnetsMahabalipuram5.jpg" height="250" width="330" alter="Image">
</img src="MonumnetsMahabalipuram5.jpg" height="250" width="330" alter="Image">
</img src="MonumnetsMahabalipuram5.jpg" height="250" width="330" alter="Image">
</img src="MonumnetsMahabalipuram5.jpg" height="2
```

Airavatesvara Temple is a Hindu temple of Dravidian architecture located in Kumbakonam, Thanjavur District in the South Indian state of Tamil Nadu. This temple, built by Chola emperor Rajaraja II in the 12th century CE is a UNESCO World Heritage Site, along with the Brihadeeswara Temple at Thanjavur, the Gangaikondacholisvaram Temple at Gangaikonda Cholapuram that are referred to as the Great Living Chola Temples.

The Airavatesvarar temple is one among a cluster of eighteen medieval era large Hindu temples in the Kumbakonam area, Thanjavur District. The temple is dedicated to Shiva. It also reverentially displays Vaishnavism and Shaktism traditions of Hinduism, along with the legends associated with Nayanmars – the Bhakti movement saints of Shaivism.
<img src="AiravatesvaraTemple1.jpg" height="220" width="330" alter="Image"></mg src="AiravatesvaraTemple2.jpg" height="220" width="330" alter="Image"></mg src="AiravatesvaraTemple3.jpg" height="220" width="330" alter="Image"></mg src="AiravatesvaraTemple4.jpg" height="220" width="330" alter="Image"></mg src="AiravatesvaraTemple4.jpg" height="220" width="330" alter="Image"></mg src="AiravatesvaraTemple4.jpg" height="220" width="330" alter="Image"></mg src="Image"></mg src="Image"></mg src="AiravatesvaraTemple4.jpg" height="220" width="330" alter="Image"></mg src="Image"></mg src=Image</mg src=Image</mg src=Image</mg src=I

```
<h2><center>3. Brihadisvara Temple, Thanjavur</center></h2><hr><center><img src="Brihadisvara TempleMain.jpg" height="400" width="600" alter="Image"></center><h3>About the Place:</h3>
```

Brihadishvara Temple, locally known as Thanjai Periya Kovil, and also called Rajarajeswaram, is a Shaivite Dravidian styled temple dedicated to Shiva located in South bank of Cauvery river in Thanjavur, Tamil Nadu, India. It is one of the largest Hindu temples and an exemplary example of a fully realized Tamil architecture. It is called as Dakshina Meru (Meru of south). Built by Chola emperor Rajaraja I between 1003 and 1010 AD, the temple is a part of the UNESCO World Heritage Site known as the "Great Living Chola Temples", along with the Chola dynasty era Gangaikonda Cholapuram temple and Airavatesvara temple that is about 70 kilometres (43 mi) and 40 kilometres (25 mi) to its northeast respectively.

The original monuments of this 11th-century temple were built around a moat. It included gopura, the main temple, its massive tower, inscriptions, frescoes, and sculptures predominantly related to Shaivism, but also of Vaishnavism and Shaktism traditions of Hinduism. The temple was damaged in its history and some artwork is now missing. Additional mandapam and monuments were added in the centuries that followed. The temple now stands amidst fortified walls that were added after the 16th century.

```
<img src="Brihadisvara Temple1.jpg" height="220" width="330" alter="Image"> <img src="Brihadisvara Temple2.jpg" height="220" width="330" alter="Image"> <img src="Brihadisvara Temple3.jpg" height="220" width="330" alter="Image"> <img src="Brihadisvara Temple4.jpg" height="220" width="330" alter="Image"> <h2>How to Reach</h2></h2>
```

<b>By Air:</b>Chennai International Airport (MAA), about 21 kilometres from city centre, is the fourth busiest airport in India. Domestic flights run from the Kamaraj Terminal, while international flights operate from the Anna Terminal. Air India, Jet Airways, IndiGo, SpiceJet, and Alliance Air are main domestic airlines operating from Chennai Airport. Direct flights to international destinations such as Sharjah, Mauritius, London, Dubai, Singapore, and Frankfurt are available from the airport in Chennai.

<b>By Bus:</b>Road transport in Tamil Nadu is maintained by Tamil Nadu State Transport Corporation (TSTC) and State Express Transport Corporation. National Highway 47, NH 49, NH 208, and NH 220 run from Tamil Nadu into Kerala. NH 67, NH 207, and NH 209 connect Tamil Nadu with Karnataka. NH 205, NH 219, and NH 234 connect the state with Andhra Pradesh. The scenic East Coast Road (ECR) runs between Chennai to Cuddalore via Pondicherry.

```
<br/> <br/>b>By Train:</b> The train route in Tamil Nadu extends over a wide area.
Headquartered in the capital city Chennai, the Southern Railway covers a large area in
Tamil Nadu. Chennai Central is the main railway station in Tamil Nadu for trains
departing north, whereas Chennai Egmore station serves as a hub for trains leaving south.
The Nilgiri Mountain Railway, one of the UNESCO World Heritage Sites in Tamil Nadu,
connects the hill station of Ooty to Mettupalayam near Coimbatore city. Other major train
stations in Tamil Nadu include Madurai, Katpadi, Salem, Tiruchirappalli, and
Coimbatore Junction. Chennai is also served by a sub-urban railway network.</div>
<div class="clearfix"><div class="box" style="background-color:rgb(47, 45, 45)">
    <font face="Calibri" size="1"><div class="wholePageMargin">
<font size="2" style="color: white"><b>Explore the categories here:</b></font><font
size="2" style="color: white"><b>Contact Details:</b></font><br/>br>
<a href="Heritage.html" style="color: white">Heritage</a> <b style="color:
white">Mobile No.: +91 8912456729</b> <br
<a href="Pilgrimage.html"style="color: white">Pilgrimage</a><br/>br>
<a href="Wildlife.html" style="color: white">Wildlife</a><b style="color:
white">Email: <a href="TriptoIndia@gmail.com" style="color:
white">TriptoIndia@gmail.com</a></b><br
<a href="Beaches.html" style="color: white">Beaches</a><br>
<a href="Hill Station.html" style="color: white">Hill Stations</a><br/>br>
<a href="Adventure.html" style="color: white">Adventure</a><br> <br> <br> <br
<center><img src="MainLogoBox.png" height="50" width="150" ><hr><br>
    India is the country is the most preferred tourist destinations
for tourists from all across the world <br/> for its picturesque landscapes, spectacular
waterfalls, habitat of the country's largest tiger reserve<br/>br> and home to the warmest
people on earth.   </center> <br/> <br/>br>
<center>
<h2 style="color: white">Follow us on:</h2>
<img src="InstagramLogo.webp" height="25" width="30" alter="Image" >
<img src="EmailLogo1.png" height="25" width="30" alter="Image" >
<img src="facebook-logo-png.png" height="25" width="30" alter="Image" > </center>
</font> </div> </div>
</body>
</html>
```

#### **6.15** Telangana Heritage Sites.html

```
<html>
<head>
 <title>Telangana Heritage Sites</title>
 <meta name="viewport" content="width=device-width, initial-scale=1.0">
 <link rel="stylesheet" href="NeviBar.css">
 <style>
  table, th, td {
   border:1px solid black;
  }* {
  box-sizing: border-box;}
 .column {
  float: left;
  width: 33.33%;
  padding: 5px; }
 /* Clearfix (clear floats) */
 .row::after {
  content: "";
  clear: both;
  display: table;}
.container {
   position: relative;
   text-align: center;
   color: white;}
  .bottom-left {
   position: absolute;
   bottom: 8px;
   left: 16px;
   font-size: 50px; }
  .box {
   float: left;
   width: 100%;
   padding: 10px;
   height: 400px; }
  .clearfix::after {
   content: "";
   clear: both;
   display: table; }
  * {box-sizing:border-box}
```

```
/* Slideshow container */
.slideshow-container {
 max-width: 1200px;
 position: relative;
 margin: auto;}
/* Hide the images by default */
.mySlides {
 display: none;}
/* Next & previous buttons */
.prev, .next {
 cursor: pointer;
 position: absolute;
 top: 50%;
 width: auto;
 margin-top: -22px;
 padding: 16px;
 color: white;
 font-weight: bold;
 font-size: 18px;
 transition: 0.6s ease;
 border-radius: 0 3px 3px 0;
 user-select: none;}
/* Position the "next button" to the right */
.next {
 right: 0;
 border-radius: 3px 0 0 3px;}
/* On hover, add a black background color with a little bit see-through */
.prev:hover, .next:hover {
 background-color: rgba(0,0,0,0.8);}
/* Caption text */
.text {
 color: #f2f2f2;
 font-size: 50px;
 padding: 8px 12px;
 position: absolute;
 bottom: 8px;
 width: 100%;
 text-align: center;}
```

```
/* Number text (1/3 etc) */
.numbertext {
 color: #f2f2f2;
 font-size: 12px;
 padding: 8px 12px;
 position: absolute;
 top: 0;}
/* The dots/bullets/indicators */
.dot {
 cursor: pointer;
 height: 15px;
 width: 15px;
 margin: 0 2px;
 background-color: #bbb;
 border-radius: 50%;
 display: inline-block;
 transition: background-color 0.6s ease;}
.active, .dot:hover {
 background-color: #717171;}
/* Fading animation */
.fade {
 animation-name: fade:
 animation-duration: 1.5s;}
@keyframes fade {
from {opacity: .4}
 to {opacity: 1}}
.WholePageMargin {
 margin: 25px 140px 75px 140px;}
 </style></head>
<body><div class="topnav">
<img src="MainLogo1.png" height="30" widhth="200" style="margin-top:9px;">
  <div class="topnav-right">
   <a href="HomePage.html">Home</a>
   <a href="About Us.html">About Us</a>
   <a href="Contact.html">Contact</a>
   <a href="Feedback.html">Feedback</a></div></div>
 <h1><font color="black" size="20" face="Arial
Black"><b><u> Telanagana Heritage Sites</u></b></font> </h1>
<fort face="Arial Black"><div class="slideshow-container">
```

```
<!-- Full-width images with number and caption text -->
       <div class="mySlides fade">
        <div class="numbertext">1 / 3</div>
        <center><img src="TelanagaHeritagePlaces1.jpg" style="width:900"</pre>
height="500px" align="center"></center>
        <div class="text">Telanagana Heritage sites</div></div>
      <div class="mySlides fade">
        <div class="numbertext">2 / 3</div>
        <center><img src="TelanagaHeritagePlaces2.jpg" style="width:900"</pre>
height="500px" align="center"></center>
       <div class="mySlides fade">
        <div class="numbertext">3 / 3</div>
        <center><img src="Qutb_Shahi_Tomb_1.jpg" style="width:900"</pre>
height="500px" align="center"></center>
        <div class="text">Telanagana Heritage sites</div></div>
       <!-- Next and previous buttons -->
       <a class="prev" onclick="plusSlides(-1)">&#10094;</a>
       <a class="next" onclick="plusSlides(1)">&#10095;</a></div> <br>
      <!-- The dots/circles><div style="text-align:center">
       <span class="dot" onclick="currentSlide(1)"></span>
       <span class="dot" onclick="currentSlide(2)"></span>
       <span class="dot" onclick="currentSlide(3)"></span></div>
      <script>let slideIndex = 0;showSlides();
function showSlides() {
 let i:
 let slides = document.getElementsByClassName("mySlides");
 for (i = 0; i < \text{slides.length}; i++)
  slides[i].style.display = "none";}
 slideIndex++;
 if (slideIndex > slides.length) {slideIndex = 1}
 slides[slideIndex-1].style.display = "block";
 setTimeout(showSlides, 2000); // Change image every 2 seconds}
</script> </div></font>
<div class="WholePageMargin">
 <font face="Comic Sans Ms" size="2">
<h2><center>1. Char Minar</center></h2><hr>
    The Charminar constructed in 1591, is a monument located in Hyderabad,
Telangana, India. The landmark has become known globally as a symbol of Hyderabad
and is listed among the most recognised structures in India. Charminar is also a site of
```

numerous festival celebrations, such as Eid-ul-adha and Eid al-Fitr, as it is adjacent to main mosque of the city Makkah Masjid across the road. <a href="https://doi.org/10.2016/j.jc/">https://doi.org/10.2016/j.jc/</a>

The Charminar is situated on the east bank of Musi river. To the west lies the Laad Bazaar, and to the southwest lies the richly ornamented granite Makkah Masjid. It is listed as an archaeological and architectural treasure on the official "List of Monuments" prepared by the Archaeological Survey of India. The English name is a translation and combination of the Urdu words chār and minar or meenar, translating to "Four Pillars"; the eponymous towers are ornate minarets attached and supported by four grand arches.

<center><img src="CharMinarTelanagana1.jpg" height="550" width="500"
alt="image"></center><br>

<h2><center>2.Qutb Shahi Tomb</center></h2><hr>

The Qutub Shahi Tombs are located in the Ibrahim Bagh (garden precinct), close to the famous Golconda Fort in Hyderabad, India. They contain the tombs and mosques built by the various kings of the Qutub Shahi dynasty. The galleries of the smaller tombs are of a single storey while the larger ones are two storied. In the centre of each tomb is a sarcophagus which overlies the actual burial vault in a crypt below. The domes were originally overlaid with blue and green tiles, of which only a few pieces now remain.
<center><img src="QutbShahTomb.jpg" height="400" width="600"</p>

alt="image"></center> <br>

<h3>How to Reach</h3>

<b>By Bus:</b>The state is home to an efficient and well-planned network of roadways. In fact, it houses 6 national highways that cut across all districts, rendering seamless and hassle-free connections. NH7 is the longest national highway that manoeuvres through the state, entering from the north and zipping all the way to the south. Other highways include NH9, NH 221 and NH 222, all of which contribute to the proficiency of the infrastructure. <br/> <br/> dry

<br/><b>By Air:</b>Rajiv Gandhi International Airport is located in Shamshabad, which is 22 kilometres south of the main city.</font></div> <br/> <br/> <br/> <br/> <br/> <br/>

<div class="clearfix"><div class="box" style="background-color:rgb(47, 45, 45)">

<font face="Calibri" size="1"><div class="wholePageMargin">

<fort size="2" style="color: white"><b>Explore the categories here:</b></fort><fort size="2" style="color: white"><b>Contact Details:</b></fort><br/>b></fort><br/>fort><br/>fort<br/>fort><br/>fort><br/>fort><br/>fort><br/>fort><br/>fort><br/>fort><br/>fort><br/>fort><br/>fort><br/>fort><br/>fort><br/>fort<br/>fort><br/>fort><br/>fort<br/>fort><br/>fort><br/>fort><br/>fort><br/>fort><br/>fort<br/>fort<br/>f

<a href="Heritage.html" style="color: white">Heritage</a><a href="Pilarimage.html"style="color: white">Pilarimage</a><a href="Pilarimage.html"style="color: white">Pilarimage</a>

href="Pilgrimage.html"style="color: white">Pilgrimage</a><br>

```
<a href="Wildlife.html" style="color: white">Wildlife</a><b style="color:
white">Email: <a href="TriptoIndia@gmail.com" style="color:
white">TriptoIndia@gmail.com</a></b>
<a href="Beaches.html" style="color: white">Beaches</a><br>
<a href="Hill Station.html" style="color: white">Hill Stations</a><br/>br>
<a href="Adventure.html" style="color: white">Adventure</a><br
<br/><br/><br/><br/><br/><br/><br/>dinLogoBox.png" height="50" width="150" ><hr><br/><br/>br>
         India is the country is the most preferred tourist destinations
for tourists from all across the world <br/> for its picturesque landscapes, spectacular
waterfalls, habitat of the country's largest tiger reserve < br > and home to the warmest
people on earth.   </center> <br> <br> <br> <br/> <br/> <b
      <center><h2 style="color: white">Follow us on:</h2>
<img src="InstagramLogo.webp" height="25" width="30" alter="Image" >
<img src="EmailLogo1.png" height="25" width="30" alter="Image" >
<img src="facebook-logo-png.png" height="25" width="30" alter="Image" > </center>
</font></div></div>
</body>
</html>
```

## **6.16 Uttar Pradesh Heritage Sites.html**

```
<html>
<head>
  <title>Uttar Pradesh Heritage Sites</title>
  <meta name="viewport" content="width=device-width, initial-scale=1.0">
 <link rel="stylesheet" href="NeviBar.css">
  <style>table, th, td {
   border:1px solid black; }* {
  box-sizing: border-box;
.column {
  float: left;
  width: 33.33%:
  padding: 5px; }
 /* Clearfix (clear floats) */
 .row::after {
  content: "":
  clear: both;
  display: table; }
.container {
```

```
position: relative;
   text-align: center;
   color: white; }
  .bottom-left {
   position: absolute;
   bottom: 8px;
   left: 16px;
   font-size: 50px; }
   .box {
   float: left;
   width: 100%;
   padding: 10px;
   height: 400px; }
   .clearfix::after {
   content: "";
   clear: both;
   display: table; }
  * {box-sizing:border-box}
/* Slideshow container */
.slideshow-container {
 max-width: 1200px;
 position: relative;
 margin: auto;}
/* Hide the images by default */
.mySlides {
 display: none;}
/* Next & previous buttons */
.prev, .next {
 cursor: pointer;
 position: absolute;
 top: 50%;
 width: auto;
 margin-top: -22px;
 padding: 16px;
 color: white;
 font-weight: bold;
 font-size: 18px;
 transition: 0.6s ease;
 border-radius: 0 3px 3px 0;
 user-select: none;}
```

```
/* Position the "next button" to the right */
.next {
 right: 0;
 border-radius: 3px 0 0 3px;}
/* On hover, add a black background color with a little bit see-through */
.prev:hover, .next:hover {
 background-color: rgba(0,0,0,0.8);}
/* Caption text */
.text {
 color: #f2f2f2;
 font-size: 50px;
 padding: 8px 12px;
 position: absolute;
 bottom: 8px;
 width: 100%;
 text-align: center;}
/* Number text (1/3 etc) */
.numbertext {
 color: #f2f2f2;
 font-size: 12px;
 padding: 8px 12px;
 position: absolute;
 top: 0;}
/* The dots/bullets/indicators */
.dot {
 cursor: pointer;
 height: 15px;
 width: 15px;
 margin: 0 2px;
 background-color: #bbb;
 border-radius: 50%;
 display: inline-block;
 transition: background-color 0.6s ease;}
.active, .dot:hover {
 background-color: #717171;}
/* Fading animation */
.fade {
 animation-name: fade;
 animation-duration: 1.5s;}
```

```
@keyframes fade {
 from {opacity: .4}
 to {opacity: 1}}
.WholePageMargin {
 margin: 25px 140px 75px 140px;}
  </style></head>
<body><div class="topnav">
<img src="MainLogo1.png" height="30" widhth="200" style="margin-top:9px;">
   <div class="topnav-right">
   <a href="HomePage.html">Home</a>
   <a href="About Us.html">About Us</a>
   <a href="Contact.html">Contact</a>
   <a href="Feedback.html">Feedback</a></div> </div>
 <h1><font color="black" size="20" face="Arial
Black"><b><u>Uttar Pradesh Heritage Sites</u></b></font> </h1>
<font face="Arial Black"><div class="slideshow-container">
<!-- Full-width images with number and caption text -->
       <div class="mySlides fade"><div class="numbertext">1 / 3</div>
<center><img src="UttarPradesh Heritage Site1.jpg" style="width:900" height="500px"</pre>
align="center"></center>
<div class="text">Uttar Pradesh Heritage sites</div></div>
<div class="mySlides fade"> <div class="numbertext">2 / 3</div>
<center><img src="UttarPradesh Heritage Site2.jpg" style="width:900" height="400px"</pre>
align="center"></center>
<div class="text">Uttar Pradesh Heritage sites</div></div><div class="mySlides fade">
<div class="numbertext">3 / 3</div>
<center><img src="UttarPradesh Heritage Site3.jpg" style="width:900" height="500px"</pre>
align="center"></center><div class="text">Uttar Pradesh Heritage sites</div> </div>
       <!-- Next and previous buttons -->
       <a class="prev" onclick="plusSlides(-1)">&#10094;</a>
       <a class="next" onclick="plusSlides(1)">&#10095;</a></div><br>
           <!-- The dots/circles -->
      <div style="text-align:center">
       <span class="dot" onclick="currentSlide(1)"></span>
       <span class="dot" onclick="currentSlide(2)"></span>
       <span class="dot" onclick="currentSlide(3)"></span></div>
      <script> let slideIndex = 0;
      showSlides();
function showSlides() { let i;
 let slides = document.getElementsByClassName("mySlides");
```

```
for (i = 0; i < \text{slides.length}; i++)
 slides[i].style.display = "none"; }
slideIndex++;
if (slideIndex > slides.length) {slideIndex = 1}
slides[slideIndex-1].style.display = "block";
setTimeout(showSlides, 2000); // Change image every 2 seconds}
</script></div></font>
<div class="WholePageMargin">
<font face="Comic Sans Ms" size="2">
<h2><center>1. Agra Fort</center></h2><hr>
<h3>About the Place:</h3>
```

The magnificent Agra Fort is one of the most remarkable monuments built in India during the reign of the Mughals. This 94-acre structure is situated in the city of Agra along the banks of the Yamuna River, about 3 km away from the renowned Taj Mahal. If you are planning a trip to Agra, make sure to include this erstwhile residence of the Mughals in your itinerary. Also, book your hotels in Agra in a location that gives you 

Agra Fort is a historical fort in the city of Agra in India. It was the main residence of the rulers of Sikarwar clan of rajputs until mughals occupied it and Mughal Dynasty until 1638, when the capital was shifted from Agra to Delhi. It was also known as the "Lal-Qila", "Fort Rouge" or "Qila-i-Akbari". <center><img src="AgraFort.jpg" height="400" width="600" alter="Image"></center>

<h3>How to Reach</h3>

<br/><b>By Bus:</b>Idgah Bus Stand is only 4 km from the Agra Fort. It is the largest bus stand in Agra city. You can choose from deluxe, semi-deluxe and standard buses to various cities such as Delhi, Jaipur, Kanpur, and Lucknow among others.<br/>
<br/>br>

<br/><b>By Train:</b>Agra Fort Railway Station situated in Mantola is the nearest railway station. It is around 2 km from the Agra Fort. Alternatively, you can take a train to the Agra Cantonment which is the main railway station in Agra and is about 5 km from the Agra Fort.<br/>br><br/>

<br/><b>By Air:</b>Agra Airport is an airbase for the Indian Air Force and also serves the public. Known as Agra Civil or Kheria, the airport is located 5 km from the city. <h3>Gallery</h3>

```
<img src="AgraFort1.jpg" height="170" width="230" alter="Image">
<img src="AgraFort2.jpg" height="170" width="230" alter="Image">
<img src="AgraFort3.jpg" height="170" width="230" alter="Image"> <br><br>
<center><h2>2. Taj Mahal</h2><hr></center> <h3>About the Place:</h3>
```

The Taj Mahal 'Crown of the Palace' is an ivory-white marble mausoleum on the right bank of the river Yamuna in the Indian city of Agra. It was commissioned in 1632 by the Mughal emperor Shah Jahan to house the tomb of his favourite wife, Mumtaz

Mahal; it also houses the tomb of Shah Jahan himself. The tomb is the centrepiece of a 17-hectare (42-acre) complex, which includes a mosque and a guest house, and is set in formal gardens bounded on three sides by a crenellated wall.

```
<center> <img src="Taj Mahal1.jpg" height="300" width="600"
alter="Image"></center>
  <h3>History:</h3>
```

The Taj Mahal was built by Mughal Emperor, Shah Jahan, in the memory of his wife Mumtaz Mahal who died in 1631 while giving birth to their 14th child. Mumtaz, Shah Jahan's third wife, was known for her exceptional beauty, and the emperor was known to be mad about her. Crestfallen by her sudden death, the emperor, it is believed, turned grey-haired in just one night. Work on the Taj began in 1632, but it wasn't until 1653 that the whole monument came together in its current form. But as fate would have it, soon after the Taj was built Shah Jahan was overthrown by his son Aurangazeb who held him prisoner in the Agra Fort, where he spent the rest of his years yearning for the Taj. Shah Jahan after his death in 1666 was buried beside his beloved Mumtaz in the Taj Mahal.

<h3>Authenticity:</h3>

The tomb, mosque, guest house, main gate and the overall Taj Mahal complex have maintained the conditions of authenticity at the time of inscription. Although an important amount of repairs and conservation works have been carried out right from the British period in India these have not compromised to the original qualities of the buildings. Future conservation work will need to follow guidelines that ensure that qualities such as form and design continue to be preserved.

<h3>Taj Mahal Quick Facts</h3>

- The brilliant white marble came in from Makrana in Rajasthan, the jade and crystal came from China, the jasper from Punjab, the turquoise from Tibet, the Lapis Lazuli from Afghanistan, the carnelian from Arabia and the sapphire from Sri Lanka.<br/>
- br

- The famous inlay work on the marble has about 28 varieties of precious and semi-precious stones.<br/>
- The famous inlay work on the marble has about 28 varieties of precious and semi-precious stones.

```
<h3>Gallery</h3>
<img src="Taj Mahal2.jpg" height="170" width="230" alter="Image">
<img src="Taj Mahal3.jpg" height="170" width="230" alter="Image">
<img src="TajMahal8.jpg" height="170" width="230" alter="Image">
<img src="Taj Mahal6.jpg" height="170" width="230" alter="Image">
<img src="TajMahal9.jpg" height="170" width="230" alter="Image">
<img src="TajMahal9.jpg" height="170" width="230" alter="Image">
<img src="Taj Mahal6.jpgAltered2" height="170" width="230" alter="Image">
<h3>How to Reach</h3>
```

```
in Agra and is 6 km from the Taj Mahal. You can hire a taxi or hail an auto to reach the
monument from there. It takes approx 15 minutes. You can also hire a rickshaw puller to
reach Taj Mahal from the bus station.<br/>
<br/>br><br/>
  <br/><b>By Train:</b>The closest railway station is Agra Cantt at a distance of 6 km. It is
about 13 minutes drive via an auto or cab from the railway station.<br/>
<br/>br>
  <br/><b>By Air:</b>The nearest airport to Taj Mahal is Agra Airport at a distance of 13 km
and will take 35 minutes to reach the monument by a taxi from the airport.</div>
<br/>br><br></font>
<hr><div class="clearfix"><div class="box" style="background-color:rgb(47, 45, 45)">
<font face="Calibri" size="1"><div class="wholePageMargin">
<font size="2" style="color: white"><b>Explore the categories here:</b></font><font
size="2" style="color: white"><b>Contact Details:</b></font><br/>br>
<a href="Heritage.html" style="color: white">Heritage</a> <b style="color:
white">Mobile No.: +91 8912456729</b> <br
<a href="Pilgrimage.html"style="color: white">Pilgrimage</a><br/>br>
<a href="Wildlife.html" style="color: white">Wildlife</a><b style="color:
white">Email: <a href="TriptoIndia@gmail.com" style="color:
white">TriptoIndia@gmail.com</a></b><br
<a href="Beaches.html" style="color: white">Beaches</a><br>
<a href="Hill Station.html" style="color: white">Hill Stations</a><br/>br>
<center><img src="MainLogoBox.png" height="50" width="150" ><hr><br>
 India is the country is the most preferred tourist destinations for
tourists from all across the world <br/>br>for its picturesque landscapes, spectacular
waterfalls, habitat of the country's largest tiger reserve<br/>br> and home to the warmest
people on earth.   </center> <br> <br> <br> <br/> <br/> <b
    <center> <h2 style="color: white">Follow us on:</h2>
<img src="InstagramLogo.webp" height="25" width="30" alter="Image" >
<img src="EmailLogo1.png" height="25" width="30" alter="Image" >
<img src="facebook-logo-png.png" height="25" width="30" alter="Image" > </center>
</font></div></div>
</body>
</html>
```

<br/><b>By Road:</b>The Idgah Bus Station is the biggest and most prominent bus terminal

## **6.17 Uttarakhanad Heritage Sites.html**

```
<html>
<head>
 <title>Uttarakhand Heritage Sites</title>
 <meta name="viewport" content="width=device-width, initial-scale=1.0">
 <link rel="stylesheet" href="NeviBar.css">
 <style>table, th, td {
   border:1px solid black; }* {
  box-sizing: border-box; }
 .column {
  float: left;
  width: 33.33%;
  padding: 5px;}
 /* Clearfix (clear floats) */
 .row::after {
  content: "";
  clear: both;
  display: table}
 .container {
   position: relative;
   text-align: center;
   color: white; }
  .bottom-left {
   position: absolute;
   bottom: 8px;
   left: 16px;
   font-size: 50px; }
  .box {
   float: left;
   width: 100%;
   padding: 10px;
   height: 400px; }
   .clearfix::after {
   content: "";
   clear: both;
   display: table; }
  * {box-sizing:border-box}
/* Slideshow container */
```

```
.slideshow-container {
 max-width: 1200px;
 position: relative;
 margin: auto;}
/* Hide the images by default */
.mySlides {
 display: none;}
/* Next & previous buttons */
.prev, .next {
 cursor: pointer;
 position: absolute;
 top: 50%;
 width: auto;
 margin-top: -22px;
 padding: 16px;
 color: white;
 font-weight: bold;
 font-size: 18px;
 transition: 0.6s ease;
 border-radius: 0 3px 3px 0;
 user-select: none;}
/* Position the "next button" to the right */
.next {
 right: 0;
 border-radius: 3px 0 0 3px;}
/* On hover, add a black background color with a little bit see-through */
.prev:hover, .next:hover {
 background-color: rgba(0,0,0,0.8);}
/* Caption text */
.text {
 color: #f2f2f2;
 font-size: 50px;
 padding: 8px 12px;
 position: absolute;
 bottom: 8px;
 width: 100%;
 text-align: center;}
/* Number text (1/3 etc) */
.numbertext {
 color: #f2f2f2;
```

```
font-size: 12px;
 padding: 8px 12px;
 position: absolute;
 top: 0;}
/* The dots/bullets/indicators */
.dot {
 cursor: pointer;
 height: 15px;
 width: 15px;
 margin: 0 2px;
 background-color: #bbb;
 border-radius: 50%;
 display: inline-block;
 transition: background-color 0.6s ease;}
.active, .dot:hover {
 background-color: #717171;}
/* Fading animation */
.fade {
 animation-name: fade;
 animation-duration: 1.5s;}
@keyframes fade {
 from {opacity: .4}
 to {opacity: 1}}
.WholePageMargin {
 margin: 25px 140px 75px 140px;}
#more {display: none;}
  </style></head>
<body> <div class="topnav">
<img src="MainLogo1.png" height="30" widhth="200" style="margin-top:9px;">
   <div class="topnav-right">
   <a href="HomePage.html">Home</a>
   <a href="About Us.html">About Us</a>
   <a href="Contact.html">Contact</a>
   <a href="Feedback.html">Feedback</a></div> </div>
 <h1><font color="black" size="20" face="Arial
Black"><b><u>Uttarakhand Heritage Sites</u></b></font> </h1>
<font face="Arial Black"><div class="slideshow-container">
<!-- Full-width images with number and caption text -->
       <div class="mySlides fade"> <div class="numbertext">1 / 3</div>
```

```
<center><img src="UttarakhandHeritageSite5.jpg" style="width:900" height="500px"</pre>
align="center"></center>
        <div class="text">Uttarakhand Heritage sites</div></div></div>
<div class="mySlides fade"><div class="numbertext">2 / 3</div>
<center><img src="UttarakhandHeritageSite2.jpg" style="width:900" height="500px"</pre>
align="center"></center>
        <div class="text">Uttarakhand Heritage sites</div></div></div>
<div class="mySlides fade"><div class="numbertext">3 / 3</div>
<center><img src="UttarakhandHeritageSite3.jpg" style="width:900" height="500px"</pre>
align="center"></center> <div class="text">Uttarakhand Heritage sites</div></div>
<!-- Next and previous buttons -->
       <a class="prev" onclick="plusSlides(-1)">&#10094;</a>
       <a class="next" onclick="plusSlides(1)">&#10095;</a> </div> <br/>br>
<!-- The dots/circles -->
      <div style="text-align:center">
       <span class="dot" onclick="currentSlide(1)"></span>
       <span class="dot" onclick="currentSlide(2)"></span>
       <span class="dot" onclick="currentSlide(3)"></span></div>
      <script> let slideIndex = 0;
      showSlides();
function showSlides() { let i:
 let slides = document.getElementsByClassName("mySlides");
 for (i = 0; i < slides.length; i++) { slides[i].style.display = "none"; }
slideIndex++;
 if (slideIndex > slides.length) {slideIndex = 1}
 slides[slideIndex-1].style.display = "block";
 setTimeout(showSlides, 2000); // Change image every 2 seconds}
</script> </div> </font><div class="WholePageMargin">
 <font face="Comic Sans Ms" size="2"><h2><center>Nanda Devi National
Park</center></h2> <hr><h3>About the Place:</h3>
      The Nanda Devi National Park or Nanda Devi Biosphere Reserve, established in
1982 is a national park situated around the peak of Nanda Devi (7816 m) in Chamoli
Garhwal district of Uttarakhand, in northern India. The entire park lies at an elevation of
more than 3,500 m (11,500 ft) above mean sea level. <br/> br
The National Park was inscribed a World Heritage Site by UNESCO in 1988. It was later
expanded and renamed as Nanda Devi and Valley of Flowers National Parks in
2005.<br><br></br>
Within the National Park lies the Nanda Devi Sanctuary, a glacial basin surrounded by a
```

ring of peaks between 6,000 metres (19,700 ft) and 7,500 m (24,600 ft) high, and drained

```
by the Rishi Ganga through the Rishi Ganga Gorge, a steep almost impassable
defile. <h3>Gallery</h3>
<img src="NandaDevi1.jpg" height="220" width="340" alter="Image">
<img src="NandaDevi2.jpg" height="220" width="340" alter="Image">
<img src="Nanda-Devi4.jpg" height="220" width="340" alter="Image">
<img src="NandaDevi4.jpg" height="220" width="340" alter="Image">
<h3>How to Reach</h3>
<br/><b>By Air:</b>The nearest airport is at Jolly Grant at Dehradun at a distance of around
295 km from the Nanda Devi National Park. There are regular flights to Delhi from this
airport.<br><br>
<br/><b>By Train:</b>The nearest railhead is Rishikesh at a distance of 276 km. Rishikesh is
approachable by a metalled road from Joshimath.<br/>br>
<br/> By Bus:</b>Metalled roads are there till Joshimath from where one has to trek to
reach this place. The place is inaccessible for six months of the year and it is only in
summers that treks to this region can be organised.</font> </div> <br> <br> <br/> <br/> <b
       <div class="clearfix"><div class="box" style="background-color:rgb(47, 45, 45)">
            <font face="Calibri" size="1"><div class="wholePageMargin">
<font size="2" style="color: white"><b>Explore the categories here:</b></font><font
size="2" style="color: white"><b>Contact Details:</b></font><br/>br>
<a href="Heritage.html" style="color: white">Heritage</a> <b style="color:
white">Mobile No.: +91 8912456729</b> <br
 <a href="Pilgrimage.html"style="color: white">Pilgrimage</a><br/>br>
<a href="Wildlife.html" style="color: white">Wildlife</a><b style="color:
white">Email: <a href="TriptoIndia@gmail.com" style="color:
white">TriptoIndia@gmail.com</a></b>
<a href="Beaches.html" style="color: white">Beaches</a><br>
<a href="Hill Station.html" style="color: white">Hill Stations</a><br/>br>
<center><img src="MainLogoBox.png" height="50" width="150" ><hr><br>
        India is the country is the most preferred tourist destinations
for tourists from all across the world <br/> for its picturesque landscapes, spectacular
waterfalls, habitat of the country's largest tiger reserve < br > and home to the warmest
people on earth.   </center> <br> <br> <br> <br/> <br> <br/> <br/> <br
      <center><h2 style="color: white">Follow us on:</h2>
<img src="InstagramLogo.webp" height="25" width="30" alter="Image" >
<img src="EmailLogo1.png" height="25" width="30" alter="Image" >
<img src="facebook-logo-png.png" height="25" width="30" alter="Image" > </center>
</font></div> </div>
</body>
</html>
```

## 7. Pilgrimage

```
<html>
<head>
 <title>Indian Pilgrimage Sites</title>
 <meta name="viewport" content="width=device-width, initial-scale=1.0">
 <link rel="stylesheet" href="NeviBar.css">
 <style>table, th, td {
   border:1px solid black; }* {
  box-sizing: border-box; }
 .column {
  float: left;
  width: 33.33%;
  padding: 5px; }
  /* Clearfix (clear floats) */
 .row::after {
  content: "";
  clear: both;
  display: table; }
  .container {
   position: relative;
   text-align: center;
   color: white; }
  .bottom-left {
   position: absolute;
   bottom: 8px;
   left: 16px;
   font-size: 50px; }
   .box {
   float: left;
   width: 100%;
   padding: 10px;
   height: 400px; }
  .clearfix::after {
   content: "";
   clear: both;
   display: table; }
  * {box-sizing:border-box}
/* Slideshow container */
```

```
.slideshow-container {
 max-width: 1200px;
 position: relative;
 margin: auto;}
/* Hide the images by default */
.mySlides {
 display: none;}
/* Next & previous buttons */
.prev, .next {
 cursor: pointer;
 position: absolute;
 top: 50%;
 width: auto;
 margin-top: -22px;
 padding: 16px;
 color: white;
 font-weight: bold;
 font-size: 18px;
 transition: 0.6s ease;
 border-radius: 0 3px 3px 0;
 user-select: none;}
/* Position the "next button" to the right */
.next {
 right: 0;
 border-radius: 3px 0 0 3px;}
/* On hover, add a black background color with a little bit see-through */
.prev:hover, .next:hover {
 background-color: rgba(0,0,0,0.8);}
/* Caption text */
.text {
 color: #f2f2f2;
 font-size: 50px;
 padding: 8px 12px;
 position: absolute;
 bottom: 8px;
 width: 100%;
 text-align: center;}
/* Number text (1/3 etc) */
.numbertext {
 color: #f2f2f2;
```

```
font-size: 12px;
 padding: 8px 12px;
 position: absolute;
 top: 0;}
/* The dots/bullets/indicators */
.dot {
 cursor: pointer;
 height: 15px;
 width: 15px;
 margin: 0 2px;
 background-color: #bbb;
 border-radius: 50%;
 display: inline-block;
 transition: background-color 0.6s ease;}
.active, .dot:hover {
 background-color: #717171;}
/* Fading animation */
.fade {
 animation-name: fade;
 animation-duration: 1.5s;}
@keyframes fade {
 from {opacity: .4}
 to {opacity: 1}}
.WholePageMargin {
  margin: 25px 140px 75px 140px; }
#more {display: none;}
  </style> </head>
<body><div class="topnav">
<img src="MainLogo1.png" height="30" widhth="200" style="margin-top:9px;">
   <div class="topnav-right">
   <a href="HomePage.html">Home</a>
   <a href="About Us.html">About Us</a>
   <a href="Contact.html">Contact</a>
   <a href="Feedback.html">Feedback</a></div> </div>
 <h1><font color="black" size="15"
face="ArialBlack"><b> Indian Pilgrimage Sites</b></font> </h1>
<font face="Comic Sans MS">
    <div class="slideshow-container">
 <!-- Full-width images with number and caption text -->
       <div class="mySlides fade">
```

```
<div class="numbertext">1 / 3</div>
<center><img src="Pilgrimage1.jpg" style="width:800" height="400px"</pre>
align="center"></center><div class="text"> Indian Pilgrimage Sites</div></div>
<div class="mySlides fade"><div class="numbertext">2 / 3</div>
<center><img src="Pilgrimage2.jpg" style="width:800" height="400px"</pre>
align="center"></center><div class="text"> Indian Pilgrimage Sites</div> </div>
<div class="mySlides fade"><div class="numbertext">3 / 3</div>
<center><img src="Pilgrimage3.png" style="width:800" height="400px"</pre>
align="center"></center><div class="text"> Indian Pilgrimage Sites</div></div>
<div class="mySlides fade"><div class="numbertext">1 / 3</div>
<center><img src="Pilgrimage4.jpg" style="width:800" height="400px"</pre>
align="center"></center><div class="text"> Indian Pilgrimage Sites</div></div>
<div class="mySlides fade"><div class="numbertext">1 / 3</div>
<center><img src="Pilgrimage5.jpg" style="width:800" height="400px"</pre>
align="center"></center><div class="text"> Indian Pilgrimage Sites</div></div>
<div class="mySlides fade"><div class="numbertext">1 / 3</div>
<center><img src="Pilgrimage6.jpg" style="width:800" height="400px"</pre>
align="center"></center><div class="text"> Indian Pilgrimage Sites</div></div>
<div class="mySlides fade"><div class="numbertext">1 / 3</div>
<center><img src="Pilgrimage7.png" style="width:800" height="400px"</pre>
align="center"></center><div class="text"> Indian Pilgrimage Sites</div></div>
<div class="mySlides fade"><div class="numbertext">1 / 3</div>
<center><img src="Pilgrimage8.jpg" style="width:800" height="400px"</pre>
align="center"></center><div class="text"> Indian Pilgrimage Sites</div></div>
<div class="mySlides fade"><div class="numbertext">1 / 3</div>
<center><img src="Pilgrimage9.jpg" style="width:800" height="400px"</pre>
align="center"></center><div class="text"> Indian Pilgrimage Sites</div></div>
<div class="mySlides fade"><div class="numbertext">1 / 3</div>
<center><img src="Pilgrimage10.jpg" style="width:800" height="400px"</pre>
align="center"></center><div class="text"> Indian Pilgrimage Sites</div></div>
<div class="mySlides fade"><div class="numbertext">1 / 3</div>
<center><img src="Pilgrimage11.jpg" style="width:800" height="400px"</pre>
align="center"></center><div class="text"> Indian Pilgrimage Sites</div></div>
<div class="mySlides fade"><div class="numbertext">1 / 3</div>
<center><img src="Pilgrimage12.jpg" style="width:800" height="400px"</pre>
align="center"></center> <div class="text"> Indian Pilgrimage Sites</div></div>
<div class="mySlides fade"><div class="numbertext">1 / 3</div>
<center><img src="Pilgrimage13.jpg" style="width:900" height="400px"</pre>
align="center"></center><div class="text"> Indian Pilgrimage Sites</div></div>
```

```
<div class="mySlides fade"><div class="numbertext">1 / 3</div>
<center><img src="Pilgrimage14.jpg" style="width:800" height="400px"</pre>
align="center"></center><div class="text"> Indian Pilgrimage Sites</div></div>
<!-- Next and previous buttons -->
       <a class="prev" onclick="plusSlides(-1)">&#10094;</a>
       <a class="next" onclick="plusSlides(1)">&#10095;</a></div><br>
<!-- The dots/circles -->
      <div style="text-align:center">
       <span class="dot" onclick="currentSlide(1)"></span>
       <span class="dot" onclick="currentSlide(2)"></span>
       <span class="dot" onclick="currentSlide(3)"></span></div>
      <script> let slideIndex = 0;
      showSlides();
function showSlides() let i;
 let slides = document.getElementsByClassName("mySlides");
 for (i = 0; i < \text{slides.length}; i++)
  slides[i].style.display = "none";}
 slideIndex++;
 if (slideIndex > slides.length) {slideIndex = 1}
 slides[slideIndex-1].style.display = "block";
 setTimeout(showSlides, 2000); // Change image every 2 seconds}
</script></font> </div>
<div class="WholePageMargin">
<center><font face="Arial Black" size="2"><h2>About Indian
Pilgrimage</h2></font></center><hr><font face="Comic Sans MS" size="2">
>
         Pilgrimage tourism, is a type of tourism motivated partially or fully by religious
sentiments and purposes. India is a land of many religions and sects like Hinduism,
Buddhism, Jainism, Islam and Sufism having their major pilgrimage centres in different
parts of the country. Pilgrimage in Hinduism, as in other religions, is the practice of
journeying to sites where religious powers, knowledge, or experience are deemed
especially accessible. It is a journey to a sacred place or shrine of importance to a
person's beliefs and faith. Members of every major religion participate in
pilgrimages. Pilgrimage Tourism has emerged as an instrument for employment
generation, poverty alleviation and sustainable human development. Pilgrimage Tourism
promotes international understanding and gives support to local handicrafts and cultural
activities.
  <h2><center>1. Ramanathaswamy Temple, Rameshwaram</center></h2><hr>
  <h3>About the Place:</h3>
```

to the god Shiva located on Rameswaram island in the state of Tamil Nadu, India. It is

Ramanathaswamy Temple (Rāmanātasvāmi Kōyil) is a Hindu temple dedicated

also one of the twelve Jyotirlinga temples. It is one of the 275 Paadal Petra Sthalams, where the three of the most revered Nayanars (Saivite saints), Appar, Sundarar and Tirugnana Sambandar, have glorified the temple with their songs. 
<br/>
<center><img src="Rameshwaram img 6.jpg" height="400" width="600" alter="Image"></center>

The temple was expanded during the 12th century by Pandya Dynasty, and its principal shrines sanctum were renovated by Jeyaveera Cinkaiariyan and his successor Gunaveera Cinkaiariyan of the Jaffna kingdom. The temple has the longest corridor among all Hindu temples in India was built by king Rebel Muthuramalinga Sethupathiy. The temple is located in Rameswaram considered a holy pilgrimage site for Shaivites, Vaishnavites and Smarthas. The presiding deity, the Lingam of Ramanathaswamy (Shiva), was established and worshiped by Rama before crossing his bridge to Lanka.

```
<br><br><h3>Images</h3>
```

```
<img src="Rameshwaram img 1.jpg" height="170" width="230" alter="Image">
<img src="Rameshwaram img 2.webp" height="170" width="230" alter="Image">
<img src="Rameshwaram img 3.jpg" height="170" width="230" alter="Image">
<img src="Rameshwaram img 8.jpg" height="200" width="230" alter="Image">
<img src="Rameshwaram img 7.jpg" height="200" width="230" alter="Image">
<img src="Rameshwaram img 7.jpg" height="200" width="230" alter="Image">
<img src="Rameshwaram img 7.jpeg" height="200" width="230" alter="Image">
</img src="Rameshwaram img 7.jpeg" height="200" width="230" alter="Image">
</img src="Rameshwaram img 7.jpeg" height="200" width="230" alter="Image">
</img src="Rameshwaram img 7.jpeg" height="200" width="230" alter="Image">
</img src="Rameshwaram img 7.jpeg" height="200" width="230" alter="Image">
</img src="Rameshwaram img 7.jpeg" height="200" width="230" alter="Image">
</img src="Rameshwaram img 7.jpeg" height="200" width="230" alter="Image">
</img src="Rameshwaram img 7.jpeg" height="200" width="230" alter="Image">
</img src="Rameshwaram img 7.jpeg" height="200" width="230" alter="Image">
</img src="Rameshwaram img 7.jpeg" height="200" width="230" alter="Image">
</img src="Rameshwaram img 7.jpeg" height="200" width="230" alter="Image">
</img src="Rameshwaram img 7.jpeg" height="200" width="230" alter="Image">
</img src="Rameshwaram img 7.jpeg" height="200" width="230" alter="Image">
</img src="Rameshwaram img 7.jpeg" height="200" width="230" alter="Image">
</img src="Rameshwaram img 7.jpeg" height="200" width="230" alter="Image">
</img src="Rameshwaram img 7.jpeg" height="200" width="230" alter="Image">
</img src="Rameshwaram img 7.jpeg" height="200" width="230" alter="Image">
</img src="Rameshwaram img 7.jpeg" height="200" width="230" alter="Image">
</img src="Rameshwaram img 7.jpeg" height="200" width="230" alter="Image">
</img src="Rameshwaram img 7.jpeg" height="200" width="230" alter="Image">
</img src="Rameshwaram img 7.jpeg" height="200" width="230" alter="Image">
</img src="Rameshwaram img 7
```

<h3>How To Reach </h3>

<h3>By Air:</h3>

The nearest airport to Rameshwaram is Madurai Airport, which is around 149 kms from the city. Tuticorin Airport is also located at an distance of 142 kms that happens to be a medium of reaching Rameswaram by air. Buses, cabs and rented taxis can be taken from outside of the airport to reach the city and further more.

```
<h3>By Train:</h3>
```

Rameshwaram railway station is the medium through one can reach the city via the rail link. All the major routes are covered by the trains and it is well connected to many parts of the nation.

<h3>By Road:</h3>

<h2><center>2. Kashi Vishwanath Temple, Varanasi</center></h2><hr>

<h3>About the Place:</h3>

The Kashi Vishwanath Temple is a famous Hindu temple dedicated to Lord Shiva. It is located in Vishwanath Gali of Varanasi, Uttar Pradesh in India. The temple stands on the western bank of the holy river Ganga, and is one of the twelve Jyotirlingas, the holiest of Shiva temples. The main deity is known by the names Shri Vishwanath and

Vishweshwara literally meaning Lord of the Universe. Varanasi was called Kashi ("shining") in ancient times, and hence the temple is popularly called Kashi Vishwanath Temple.

The temple is considered a central part of worship in the Shaiva philosophy by Hindu scriptures. <br/>

```
<center><img src="KashiVishwanath1.webp" height="350" width="600"
alter="Image"></center> <br/><h3>Images</h3>
<img src="Varanasi img 1.jpg" height="170" width="230" alter="Image">
<img src="Varanasi img 3.jpg" height="170" width="230" alter="Image">
<img src="Varanasi img 4.jpg" height="170" width="230" alter="Image">
<img src="Varanasi img 5.jpg" height="200" width="230" alter="Image">
<img src="Varanasi img 5.jpg" height="200" width="230" alter="Image">
<img src="Varanasi img 6.jpg" height="200" width="230" alter="Image">
<img src="Varanasi img 9.jpg" height="200" width="230" alter="Image">
<h3>How to Reach</h3>
<h3>By Air:</h3></h3>
```

Varanasi airport is well-linked to some of the major cities in India like Delhi and Mumbai. International tourists can board connecting flights from Delhi airport which is well-connected to all the major cities in the world.

```
<h3>By Train:</h3>
```

The Varanasi railway station is connected to major cities of India via rail. From the railway station, tourists can hire a taxi or a cab to explore the city.

<h3>By Road:
Varanasi is connected to major cities of Uttar Pradesh and neighbouring states by state-run buses. Private air-conditioned buses are also available from nearby cities to Varanasi. Varanasi has a wide network of road that connects it to major cities of Uttar Pradesh. You can hire a private taxi or cab or drive down to Varanasi from nearby cities. 
<br/>br>

```
<center><h2>3. Vaikunta Perumal Temple, Kanchipuram</h2></center><hr><h3>About the Place:</h3>
```

Thiru Parameswara Vinnagaram or Vaikunta Perumal Temple is a temple dedicated to Vishnu, located in Kanchipuram in the South Indian state of Tamil Nadu. Constructed in the Dravidian style of architecture, the temple is glorified in the Divya Prabandha, the early medieval Tamil canon of the Azhwar saints from the 6th–9th centuries CE. It is one among the 108 Divya Desams dedicated to Vishnu, who is worshipped as Vaikuntanathan and his consort Lakshmi as Sri Vaikundavalli. The temple is considered the second oldest extant temple in Kanchipuram after the Kailasanthar temple.

<center><img src="Vaikunta\_Perumal,\_Uthiramerur1.JPG" height="350" width="600"
alter="Image"></center>

The temple is believed to have been built by the Pallava king Nandivarman II (731 CE - 796 CE), with later contributions from Medieval Cholas and Vijayanagar kings. The temple is surrounded by a granite wall enclosing all the shrines and water bodies of the temple. Vaikuntanathan is believed to have appeared to king Viroacha. The temple follows Vaikasana Agama and observes six daily rituals and two yearly festivals. The temple follows Thenkalai mode of worship and is maintained and administered by the Hindu Religious and Endowment Board of the Government of Tamil Nadu. The temple is one of the prominent tourist attractions in the city.

The temple is declared as a heritage monument and administered by the Archaeological Survey of India as a protected monument.

```
<h3>Images</h3>
```

<img src="Kanchipuram img 7.jpg" height="200" width="330" alter="Image">

<img src="Kanchipuram img 4.jpg" height="200" width="330" alter="Image"><br>

<h3>How To Reach </h3>

<h3>By Air:</h3>

The nearest airport is Chennai International Airport (Meenambakkam)- just a 2 hours drive away.

<h3>By Train:</h3>

Can be reached from Chennai Central railway station and Arakkonam railway station.

The Southern railway has augmented its suburban train services to Kancheepuram by extending EMU services on the Chennai Beach-Tambaram-Chengalpattu section.

Kanchipuram is 75 kms away from Chennai and is well connected by a good network of roads. There are bus services from Kanchi to Chennai, Bangalore, Pondicherry, Thiruppathi, Thiruvannamalai and other places.

```
<span id="dots">...</span><span id="more">
```

<center><h2>4. Kumarakottam Temple, Kanchipuram</h2></center><hr>

<h3>About the Place:</h3>

The Kumara kottam Temple is a Hindu temple in Kanchipuram, Tamil Nadu, India. It is dedicated to Lord Murugan, the Hindu war god and the son of the gods Shiva and his mother Parvathi. The temple is also known as the Subramaniya Swami temple. The ancient temple was rebuilt in its present form in 1915 CE. The temple is one of the 21 major temples in Kanchipuram and is an important pilgrimage centre. Saint Aruna giri nādhar has sung hymns in praise of the Murugan icon of this temple.
<br/>center><img src="Kanchipuram img 1.jpg" height="350" width="600" alter="Image"></center>

The Kumara kottam temple is located on the main Raja Street. It is said to form a cluster with Ekambareswarar temple and the Kamakshi Amman temple but each temple has its own liturgical identity. The Murugan temple is located between the temples of his

parents – the Ekmbareswarar temple dedicated to Shiva and the Kamakshi Amman temple dedicated to Kamakshi, an aspect of Parvathi. Symbolically, this setting represents the iconography of Somaskandha, an aspect of Shiva where he is depicted with Murugan and Parvathi. The child Murugan is depicted seated between his parents. This representation led to the cult of Somaskandha. All temples in Kanchipuram are stated to be dedicated to one extended family of gods.

The nearest airport is Chennai International Airport (Meenambakkam)- just a 2 hours drive away.

<h3>By Train:</h3>

Can be reached from Chennai Central railway station and Arakkonam railway station.

The Southern railway has augmented its suburban train services to Kancheepuram by extending EMU services on the Chennai Beach-Tambaram-Chengalpattu section. 
<h3>By Road:</h3>

Kanchipuram is 75 kms away from Chennai and is well connected by a good network of roads. There are bus services from Kanchi to Chennai, Bangalore,

Pondicherry, Thiruppathi, Thiruvannamalai and other places.

<center><h2>5. Shankaracharya Temple, Shrinagar</h2></center><hr>

<h3>About the Place:</h3>

Shankaracharya Temple or Jyeshteshwara Temple is a Hindu temple situated on top of the Shankaracharya Hill on the Zabarwan Range in Srinagar, Jammu and Kashmir, India. It is dedicated to Lord Shiva. The temple is at a height of 1,000 feet (300 m) above the valley floor and overlooks the city of Srinagar.

```
<center><img src="Kashmir Shankaracharya Temple img 1.jpg" height="350"
width="600" alter="Image"></center>
```

The temple and adjacent land is a monument of national importance, centrally protected under the Archaeological Survey of India. Dharmarth Trust has managed the

The structure is considered as the oldest temple in Kashmir, historically and traditionally. It is situated on a hill that is a well preserved Panjal trap formed by Permian era volcanic activity. There is no consensus with regard to an exact date of construction.<br/>
construction.

The earliest historical reference to the hill comes from Kalhana. He called the mountain 'Gopadri' or 'Gopa Hill'

<h3>Images</h3>

<img src="Kashmir Shankaracharya Temple img 6.jpg" height="170" width="230"
alter="Image">

<img src="Kashmir Shankaracharya Temple img 5.jpg" height="170" width="230"
alter="Image">

<img src="Kashmir Shankaracharya Temple img 4.jpg" height="170" width="230"
alter="Image">

<br>

<h3>How To Reach </h3>

<h3>By Air:</h3>

Named Sheikh ul Alam Airport (IATA code SXR), Srinagar Airport is an international airport. This airport is well connected and airlines offer regular flights from Srinagar to Delhi, Mumbai and Chandigarh. The airport is placed just 15 km away from the center of the city.

Nearest Airport : Srinagar Airport, Srinagar

<h3>By Train:</h3>

To reach Srinagar by train, one has to reach either Banihal railway station. From the Srinagar Railway station, you can hire Cabs / taxis to reach this magnificent place. 
<h3>By Road:</h3>

Srinagar is the capital of the Jammu and Kashmir UT. The city is well connected with major cities like Delhi (876 km), Chandigarh (646 km), Leh (424 km) and Jammu (258 km). There is good Bus service and Cab service available.

<center><h2>6. Awantipora Temple, Awantipora</h2></center><hr>

<h3>About the Place:</h3>

Awantipora or Avantipur or Aavantipur, known as Woontpor (Kashmiri pronunciation) in Kashmiri, is a town, just opposite of Pulwama city, on the banks of the river Jhelum in the Pulwama district of the Indian union territory of Jammu and Kashmir. It is on the Jammu-Srinagar National Highway (now called the NH 44), south of Srinagar and north of Anantnag. Awantipora was named after the Kashmiri king Avantivarman and has the ruins of two 9th century Hindu temples built by him.

Awantipora tehsil is a subdistrict of Pulwama district.<br/>
<br/>
/p>

<center><img src="Kashmir Avantipur Temple img 2.jpg" height="350" width="600"
alter="Image"></center>

It is said that the town was founded by Avantivarman who was the first king of the Utpala dynasty, and ruled Kashmir from 855 to 883 AD. Avantivarman built a Hindu temple in Awantipora dedicated to Vishnu called "Avantisvamin" before he became king, and during his reign he built a second Hindu temple in Awantipora called "Avantisvara" dedicated to Shiva. Both temples were built in spacious rectangular paved courtyards. They were destroyed in the middle ages. They were excavated by the archeologist Daya Ram Sahni in the early 20th century The Avantisvamin temple is located at 33°55′24″N 75°00′46″E and Avantisvara is at 33°55′41″N 75°00′16″E. They are protected and maintained by the Archaeological Survey of India.

```
<h3>Images</h3>
```

<font face="Comic Sans MS" size="2">

<h3>How To Reach </h3>

<h3>By Air:</h3>

Nearest Airport : Srinagar Airport, Srinagar

<h3>By Train:</h3>

To reach Srinagar by train, one has to reach either Banihal railway station. From the Srinagar Railway station, you can hire Cabs / taxis to reach this magnificent place.

<h3>By Road:</h3>

Srinagar is the capital of the Jammu and Kashmir UT. The city is well connected with major cities like Delhi (876 km), Chandigarh (646 km), Leh (424 km) and Jammu (258 km). There is good Bus service and Cab service available.<br/>br>

<h2><center>7. Golden Temple, Amritsar</center></h2><hr>

<h3>About the Place:</h3>

The Golden Temple, or the Darbar Sahib, or Suvaran Mandir is a gurdwara located in the city of Amritsar, Punjab, India. It is the preeminent spiritual site of Sikhism.<br/>
Sikhism.

The man-made pool on the site of the temple was completed by the fourth Sikh Guru, Guru Ram Das, in 1577. In 1604, Guru Arjan placed a copy of the Adi Granth in Harmandir Sahib. The Gurdwara was repeatedly rebuilt by the Sikhs after it became a target of persecution and was destroyed several times by the Mughal and invading Afghan armies. Maharaja Ranjit Singh, after founding the Sikh Empire, rebuilt it in

marble and copper in 1809, and overlaid the sanctum with gold leaf in 1830. This has led to the name the Golden Temple.<br/>
<a href="https://doi.org/10.2016/j.jc/">doi.org/10.2016/j.jc/</a>

<center><img src="Amritsar Golden Temple img 4.jpg" height="350" width="600"
alter="Image"></center><br>

The Golden Temple is spiritually the most significant shrine in Sikhism. It became a centre of the Singh Sabha Movement between 1883 and 1920s, and the Punjabi Suba movement between 1947 and 1966. In the early 1980s, the Gurdwara became a centre of conflict between the Indian government and a radical movement led by Jarnail Singh Bhindranwale. In 1984, Prime Minister Indian Gandhi sent in the Indian Army as part of Operation Blue Star, leading to deaths of over 1,000 soldiers and civilians, as well as causing much damage to the Gurdwara and the destruction of Akal Takht. The Gurdwara complex was rebuilt again after the 1984 damage.<br/>

The Golden Temple is an open house of worship for all people, from all walks of life and faiths. It has a square plan with four entrances, and a circumambulation path around the pool. The four entrances to the temple symbolises the Sikh belief in equality and the Sikh view that all people are welcome into their holy place. The complex is a collection of buildings around the sanctum and the pool. One of these is Akal Takht, the chief centre of religious authority of Sikhism. Additional buildings include a clock tower, the offices of the Gurdwara Committee, a Museum and a langar – a free Sikh community—run kitchen that offers a vegetarian meal to all visitors without discrimination. Over 100,000 people visit the holy shrine daily for worship. The Gurdwara complex has been nominated as a UNESCO World Heritage Site, and its application is pending on the tentative list of UNESCO.<

```
<h3>Images</h3>
<font face="Comic Sans MS" size="2">
<img src="Amritsar Golden Temple img 1.jpg" height="170" width="230"</pre>
alter="Image">
<img src="Amritsar Golden Temple img 2.jpg" height="170" width="230"</pre>
alter="Image">
<img src="Amritsar Golden Temple img 3.jpg" height="170" width="230"</pre>
alter="Image">
<img src="Amritsar Golden Temple img 6.jpg" height="200" width="230"</pre>
alter="Image">
<img src="Amritsar Golden Temple img 7.webp" height="200" width="230"</pre>
alter="Image">
<img src="Amritsar Golden Temple img 8.jpg" height="200" width="230"</pre>
alter="Image">
<h3>How To Reach </h3>
<h3>By Air:</h3>
```

Located around 11 km away from the city-centre, the Sri Guru Ram Das Jee International Airport of Amritsar has more than 160 domestic and international flights. There are daily direct flights to and from Delhi, Mumbai, Bangalore, Chandigarh, London, Doha, Dubai and Kuala Lumpur.

<h3>By Train:</h3>

The Amritsar Railway Station connects the city to almost all major Indian cities including Delhi, Mumbai, Hyderabad, Agra, Ahmedabad, Kolkata and Chandigarh. A train journey from Delhi to Amritsar takes about 6 hours

<h3>By Road:</h3>

Being located on the National Highway 1, Amritsar is well connected by road. Daily bus services, including both government and private run, to and from Ambala, Patiala, Delhi, Chandigarh and Jammu. For transportation within the city, you can take rickshaws, auto rickshaws, taxis or buses.

<br/><br><br><center><h2>8. Triveni Ghat, Rishikesh</h2></center><hr><h3>About the Place:</h3>

Triveni Ghat is a ghat situated in Rishikesh, Uttarakhand. It is the biggest and most famous ghat in Rishikesh at the banks of Ganges. Triveni Ghat remains overcrowded with devotee to take ritual baths to get cleansed from their sins. It is believed that the ghat was visited by Lord Krishna when he got hurt by the arrow of Jara – a hunter. <br/>
<center><img src="Rishikesh img 9.jpg" height="350" width="600" alter="Image"></center>

<br/>br>Being the most venerated ghat in Rishikesh, Triveni Ghat is even used by devotees to perform the last rites and rituals of their loved ones. The ghat is famed for the Ganga aarti performed to the chants of Vedic hymns. The sight of oil leaves, filled with diya and petals, which are released by devotees, floating on the pristine Ganga and the traditional aarti is a sight to behold. On the bank of Triveni Ghat, one can visit the Gita Mandir and Lakshminarayan Temple. Dawn boat ride along the Ganges is a must on a short tour to Triveni Ghat.<br/>br><br/><br/>br>

<h3>Images</h3><br>
 <font face="Comic Sans MS" size="2">
 <img src="Rishikesh img 1.jpg" height="170" width="230" alter="Image">
 <img src="Rishikesh img 2.jpg" height="170" width="230" alter="Image">
 <img src="Rishikesh img 3.jpg" height="170" width="230" alter="Image">
 <img src="Rishikesh img 4.jpg" height="200" width="230" alter="Image">
 <img src="Rishikesh img 5.jpg" height="200" width="230" alter="Image">
 <img src="Rishikesh img 5.jpg" height="200" width="230" alter="Image">
 <img src="Rishikesh img 6.jpg" height="200" width="230" alter="Image">
 </sh>
</rr>
</ra>
<h3>How To Reach </h3>
 <h3>By Air:</h3>

Distance from -Select your location Travel options By Air

Jolly Grant airport at Dehradun is the nearest airport to Rishikesh which is approximately 35 kilometres away. Popular carriers like Air India, Spice Jet and Jet Airways often have daily flights from New Delhi. Apart from Delhi, there is a flight from Lucknow to Dehradun as well. Once you reach at the airport, you can opt for regular taxi or bus service which is easily available from Dehradun to Rishikesh. The second nearest international airport for Rishikesh is in New Delhi which is well-connected with different cities across the globe.

<h3>By Train:</h3>

The nearest railhead to Rishikesh is in Haridwar which is approximately 25 kilometres away. Haridwar, in turn, is linked to major Indian cities such as Delhi, Mumbai, Kolkata, Lucknow and Varanasi. Some of the popular trains are Shatabadi Express, Jan Shatabdi, AC Special Express and Mussoorie Express. For those making the journey to Rishikesh, it is advisable to take the train till Haridwar and then either take a bus or hire a taxi to Rishikesh. While the bus would take about 45 minutes, the taxi will take you to Rishikesh in about half an hour.

<h3>By Road:</h3>

Peing a popular tourist destination, Rishikesh has a good network of buses connecting it with important places such as Haridwar, Dehradun and New Delhi. Buses depart in the morning and late evening from the Kashmere Gate ISBT, New Delhi for Rishikesh every day. You can choose from a regular, deluxe or a luxurious coach.

<br/><br><br/><center><h2>9. Jama Masjid, Delhi</h2></center><hr><h3>About the Place:</h3>

The Masjid-i Jehan-Numa (lit. 'World-reflecting Mosque'), commonly known as the Jama Masjid of Delhi, is one of the largest mosques in India.

It was built by the Mughal Emperor Shah Jahan between 1650 and 1656, and inaugurated by its first Imam, Syed Abdul Ghafoor Shah Bukhari. <br/> <br/>

<center><img src="Jama Masjid img 1.jpg" height="350" width="600"
alter="Image"></center>

<br/>Situated in the Mughal capital of Shahjahanabad (today Old Delhi), it served as the imperial mosque of the Mughal emperors until the demise of the empire in 1857. The Jama Masjid was regarded as a symbolic node of Islamic power across India, well into the colonial era. It was also a site of political significance during several key periods of British rule. It remains in active use, and is one of Delhi's most iconic sites, closely identified with the ethos of Old Delhi.<br/><br/>br>

```
<h3>Images</h3><br><img src="Jama Masjid img 4.jpg" height="170" width="230" alter="Image">
<img src="Jama Masjid img 5.jpg" height="170" width="230" alter="Image">
<img src="Jama Masjid img 6.jpg" height="170" width="230" alter="Image">
<img src="Jama Masjid img 7.jpg" height="200" width="230" alter="Image">
<img src="Jama Masjid img 8.jpg" height="200" width="230" alter="Image">
<img src="Jama Masjid img 9.jpg" height="200" width="230" alter="Image">
<h3>How To Reach </h3><h3>By Air:</h3>
```

Delhi is well connected with domestic and international flights, to all the major cities within and outside India. Almost all the major airlines have their flights operating from Indira Gandhi International Airport at New Delhi. Domestic Airport connects Delhi to the major cities in India.

<h3>By Train:</h3>

The railway network connects Delhi to the all major and, nearly, all the minor destinations in India. The three important railway stations of Delhi are New Delhi Railway Station, Old Delhi Railway Station and Hazrat Nizamuddin Railway Station.

<h3>By Road:</h3>

Delhi is well connected, by a network of roads and national highways, with all the major cities in India. The three major bus stands in Delhi are Inter State Bus Terminus (ISBT) at Kashmiri Gate, Sarai Kale-Khan Bus Terminus and Anand Vihar Bus Terminus. Both the government and private transport providers provide frequent bus services. One can also get government as well as private taxis here.

<center><h2>10. Jagannath Temple, Puri</h2></center><hr>

<h3>About the Place:</h3>

The Jagannath Temple is an important Hindu temple dedicated to Jagannath, a form of Krishna, in Puri in the state of Odisha on the eastern coast of India. The present temple was rebuilt from the 10th century onwards, on the site of an earlier temple, and begun by Anantavarman Chodaganga Deva, the first king of the Eastern Ganga dynasty.

The Puri temple is famous for its annual Ratha Yatra, or chariot festival, in which the three principal deities are pulled on huge and elaborately decorated temple cars. Unlike the stone and metal icons found in most Hindu temples, the image of Jagannath (which gave its name to the English term 'juggernaut') is made of wood and is ceremoniously replaced every twelve or 19 years by an exact replica. It is one of the Char Dham pilgrimage sites.<br/>
'br>

<center><img src="Jagannatha Temple Img 1.jpg" height="350" width="600"
alter="Image"></center><br>

The temple is sacred to all Hindus, and especially in those of the Vaishnava traditions. Many great Vaishnava saints, such as Ramanujacharya, Madhvacharya, Nimbarkacharya,

<h3>Images</h3><br>

<img src="Jagannatha Temple Img 3.jpg" height="170" width="230" alter="Image">
<img src="Jagannatha Temple Img 4.jpg" height="170" width="230" alter="Image">
<img src="Jagannatha Temple Img 5.jpg" height="170" width="230" alter="Image">
<img src="Jagannatha Temple Img 6.jpg" height="200" width="230" alter="Image">
<img src="Jagannatha Temple Img 8.jpg" height="200" width="230" alter="Image">
<img src="Jagannatha Temple Img 9.jpg" height="200" width="230" alter="Image">
<h3>How To Reach </h3>
</h3>

<h3>By Air:</h3>

The nearest airport is Biju Patnail Airport which is located in Bhubaneswar almost 60 kilometers from Puri. It is quite easy to access Puri as airways are considered as one of the most convenient and hassle free transport services.

<h3>By Train:</h3>

Puri is a last stop on the East Coast Railway which has direct express and other super fast trains which is well linked with major cities like New Delhi, Mumbai, Kolkata, Okha, Ahmedabad, Tirupati and many more. Some of the famous trains offer direct services to the city which includes Kolkata (Howrah) Puri Howrah Express, Jagannath Express; New Delhi Purushottam Express.

<h3>By Road:</h3>

Roadways is another one of the most appropriate option to reach Puri as the nearest bus stand is located close to the Gundicha Temple which provides direct connections to Bhubaneswar and Cuttack and one can reach the place in just 10 to 15 minutes.<br/><br/><br/><br/><br/><br/><br/>

<center><h2>11. Shree Somnath Jyotirling Temple, Gujarat</h2></center><hr><h3>About the Place:</h3>

Aadi Jyotirling Shree Somnath Mahadev and the sacred soil where from Bhagvan Shri Krishna took his last journey to his neejdham. The temple is built at the shore of the Arabian ocean on the western corner of Indian subcontinent.

<center><img src="Somnath Jyotirlinga img 1.jpg" height="400" width="600"
alter="Image"></center><br></br>

The Somnath temple, also called Somanātha temple or Deo Patan, is a Hindu temple located in Prabhas Patan, Veraval in Gujarat, India. It is one of the most sacred pilgrimage sites for Hindus and is believed to be first among the twelve Jyotirlinga shrines of Shiva. The temple was reconstructed several times in the past after repeated

destruction by multiple Muslim invaders and rulers. It is unclear when the first version of the Somnath temple was built with estimates varying between the early centuries of the 1st-millennium to about the 9th-century CE. The temple's history is a subject of unresolved disputes among historians.

<h3>Images</h3>

<img src="Somnath Jyotirlinga img 3.jpg" height="200" width="330" alter="Image">
 <img src="Somnath Jyotirlinga img 4.webp" height="200" width="330" alter="Image">
 <img src="Somnath Jyotirlinga img 5.jpg" height="200" width="330" alter="Image">
 <img src="Somnath Jyotirlinga img 6.webp" height="200" width="330" alter="Image">
 </h3>How To Reach </h3>
 <h3>By Air:</h3>

Rajkot airport is the nearest airport situated at a distance of 188 km. It is well connected to Mumbai with daily flights. Mumbai international airport is located at a distance of 327 km which let the international visitors come to the town with ease. One does not need to worry how to reach Veraval by air as the city is connected with other cities through airways.

Veraval is well linked by rail and therefore it solves the issue of how to reach Veraval. The city has a railway station of its own which is well connected to all the major cities such as Rajkot, Ahmadabad, Bhopal, Ujjain, Pune, Vadodara, Mumbai, Trivandrum and Jabalpur.

<h3>By Road:</h3>

<center><h2>12. Tirumala Venkateswara Temple, Tirupati</h2></center><hr><h3>About the Place:</h3>

Sri Venkateswara Swami Vaari Temple is a Hindu temple situated in the hill town of Tirumala at Tirupati in Tirupati district of Andhra Pradesh, India. The Temple is dedicated to Venkateswara, a form of Vishnu, who is believed to have appeared here to save mankind from trials and troubles of Kali Yuga. Hence the place has also got the name Kaliyuga Vaikuntha and the Lord here is referred to as Kaliyuga Prathyaksha Daivam. The temple is also known by other names like Tirumala Temple, Tirupati Temple, Tirupati Balaji Temple. Venkateswara is known by many other names: Balaji, Govinda, and Srinivasa. The temple is run by body Tirumala Tirupati Devasthanams (TTD) which is under control of Andhra Pradesh Government. The head of TTD is

```
<center><img src="Tirupati main.jpg" height="400" width="600"
alter="Image"></center><br></br>
```

It is the richest temple in the world in terms of donations received and wealth. The temple is visited by about 50,000 to 100,000 pilgrims daily (30 to 40 million people annually on average), while on special occasions and festivals, like the annual Brahmotsavam, the number of pilgrims shoots up to 500,000, making it the most-visited holy place in the world.In 2016, it was reported that 27.3 million pilgrims visited the temple.

```
<img src="Tirupati Temple img 2.webp" height="200" width="330" alter="Image">
<img src="Tirupati Temple img 3.jpg" height="200" width="330" alter="Image">
<img src="Tirupati Temple img 4.jpg" height="200" width="330" alter="Image">
<img src="Tirupati Temple img 6.jpg" height="200" width="330" alter="Image">
<h3>How To Reach </h3>
<h3>By Air:</h3></h3>
```

Nearest airport is the Tirupati airport. Tirupati airport is located at Renigunta, 15 km away. Regular flights are available from Chennai, Hyderabad and Bengaluru to Tirupati.

```
<h3>By Train:</h3>
```

Nearest railway station is the Tirupati Railway station. Tirupati is connected with all major cities. It is just five hours by rail from Chennai and Bengaluru.

```
<h3>By Road:</h3>
```

Tirupati is connected with all major cities. It is just five hours by rail from Chennai and Bengaluru.<br><br>

```
<center><h2>13. Vaishno Devi Temple, Jammu</h2></center><hr>
```

<h3>About the Place:</h3>

The Vaishno Devi Temple is a major, divine and widely revered Hindu temple dedicated to Vaishno Devi located in Katra, Reasi on the slopes of Trikuta Hills within the union territory of Jammu & Kashmir in India. The temple is recognized as one of the 52 Maha (major) Shakti Peethas dedicated to Durga, who is worshipped as Vaishno Devi. Having the principal aspect of Durga, hindus consider Vaishno Devi as an incarnation of Kali, Saraswati and Lakshmi.

It is one of the most visited pilgrimage centers of India. Every year, millions of Devotees visit the temple. During festivals like Navaratri, the footfall increases to as high as one crore.

During the winter season from the month of December to January the Vaishno Devi Temple will be covered with snow. Even though temple will not be closed during these days, people visiting the temple are recommended to bring heavy woollens, wind-cheaters, caps and gloves, although the temple management provides free blankets during the climb.

```
<h3>Images</h3>
<img src="Vaishno Devi img 1.JPG" height="200" width="330" alter="Image">
<img src="Vaishno Devi img 3.JPG" height="200" width="330" alter="Image">
<img src="Vaishno Devi img 5.JPG" height="200" width="330" alter="Image">
<img src="Vaishno Devi img 5.JPG" height="200" width="330" alter="Image">
<ing src="Vaishno Devi img 6.JPG" height="200" width="330" alter="Image">
<h3>How To Reach </h3>
<h3>By Air:</h3>
```

Nearest airport is at Jammu, around 50 km from Katra. Jammu is well-connected by flights to several cities like Delhi, Srinagar and Leh. Taxi services are available from Jammu to Katra. International travelers can get connecting flights from Delhi airport.
<h3>By Train:</h3>

Nearest railway station is also at Jammu. Jammu is well connected to all major cities in India.

<h3>By Road:</h3>

State-run buses from Jammu to Katra ply at regular intervals. Private deluxe bus services are also available. State-run buses from Jammu to Katra leave at an interval of 15 minutes.

<br>><br>>

<center><h2>14. Ajmer Sharif Dargah, Ajmer</h2></center><hr>

<h3>About the Place:</h3>

Ajmer Sharif Dargah (also Ajmer Dargah, Ajmer Sharif or Dargah Sharif) is a Sufi tomb (dargah) of the revered Sufi saint, Moinuddin Chishti, located at Ajmer, Rajasthan, India.

t is believed that a person who prays with a pure heart at the Ajmer Sharif Dargah, gets all his or her wishes fulfilled. Ajmer Sharif is a Sufi shrine and one of the most visited places in Ajmer. The pious Persian Sufi saint, Khwaja Moinuddin Chishti who is well-known for its secular preaching is enshrined here. Many Muslims believe that Moinuddin Chisti was Muhammad's direct descendant and it was on his request (Muhammad came to his dream) he went to India. He reached Ajmer in 1192 via Lahore and stayed there till his death in 1236 AD.<br/>
br>

```
<center><img src="Ajmer img 1.jpg" height="300" width="600"
alter="Image"></center><br><br>
```

The place is an architectural marvel and perfect for connecting to your spiritual self. You do not have to be religious in order to visit this place. The peacefulness and serenity of this place is something that you would not get anywhere else.

<h3>Images</h3>

<img src="Ajmer img 4.jpg" height="200" width="330" alter="Image">

```
<img src="Ajmer img 2.jpg" height="200" width="330" alter="Image">
 <img src="Ajmer img 3.jpg" height="200" width="330" alter="Image">
 <img src="Ajmer img 6.jpg" height="200" width="330" alter="Image"><br><br>
 <h3>How To Reach </h3>
 <h3>By Air:</h3>
 Ajmer is a well-connected city, with the Jaipur airport being the closest one. You
can hire a cab from Jaipur to reach the Ajmer Sharif Dargah.
 <h3>By Train:</h3>
 The Indian Railway network connects most of the Indian cities to Ajmer.
 <h3>By Road:</h3>
 There are regular buses to Ajmer from cities like Jaipur, Delhi, Jaisalmer, and
Jodhpur.<br><br>
 <center><h2>15. Ice Shivlinga, Amarnath</h2></center><hr>
 <h3>About the Place:</h3>
  Amarnath Temple is a Hindu shrine located in Jammu and Kashmir, India. The
cave is situated at an altitude of 3,888 m (12,756 ft), about 141 km (88 mi) from Srinagar,
the summer capital of Jammu and Kashmir, reached through Pahalgam town. The shrine
represents an important part of Hinduism. The cave, located in Lidder Valley, is
surrounded by glaciers, snowy mountains and is covered with snow most of the year,
except for a short period of time in summer when it is open to pilgrims. In 1989, pilgrims
numbered between 12,000 and 30,000. In 2011, the numbers reached a peak, crossing 6.3
lakh (630,000) pilgrims. In 2018 pilgrims numbered 2.85 lakh (285,000). The annual
pilgrimage has varied between 20 and 60 days. <br/> <br/> tr>
 <center><img src="Amarnath img 2.jpg" height="400" width="600"</pre>
alter="Image"></center><br> <br>
 The Amarnath cave, abode of the Mahamaya Shakti Peetha, is one of the 51 Shakti
Peethas, temples throughout South Asia that commemorate the location of fallen body
parts of the Hindu deity Sati.
<h3>Images</h3>
<img src="Amarnath img 1.jpg" height="200" width="330" alter="Image">
 <img src="Amarnath img 3.jpg" height="200" width="330" alter="Image">
 <img src="Amarnath img 4.jpg" height="200" width="330" alter="Image">
 <img src="Amarnath img 5.jpg" height="200" width="330" alter="Image"> <br/> <br/>
```

Helicopter journey starts from Srinagar and ends at Panjtarni. Amarnath caves are only 2 km from Panjtarni. In order to reach Amarnath Temple from different parts of India, take a flight. Srinagar Airport is the nearest airport to Amarnath. Flights operate from different parts of India to Srinagar Airport. It takes a couple of hours to reach Amarnath temple from Srinagar airport.

<h3>How To Reach </h3>

<h3>By Air:</h3>

<h3>By Train:</h3>

The nearest railhead to Amarnath Yatra is the Jammu Tawi Railway Station. Jammu Tawi railhead is located at a distance of 178 km from Amarnath. You can take a local taxi to reach Baltal from where you can start your trek to Amarnath which will take around 1 to 2 days to complete Amarnath trek distance of 15 km. Take a helicopter, or walk on foot, or get a pony ride to directly reach the temple from here. Pahalgam to Amarnath trek is also an option which is an easier one but takes more time.

<h3>By Road:</h3>

Travel to Jammu by road and then to Srinagar and finally to Baltal or Pahalgam.
The shortest trek to Amarnath is Baltal while an easier one is Pahalgam trek. Take the Pahalgam trek if you are traveling with families and elder people. Amarnath Yatra walking distance from Baltal is 15 km takes a duration of 1-2 day trek while Pahalgam to Amarnath trek takes 3-5 days to cover 36-48 km.

<br>><br>>

<center><h2>16. Mathura,Uttar Pradesh</h2></center> <hr>

<h3>About the Place:</h3>

<center><img src="MathuraMain.jpg" height="400" width="700"
alter="Image"></center><br>

Krishna Janmashtami is grandly celebrated every year in Mathura. Every year 3 to 3.5 million devotees celebrate Janmashtami in Mathura, with the maximum number of devotees visiting the Keshav Deva temple and the Dwarkadheesh temple. Devotees generally observe a fast and break it at midnight when Krishna was believed to have been born. Devotional songs, dance performances, bhog and aartis are observed across Mathura-Vrindavan

Mathura is a city and the administrative headquarters of Mathura district in the Indian state of Uttar Pradesh.Mathura has been chosen as one of the heritage cities for the Heritage City Development and Augmentation Yojana scheme of Government of India. <br/>
<br/>
<br/>
/p>

<h3>Images</h3>

<img src="Mathura img 1.jpg" height="170" width="230" alter="Image">

<img src="Mathura img 2.jpg" height="170" width="230" alter="Image">

<img src="Mathura img 3.jpg" height="170" width="230" alter="Image">

```
<img src="Mathura img 4.jpg" height="170" width="230" alter="Image">
<img src="Mathura img 5.jpg" height="170" width="230" alter="Image">
<img src="Mathura img 6.jpg" height="170" width="230" alter="Image"><br></br></ri></ri></ri></ri></ri>
```

According to Hindu traditions, Krishna was born to Devaki and Vasudeva in a prison cell where they were confined by his maternal uncle Kansa, a king of Mathura, due to prophecy of his death by the child of Devaki. According to tradition, a temple dedicated to Krishna was built the birthplace by his great grandson Vajranabh. The present site known as Krishna Janmasthan.

The Krishna Janmasthan Temple Complex is a group of Hindu temples in Mallapura, Mathura, Uttar Pradesh, India. These temples are built at the location where the Hindu deity Krishna is believed to be born, and is adjacent to the Eidgah mosque built by Aurangzeb. <br/>
<br/>
Str>

The place has held religious significance since the 6th century BC. The temples were destroyed multiple times throughout history, most recently by the Mughal emperor Aurangzeb in 1670. He built the Eidgah mosque there which still stands. In 20th century, the new temple complex adjacent the mosque was built with the financial help from industrialists containing the Keshavdeva temple, the Garbha Griha temple at the birthplace and the Bhagavata Bhavan.

<h3>By Air:</h3>

Agra Airport is the nearest airport to Mathura. However, as very few passenger flights operate here, the major nearest commercial airport of Mathura happens to be Indira Gandhi International Airport, Delhi. Visitors can board a flight from any Indian or international city till Delhi and then hire a bus, taxi or train to reach Mathura. <h3>By Train:</h3>

Mathura Junction is a major railhead on Central and Western Railways. Therefore visitors can avail train services from major cities including Kolkata, Delhi, Mumnbai, Indore, Agra, Bhopal, Gwalior, Varanasi, Lucknow to Mathura. One can also board local trains from Delhi, Bharatpur, Alwar and Agra till three other railway stations of Mathura.

```
<h3>By Road:</h3>
```

A good network of roadways connect Mathura to Delhi, Agra, Moradabad, Jaipur, Bikaner, Kolkata along with other small towns of UP and nearby states. Mathura is served by several state government buses along with private operators. Visitors can avail direct buses from places like Delhi, Agra, Alwar, Aligarh, Indore, Bhopal, Gwalior, Jabalpur, Jaipur, Udaipur, Ajmer, Chandigarh, Lucknow, Kanpur, Meerut, Haridwar etc.

```
<center><h2>17. Dwarka, Gujarat</h2></center><hr><h3>About the Place:</h3>
```

Dwarka is believed to have been the first capital of Gujarat. The city's name literally means gateway. Dwarka has also been referred to throughout its history as "Mokshapuri". It is mentioned in the ancient prehistoric epic period of the Mahabharata. According to legend, Krishna settled here after he defeated and killed his uncle Kansa at Mathura. This mythological account of Krishna's migration to Dwarka from Mathura is closely associated with the culture of Gujarat. Krishna is also said to have reclaimed 12 yojanas or 96 square kilometres (37 sq mi) of land from the sea to create Dwarka.

Dwarka is a city and a municipality of Devbhumi Dwarka district in the state of Gujarat in Western India. The city's economy is tourism-based. Dwarka is one of four sacred Hindu pilgrimage sites collectively called the Chardham, and is one of the seven-most-ancient religious cities (Sapta Puri) in India. Dwarka is often identified with the Dwarka Kingdom, described in the Bhagavata Purana as the ancient kingdom of Krishna and is believed to have been the first capital of Gujarat. <br/>
stress of the state of Gujarat is one of the seven-most-ancient religious cities (Sapta Puri) in India. Dwarka is often identified with the Dwarka Kingdom, described in the Bhagavata Purana as the ancient kingdom of Krishna and is believed to have been the first capital of Gujarat.

```
<center><img src="Dwarka img 1.jpg" height="400" width="700"
alter="Image"></center><br><br>
```

Janmashtami is the main festival that is celebrated during the months of August and September with great fervor and piety as it is believed to be the abode of Lord Krishna in prehistoric times. The festival is marked by several night long celebrations to mark the birth of Krishna. Bhajans and sermons are part of the festivities. At midnight there is reenactment of Krishna's childhood in the form of Garba and Raas dances. On this occasion, the local boys create a pyramid and a young boy in the costume of Krishna climbs up this pyramid to strike a pot holding butter, an act which Krishna had mischievously performed with the gopis. This is also known as "Dahi Handi" or Utlotsavam.

```
<img src="Dwarka img 2.jpg" height="170" width="230" alter="Image">
    <img src="Dwarka img 3.jpg" height="170" width="230" alter="Image">
        <img src="Dwarka img 5.jpg" height="170" width="230" alter="Image">
        <img src="Dwarka img 6.jpg" height="170" width="230" alter="Image">
        <img src="Dwarka img 7.jpg" height="170" width="230" alter="Image">
        <img src="Dwarka img 8.jpg" height="170" width="230" alter="Image">
        </img src="Dwarka img 8.jpg" height="170" width="230" alter="Image">
        </img src="Swarka img 8.jpg" height="170" width="230" alter="Image">
        </img src="Swarka img 8.jpg" height="170" width="230" alter="Image">
        </img src="Swarka img 8.jpg" height="170" width="230" alter="Image">
        </img src="Swarka img 8.jpg" height="170" width="230" alter="Image">
        </img src="Swarka img 8.jpg" height="170" width="230" alter="Image">
        </img src="Swarka img 8.jpg" height="170" width="230" alter="Image">
        </img src="Swarka img 8.jpg" height="170" width="230" alter="Image">
        </img src="Swarka img 8.jpg" height="170" width="230" alter="Image">
        </img src="Swarka img 8.jpg" height="170" width="230" alter="Image">
        </img src="Swarka img 8.jpg" height="170" width="230" alter="Image">
        </img src="Swarka img 8.jpg" height="170" width="230" alter="Image">
        </img src="Swarka img 8.jpg" height="170" width="230" alter="Image">
        </img src="Swarka img 8.jpg" height="170" width="230" alter="Image">
        </img src="Swarka img 8.jpg" height="170" width="230" alter="Image">
        </img src="Swarka img 8.jpg" height="170" width="230" alter="Image">
        </img src="Swarka img 8.jpg" height="170" width="230" alter="Image">
        </img src="Swarka img 8.jpg" height="170" width="230" alter="Image">
        </img src="Swarka img 8.jpg" height="170" width="230" alter="Image">
        </img src="Swarka img 8.jpg" height="170" width="230" alter="Image">
        </img src="Swarka img 8.jpg" height="170" width="
```

The nearest airport is at Jamnagar, about 137 km away. The airport is well connected by flights from cities like Mumbai and Ahmedabad. From the airport taxi services are available for Dwarka.

```
<h3>By Train:</h3>
```

The Dwarka railway station is connected to the Ahmedabad – Okha rail route is an important railhead. Trains from Ahmedabad, Delhi, Mumbai, Kolkata and Bengaluru do halt at the station.

<h3>By Road:</h3>

Dwarka is well connected by road. Private and State run buses do ply regularly to Dwarka from several cities of Gujarat like Ahmedabad, Porbandar, Rajkot, Vadodara, Amerli and many more.<br>

<center><h2>18. Minakshi Amman Temple, Madhurai</h2></center><hr><h3>About the Palce:</h3>

Madurai is one of the longest living cities in the world and a major city in the Indian state of Tamil Nadu. It is the cultural capital of Tamil Nadu and the administrative headquarters of Madurai District. Located on the banks of River Vaigai, Madurai has been a major settlement for two millennia and has a documented history of more than 2500 years. It is often referred to as "Thoonga Nagaram", meaning "the city that never sleeps". The city has a number of historical monuments, with the Meenakshi Temple and the Thirumalai Nayak Palace being the most prominent. Madurai is closely associated with the Tamil language.

Arulmigu Meenakshi Amman Temple, also known as Meenakshi Sundareshwarar Temple, is a historic Hindu temple located on the southern bank of the Vaigai River in the temple city of Madurai, Tamil Nadu, India. It is dedicated to the goddess Meenakshi, a form of Parvati, and her consort, Sundareshwarar, a form of Shiva. The temple is at the center of the ancient temple city of Madurai mentioned in the Tamil Sangam literature, with the goddess temple mentioned in 6th-century-CE texts. This temple is one of the Paadal Petra Sthalam. The Paadal Petra sthalam are 275 temples of lord Shiva that are revered in the verses of Tamil Saiva Nayanars of 6th-9th century CE.<br/>
br>

<center><img src="Madurai img1.jpg" height="400" width="700"
alter="Image"></center><br></br>

The west tower (gopuram) of the temple is the model based on which the Tamil Nadu State Emblem is designed.

The temple is a major pilgrimage destination within the Shaivism tradition, dedicated to Meenakshi Devi and Shiva. However, the temple includes Vishnu in many narratives, sculptures and rituals as he is considered to be Meenakshi's brother.

The Meenakshi temple hosts a festival in each month of the Tamil calendar. Some festivals attract significant participation, with the Meenakshi wedding-related festival attracting over a million people over 12 days. It is called the "Meenakshi Thirukalyanam". The festival is celebrated in the Chithirai month, which typically falls about April. It marks the divine marriage of Meenakshi, and is the most attended festival. The wedding of the divine couple is regarded as a classic instance of south Indian

marriage with matrilineal emphasis, an arrangement referred as "Madurai marriage". Other festivals include the Vasantham festival is celebrated in Vaikasi month. The Unjal Festival in Aani, the Mulai-Kottu festival in Aadi, the Aavani Moolam Aavani, the Kolattam festivals of Ayppasi and Karthikai months, the Arudhra Dharsan festival of Margali month, the Thai month utsavam that co-celebrated with the Mariyamman temple in Madurai, the Masi utsavam and Vasamtham utsavam in Panguni.

Madurai airport is just 10 km away from the main city and it is well connected to all major cities of India. Nearest international airport is Chennai. There are daily flights from Chennai, Trichy, Bengaluru and Coimbatore. Taxis are available from the airport to the city.

<h3>By Train:</h3>

Direct trains are available from many cities of India. From Chennai it takes seven hours to reach Madurai and trains run daily. The fastest train on the route is the Vaigai Express, a super-fast day train between Chennai Egmore and Madurai.
<h3>By Road:</h3>

The city of Madurai is well connected by all southern parts of India. The bus terminus is at a distance of 6kms from the city. One can book AC as well as Non AC buses as per the need. Good connectivity leads to a good frequency of transport facilities for the travellers. So distances should not be a concern.

<br>><br>>

<h2><center>19. Badrinath Temple, Badrinath</center></h2><hr>

<h3>About the Place:</h3>

Badrinath or Badrinarayana Temple is a Hindu temple dedicated to Vishnu which is situated in the town of Badrinath in Uttarakhand, India. The temple is also one of the 108 Divya Desams dedicated to Vishnu, who is worshipped as Badrinath—holy shrines for Vaishnavites. It is open for six months every year (between the end of April and the beginning of November), because of extreme weather conditions in the Himalayan region. The temple is located in Garhwal hill tracks in Chamoli district along the banks of Alaknanda River. It is one of the most visited pilgrimage centers of India, having recorded 1,060,000 visits.

The image of the presiding deity worshipped in the temple is a 1 ft (0.30 m), the black granite deity of Vishnu in the form of Badrinarayan. The deity is considered by many Hindus to be one of eight swayam vyakta kshetras, or self-manifested deities of Vishnu.<br/>
<br/>br><br/>
<br/>
Vishnu in the form of Badrinarayan. The deity is considered by many Hindus to be one of eight swayam vyakta kshetras, or self-manifested deities of Vishnu.<br/>
<br/>
Vishnu in the form of Badrinarayan. The deity is considered by many Hindus to be one of eight swayam vyakta kshetras, or self-manifested deities of Vishnu in the form of Badrinarayan.

```
<center><img src="Badrinath img 2.jpg" height="400" width="700"
alter="Image"></center><br><br>
```

Mata Murti Ka Mela, which commemorates the descent of river Ganges on mother earth, is the most prominent festival celebrated in the Badrinath Temple. Although Badrinath is located in North India, the head priest, or Rawal, is traditionally a Nambudiri Brahmin chosen from the South Indian state of Kerala. The temple was included in the Uttar Pradesh state government Act No. 30/1948 as Act no. 16,1939, which later came to be known as Shri Badarinath and Shri Kedarnath Mandir Act. The committee nominated by the state government administers both the temples and has seventeen members on its board.

```
<h3>Images</h3>
```

```
<img src="Badrinath img 1.webp" height="200" width="330" alter="Image">
  <img src="Badrinath img 3.jpg" height="200" width="330" alter="Image">
  <img src="Badrinath img 4.jpg" height="200" width="330" alter="Image">
  <img src="Badrinath img 6.jpg" height="200" width="330" alter="Image">
  <h3>How To Reach </h3>
  <h3>By Air:</h3>
```

Jolly Grant Airport is the nearest airport from Badrinath, which is situated 311 kilometers away. Dehradun airport links with direct and connecting flights from Delhi, Lucknow, and Mumbai. You can opt to hire a taxi from the railway station or can board a bus from the nearest bus station to reach Badrinath.

```
<h3>By Train:</h3>
```

The nearest railway station from Badrinath is Rishikesh Railway Station, at a distance of 290 Kilometers. This railhead is a broad-gauged station connected to other major railway stations, including Delhi, Jammu, Ludhiana, Chandigarh, Mumbai, Pune, and Kolkata. From Rishikesh, pilgrims can board a bus or hire a private taxi for Badrinath.

```
<h3>By Road:</h3>
```

Intrastate and interstate buses run for Badrinath, making the journey easy. This holy town is connected to different cities and states like Rishikesh, Haridwar, Srinagar, Dehradun, Delhi, Haryana, and Chandigarh by regular buses. These buses have affordable fares and are the best to travel.

```
<center><h2>20. Sai Baba Temple, Shirdi</h2></center><hr>
```

Sai Baba of Shirdi (died 15 October 1918), also known as Shirdi Sai Baba, was an Indian spiritual master who is regarded by his devotees to be a manifestation of Sri

<sup>&</sup>lt;h3>About the Place:</h3>

Dattaguru and identified as a saint[citation needed] and a fakir. He was likely born around 1838 and was revered by both his Hindu and Muslim devotees during, as well as after, his lifetime.

According to accounts from his life, he preached the importance of "realization of the self" and criticized "love towards perishable things". His teachings concentrate on a moral code of love, forgiveness, helping others, charity, contentment, inner peace and devotion to the God and guru. He stressed the importance of surrender to the true Satguru, who, having trod the path to divine consciousness, will lead the disciple through the jungle of spiritual training.

```
<br/><br/><center><img src="Shirdi img 1.jpg" height="400" width="700" alter="Image"></center><br/><br/><br/><br/>
```

Sai Baba also condemned distinction based on religion or caste. It remains unclear if he was a Muslim or a Hindu. This, however, was of no consequence to Sai Baba. His teachings combined elements of Hinduism and Islam: he gave the Hindu name Dwarakamayi to the mosque in which he lived, practised both Hindu and Muslim rituals, taught using words and figures that drew from both traditions and took samadhi in Shirdi. One of his well-known epigrams, Allah Malik (God is King) and Sabka Malik Ek (Everyone's Master is One)[citation needed], is associated with both Hinduism and Islam. He is also known to have said "Look to me, and I shall look to you" and Allah tera bhala karega( god will do you good). He was said to be an incarnation of Dattatreya.

Sai Baba's date of birth including his birthplace remains unknown. Most information about Shirdi Sai Baba tends to be derived from a book called Shri Sai Satcharitra written by a disciple called Hemadpant (also known as Annasaheb Dabholkar / Govind Raghunath) in 1922 in Marathi. The book itself is a compilation based on accounts by his various disciples and Hemadpant's personal observations of Sai Baba from 1910 onwards.

<h3>By Air:</h3>The nearest airport to Shirdi is the Aurangabad Airport which is 130 kilometres away from Shridi. The airport is well-connected to major cities like Delhi,

```
Mumbai and Hyderabad. You can board a taxi or a cab or a bus to reach Shirdi from
Aurangabad.
<h3>By Train:</h3>
Kopergaon Railway Station, 16 kilometres away, is the nearest railway station to
Shirdi. Kopergaon is well-connected to major cities of India through rail. State run buses,
cabs, taxis and private buses are available from the station for Shirdi.
 <h3>By Road:</h3>
Maharashtra State Transport buses are available from major cities like Nashik,
Mumbai, Aurangabad, Ahmednagar, Pune and Kopargaon to Shirdi. Private air-
conditioned buses also ply from various cities of Maharashtra to
Shirdi.</span></font>
<button onclick="myFunction()" id="myBtn">Read more</button>
<script> function myFunction() {
  var dots = document.getElementById("dots");
  var moreText = document.getElementById("more");
  var btnText = document.getElementById("myBtn");
 if (dots.style.display === "none") {
   dots.style.display = "inline";
   btnText.innerHTML = "Read more";
   moreText.style.display = "none";
  } else {
   dots.style.display = "none";
   btnText.innerHTML = "Read less":
   <div class="clearfix"><div class="box" style="background-color:rgb(47, 45, 45)">
<font face="Calibri" size="1"><div class="wholePageMargin">
<font size="2" style="color: white"><b>Explore the categories here:</b></font><font
size="2" style="color: white"><b>Contact Details:</b></font><br/>br>
<a href="Heritage.html" style="color: white">Heritage</a> <b style="color:
white">Mobile No.: +91 8912456729</b> <br
<a href="Pilgrimage.html"style="color: white">Pilgrimage</a><br/>br>
<a href="Wildlife.html" style="color: white">Wildlife</a><b style="color:
white">Email: <a href="TriptoIndia@gmail.com" style="color:
white">TriptoIndia@gmail.com</a></b>
<a href="Beaches.html" style="color: white">Beaches</a><br>
<a href="Hill Station.html" style="color: white">Hill Stations</a><br>
<a href="Adventure.html" style="color: white">Adventure</a><br
 India is the country is the most preferred tourist destinations for
tourists from all across the world <br/> for its picturesque landscapes, spectacular
```

```
waterfalls, habitat of the country's largest tiger reserve<br>> and home to the warmest people on earth.   </center> <br/> <center>  <h2 style="color: white">Follow us on:</h2>  <img src="InstagramLogo.webp" height="25" width="30" alter="Image"> <img src="EmailLogo1.png" height="25" width="30" alter="Image"> </img src="facebook-logo-png.png" height="25" width="30" alter="Image"> </center> </font> </div> </div> </div> </div> </div> </div> </html>
```

## **8.Hill Station**

```
<html>
<head>
 <title>Hill Station in India</title>
 <meta name="viewport" content="width=device-width, initial-scale=1.0">
 <link rel="stylesheet" href="NeviBar.css">
  <style>
   table, th, td {
   border:1px solid black; }* {
  box-sizing: border-box; }
  .column {
  float: left:
  width: 33.33%;
  padding: 5px; }
 /* Clearfix (clear floats) */
 .row::after {
  content: "";
  clear: both;
  display: table; }
  .container {
   position: relative;
   text-align: center;
   color: white; }
  .bottom-left {
   position: absolute;
   bottom: 8px;
   left: 16px;
   font-size: 50px; }
```

```
.box {
   float: left;
   width: 100%;
   padding: 10px;
   height: 400px; }
   .clearfix::after {
   content: "";
   clear: both;
   display: table; }
  * {box-sizing:border-box}
/* Slideshow container */
.slideshow-container {
 max-width: 1200px;
 position: relative;
 margin: auto;}
/* Hide the images by default */
.mySlides {
 display: none;}
/* Next & previous buttons */
.prev, .next {
 cursor: pointer;
 position: absolute;
 top: 50%;
 width: auto;
 margin-top: -22px;
 padding: 16px;
 color: white;
 font-weight: bold;
 font-size: 18px;
 transition: 0.6s ease;
 border-radius: 0 3px 3px 0;
 user-select: none;}
/* Position the "next button" to the right */
.next {
 right: 0;
 border-radius: 3px 0 0 3px;}
/* On hover, add a black background color with a little bit see-through */
.prev:hover, .next:hover {
 background-color: rgba(0,0,0,0.8);}
/* Caption text */
```

```
.text {
 color: #f2f2f2;
 font-size: 50px;
 padding: 8px 12px;
 position: absolute;
 bottom: 8px;
 width: 100%;
 text-align: center;}
/* Number text (1/3 etc) */
.numbertext {
 color: #f2f2f2;
 font-size: 12px;
 padding: 8px 12px;
 position: absolute;
 top: 0;}
/* The dots/bullets/indicators */
.dot {
 cursor: pointer;
 height: 15px;
 width: 15px;
 margin: 0 2px;
 background-color: #bbb;
 border-radius: 50%;
 display: inline-block;
 transition: background-color 0.6s ease;}
.active, .dot:hover {
 background-color: #717171;}
/* Fading animation */
.fade {
 animation-name: fade;
 animation-duration: 1.5s;}
@keyframes fade {
 from {opacity: .4}
 to {opacity: 1}}
.WholePageMargin {
  margin: 25px 140px 75px 140px;}
#more {display: none;}
</style></head>
<body><div class="topnav">
<img src="MainLogo1.png" height="30" widhth="200" style="margin-top:9px;">
```

```
<div class="topnav-right">
   <a href="HomePage.html">Home</a>
   <a href="About Us.html">About Us</a>
   <a href="Contact.html">Contact</a>
   <a href="Feedback.html">Feedback</a></div></div>
 <h1><font color="black" size="20"
face="ArialBlack"><b>Hill Stations in India</b></font> </h1><font
face="ArialBlack"><div class="slideshow-container">
<!-- Full-width images with number and caption text --><div class="mySlides fade">
<div class="numbertext">1 / 3</div>
<center><img src="HillStation1.jpg" style="width:800" height="400px"</pre>
align="center"></center><div class="text">Hill Stations in India</div> </div>
<div class="mySlides fade"><div class="numbertext">2 / 3</div>
<center><img src="Gulmarg img 1.jpg" style="width:800" height="400px"</pre>
align="center"></center><div class="text">Hill Stations in India</div></div>
<div class="mySlides fade"><div class="numbertext">3 / 3</div>
<center><img src="HillStation3.jpg" style="width:900" height="400px"</pre>
align="center"></center> <div class="text">Hill Stations in India</div></div>
<div class="mySlides fade"><div class="numbertext">3 / 3</div>
<center><img src="Mcleodganj img 2.jpg" style="width:900" height="400px"</pre>
align="center"></center><div class="text">Hill Stations in India</div> </div>
<div class="mySlides fade"><div class="numbertext">3 / 3</div>
<center><img src="Mcleodganj img 3.jpg" style="width:900" height="400px"</pre>
align="center"></center><div class="text">Hill Stations in India</div></div>
<div class="mySlides fade"><div class="numbertext">3 / 3</div>
<center><img src="Shimla img 3.jpg" style="width:900" height="400px"</pre>
align="center"></center><div class="text">Hill Stations in India</div></div>
<div class="mySlides fade"><div class="numbertext">3 / 3</div>
<center><img src="Mussoorie img 3.jpg" style="width:900" height="400px"</pre>
align="center"></center><div class="text">Hill Stations in India</div></div>
<div class="mySlides fade"><div class="numbertext">3 / 3</div>
<center><img src="Nainital img 3.jpg" style="width:900" height="400px"</pre>
align="center"></center><div class="text">Hill Stations in India</div></div>
<div class="mySlides fade"><div class="numbertext">3 / 3</div>
<center><img src="Nainital img 4.jpg" style="width:900" height="400px"</pre>
align="center"></center><div class="text">Hill Stations in India</div></div>
<div class="mySlides fade"><div class="numbertext">3 / 3</div>
<center><img src="Shillong img 2.jpg" style="width:900" height="400px"</pre>
align="center"></center><div class="text">Hill Stations in India</div></div>
<!-- Next and previous buttons -->
```

```
<a class="prev" onclick="plusSlides(-1)">&#10094;</a>
       <a class="next" onclick="plusSlides(1)">&#10095;</a></div><br
<!-- The dots/circles -->
      <div style="text-align:center">
       <span class="dot" onclick="currentSlide(1)"></span>
       <span class="dot" onclick="currentSlide(2)"></span>
       <span class="dot" onclick="currentSlide(3)"></span></div>
      \langle \text{script} \rangle let slideIndex = 0;
      showSlides();
function showSlides() {let i;
 let slides = document.getElementsByClassName("mySlides");
 for (i = 0; i < \text{slides.length}; i++)
  slides[i].style.display = "none"; }
 slideIndex++;
 if (slideIndex > slides.length) {slideIndex = 1}
 slides[slideIndex-1].style.display = "block";
 setTimeout(showSlides, 2000); // Change image every 2 seconds}
</script> </font> </div>
<div class="WholePageMargin"> <font face="ArialBlack" size="3">
  <h2><center>About Hill Stations in India</center></h2><hr></font>
  <font face="Comic Sans Ms" size="2">
```

A hill station is a town located at a higher elevation than the nearby plain or valley. In India, which had the largest number of hill stations set up by British colonialists, most are situated at an altitude of approximately 1,000 to 2,500 metres (3,300 to 8,200 ft); very few are outside this range.

India is a world famous tourist destination because of its majestic hill stations. Ranging from the lofty Himalayas to the Aravalis and Sahyadris and other mountain ranges, India is a hot destination. <br/> <br/> to the Aravalis and Sahyadris and other mountain ranges, India is a hot destination.

```
<h2><center>1. Manali, Himachal Pradesh</center></h2><hr><h3>About the Place:</h3><
```

Manali is a beautiful hill station in Kullu District in the state of Himachal Pradesh. It is situated in the northern end of the Kullu Valley, formed by the Beas River. The town is located in the Kullu district, approximately 270 kilometres (170 mi) north of the state capital of Shimla and 544 kilometres (338 mi) northeast of the national capital of Delhi. Manali is the beginning of an ancient trade route through Lahaul and Ladakh, over the Karakoram Pass and onto Yarkand and Hotan in the Tarim Basin of China. Manali is a popular tourist destination in India and serves as the gateway to the Lahaul and Spiti district as well as the city of Leh in Ladakh.

In Hindu cosmology, Manu is believed to have stepped off his ark in Manali to recreate human life after a great flood had deluged the world. The Kullu Valley in which Manali is situated is often referred to as the "Valley of the Gods". An old village in the town has an ancient temple dedicated to the sage Manu.<br/>br><br/>

Being a hill station of higher elevation it be snow covered in winter and its green meadows and deodar forests attract a number of trekkers, skiers, and rafters throughout the year. Manali is also very favorite place for honeymoon couples.

The average temperature ranges of Manali during summer from the month of April to July is between 13 °C and 21°C and between -6°C and 9°C in the winter from the month November to February. Manali is a place where you can perform lots of activities like water rafting, trekking, and mountaineering, at Beas Kund, Chandrakhani Pass, Lahaul, Spiti, Bara Bhangal and Zanskar ranges.

The nearest airport is at Bhuntar, located approximately 50 kilometres away from Manali. Domestic flights connect Bhuntar with Delhi and Chandigarh. Once at the airport, you can take a pre-paid taxi to Manali. However, owing to weather conditions, flights are not the most reliable option for getting to or out of Manali.

```
<h3>By Train:</h3>
```

Jogindernagar railway station is the nearest railhead to Manali that connects the hill station with several important cities of the country. Chandigarh and Ambala are other options to reach Manali by train. From the railheads, one can get several mode of transportation including taxi and bus at reasonable cost.

```
<h3>By Road:</h3>
```

```
<center><h2>2. Shimla, Himachal Pradesh</h2></center> <hr><h3>About the Place:</h3>
```

Shimla is the capital and the largest city of the Northern Indian state of Himachal Pradesh, popularly known as "Queen of the Hill". In 1864, Shimla was declared as the summer capital of British India. After independence, the city became the capital of East Punjab and was later made the capital city of Himachal Pradesh. It is the principal commercial, cultural and educational centre of the state.

It derives its name from Hindu Goddess Shyamala Devi, an incarnation of Goddess Kali. Shimla has a great geographical value in India. These temples are located at short distances from the city center, so if you prefer, you can trek up to these temples through the woods. Shimla has a plethora of interesting places to visit and explore. As Shimla once served as the Summer Capital of British India, some captivating buildings with brilliant neo-Gothic architecture exist here.

```
<br/><br><br/><center><img src="Shimla img 3.jpg" height="300" width="600" alter="Image"></center><br/><br/><br/>
```

Shimla looks beautiful during all the seasons and can be visited during any time of the year. However, if you are interested in indulging in activities like camping, trekking and rafting in Shimla, the best time to visit is between March to June when the climate is pleasant. Most tourists visit Shimla during summer to find refuge in the cold hills of Shimla. It is an ideal destination to spend a cold, lazy vacation at. If you get lucky, you may get to witness snowfall here between December to February, which is an experience, the memories of which you will always want to keep intact.

```
<br/>
<h3>Images</h3><br/>
<img src="Shimla img 1.jpg" height="170" width="230" alter="Image"><br/>
<img src="Shimla img 2.jpg" height="170" width="230" alter="Image"><br/>
<img src="Shimla img 4.jpg" height="170" width="230" alter="Image"><br/>
<img src="Shimla img 4.jpg" height="170" width="230" alter="Image"></br>
```

```
<img src="Shimla img 5.jpg" height="150" width="230" alter="Image"> <img src="Shimla img 6.jpg" height="150" width="230" alter="Image"> <img src="shimla7.jpg" height="150" width="230" alter="Image"> <h3>How To Reach </h3> <h3>By Air:</h3>
```

Jubarhati, which is about 23 kilometres from the town, is the nearest airport. There are regular flights going from Jubbarhatti to Chandigarh and Delhi. You can easily get a taxi from the airport to get to Shimla or you can ask your hotel to arrange for an airport transfer.

```
<h3>By Train:</h3>
```

The small railway station in Shimla is just 1 kilometre away from the centre of the town and is connected to Kalka by a narrow gauge rail track. The famous toy train of Shimla goes between Kalka and Shimla, covering a distance of 96 kilometres in about 7 hours. Kalka in turn is the nearest rail head, which is connected to Chandigarh and Delhi by regular trains. You can take the Kalka Shatabdi, which goes from New Delhi Railway Station to Kalka Railway Station via Chandigarh.

```
<h3>By Road:</h3>
```

There are several bus services including Himachal Road Transport Corporation buses as well as private operators connecting Shimla to the major cities in North India. Chandigarh is at a distance of 117 kilometres, Manali at 260 kilometres and Delhi at 343 kilometres. If you are going from Delhi, you can take an overnight air conditioned luxury bus from ISBT Kashmiri Gate. Buses go in the morning or later at night - timings can vary from season to season, you can check them online before making a reservation.
<br/>br>

```
<span id="dots">...</span><span id="more">
<h2><center>3. Gulmarg, Jammu & Kashmir</center></h2><hr>
```

<h3>About the Place:</h3>

Gulmarg in Kashmiri, is a town, hill station, popular skiing destination, and notified area committee in the Baramulla district of Jammu and Kashmir, India. It is located at a distance of 31 km (19 mi) from Baramulla and 49 km (30 mi) from Srinagar. The town is situated in the Pir Panjal Range in the Western Himalayas and lies within the boundaries of Gulmarg Wildlife Sanctuary. Gulmarg is well justifies the Meadow of Flowers tag that it has received.

```
<center><img src="Gulmarg img 4.jpg" height="300" width="600"
alter="Image"></center><br>
```

Gulmarg is one of India's premier hill resorts. Historically a favorite hunt of Emperor Jahangir, Gulmarg is not merely a mountain resort of exceptional beauty – but has also turned into India's premier ski resort in winter. Here one can have breathtaking view of the 8137 mts high Nanga Parbat, the fifth highest peak in the world. Khilanmarg, Ziarat of Baba Reshi, Ningle Nallah are nearby attractions.

The Kashmir destination is the 7th best skiing and snowboarding destination of Asia. Located in Baramulla district, it's an ideal site for long run, off-piste skiing and snowboarding. Skiing and snowboarding in Gulmarg, through its natural virgin slopes, provides for easy floating on the soft virgin snow.

<h3>Images</h3> <img src="Gulmarg img 1.jpg" height="200" width="330" alter="Image"> <img src="Gulmarg img 3.jpg" height="200" width="330" alter="Image"> <img src="Gulmarg img 5.jpg" height="200" width="330" alter="Image"> <img src="Gulmarg img 6.jpg" height="200" width="330" alter="Image"><br> <h3>How To Reach </h3>

<h3>By Air:</h3>

The nearest airport to Gulmarg is in Srinagar which is 56 kilometres away. It is a domestic airport and is well connected to major cities in India by regular flights from Delhi, Mumbai and Amritsar. Outside the airport, you can hire a prepaid cab which will cost you around Rs. 1500 one-way.

<h3>By Train:</h3>

Jammu is the nearest railway station, at a distance of 290 kilometres. Jammu railway station is well connected to the most of the railheads in major Indian cities. Some of the popular trains are Jammu Rajdhani, Himgiri Express, Swarak Express, Andaman Express and Himsagar Express which connects the farthest railhead in Trivandrum city.

<h3>By Road:</h3>

Gulmarg is well-connected with regular bus services from Srinagar, Sonmarg and other neighbouring towns in Kashmir. You can choose from regular, deluxe and luxury buses operated by both government and private companies.

<br>><br>>

<center><h2>4. Nainital, Uttarakhand</h2></center><hr>

<h3>About the Place:</h3>

 Nainital is a town and popular hill station in Nainital district of Uttarakhand, India. It is the headquarters of the Nainital district. Nainital is located in the Kumaon foothills of the outer Himalayas at a distance of 285 km (177 mi) from the state capital Dehradun and 345 km (214 mi) from New Delhi, the capital of India. Situated at an altitude of 1,938 metres (6,358 ft) above sea level, the town is set in a valley containing an eyeshaped lake, approximately two miles in circumference, and surrounded by mountains, of which the highest are Naina Peak (2,615 m (8,579 ft)) on the north, Deopatha (2,438 m (7,999 ft)) on the west, and Ayarpatha (2,278 m (7,474 ft)) on the south. From the tops of the higher peaks, "magnificent views can be obtained of the vast plain to the south, or of the mass of tangled ridges lying north, bound by the great snowy range which forms the central axis of the Himalayas. The hill station attracts tourists round the year. <br/> <br/> br> <center><img src="Nainital img 1.jpg" height="300" width="600"</pre>

alter="Image"></center><br><br>

Nainital, the hill resort town in the district of the same name, derives its name from the emerald, glassy, eye-shaped lake (tal) which the town is built around. this famous hill town nestles amidst pine forests, with a stunningly calm, deep lake, reflecting the green of the surrounding hills. Named after the goddess Naina Devi, Nainital represents a concoction of Kumaon tradition, age-old beliefs of hill folk and many British lore. Founded in 1841 by P. Barron, a European merchant, the hilly landscape soon became a retreat for the British. Even today, it has traces of the British character, with a few clubs, movie theatres, Roman Catholic Church, and British schools offering 'anglicised' education. While its numerous lakes and stunning mountain vistas offer a paradise for nature lovers, a journey to Nainital is a fairytale panoramic tour through the Himalayas. If you linger long enough you can also hear mythological tales about Lord Shiva.

```
<img src="Nainital img 2.jpeg" height="170" width="230" alter="Image">
  <img src="Nainital img 3.jpg" height="170" width="230" alter="Image">
  <img src="Nainital img 4.jpg" height="170" width="230" alter="Image">
  <img src="Nainital img 5.jpg" height="170" width="230" alter="Image">
  <img src="Nainital img 6.jpg" height="170" width="230" alter="Image">
  <img src="Nainital img 6.jpg" height="170" width="230" alter="Image">
  <img src="Nainital7.jpg" height="170" width="230" alter="Image">
  <h3>How To Reach </h3>
  <h3>By Air:</h3>
```

Nainital does not have direct air connectivity. Indira Gandhi International Airport, New Delhi, is the nearest commercial airport to Nainital. As every flight of all domestic and international airlines connect Delhi with rest of the world, travellers can board a flight till Delhi if they are travelling to Nainital. Private taxis from Delhi can be hired to reach Nainital.

<h3>By Train:</h3>

Nainital enjoys excellent road connectivity with several cities and small towns of north India. Daily bus service to Nainital is available from Delhi and Kathgodam.Coaches like Volvo, AC and non AC are available in this route. Boarding an overnight bus from Delhi is the most convenient way to reach Nainital.

<h3>By Road:</h3>

<center><h2>5. Kasol, Himachal Pradesh</h2></center><hr>

<h3>About the Place:</h3>

Kasol is a hamlet in the Kullu district of the Indian state of Himachal Pradesh. It is situated in Parvati Valley, on the banks of the Parvati River, on the way between Bhuntar and Manikaran. It is located 30 km (19 mi) from Bhuntar and 36 km (22 mi) from Kullu town, the district headquarter, 3.5 km from Manikaran. Kasol is the Himalayan hotspot for backpackers and acts as a base for nearby treks to Malana and Kheerganga. It is called Mini Israel of India due to a high percentage of Israeli tourists here.

<center><img src="Kasol1.jpg" height="300" width="600" alter="Image"></center><br/><br/><br/>Vhen it comes to finding a destination that is beautiful, serene, adventurous and available through the year, in Kasol India has already found its favorite spot to travel to. Kasol shot to fame for a plethora of reasons, the prime being the kind of serene beauty that surrounds the city lying in the Parvati Valley as well as the activities you can do here. This quaint little town in Himachal Pradesh is situated on the banks of the Parvati River and has maintained a level of pristine beauty through the years, the kind that attracts people not just from India, but also from many different corners of the world.

Kasol is famous amongst such a crowd of travelers. Be it the ones arriving for trekking, camping, rafting, sightseeing, parties, or seeking spiritual awakening, Kasol never disappoints anyone. Starting from the beginning, Kasol is a heaven for the trekking enthusiasts and adventure buffs.

```
<h3>Images</h3>
```

```
<img src="Kasol img 1.jfif" height="170" width="230" alter="Image">
        <img src="Kasol img 2.jpg" height="170" width="230" alter="Image">
        <img src="Kasol img 3.jpg" height="170" width="230" alter="Image">
        <img src="Kasol img 4.jpg" height="170" width="230" alter="Image">
        <img src="Kasol img 5.jpg" height="170" width="230" alter="Image">
        <img src="Kasol img 6.jpg" height="170" width="230" alter="Image">
        </id>
    </rr>
    <ing src="Kasol img 6.jpg" height="170" width="230" alter="Image">
        </id>
    </rr>
    <ing src="Kasol img 6.jpg" height="170" width="230" alter="Image">
        </id>
    </rr>
    <ing src="Kasol img 6.jpg" height="170" width="230" alter="Image">
        </id>
    </rr>
    <ing src="Kasol img 6.jpg" height="170" width="230" alter="Image">
        </id>

    <ing src="Kasol img 6.jpg" height="170" width="230" alter="Image">
        </id>

    <ing src="Kasol img 6.jpg" height="170" width="230" alter="Image">
        </id>

    <ing src="Kasol img 6.jpg" height="170" width="230" alter="Image">
        </id>

        <ing src="Kasol img 6.jpg" height="170" width="230" alter="Image">
        </id>

        <ing src="Kasol img 6.jpg" height="170" width="230" alter="Image">
        </id>
```

The nearest airport to Kasol is Kullu Manali Airport also known as Bhuntar Airport in Kullu district. Daily flights connect the airport to the country's capital, Delhi. You can book a cab or a taxi to go to Kasol from the Bhuntar airport which is a mere 31 km and will take you about 1 hour to reach there. The nearest airport to Kasol is located in Bhunter, which is 31 kilometres away.

```
<h3>By Train:</h3>
```

Kasol does not have a railway station of its own. To reach Kasol by railways you have to get off at the nearest railway station to Kasol which is Joginder Nagar railway

station, about 144 km from the village of Kasol. You can take a cab from the station to reach Kasol or a bus from the Joginder Nagar Bus Stand towards Manikaran which should take about 4.5 to 5 hours. Joginder Nagar is the nearest railway station to Kasol in Himachal Pradesh.

<h3>By Road:</h3>

Peing one of the most visited places in India by foreign tourists, the village is accessible via excellent road facility. The NH-3 is the main road leading to this village towards Manali. A road journey should simply just be as enjoyable and pleasant as Kasol itself. You can opt for self-drive or hire a cab. Delhi sets the base for people coming from long distances.

```
<center><h3>6. Kodaikanal, Tamil Nadu</h3></center><hr><h3>About the Place:</h3>
```

Kodaikanal is a hill station which is located in Dindigul district in the state of Tamil Nadu, India. Its name in the Tamil language means "The Gift of the Forest". Kodaikanal is referred to as the "Princess of Hill stations" and has a long history as a retreat and tourist destination.

```
It is located 2,133 metres above sea level. <br/>
<center><img src="Kodaikanal img 5.jpg" height="300" width="600" alter="Image"></center> <br/>
<br/>
<br/>
<br/>
<br/>
| Strict | Strict | Strict | Strict | Strict | Strict | Strict | Strict | Strict | Strict | Strict | Strict | Strict | Strict | Strict | Strict | Strict | Strict | Strict | Strict | Strict | Strict | Strict | Strict | Strict | Strict | Strict | Strict | Strict | Strict | Strict | Strict | Strict | Strict | Strict | Strict | Strict | Strict | Strict | Strict | Strict | Strict | Strict | Strict | Strict | Strict | Strict | Strict | Strict | Strict | Strict | Strict | Strict | Strict | Strict | Strict | Strict | Strict | Strict | Strict | Strict | Strict | Strict | Strict | Strict | Strict | Strict | Strict | Strict | Strict | Strict | Strict | Strict | Strict | Strict | Strict | Strict | Strict | Strict | Strict | Strict | Strict | Strict | Strict | Strict | Strict | Strict | Strict | Strict | Strict | Strict | Strict | Strict | Strict | Strict | Strict | Strict | Strict | Strict | Strict | Strict | Strict | Strict | Strict | Strict | Strict | Strict | Strict | Strict | Strict | Strict | Strict | Strict | Strict | Strict | Strict | Strict | Strict | Strict | Strict | Strict | Strict | Strict | Strict | Strict | Strict | Strict | Strict | Strict | Strict | Strict | Strict | Strict | Strict | Strict | Strict | Strict | Strict | Strict | Strict | Strict | Strict | Strict | Strict | Strict | Strict | Strict | Strict | Strict | Strict | Strict | Strict | Strict | Strict | Strict | Strict | Strict | Strict | Strict | Strict | Strict | Strict | Strict | Strict | Strict | Strict | Strict | Strict | Strict | Strict | Strict | Strict | Strict | Strict | Strict | Strict | Strict | Strict | Strict | Strict | Strict | Strict | Strict | Strict | Strict | Strict | Strict | Strict | Strict | Strict | Strict | Strict | Strict | Strict | Strict | Strict | Strict | Strict | Strict | Strict | Strict | Strict | Strict | Strict | Strict | Strict | Strict | Strict | Str
```

Kodaikanal was established in 1845 as a refuge from the high temperatures and tropical diseases of the plains. Much of the local economy is based on the hospitality industry serving tourism.

Kodaikanal, the princess of hill station, is mainly known for being honeymoon destinations among other places in India. This is the most suitable and beautiful destination in the south of India because of its scenic beauty which leaves the visitors awestruck with memorable experiences. The meaning of tourist places in Kodaikanal is the gift of the forest and it contains some dense forest with enormous varieties of trees, enchanting waterfalls and huge rocks.

```
<h3>Images</h3>
<img src="Kodaikanal img 1.jpg" height="170" width="230" alter="Image">
<img src="Kodaikanal img 2.jpg" height="170" width="230" alter="Image">
<img src="Kodaikanal img 3.jpg" height="170" width="230" alter="Image">
<img src="Kodaikanal img 4.jpg" height="170" width="230" alter="Image">
<img src="Kodaikanal img 6.jpg" height="170" width="230" alter="Image">
<img src="Kodaikanal img 6.jpg" height="170" width="230" alter="Image">
<img src="Kodaikanal img 7.jpg" height="170" width="230" alter="Image">
<h3>How To Reach </h3> <h3>By Air:</h3>
```

The airport nearest to Kodaikanal is Madurai, about 120 kilometres away. Others in line include the Trichy airport and the Coimbatore airport, 150 kilometres and 175 kilometres away, respectively. From the airport, you can easily get a bus to Kodaikanal.

```
<h3>By Train:</h3>
```

Many tourists take the rail route and get down at Kodai Road, which is about 100 kilometres away from the main town. From here, you can get a taxi. Being the only mode of transportation from Kodai Road to Kodaikanal, taxi rates are not all that negotiable.

<h3>By Road:</h3>

Regular bus services are available from the cities of Chennai, Coimbatore,

Pondicherry, Madurai and many more.

<center><h3>7. Shrinagar, Jammu & Kashmir</h3></center><hr>

<h3>About the Place:</h3>

Srinagar is the largest city and the summer capital of Jammu and Kashmir, India. It lies in the Kashmir Valley on the banks of the Jhelum River, a tributary of the Indus, and Dal and Anchar lakes. The city is known for its natural environment, gardens, waterfronts and houseboats. It is also known for traditional Kashmiri handicrafts like Kashmir shawls and also dried fruits. It is the northernmost city of India to have over one million people, the 32nd most populous city in the country, and the second largest city located in the Himalayas, after Kathmandu.

Srinagar, the capital of Jammu and Kashmir is located in the heart of the Kashmir valley at an altitude of 1,730 m above sea level. Srinagar is called the city of lakes and the Venice of the East, fascinating tourists from centuries with its beautiful picturesque Himalayan backdrop, glittering lakes that are surrounded by houseboats and Shikaras and the majesty of Mughal architecture. <br/>
or April 10 may 10 may 10 may 12 may 12

```
<center><img src="Sri Nagar img 2.jpg" height="300" width="600"
alter="Image"></center>
```

<br/>br> The very absence of order in the location of the houses and their tumbled down appearance add a peculiar charm to the scenery. It has its own quaint lifestyle, telling a panoramic fairytale tour through the snow-capped mountains and Chinar trees, while enjoying the adventurous pleasures of hiking, mountain biking, and rafting.

Silk-sunset, certain shades of white, tar on the roads, gloom beyond the oil lamp floating over the lake, ripples in the water, fog on the mirror, garden of the spring, the palace of the fairies, subject of the poems, emptiness in the eyes, absence of words, forever in ordinary things and the old roses on a breeze, where love arrives in memories of forever to liberate us into life — Srinagar! The tourist places in Srinagar offer breathtaking views and mesmerising locations to die for.

```
<h3>Images</h3>
```

```
<img src="Sri Nagar img 1.jpeg" height="200" width="350" alter="Image">
```

<sup>&</sup>lt;img src="Sri Nagar img 3.jpg" height="200" width="350" alter="Image">

<sup>&</sup>lt;img src="Sri Nagar img 5.jpg" height="170" width="230" alter="Image">

<sup>&</sup>lt;img src="Sri Nagar img 6.jpeg" height="170" width="230" alter="Image">

```
<img src="sri nagar7.jpg" height="170" width="230" alter="Image"> <h3>How To Reach </h3> <h3>By Air:</h3>
```

Named Sheikh ul Alam Airport (IATA code SXR), Srinagar Airport is an international airport. This airport is well connected and airlines offer regular flights from Srinagar to Delhi, Mumbai and Chandigarh. The airport is placed just 15 km away from the center of the city.

Nearest Airport : Srinagar Airport, Srinagar<h3>By Train:</h3>

Mussoorie", as are the townships of Barlowgani and Jharipani.

To reach Srinagar by train, one has to reach either Banihal railway station. From the Srinagar Railway station, you can hire Cabs / taxis to reach this magnificent place.
<h3>By Road:</h3>

Srinagar is the capital of the Jammu and Kashmir UT. The city is well connected with major cities like Delhi (876 km), Chandigarh (646 km), Leh (424 km) and Jammu (258 km). There is good Bus service and Cab service available.<br/>center><h3>8. Mussoorie, Uttarakhand</h3></center><hr><h3>About the Place:</h3>

Mussoorie is a hill station and a municipal board in the Dehradun district of the Indian state of Uttarakhand. It is about 35 kilometres (22 mi) from the state capital of Dehradun and 290 km (180 mi) north of the national capital of New Delhi. The hill station is in the foothills of the Garhwal Himalayan range. The adjoining town of Landour, which includes a military cantonment, is considered part of "greater"

Mussoorie is at an average altitude of 2,005 metres (6,578 ft). To the northeast are the Himalayan snow ranges, and to the south, the Doon Valley and Shiwalik ranges. The second highest point is the original Lal Tibba in Landour, with a height of over 2,275 m (7,464 ft). Mussoorie is popularly known as The Queen of the Hills. <br/>
<center><img src="Musoorie7.jpg" height="350" width="600" alter="Image"></center><br/>
<br/>
<br/>
<br/>
center>Located at the height of almost 1900 meters from the sea levels this landscape of

nature has become a paradise for the tourists with a passage of time. This advantage point of nature has a history dating back to 19th century when the officers of ruling East India Company developed it as a holiday paradise in the hills. Located at the distance of 40 Kilometers from the state capital of Indian state of Uttranchal, Dehradun, Mussoorie also won this moniker of being the "queen of the hill stations." More than 15 attractions full of nature, religion and culture are at your disposal when you are planning a stay in Mussoorie Resorts. This hill station also serves as a gateway to the glaciers of Yamunotri and Gangotri and we can consider it as an ideal place to spend summer vacations.

<img src="Mussoorie img 1.jpg" height="170" width="230" alter="Image">
<img src="Mussoorie img 2.jpg" height="170" width="230" alter="Image">

```
<img src="Mussoorie img 3.jpg" height="170" width="230" alter="Image"> <img src="Mussoorie img 4.jpg" height="170" width="230" alter="Image"> <img src="Mussoorie img 5.jpg" height="170" width="230" alter="Image"> <img src="Mussoorie img 6.jpg" height="170" width="230" alter="Image"> <h3>How To Reach </h3> <h3>By Air:</h3>
```

Jollygrant Airport in Dehradun serves as the nearest airport to Mussoorie. Direct flights from Delhi and Mumbai are available till Dehradun. Local taxis or buses can be hired to reach Mussoorie from Dehradun. Otherwise, visitors can board a flight till Indira Gandhi International Airport, Delhi, second nearest airport to Mussorie, which offers good air connectivity with rest of India and then travel to Mussoorie by bus or car.
<h3>By Train:</h3>

>Dehradun Railway Station, located around 36 km away serves as the nearest railway station to Mussoorie. Number of trains from far and near of cities including Delhi, Kolkata, Jammu and Amritsar serve Dehradun city. After reaching Dehradun by train, visitors can board local taxis or buses for Mussoorie.

<h3>By Road:</h3>

A number of state government and private buses connect Mussoorie with nearby places like Delhi, Dehradun and other important towns of Uttar Pradesh and Uttarakhand. Buses for Mussoorie are available on frequent and daily basis, so passengers can choose a bus depending on their convenience.<br/>br><br/>

<center><h3>9. Almora, Uttarakhand</h3></center><hr>

<h3>About the Place:</h3>

Almora is a municipal board and a cantonment town in the state of Uttarakhand, India. Almora is located on a ridge at the southern edge of the Kumaon Hills of the Himalaya range. Nestled within higher peaks of the Himalaya, Almora enjoys a year-round mild temperate climate. The town is visited by thousands of tourists annually from all over the world.

Almora is famous for its wildlife, culture and cuisines; the hill town is located in the Kumaon region of Uttarakhand state. The town shaped like a horseshoe boasts its precolonial heritage and an idyllic vibe. It is bound by thick forests of pine and fir trees and was visited many times by Mahatma Gandhi and Swami Vivekananda who have mentioned Almora in their writings. The town is famously known as the town of temples and two major rivers Koshi (Kaushaki) and Suyal (Salmali) that flow through this region.

```
<center><img src="Almora img 7.jpg" height="300" width="600"
alter="Image"></center><br>
```

Nearby tourist places are Chitai Temple, Kasar Devi Temple, Katarmal Sun Temple, Binsar Wildlife Sanctuary and Kumaon Regimental Centre Museum. One-day excursions can be made at the Bright End Corner's to have a view of the beautiful sunset. The

ancient Chitai Temple is decorated with a unique collection of brass bells of different sizes gifted to the temple by devotees since centuries. Nanda Devi Temple is the cultural and religious centre of Almora now for hundreds of years and Lala Bazar is a market that is more than two hundred years old, with paved stone streets.

Almora has a lot of hotels and resorts where you can stay comfortably. A few of them are Hotel Bhagwati Palace, Khim's Guest House, Binsar Resort, Khali Estate, etc. If you are a foodie and wondering what and where to eat, there are some really great restaurants offering finger licking foods and some suggestions for you are Lali's Inn and Restaurant, Kasar Rainbow Restaurant, Essence of Nature, Dolma Restaurant, etc. You should definitely try singauri, ginger tea and choklate in Almora.

The nearest Domestic Airport is Pantnagar Airport, Uttaranchal, roughly 125 kms from Almora city.

<h3>By Train:</h3>

The nearest railway station from Almora is at Kathgodam. It is about 81 km away from the city and can be covered in almost two hours. The service of the trains is really good and it is well connected to many other cities such as Moradabad, Delhi, Haridwar and Bareilly etc.

<h3>By Road:</h3>

<h3>About the Place:</h3>

Haldwani is the second most populous city and largest commercial market in the Indian state of Uttarakhand. It is also the largest city of the Kumaon region. Haldwani is said to be the financial capital of Uttarakhand, having the most commercial, economic and industrial activities of the state. Haldwani is located in the Nainital District, and is one of its eight Subdivisions. Being situated in the immediate foothills of Kumaon Himalayas, the Kathgodam neighbourhood of Haldwani is known as the "Gateway to Kumaon".

```
<center><img src="Haldwani img 1.jpg" height="300" width="600"
alter="Image"></center><br>
```

The place is well known as the gateway to the Kumaon region in the state of Uttarakhand. It is a famous tourist destination with pleasant climate and beautiful views of the surrounding hills. People know it as the forest of Haldu trees because it has flourished with these trees for a very long time.

The town is popular amongst trekkers, hikers and photographers. It not only lures the domestic travelers but also a number of foreign tourists. Haldwani shines as a glittering jewel surrounded with lakes and nature's bounty.

```
<h3>Images</h3>
<img src="haldwani7.webp" height="170" width="230" alter="Image">
<img src="Haldwani img 2.jpg" height="170" width="230" alter="Image">
<img src="Haldwani img 3.jpg" height="170" width="230" alter="Image">
<img src="Haldwani img 4.jpg" height="170" width="230" alter="Image">
<img src="Haldwani img 5.jpg" height="170" width="230" alter="Image">
<img src="Haldwani img 5.jpg" height="170" width="230" alter="Image">
<img src="Haldwani img 6.jpg" height="170" width="230" alter="Image">
<h3>How To Reach </h3>
<h3>By Air:</h3>
```

Pantnagar airport, about 27 km south, is the nearest airport with direct flights to Delhi. From here you can hire a cab or take a bus to reach Haldwani.

```
<h3>By Train:</h3>
```

Haldwani railway station is connected to Kathgodam railway station which is well connected to Delhi, Kolkata, Dehradun and Lucknow. There are taxis and buses from both railway stations to reach Haldwani.

```
<h3>By Road:</h3>
```

Haldwani railway station is connected to Kathgodam railway station which is well connected to Delhi, Kolkata, Dehradun and Lucknow. There are taxis and buses from both railway stations to reach Haldwani.<br/><br/>br><br/><br/><br/>

```
<center><h2>11. Palampur, Himachal Pradesh</h2></center><hr>
```

<h3>About the Place:</h3>

Palampur is a hill station and a municipal corporation situated in the Kangra District in the Indian state of Himachal Pradesh. Palampur is located in the Kangra Valley. It is a famous hill station and was once a part of the Jalandhar kingdom.

The town came into being when Dr. Jameson, the superintendent of Botanical Gardens, introduced the tea bush from Almora in 1849. The bush thrived in the climatic conditions of Palampur and became the focal point of the European tea estate owners with an exception of the famous Wah Tea Estate which was owned by Nawab Muhammad Hayat Khan and his descendants, until 1947. Since then, the Kangra tea of Palampur has become internationally renowned. <br/>
br

```
<center><img src="Palampur img 2.jpeg" height="300" width="600"
alter="Image"></center><br>
```

Situated on the Manali-Pathankot road, Palampur is well connected with other cities and towns in Himachal Pradesh, by air (Gaggal), narrow gauge rail and bus services. Places of interest worth visiting in and around Palampur include Neugal Khad, the Bandla Stream, Andretta and Baijnath Temple (in the close-by town of Jogindernagar) and Chamunda Devi Temple.

The term Palampur is formed after combining three words—pani (water), alam (environment or 'abode of') and pur (settlement). Thus, Palampur means "a settlement where there is plenty of rainfall". It is surrounded by pine forests and flanked by the Dhauladhar ranges. There are numerous streams flowing from the mountains to the plains from Palampur. The combination of greenery, snowclad mountains and water gives Palampur a distinctive look.

```
<h3>Images</h3>
<img src="Palampur img 1.jpg" height="200" width="350" alter="Image">
<img src="Palampur img 3.jpeg" height="200" width="350" alter="Image">
<img src="Palampur img 4.jpg" height="200" width="350" alter="Image">
<img src="Palampur img 5.jpg" height="200" width="350" alter="Image">
<h3>How To Reach </h3>
<h3>By Air:</h3>
```

The nearest Domestic Airport is Dharamsala Kangra Airport, Gaggal, roughly one hour drive from Palampur. The Airport is well connected to a spectrum of cities in the country. The second nearest International Airport is Sri Guru Ram Dass Jee International Airport, Amritsar, roughly 231 Kms from the city. It is well connected to several major cities like Pathankot, Dalhousie, Delhi and Jammu.

<h3>By Train:</h3>

Palampur has its own Railway Station named as Palampur Railway Station which is connected to the major cities of Himachal Pradesh. It is situated on the major Palampur -Kangra Valley Narrow gauge railhead and is linked with the cities like Pathankot, Kangra and Palampur.

<h3>By Road:</h3>

```
<center><h2>12. Mcleodganj, Himachal Pradesh</h2></center><hr><h3>About the Place:</h3>
```

McLeod Ganj has an average elevation of 2,082 metres (6,831 feet). It is situated on the Dhauladhar Range.

The major towns near McLeod Ganj include Dharamshala, Palampur, Kangra, Sidhbari, Tatwani, and Machhrial. Other nearby spiritual attractions include Chinmaya Tapovan (a Hindu retreat centre), Osho Nisarga (an Osho retreat centre) and Chamunda (a pilgrimage place for Hindus). The trekking route to Triund starts from McLeod Ganj.<br/>
<a href="majortowns.com/br/">br/</a>

<center><img src="Mcleodganj img 2.jpg" height="300" width="600"
alter="Image"></center><br>

Nestled amidst majestic hills and lush greenery, Mcleodganj is a beautiful town situated near upper Dharamsala. It is famous for being home to the world-renowned Tibetan spiritual leader the 14th Dalai Lama. Also known as Little Lhasa, McLeodganj attracts thousands of international visitors each year to volunteer with the Tibetan community, take courses in Buddhism, meditation or yoga, trek in the Dhauladhar mountains, shop for Tibetan crafts or just seek peace and take in the spiritual vibe.

<h3>Images</h3>

<img src="Mcleodganj img 1.jpg" height="200" width="350" alter="Image">

<img src="Mcleodganj img 3.jpg" height="200" width="350" alter="Image">

<img src="Mcleodganj img 5.jpg" height="200" width="350" alter="Image">

<img src="Mcleodganj img 6.jpg" height="200" width="350" alter="Image">

<h3>How To Reach </h3>

<h3>By Air:</h3>

Gaggal Airport serves as the nearest airport to Mcleodganj. However, very limited flights of few airlines serve Mcleodganj. Therefore, Indira Gandhi International Airport, Delhi, serves as the nearest and major airport to Mcleodganj. One can board a flight till Delhi and then travel to Mcleodganj by bus or car.

<h3>By Train:</h3>

Pathankot Railway Station located around 90 km away serves as the nearest railhead to Mcleodganj. Passengers can avail trains that ply between Delhi and Jammu to reach Mcleodganj. Plenty of trains are available in this route, so one can choose as per his/her budget and convenience. Taxis and buses available outside the station can be hired to reach Mcleodganj.

<h3>By Road:</h3>

<center><h2>13. Chopta, Uttarakhand</h2></center><hr>

<h3>About the Place:</h3>

>

Chopta is a small region of meadows and evergreen forest area, a part of Kedarnath wildlife sanctuary located in Uttarakhand state, India and a base for trekking to Tungnath, the third temple of Panch Kedar which lies 3.5 kilometres (2.2 mi) away. Located at a distance of 1.5 kilometres (0.93 mi) from Tungnath is Chandrashila, a summit rising to over 4,000 metres (13,000 ft).

Chopta is an unspoiled natural destination lying in the lap of the Uttarakhand Himalayas and offers views of the imposing Himalayan range including Trishul, Nanda Devi and Chaukhamba. It is located at an elevation of 2,709 metres (8,888 ft) above sea level. Chopta village is surrounded by forests of pine, deodar and rhododendron and is rich in flora and fauna include rare species of birds and musk deer.<br/>

```
<center><img src="Chopta img 4.jpg" height="300" width="600"
alter="Image"></center><br>
```

This place is popularly known as 'Mini Switzerland'. It lies 45 km from Ukhimath, 162 kilometres (101 mi) from Rishikesh and approximately 450 kilometres (280 mi) from the capital Delhi. The best time to visit this hillside is from April to November. Chopta is also a popular destination during the winter months due to the snowfall that the area experiences. Tungnath temple and Chandrashila are covered with snow from December to March. Chopta can be reached from Rishikesh via Rudraprayag, Kund, Ukhimath OR via Rudraprayag, Karnprayag, Chamoli, Gopeshwar, Mandal.

Chopta is simply accessible as it is situated on the road connecting Gopeshwar with Guptkashi. Wake up with cool healthy breeze and chirping of birds in Chopta. The morning view from Chopta is invigorating when the crimson rays of the sun kiss the snow-laden Himalayas.

```
<h3>Images</h3>
<img src="Chopta img 1.jpg" height="170" width="230" alter="Image">
<img src="Chopta img 2.jpg" height="170" width="230" alter="Image">
<img src="Chopta img 3.jpg" height="170" width="230" alter="Image">
<img src="Chopta img 5.jpg" height="170" width="230" alter="Image">
<img src="Chopta img 6.jpg" height="170" width="230" alter="Image">
<img src="Chopta7.jpg" height="170" width="230" alter="Image">
<h3>How To Reach </h3><h3>By Air:</h3>
<h3>By Train:

<h3>By Train:
```

The nearest railway station to Chopta is Haridwar situated 226 kms away. Haridwar is well connected by railway networks with major cities of India. Buses and Taxis to Chopta and Ukhimath are easily available from Rishikesh.

```
<h3>By Road:</h3>
```

Chopta is well connected by motorable roads with major towns of Garhwal region of Uttarakhand state. <br/> belhi – Haridwar – Rishikesh – Devprayag – Srinagar – Rudraprayag (take Kedarnath Road) – Augustmuni – Kund (take left to Ukhimath before

```
the bridge) – Ukhimath Cut (go straight towards Chopta) – Mastura – Makku Bend (take road towards Chopta) – Duggalbitta – Baniyakund – Chopta
<br/>
<center><h2>14. Kalimpong, West Bengal</h2></center><hr>
<h3>About the Place:</h3>
```

Kalimpong is a town and a municipality in the Indian state of West Bengal. It is located at an average elevation of 1,250 metres (4,101 ft). The town is the headquarters of the Kalimpong district. The region comes under Gorkhaland Territorial Administration which is an autonomous governing body within the state of West Bengal. The Indian Army's 27 Mountain Division is located on the outskirts of the city. Kalimpong and neighbouring Darjeeling were major centres calling for a separate Gorkhaland state in the 1980s, and more recently in 2010.

```
<center><img src="Kalimpong img 1.jpg" height="250" width="600"
alter="Image"></center> <br/>br>
```

Horticulture is important to Kalimpong: It has a flower market notable for its wide array of orchids; nurseries, which export Himalayan grown flower bulbs, tubers and rhizomes, contribute to the economy of Kalimpong. The Tibetan Buddhist monastery Zang Dhok Palri Phodang holds a number of rare Tibetan Buddhist scriptures.

The Kalimpong Science Centre, established under the Darjeeling Gorkha Hill Council (DGHC) in 2008 is a recent addition to its many tourist attractions. The Science Centre, which provides for scientific awareness among the students of the town and the locals sits atop the Deolo Hill.

```
<h3>Images</h3>
<img src="Kelimpong img 3.jpg" height="200" width="350" alter="Image">
<img src="Kelimpong img 4.jpg" height="200" width="350" alter="Image">
<img src="Kelimpong img 5.jpg" height="200" width="350" alter="Image">
<img src="Kelimpong img 6.jpg" height="200" width="350" alter="Image">
<ing src="Kelimpong img 6.jpg" height="200" width="350" alter="Image">
<h3>How To Reach </h3>
<h3>By Air:</h3></m>
The reserved singer to Kalimpong is Deadles to in Siliconic Allege in demonstrated in Siliconic Allege in demonstrated in Siliconic Allege in demonstrated in Siliconic Allege in demonstrated in Siliconic Allege in demonstrated in Siliconic Allege in demonstrated in Siliconic Allege in demonstrated in Siliconic Allege in demonstrated in Siliconic Allege in demonstrated in Siliconic Allege in Siliconic Allege in Siliconic
```

The nearest airport to Kalimpong is Bagdogra in Siliguri. All major domestic airlines from various Indian cities offer good connectivity between Bagdogra and rest of India. Direct flights to Bagdogra are available from Delhi, Kolkata and Guwahati. Local taxis can be availed from outside the airport to reach Kalimpong.

```
<h3>By Train:</h3>
```

Kalimpong does not have its own railway station and the nearest railhead is New Jalpaiguri Station. This is a very important railway station of North Bengal and direct

trains from Kolkata, Delhi and New Jalpaiguri. Pre-paid taxis are available outside the station and can be availed to reach Kalimpong.

```
<h3>By Road:</h3>
```

Kalimpong is well connected by road with Siliguri, Gangtok, Kolkata and Darjeeling. Regular buses from Darjeeling, Gangtok and Siliguri ply to Kalimpong.<br><br></center><h2>15. Pelling, Sikkim</h2></center><hr>

<h3>About the Place:</h3>

Pelling is a small hill town in the district of West Sikkim, India. Pelling is nestled at an altitude of 2,150 m (7,200 feet). The town is located at a distance of 10 km from the district headquarters of Geyzing and 131 km from Gangtok. A regular bus service connects the two towns. However, with the influx of tourists, the region is undergoing a metamorphosis, with the roads being repaired and hotels being set up.

Pelling, a beautiful town, is becoming the second biggest tourist destination in Sikkim after Gangtok. The main attraction of the place is the breathtaking sight of the Khangchendzonga and the neighbouring peaks. The famous Pemayangtse monastery is less than a kilometre from here and is a major tourist spot. It also provides sites for mountain biking, rock climbing, village tours, meditation, educational studies and several other activities. The scenic town of Pelling is a perfect holiday destination for all nature lovers. <br/>
of Pelling is a perfect holiday destination for all nature lovers.

```
<center><img src="Pelling img 2.jpg" height="300" width="600"
alter="Image"></center><br>
```

The main language spoken here is Sikkimese, but Nepali and Hindi are also spoken fluently by the locals. The cuisine here is mainly north-Eastern and several local shops sell delicacies that are a speciality of this place. The town is well-equipped with multiple hotels and restaurants to ensure a comfortable stay for the tourists.

The best time to visit Pelling is between December to May, which consists of winter, spring, and summer. During December, the temperature drops down to -5 degrees Celsius, allowing the tourists to take advantage of the snow and enjoy sports like the snow-skating. The summers are equally vibrant, with temperatures remaining cool throughout the day and different kinds of flowers filling up the valleys in the area.

```
<h3>Images</h3>
<img src="Pelling img 3.jpg" height="200" width="350" alter="Image">
<img src="Pelling img 4.jpg" height="200" width="350" alter="Image">
<img src="Pelling img 5.jpg" height="200" width="350" alter="Image">
<img src="Pelling img 5.jpg" height="200" width="350" alter="Image">
<img src="Pelling 4.jpg" height="200" width="350" alter="Image">
<h3>How To Reach </h3>
<h3>By Air:</h3></h3>
```

The nearest airport is at Bagdogra, 160 kilometres away. The airport is connected to all major Indian cities like Delhi, Mumbai and Kolkata by regular flights. From the Bagdogra Airport, hire a private cab or board a shared taxi (available from Siliguri) to reach Pelling.

<h3>By Train:</h3>

The New Jalpaiguri (NJP) Railway Station is the closest railhead at a distance of 152 kilometres from Pelling. Trains from across the country connect the NJP station to major cities including Delhi, Mumbai and Kolkata. Taxis are readily available for hire outside the railway station. However, if you want to travel by a shared cab, go to Siliguri, 6 kilometres away, and from there take a shared cab to Pelling.

<h3>By Road:</h3>

Pelling is easily accessible by all weather metalled roads. Other than buses operated by the state transport department, there are shared and private cabs available from all major towns and cities in the region. Pelling is well connected to Gangtok, Siliguri and Darjeeling by road. The road from Siliguri to Pelling is quite steep and hence it's advisable to travel by car or Sumo rather than a bus.

<center><h2>16. Shillong, Meghalaya</h2></center><hr>

<h3>About the Place:</h3>

Shillong is a hill station in the northeastern part of India and the capital of Meghalaya, which means "The Abode of Clouds". It is the headquarters of the East Khasi Hills district.

Shillong is a hill station and the capital of Meghalaya and the only hill station in the country that is accessible from all directions. The name Shillong is derived from U-Shyllong, a powerful deity and is situated at an altitude of 1,491m above sea level. The city lies in the centre of a plateau and is surrounded by hills. This beautiful city is 103kms from Guwahati. The presence of many well reputed educational institutions, many of them established by various missionary groups make Shillong the hub of education for the entire north-east. <br/>
or the presence of the country of the presence of the country of the presence of the country of the presence of the country of the country

With the best places to visit in Shillong, this surprising holiday destination will make you forget to stop the shutters of your cam. The god's honest harvest is ready to find a space among the favourites in your travel diary.

```
<h3>Images</h3>
```

<img src="Shillong img 4.jpg" height="200" width="350" alter="Image">

<img src="Shillong2.jpg" height="200" width="350" alter="Image">

```
<img src="Shillong3.webp" height="200" width="350" alter="Image"> 
<img src="Shillong4.jpg" height="200" width="350" alter="Image"> 
<h3>How To Reach </h3> 
<h3>By Air:</h3>
```

Shillong doesn't have an airport within the city. The nearest airport to the hill station is the Umroi Airport near Barapani, which is about 25 kilometres away. This has limited connectivity with other cities. The nearest major airport that is well-connected with multiple cities across India is in Guwahati, which is about 125 kilometres away. You can take a taxi from Guwahati to Shillong.

```
<h3>By Train:</h3>
```

The closest railway station from Shillong is in Guwahati. It's about 100 kilometres away and you can easily take a taxi from there. The Guwahati railway station is connected to New Delhi and other major cities across the country.

```
<h3>By Road:</h3>
```

<br/>you can take a bus from Guwahati to Shillong. There are several private as well as government operated deluxe and regular tourist going at regular intervals. But it's a better idea to hire a taxi for a convenient and comfortable journey. You can even take a shared taxi to be more economical. The drive is extremely beautiful so you will really enjoy it.

```
<center><h2>17. Mahabaleshwar, Maharashtra</h2></center><hr><h3>About the Place:</h3>
```

Mahabaleshwar is a small town and a municipal council in Satara district, Maharashtra, India. It is a place of pilgrimage for Hindus because Krishna river has its origin here. The British colonial rulers developed the town as a hill station, and served as the summer capital of Bombay Presidency during the British Raj.

Also called the 'Queen of Sahyadri Hills', Mahabaleshwar is a hill station located in the Western Ghats, in the Satara District. With the imposing sloping peaks and surrounding woods, this hill station attracts horde of tourists for its enchanting views, beautiful landscapes and pleasant temperatures, and its proximity to Pune and Mumbai. It is also famous for forts, temples, lakes and cultivation of strawberries and mulberries.<br/>
<center><img src="Mahabadeshwar img 2.jpg" height="300" width="600" alter="Image"></center><br/>
description of Sahyadri Hills', Mahabaleshwar is a hill station located in the Western Ghats, and surrounding woods, this hill station attracts horde of tourists for its enchanting views, beautiful landscapes and pleasant temperatures, and its proximity to Pune and Mumbai. It is also famous for forts, temples, lakes and cultivation of strawberries and mulberries.<br/>
description of the strawberries and mulberries.

The Mahabaleshwar Temple, the most famous shrine in Gokarna, is one of major Shiva Temples in India. The Shiva temple contains two lingams, namely the Paralingam and the Atmalingam. The temple was built by the Kadamba King Mauryasharma and displays a vibrant Dravidian style of architecture.

Amid your visit to Mahabaleshwar witness the alluring dawns and dusks from the slope, in the midst of the rich green vista. Located about 120 kilometers southwest of Pune and

285 kilometers from Mumbai, Mahabaleshwar is a vast plateau measuring 150 kilometers, bound by valleys on all sides. The hill station in the Western Ghats is the source of the Krishna River that flows across Maharashtra, Karnataka and Andhra Pradesh. Known for its captivating beauty and the stunning strawberry farms, Mahabaleshwar boasts of zigzagging roads, a calm breeze at all times, vantage points offering stunning views of hills and valleys, plenty of strawberries to gorge on and the main street full of shops offering all kinds of curios and snacks.

```
<h3>Images</h3>
```

```
<img src="mahabaleshwar7.jpg" height="170" width="230" alter="Image">
```

Pune airport located at a distance of 120 km is the nearest airport from where tourists can come down from different parts of the country. Its frequent service solves the problem of the visitors how to reach Mahabaleshwar by air.

```
<h3>By Train:</h3>
```

The nearest railway station to Mahabaleshwar is located at Wathar which is at a distance of 60 km. Pune railway station is again a convenient way to travel to Mahabaleshwar. Since, the place is well connected by rail; it solves the problem of many travelers about how to reach Mahabaleshwar.

```
<h3>By Road:</h3>
```

```
<center><h2>18. Coorg, Karnataka</h2></center><hr>
```

Kodagu (also known by its former name Coorg) is an administrative district in the Karnataka state of India. Before 1956, it was an administratively separate Coorg State, at which point it was merged into an enlarged Mysore State.

It occupies an area of 4,102 square kilometres (1,584 sq mi) in the Western Ghats of southwestern Karnataka. In 2001 its population was 548,561, 13.74% of which resided in the district's urban centre, making it the least populous of the 30 districts in Karnataka.<br/>
'center'<imp src="Coorg img 4.jpg" height="300" width="600" alter="Image"></center><br/>
'center><br/>
'location of the square kilometres (1,584 sq mi) in the Western Ghats of southwestern Karnataka. In 2001 its population was 548,561, 13.74% of which resided in the district's urban centre, making it the least populous of the 30 districts in Karnataka. In 2001 its population was 548,561, 13.74% of which resided in the district's urban centre, making it the least populous of the 30 districts in Karnataka. In 2001 its population was 548,561, 13.74% of which resided in the district's urban centre, making it the least populous of the 30 districts in Karnataka. In 2001 its population was 548,561, 13.74% of which resided in the district's urban centre, making it the least populous of the 30 districts in Karnataka. In 2001 its population was 548,561, 13.74% of which resided in the district's urban centre, making it the least populous of the 30 districts in the least populous of the 30 districts in the least popul

<sup>&</sup>lt;h3>About the Place:</h3>

The nearest railway stations are Mysore Junction, located around 95 km away and Thalassery and Kannur in Kerala, at a distance of 79 km. The nearest airports are Kannur International Airport in Kerala (59 km from Kodagu) and Mangalore International Airport (118 km from Kodagu).

Coorg lives up to its name with luring amalgamation of history, luxury, adventure, mouth-watering cuisine. Located along the western ghats, this famous coffee-producing hill station is well-known for its jaw-dropping ravishing scenery and opulence. Stunning mountains, the cascade of falling waters, and eye-feasting view of the flora and fauna, this place is indeed a perfect holiday destination for people who need an escape from their monotonous 9-5 hectic life. Much-acclaimed to be the preferred destination for trekking sports and white water rafting, Coorg qualifies to be the perfect location for the thrill-seekers.

```
<h3>Images</h3>
<img src="Coorg img 1.jpg" height="200" width="350" alter="Image">
<img src="Coorg img 2.jpg" height="200" width="350" alter="Image">
<img src="Coorg img 3.jpg" height="200" width="350" alter="Image">
<img src="Coorg img 5.jpg" height="200" width="350" alter="Image"><br><br>
 <h3>How To Reach </h3>
<h3>By Air:</h3>
Mangalore Airport, located about 160 km away, is the nearest airport to Coorg. The
airport has scheduled flights to major Indian cities like Mumbai, Bangalore, Chennai,
Delhi and Hvderabad.
<h3>By Train:</h3>
Mysore Junction, located around 95 km away is the nearest railway station to
Coorg.
<h3>By Road:</h3>
KSRTC (Karnataka State Road Transport Corporation) provide deluxe buses to
Coorg, on a regular basis from cities like Bangalore, Mysore and Mangalore.
<br>><br>>
<center><h2>19. Amarkantak, Madhya Pradesh</h2></center><hr>
```

Amarkantak is a pilgrim town and a Nagar Panchayat in Anuppur, Madhya Pradesh, India. The Amarkantak region is a unique natural heritage area and is the meeting point of the Vindhya and the Satpura Ranges, with the Maikal Hills being the fulcrum. This is where the Narmada River, the Son River and Johila River (Tributary of Son) emerge.

<h3>About the Place:</h3>

```
<center><img src="Amarkantak img 4.jpg" height="300" width="700"
alter="Image"></center><br>
```

Situated at an altitude of 1000 m, Amarkantak is a well frequented Hindu pilgrimage center that is popularly known as 'Teerthraj' - 'The king of pilgrimages'. The Amarkantak region has a rich natural heritage. It is the meeting point of the Vindhya and the Satpura Ranges, with the Maikal Hills being the fulcrum. Three rivers - the holy Narmada, the Sone and the Johila - emerge here. The forests surrounding Amarkantak have a rich variety of plants with medicinal properties, which make it extremely significant from an ecological point of view.

```
<h3>Images</h3>
```

```
<img src="Amarkantak img 1.jpg" height="170" width="230" alter="Image">
```

>Jabalpur Airport is the nearest airport to Amarkantak that is located at a distance of 245 km.

<h3>By Train:</h3>

Pendra Road is the nearest railhead to Amarkantak, which is located at a distance of 17 km from this holy town. Tourists can also come down to this place via Anuppur, which is just 48 km away. From both of these places, one can get regular transport facility including taxis and buses.

<h3>By Road:</h3>

From Pendra Road, Shahdol and Bilaspur, One can easily find state buses to Amarkantak. It is also well connected by buses to Jabalpur, Rewa and Shahdol, which are located at a distance of 245 km, 261 km and 67 km to the town. One of the biggest metropolises in the region, Nagpur, is situated about 450 km from the town. There are good services of Buses and Cabs available.<br/><br/>br>

<center><h2>20. Munnar, Kerala</h2></center><hr>

<h3>About the Place:</h3>

Munnar, is a town and hill station on Western Ghats mountain ranges located in the Idukki district of the southwestern Indian state of Kerala. Munnar is situated at around 1,600 metres (5,200 ft) above mean sea level, in the Western Ghats mountain range. Munnar is also called the "Kashmir of South India" and is a popular honeymoon destination.

There is no place else quite like Munnar, that is why so many travellers love a holiday in Munnar and it tops their itinerary while travelling to Kerala. Munnar rises as three mountain streams merge, Mudrapuzha, Nallathanni and Kundala. The hill station was once the summer resort of the erstwhile British Government in South India. <br/>
<center><img src="Munnar img 1.webp" height="300" width="700" alter="Image"></center> <br/>
descenter></center> <br/>
//center> <br/>
//center> <br/>
//center> <br/>
//center> <br/>
//center> <br/>
//center> <br/>
//center> <br/>
//center> <br/>
//center> <br/>
//center> <br/>
//center> <br/>
//center> <br/>
//center> <br/>
//center> <br/>
//center> <br/>
//center> <br/>
//center> <br/>
//center> <br/>
//center> <br/>
//center> <br/>
//center> <br/>
//center> <br/>
//center> <br/>
//center> <br/>
//center> <br/>
//center> <br/>
//center> <br/>
//center> <br/>
//center> <br/>
//center> <br/>
//center> <br/>
//center> <br/>
//center> <br/>
//center> <br/>
//center> <br/>
//center> <br/>
//center> <br/>
//center> <br/>
//center> <br/>
//center> <br/>
//center> <br/>
//center> <br/>
//center> <br/>
//center> <br/>
//center> <br/>
//center> <br/>
//center> <br/>
//center

Sprawling tea plantations, picturesque towns, winding lanes and holiday facilities make this a popular resort town. Among the exotic flora found in the forests and grasslands here is the Neelakurinji. This flower which bathes the hills in blue once in every twelve years. Munnar also has the highest peak in South India, Anamudi, which towers over 2,695 m. Anamudi is an ideal spot for trekking.

The weather in Munnar remains quite pleasant throughout the year, but in summer, people especially come to this place to escape from the scorching heat in other parts of the country. During monsoon season Munnar experiences heavy rainfall that might hamper your travel plan as most of the activities are restricted during this time of the year. The best time to visit Munnar is between March to September when the weather stays very pleasant.

```
<h3>Images</h3>
<img src="Munnar img 1.jpg" height="170" width="230" alter="Image">
<img src="Munnar img 2.jpg" height="170" width="230" alter="Image">
<img src="Munnar img 3.jpg" height="170" width="230" alter="Image">
<img src="Munnar img 4.jpg" height="170" width="230" alter="Image">
<img src="Munnar img 5.jpg" height="170" width="230" alter="Image">
<img src="Munnar img 5.jpg" height="170" width="230" alter="Image">
<img src="Munnar img 6.jpg" height="170" width="230" alter="Image">
</mse>

<h3>How To Reach </h3>

<h3>By Air:
```

Nearest airport from Munnar is Cochin International airport which is just 125 kilometers away from this beautiful place. Taxi services are also available from the airport to Munnar and usually cost Rs 3000. Cochin airport is well-linked to all the major cities in the country as well as many cities abroad.

<h3>By Train:</h3>

The nearest railway station from is Kochi or Ernakulum. It is a major junction in the south from where you can get trains for the major cities of the country including Delhi, Chennai, Thiruvananthapuram, Mumbai, Mangalore, Bangalore and many others.
<h3>By Road:</h3>

Munnar is connected to other cities of Kerala and Tamil Nadu by state government public transport buses. Many tour providers arrange packaged bus tours services to Munnar from Cochin. You can also get buses to the cities like Kochi (124 km), Thrissur (148 km), Madurai (152 km) and Thiruvananthapuram (281 km).

```
</span>
<button onclick="myFunction()" id="myBtn">Read more</button>
<script>function myFunction() {
  var dots = document.getElementById("dots");
  var moreText = document.getElementById("more");
  var btnText = document.getElementById("myBtn");
  if (dots.style.display === "none") {
   dots.style.display = "inline";
   btnText.innerHTML = "Read more";
   moreText.style.display = "none";
  } else {
   dots.style.display = "none";
   btnText.innerHTML = "Read less";
   moreText.style.display = "inline";}}
 </script></font></div> <br> <br> <br> <br> <hr>
  <div class="clearfix">
   <div class="box" style="background-color:rgb(47, 45, 45)">
    <fort face="Calibri" size="1">
     <div class="wholePageMargin">
<font size="2" style="color: white"><b>Explore the categories here:</b></font> <font
size="2" style="color: white"><b>Contact Details:</b></font><br/>br>
<a href="Heritage.html" style="color: white">Heritage</a> <b style="color:
white">Mobile No.: +91 8912456729</b> <br
<a href="Pilgrimage.html"style="color: white">Pilgrimage</a><br/>br>
<a href="Wildlife.html" style="color: white">Wildlife</a><b style="color:
white">Email: <a href="TriptoIndia@gmail.com" style="color:
white">TriptoIndia@gmail.com</a></b>
<a href="Beaches.html" style="color: white">Beaches</a><br>
<a href="Hill Station.html" style="color: white">Hill Stations</a><br/>br>
<center><img src="MainLogoBox.png" height="50" width="150" ><hr><br>
   India is the country is the most preferred tourist destinations
for tourists from all across the world <br/>br>for its picturesque landscapes, spectacular
waterfalls, habitat of the country's largest tiger reserve<br/>br> and home to the warmest
people on earth.   </center> <br> <br> <br/> <center>
   <h2 style="color: white">Follow us on:</h2>
<img src="InstagramLogo.webp" height="25" width="30" alter="Image" >
<img src="EmailLogo1.png" height="25" width="30" alter="Image" >
<img src="facebook-logo-png.png" height="25" width="30" alter="Image" > </center>
</font></div></div></body</html>
```

## 9. Adventure

```
<html>
<head>
  <title>Indian Adventure Sites</title>
 <meta name="viewport" content="width=device-width, initial-scale=1.0">
  <link rel="stylesheet" href="NeviBar.css">
 <style>table, th, td {
   border:1px solid black;
  }* {
  box-sizing: border-box; }
 .column {
  float: left;
  width: 33.33%;
  padding: 5px; }
 /* Clearfix (clear floats) */
 .row::after {
  content: "":
  clear: both;
  display: table; }
 .container {
   position: relative;
   text-align: center;
   color: white; }
  .bottom-left {
   position: absolute;
   bottom: 8px;
   left: 16px;
   font-size: 50px; }
   .box {
   float: left;
   width: 100%;
   padding: 10px;
   height: 400px; }
  .clearfix::after {
   content: "";
   clear: both;
   display: table;
  * {box-sizing:border-box}
/* Slideshow container */
```

```
.slideshow-container {
 max-width: 1200px;
 position: relative;
 margin: auto;}
/* Hide the images by default */
.mySlides {
 display: none;}
/* Next & previous buttons */
.prev, .next {
 cursor: pointer;
 position: absolute;
 top: 50%;
 width: auto;
 margin-top: -22px;
 padding: 16px;
 color: white;
 font-weight: bold;
 font-size: 18px;
 transition: 0.6s ease;
 border-radius: 0 3px 3px 0;
 user-select: none;}
/* Position the "next button" to the right */
.next {
 right: 0;
 border-radius: 3px 0 0 3px;}
/* On hover, add a black background color with a little bit see-through */
.prev:hover, .next:hover {
 background-color: rgba(0,0,0,0.8);}
/* Caption text */
.text {
 color: #f2f2f2;
 font-size: 50px;
 padding: 8px 12px;
 position: absolute;
 bottom: 8px;
 width: 100%;
 text-align: center;}
/* Number text (1/3 etc) */
.numbertext {
 color: #f2f2f2;
```

```
font-size: 12px;
 padding: 8px 12px;
 position: absolute;
 top: 0;}
/* The dots/bullets/indicators */
.dot {
 cursor: pointer;
 height: 15px;
 width: 15px;
 margin: 0 2px;
 background-color: #bbb;
 border-radius: 50%;
 display: inline-block;
 transition: background-color 0.6s ease;}
.active, .dot:hover {
 background-color: #717171;}
/* Fading animation */
.fade {
 animation-name: fade;
 animation-duration: 1.5s;}
@keyframes fade {
from {opacity: .4} to {opacity: 1}}
.WholePageMargin { margin: 25px 140px 75px 140px;}
#more {display: none;}
</style></head>
<body><div class="topnav">
<img src="MainLogo1.png" height="30" widhth="200" style="margin-top:9px;">
   <div class="topnav-right">
   <a href="HomePage.html">Home</a>
   <a href="About Us.html">About Us</a>
   <a href="Contact.html">Contact</a>
   <a href="Feedback.html">Feedback</a></div> </div>
 <h1><font color="black" size="20" face="Arial
Black"><b>Indian Adventure Sites</b></font> </h1>
<font face="ArialBlack"><div class="slideshow-container">
<!-- Full-width images with number and caption text --><div class="mySlides fade">
<div class="numbertext"></div>
<center><img src="Bungee Jumping img 4.jpg" style="width:850" height="400px"</pre>
align="center"></center><div class="text">Adventure Places</div></div>
```

```
<div class="mySlides fade"><div class="numbertext"></div>
<center><img src="Camel Safari img 3.jpg" style="width:800" height="400px"</pre>
align="center"></center><div class="text">Adventure Places</div></div>
<div class="mySlides fade"><div class="numbertext"></div>
<center><img src="Camping img 1.jpg" style="width:800" height="400px"</pre>
align="center"></center><div class="text">Adventure Places</div></div>
<div class="mySlides fade"><div class="numbertext"></div>
<center><img src="Surfing img 1.jpg" style="width:800" height="400px"</pre>
align="center"></center><div class="text">Adventure Places</div></div>
<div class="mySlides fade"><div class="numbertext"></div>
<center><img src="Camping img 2.jpg" style="width:900" height="400px"</pre>
align="center"></center><div class="text">Adventure Places</div></div>
<div class="mySlides fade"> <div class="numbertext"></div>
<center><img src="Skiing img 1.jpg" style="width:800" height="400px"</pre>
align="center"></center><div class="text">Adventure Places</div></div>
<div class="mySlides fade"> <div class="numbertext"></div>
<center><img src="Cycling img 5.jpg" style="width:900" height="400px"</pre>
align="center"></center><div class="text">Adventure Places</div></div>
<div class="mySlides fade"><div class="numbertext"></div>
<center><img src="Hot Air Balloon img 1.jpg" style="width:900" height="400px"</pre>
align="center"></center><div class="text">Adventure Places</div></div>
<div class="mySlides fade"><div class="numbertext"></div>
<center><img src="Paragliding img 1.jpg" style="width:900" height="400px"</pre>
align="center"></center><div class="text">Adventure Places</div></div>
<div class="mySlides fade"><div class="numbertext"></div>
<center><img src="River Rafting img 4.jpeg" style="width:800" height="400px"</pre>
align="center"></center><div class="text">Adventure Places</div></div>
<div class="mySlides fade"><div class="numbertext"></div>
<center><img src="Scuba Diving img 4.jpg" style="width:900" height="400px"</pre>
align="center"></center><div class="text">Adventure Places</div></div>
<!-- Next and previous buttons -->
       <a class="prev" onclick="plusSlides(-1)">&#10094;</a>
       <a class="next" onclick="plusSlides(1)">&#10095;</a></div><br
<!-- The dots/circles --><div style="text-align:center">
       <span class="dot" onclick="currentSlide(1)"></span>
       <span class="dot" onclick="currentSlide(2)"></span>
       <span class="dot" onclick="currentSlide(3)"></span></div>
      <script> let slideIndex = 0;
      showSlides();
function showSlides() {
```

```
let i;
let slides = document.getElementsByClassName("mySlides");
for (i = 0; i < slides.length; i++) {
    slides[i].style.display = "none";}
    slideIndex++;
    if (slideIndex > slides.length) {slideIndex = 1}
    slides[slideIndex-1].style.display = "block";
    setTimeout(showSlides, 2000); // Change image every 2 seconds}
    </script></font></div><div class="WholePageMargin"><center><font face="Arial Black" size="2"><Adventure in India</h2></font></center><hr>
    </font face="Comic Sans MS" size="2"></font></center><hr>
```

India has the potential to become a global adventure tourism hub going forward owing to its diverse natural landscape. The country's vast coastline, deserts, snow-clad mountain peaks, forests, and undiscovered wilderness provide unique adventurous experiences to tourists.

Adventure travel is hugely popular in India. India is known to have diverse topography, adventure tours, which will help to get over the boredom induced by the unidimensional city life. The mighty mountains, the sapphire seas and plenty of other water bodies, the vast variety of wildlife and the defying deserts, India has everything in her to pull the thrill-loving crowd.<br/>
br>

Whenever you want a unique and insightful vacation, go for such thrilling engagements as they will make you feel joyous. You could enjoy them alone, with friends or like a fun family outing. There are many adventure destinations in India, and you can go for sightseeing in and around them.

Some popular adventure sports have grown into major tourism platforms in India like Mountaineering, Trekking, Hiking, Rock Climbing, Skiing, River/White Water Rafting, etc.

```
<center><h2>1. Caving in Meghalaya</h2></center><hr><h3>About the Place:</h3>
```

Regular visitors can enjoy a teaser of this wonderful underground world at accessible caves like Arwah and Mawsmai while Krem Dam and Krem Riblai offer extra thrill because of their unconquered nature. Veteran spelunkers and fully equipped adventurers have been forging into the subterranean frontiers on Meghalaya's southern edge every year during the dry season.<br/>

```
<center><img src="CavingMain.jpg" height="300" width="600"
alter="Image"></center><br>
```

Krem Puri was recently established as the longest sandstone cave in the world. Krem Labit Kseh is known for its gypsum flower formations while Krem Tyngheng is known for its magical crystal formations and deep waterways. Krem Khung and Krem Chympe in the Jaintia Hills are known for their large passageways.

There are caves across the length and breadth of the state. Siju Cave is one of the most legendary caves in the Garo Hills, a cave of bats known for its impressive entrance and a nexus of underground streams and rivers.

```
<img src="caving1.jpg" height="200" width="330" alter="Image">
<img src="caving2.jpg" height="200" width="330" alter="Image">
<img src="caving3.jpg" height="200" width="330" alter="Image">
<img src="caving4.jpg" height="200" width="330" alter="Image">
<h3>How To Reach </h3>
<h3>By Air:</h3>
```

Major airport from Meghalaya is located in Guwahati (Assam) at a distance of 159 km (Lokpriya Gopinath Bordoloi International Airport). The airport is well- connected to international cities of Tura and Bangkok along with Indian cities like Mumbai, Delhi, Chennai and Calcutta. Traveling to Meghalaya by flight is a unique experience in itself. There are no direct bus connection from Guwahati Airport to Meghalaya, but you can hire a cab to reach your destination.

```
<h3>By Train:</h3>
```

If you are planning to travel to Meghalaya by train, the nearest railway station from Meghalaya is located in Guwahati (Assam). It lies at a distance of 180 km. Guwahati Junction is connected to New Delhi, Amritsar, Jammu and Kashmir and Bangalore. To reach Meghalaya from Guwahati you can opt for buses or can hire a cab.

```
<h3>By Road:</h3>
```

Meghalaya is well-connected to major cities through roads. The roads are mostly smooth and well-frequented with traffic. Many travelers find monsoon as the best month for traveling to Meghalaya for the love towards unlimited rain. However, it will be ideal if you could take precautions while driving in heavy monsoon season. Some of the roads get slowed down due to heavy rain.

```
<br/><h3>Caving Safety:</h3>
```

Always tell someone where you're caving and when you expect to return. Make sure they have directions to the cave. Your cell phones does not work underground.

NEVER go caving alone. There should be at least three in the group, and one should be an experienced caver.<br/>
Para sailing in Kerala is a water sport that should not be missed. It is an experience in itself. Imagine yourself soaring high up in the sky and

seeing a bird's eye view of Kerala. Parasailing sport of Kerala is quite popular and one of the most sought after sport of Kerala. Not just in Kerala, para sailing is a much sought after sport in most of the coastal places in India. Read on further to know more about this sport.<br/>
<a href="mailto:sport-sport-sport

<center><img src="Parasailing4.jpg" height="300" width="600" alter="Image"></center><br>The best season to enjoy para sailing in Kerala would be October to March. It is the best time to enjoy any water sport in Kerala. The skies are clear and cloudless, as the rain clouds would have poured already. The temperature and flow of wind is just ideal to enjoy para sailing. The water in the sea is also calm and placid and you have a very fine experience. This sport is available in Kovalam and Alappuzha beaches in Kerala.

```
<h3>Images</h3>
<img src="Parasailing1.jpg" height="200" width="330" alter="Image">
<img src="Parasailing2.webp" height="200" width="330" alter="Image">
<img src="ParasailingMain.jpg" height="200" width="330" alter="Image">
<img src="Parasailing3.webp" height="200" width="330" alter="Image">
<br/>
<br/>
<br/>
<br/>
<br/>
<br/>
<br/>
<br/>
<br/>
<br/>
<br/>
<br/>
<br/>
<br/>
<br/>
<br/>
<br/>
<br/>
<br/>
<br/>
<br/>
<br/>
<br/>
<br/>
<br/>
<br/>
<br/>
<br/>
<br/>
<br/>
<br/>
<br/>
<br/>
<br/>
<br/>
<br/>
<br/>
<br/>
<br/>
<br/>
<br/>
<br/>
<br/>
<br/>
<br/>
<br/>
<br/>
<br/>
<br/>
<br/>
<br/>
<br/>
<br/>
<br/>
<br/>
<br/>
<br/>
<br/>
<br/>
<br/>
<br/>
<br/>
<br/>
<br/>
<br/>
<br/>
<br/>
<br/>
<br/>
<br/>
<br/>
<br/>
<br/>
<br/>
<br/>
<br/>
<br/>
<br/>
<br/>
<br/>
<br/>
<br/>
<br/>
<br/>
<br/>
<br/>
<br/>
<br/>
<br/>
<br/>
<br/>
<br/>
<br/>
<br/>
<br/>
<br/>
<br/>
<br/>
<br/>
<br/>
<br/>
<br/>
<br/>
<br/>
<br/>
<br/>
<br/>
<br/>
<br/>
<br/>
<br/>
<br/>
<br/>
<br/>
<br/>
<br/>
<br/>
<br/>
<br/>
<br/>
<br/>
<br/>
<br/>
<br/>
<br/>
<br/>
<br/>
<br/>
<br/>
<br/>
<br/>
<br/>
<br/>
<br/>
<br/>
<br/>
<br/>
<br/>
<br/>
<br/>
<br/>
<br/>
<br/>
<br/>
<br/>
<br/>
<br/>
<br/>
<br/>
<br/>
<br/>
<br/>
<br/>
<br/>
<br/>
<br/>
<br/>
<br/>
<br/>
<br/>
<br/>
<br/>
<br/>
<br/>
<br/>
<br/>
<br/>
<br/>
<br/>
<br/>
<br/>
<br/>
<br/>
<br/>
<br/>
<br/>
<br/>
<br/>
<br/>
<br/>
<br/>
<br/>
<br/>
<br/>
<br/>
<br/>
<br/>
<br/>
<br/>
<br/>
<br/>
<br/>
<br/>
<br/>
<br/>
<br/>
<br/>
<br/>
<br/>
<br/>
<br/>
<br/>
<br/>
<br/>
<br/>
<br/>
<br/>
<br/>
<br/>
<br/>
<br/>
<br/>
<br/>
<br/>
<br/>
<br/>
<br/>
<br/>
<br/>
<br/>
<br/>
<br/>
<br/>
<br/>
<br/>
<br/>
<br/>
<br/>
<br/>
<br/>
<br/>
<br/>
<br/>
<br/>
<br/>
<br/>
<br/>
<br/>
<br/>
<br/>
<br/>
<br/>
<br/>
<br/>
<br/>
<br/>
<br/>
<br/>
<br/>
<br/>
<br/>
<br/>
<br/>
<br/>
<br/>
<br/>
<br/>
<br/>
<br/>
<br/>
<br/>
<br/>
<br/>
<br/>
<br/>
<br/>
<br/>
<br/>
<br/>
<br/>
<br/>
<br/>
<br/>
<br/>
<br/>
<br/>
<br/>
<br/>
<br/>
<br/>
<br/>
<br/>
<br/>
<br/>
<br/>
<br/>
<br/>
<br/>
<br/>
<br/>
<br/>
<br/>
<
```

- <h3>\*\*Safety Measures while paragliding</h3>
- 1. Inspect the Boat<br/>
- 2. Before Setting Sail, Listen to the Weather Forecast<br/>
- 3. Opt for a Gondola Seat Over Hanging<br/>
- 4. Do Not Sign the Papers Until You Have Put Your Fears to Rest<br/>br>

```
<br/><br><br/><center><h2>3. Flyboarding, Goa</h2></center><hr><h3>About the Place:</h3>
```

Flyboarding is a water sport activity in Goa and other parts of the world wherein you get a chance to fly through the waves of the sea with the help of flying boards which are connected to a jet ski.

```
<center><img src="FlyboardingMain.jpg" height="300" width="600"
alter="Image"></center><br>
```

The best time for flyboarding in Goa is between the months of October and May because of the pleasant weather and the clear sky, but most importantly because it is really less likely to rain during these months. Since Goa hardly experiences extreme winters, the water during these months is moderately cold making flyboarding possible without any complications to your health.

These months are also an ideal time to visit Goa because of the pompous way that Christmas and New Year are celebrated in the State along with other exciting music festivals.

```
<h3>Images</h3>
```

```
<img src="Flyboarding1.jpeg" height="200" width="330" alter="Image">
<img src="Flyboarding2.jpg" height="200" width="330" alter="Image">
<img src="Flyboarding3.webp" height="200" width="330" alter="Image">
<img src="Flyboarding4.jpg" height="200" width="330" alter="Image">
<h3>How To Reach </h3>
<h3>By Air:</h3></h3>
```

If you are coming to Goa by airways then the nearest international airport is located at Dabolim. Dabolim main airport is situated at a distance of almost 29 kilometers away from Panaji. This international airport is well connected with the major domestic cities as well as international major cities in U.K. and Germany as well.

<h3>By Train:</h3>

Via railways, it is quite easy to reach Goa as the major railway stations in Goa are located in Margao. The main railway station is known as Madgaon and Vasco-da-gama. These railway stations are well linked with Mumbai and then other major parts of the country as well.

<h3>By Road:</h3>

Travelers can also reach Goa through roadways as there are n numbers of buses offer their services to travelers. The nearest bus stand is Kadamba bus stand of Panaji which is considered as the main bus station. Even Goa has its own bus service that connects major cities in and out of the state.<br/>br>

<h3>\*\*Safety Measures while Flyboarding</h3>

Some of the common safety concerns one has to be aware of while flyboarding include:<br/><br/>

- 1. The safety of the operator who has control of the device<br>
- 2. The safety of the operator while the device hits the water surface at high speed.<br/>
  <br/>br>
- 4. The safety of other persons in the water, especially during resurfacing operations.<br/>
  <br/>br>
- 5. Safety during the training of the operator, which will include take-off, flying, turning, hovering, diving, aerobatic, resurfacing and landing procedures.
  <a href="mailto:span">p></a> <a href="mailto:span">span id="more"><a href="mailto:span">span id="more"><a href="mailto:span">span id="more"><a href="mailto:span">span id="more"><a href="mailto:span">span id="more">span id="more">span

<center><h2>4. Skydiving, Mysore</h2></center><hr>

<h3>About the Place:</h3>

Skydiving, no doubt is the most enthusiastic adventure sport amongst all. There is no feeling better than soaring in the sky at a height of 10,000 feet. If ever you dreamt in your childhood to fly and soar skies like a bird, skydiving gives you a chance to full fill it. Skydiving in Mysore is a breathtaking experience for the beautiful city has a lot to offer. This adventure sport can be performed individually as well as in groups. That moment when you are 10,000 feet above and being pulled down by the gravity is just not

<center><img src="Skydivingmain.webp" height="300" width="600"
alter="Image"></center> <br/>br>

In Tandem Jump you are with an instructor who does everything for you, accompanies you during the free fall and opening the parachute. All you have to do is to sit back and enjoy the experience. In accelerated free fall, you have to perform the task own your own, you are made to jump from a helicopter and yourself open the parachute. The charges for the same differ. The minimal prices are INR 35,000 per person. For a traveler to perform skydiving, he must make sure that he is physically and fit. There is also a rigorous training session followed by the final one. The training initially lasts for a day or two and the you are all set to fly high. Skydiving in Mysore is the most sought after things to do and is definitely on a traveler's bucket list.

```
<h3>Images</h3>
```

<img src="Skydiving1.jpg" height="200" width="330" alter="Image">

<img src="Skydiving2.webp" height="200" width="330" alter="Image"><br><br>

<h3>How To Reach </h3>

<h3>By Air:</h3>

Mysore Airport also known as Mandakalli airport is a domestic airport that is situated at a distance of 14 km from Srirangapatnam. Nearest International airport is the Bangalore International Airport that serves the city providing flight services for almost every major cities. Taxis and cab facilities are available from the airport to various places.

<h3>By Train:</h3>

Mysore railway station is located in the heart of the main city. The rail journey proves to be a convenient option. Therefore you do not need to worry about how to reach Mysore.

<h3>By Road:</h3>

Karnataka State Road Transport Corporation provides a large number of buses routed for various destinations. There are a number of private bus operators as well offering different types of buses like Private A/C, Volvo, Deluxe buses for the tourist travelling to Mysore. Bangalore (148 km), Coimbatore (204 km) and Coonor (147km) are some of the cities that are connected by the road and can be visited on your way.<h3>\*\*Safety Measures while Skidiving</h3>

Safety is EVERYONE'S responsibility.<br>

- 1. Don't ever get complacent<br>
- 2. Review your emergency procedures before every jump.<br/>
- 3. Get a gear check before every jump.<br/>
- 4. Always approach the plane from the rear.<br/>
- 5. 200 jumps are required before jumping a camera of any kind.<br/><br/>

- 6. Perform handle checks before preparing to exit.<br/><br/>
- 7. Be very aware of of everyone around you at break off. <br/>br>
- - 9. Know which way is North, South, East, and West on every jump.<br/>
- 10. Keep your head on a swivel and look for other canopies during your entire canopy flight.

```
<center><h2>5. Flying Fox Adventure, Kerala</h2></center><hr><h3>About the Place:</h3>
```

```
<center><img src="flyingfoxmain.jpg" height="300" width="600"
alter="Image"></center><br>
```

The other form of flying fox is the cable car it requires the electricity to move from one side to other. Anybody who plans to hire the Kerala honeymoon packages or tour packages in Kerala can determine the flying fox to test you. Whether you're mentally fit enough to jump from the top and also flying fox is intact too.

```
<h3>Images</h3>
<img src="flyingfox1.webp" height="200" width="330" alter="Image">
<img src="flyingfox2.webp" height="200" width="330" alter="Image">
<img src="flyingfox3.jpg" height="200" width="330" alter="Image">
<img src="flyingfox4.jpg" height="200" width="330" alter="Image">
<h3>By Air:</h3>
```

If you are coming to Goa by airways then the nearest international airport is located at Dabolim. Dabolim main airport is situated at a distance of almost 29 kilometers away from Panaji. This international airport is well connected with the major domestic cities as well as international major cities in U.K. and Germany as well.

```
<h3>By Train:</h3>
```

Via railways, it is quite easy to reach Goa as the major railway stations in Goa are located in Margao. The main railway station is known as Madgaon and Vasco-da-gama. These railway stations are well linked with Mumbai and then other major parts of the country as well.

```
<h3>By Road:</h3>
```

Travelers can also reach Goa through roadways as there are n numbers of buses offer their services to travelers. The nearest bus stand is Kadamba bus stand of Panaji which is considered as the main bus station. Even Goa has its own bus service that connects major cities in and out of the state.

<br>><br>>

<h3>\*\*SafetyMeasures While Fly Foxing</h3>

To join a Flying Fox tour you will need:

- 1. A reasonable degree of fitness<br/>br>
- 2. Full body control<br>
- 3. Full hand-eye-foot co-ordination<br>
- 4. A degree of comfort with heights<br/>
- 5. To carry any medication that you may need, for example, an inhaler.<br/>
  <br/>
  <br/>
  <br/>
  b>The following will adversely affect your ability to participate:<br/>
  <br/>
  /b>
- 6. If you are pregnant<br/>
- 7. All heart conditions (including high blood pressure)<br/>
  sure)<br/>
  br>
- 8. All respiratory conditions<br>
- 9. Back, limb or joint injuries<br>
- 10. Missing limbs, including prosthetics<br/>
- 11. Vertigo, dizziness, visual impairment (except wearing prescription glasses or contact lenses), and learning difficulties<br/>br>
- <center><h2>6. Rock Climbing, Satpura Mountain</h2></center><hr> <h3>About the Place:</h3>

<center><img src="Rock climbing img 4.jpg" height="300" width="600"
alter="Image"></center>

<br/>kor>Rock climbing competitions have the objectives of either completing the route in the quickest possible time or attaining the farthest point on an increasingly difficult route. Scrambling, another activity involving the scaling of hills and similar formations, similar to rock climbing. However, rock climbing is generally differentiated by its sustained use of hands to support the climber's weight as well as to provide balance <br/><h3>Images</h3>

<img src="Rock climbing img 1.jpg" height="170" width="230" alter="Image">
 <img src="Rock climbing img 2.jpg" height="170" width="230" alter="Image">
 <img src="Rock climbing img 3.jfif" height="170" width="230" alter="Image">
 <img src="Rock climbing img 5.jpg" height="170" width="230" alter="Image">
 <img src="Rock climbing img 6.jpeg" height="170" width="230" alter="Image">
 <img src="Rock climbing img 7.jfif" height="170" width="230" alter="Image">
 <img src="Rock climbing img 7.jfif" height="170" width="230" alter="Image">
 </img src="Rock climbing img 7.jfif" height="170" width="230" alter="Image">
 </img src="Rock climbing img 7.jfif" height="170" width="230" alter="Image">
 </img src="Rock climbing img 7.jfif" height="170" width="230" alter="Image">
 </img src="Rock climbing img 7.jfif" height="170" width="230" alter="Image">
 </img src="Rock climbing img 7.jfif" height="170" width="230" alter="Image">
 </img src="Rock climbing img 7.jfif" height="170" width="230" alter="Image">
 </img src="Rock climbing img 7.jfif" height="170" width="230" alter="Image">
 </img src="Rock climbing img 7.jfif" height="170" width="230" alter="Image">
 </img src="Rock climbing img 7.jfif" height="170" width="230" alter="Image">
 </img src="Rock climbing img 7.jfif" height="170" width="230" alter="Image">
 </img src="Rock climbing img 7.jfif" height="170" width="230" alter="Image">
 </img src="Rock climbing img 7.jfif" height="170" width="230" alter="Image">
 </img src="Rock climbing img 7.jfif" height="170" width="230" alter="Image">
 </img src="Rock climbing img 7.jfif" height="170" width="230" alter="Image">
 </img src="Rock climbing img 7.jfif" height="170" width="230" alter="Image">
 </img src="Rock climbing img 7.jfif" height="170" width="230" alter="Image">
 </img src="Rock climbing img 7.jfif" height="170" width="230" alter="Image">
 </img src="

<h3>\*\*Safety Measures while doing Rock Climbing</h3>

```
(a) Always Check Harnesses.<br>>
```

- (b) Always Check Knots.<br>
- (c) Always Wear a Helmet. <br>
- (d) Always Check the Rope and Belay Device.<br/>
- (e) Always Pay Attention.<br/>
  <br/>
  /p><br>
  <br/>
  br>
  <br/>
  /p>

```
<center><h2>7. Bungee Jumping, Rishikesh</h2></center><hr>
```

<h3>About the Place:</h3>

```
<center><img src="Bungee Jumping img 2.jfif" height="300" width="600"
alter="Image"></center> <br>
```

Beside being a pilgrimage, Rishikesh is the Adventure Capital of India, so adventure-seekers don't need further push to pack their bags and come to this city. If you have been thinking about trying out this activity, here is the guide you need. Cost, safety concern, location – everything is covered up, so you don't have to get into vigorous research.
<br/>br> <h3>Images</h3>

```
<img src="Bungee Jumping img 1.jpg" height="170" width="230" alter="Image">
    <img src="Bungee Jumping img 3.jpg" height="170" width="230" alter="Image">
    <img src="Bungee Jumping img 4.jpg" height="170" width="230" alter="Image">
    <img src="Bungee Jumping img 5.jpg" height="170" width="230" alter="Image">
    <img src="Bungee Jumping img 6.jpg" height="170" width="230" alter="Image">
    <img src="bungee Jumping img 6.jpg" height="170" width="230" alter="Image">
    </md>

<img src="bungee7.jpg" height="170" width="230" alter="Image">
    </md>

<h3>How To Reach </h3>
<h3>By Air:
```

The nearest airport to reach Rishikesh is the Jolly Grant airport, Dehradhun, which is around 35 kms from the city. All the major airlines regulate services to major cities and connect them to Dehradhun. There are taxis services, cabs and buses available outside the airport that can be taken to reach Rishikesh from Dehradhun.

```
<h3>By Train:</h3>
```

Though there is a station in Rishikesh, but not many trains are operated from there, so it is advised to take trains to Haridwar and then travel further to Rishikesh. Haridwar is connected to major cities and can be reached easily from Rishikesh too. There are buses, cabs and private taxis available outside the station that can be used to reach Rishikesh from Haridwar.

```
<h3>By Road:</h3>
```

Rishikesh is well connected to all the major roads and national highways and can be easily reached from all the parts of the country.<br/>br><br/><br/>br>

<h3>\*\*Safety Measures while doing Bungee Jumping</h3>

1.Don't go with a heavy stomach.<br>

```
2.Wear appropriate clothing.<br>
```

- 3.Trust the instructor<br>
- 4. Don't look down<br>
- 5.Smile and don't stress!<br><br><br>

<center><h2>8. Scuba Diving, Tarkarli </h2></center><hr>

<h3>About the Place:</h3>

Located on Konkan coast, Tarkarli does not have its own airport but still one can use airways to reach the place. The approachable airport to this city is Dabolim (Goa) which connects this region with different parts of the country. It is around 80 km away from the center of Tarkarli. From the airport, one can easily hire private cabs which take little over 2 hours to reach the city. Another airport is Kolhapur Airport which is approximately 115 km away from the Tarkarli.

<h3>By Train:</h3>

The nearest railway station to the city is Kudal which is approximately 45 km away from Tarkarli. One can board various types of trains from cities like Mumbai, Pune and Goa to reach the city. The Konkan Express and Mandovi Express are the major trains which serve Tarkarli.

<h3>By Road:</h3>

The place does not have its direct bus service but one can take a bus till Malvan which is just 6 km away from Tarkarli. From Malvan, the city is well connected by road with the cities like Kolhapur (157km), Sangli (204km), Kudal (28km) and Ratnagiri (169km).

<h3>\*\*Safety measures while doing Scuba Diving</h3>

> 1. Never dive without a buddy.

- 2. Never dive if you have a cold or are congested in your ears or nose.
- 3. Always plan your dive, and always dive your plan.
- 4. Check your diving equipment to make sure it works. Use the right gear that can handle your planned dive.
- 5. Do not drink alcohol or take drugs before diving.
- 6. Ask your doctor what medicines are to safe to use when diving.
- 7. Ask your doctor how diving can affect your health. It can be dangerous if you have certain health problems.
- 8. Become familiar with the underwater area and its dangers. Learn which fish, coral, and other hazards you should avoid to prevent injury. Be aware of local tides and currents.

```
<center><h2>9. Paragliding, Bir Billing</h2></center><hr> <h3>About the Place:</h3>
```

The Bir-Billing area is a popular site for paraglider pilots, both Indians and visitors from all over the world. The flying season is from September to October, with some flying also done in November. The village continues to host periodic international competitions and events. The paragliding launch site is in the meadow at Billing (14 km north of Bir), at an elevation of 2400 metres, while the landing site and most tourist accommodations are in the village of Chowgan (also spelled Chaugan), on the southern edge of Bir.

```
<center><img src="ParaglidingMain.jpg" height="300" width="600"
alter="Image"></center><br>
```

<h3>Images</h3>

<h3>How To Reach </h3>

The Bir-Billing area is a popular site for paraglider pilots, both Indians and visitors from all over the world. The flying season is from September to October, with some flying also done in November. The village continues to host periodic international competitions and events. The paragliding launch site is in the meadow at Billing (14 km north of Bir), at an elevation of 2400 metres while the landing site and most tourist accommodations are in the village of Chowgan (also spelled Chaugan), on the southern edge of Bir.

```
<img src="Paragliding img 1.jpg" height="170" width="230" alter="Image">
        <img src="Paragliding img 2.jpg" height="170" width="230" alter="Image">
        <img src="Paragliding img 3.jpg" height="170" width="230" alter="Image">
        <img src="Paragliding img 4.jpg" height="170" width="230" alter="Image">
        <img src="Paragliding img 5.jpg" height="170" width="230" alter="Image">
        <img src="Paragliding img 6.jpg" height="170" width="230" alter="Image">
        </img src="Paragliding img 6.jpg" height="170" width="230" alter="Image">
        </img src="Paragliding img 6.jpg" height="170" width="230" alter="Image">
        </img src="Paragliding img 6.jpg" height="170" width="230" alter="Image">
        </img src="Paragliding img 6.jpg" height="170" width="230" alter="Image">
        </img src="Paragliding img 6.jpg" height="170" width="230" alter="Image">
        </img src="Paragliding img 6.jpg" height="170" width="230" alter="Image">
        </img src="Paragliding img 6.jpg" height="170" width="230" alter="Image">
        </img src="Paragliding img 6.jpg" height="170" width="230" alter="Image">
        </img src="Paragliding img 6.jpg" height="170" width="230" alter="Image">
        </img src="Paragliding img 6.jpg" height="170" width="230" alter="Image">
        </img src="Paragliding img 6.jpg" height="170" width="230" alter="Image">
        </img src="Paragliding img 6.jpg" height="170" width="230" alter="Image">
        </img src="Paragliding img 6.jpg" height="170" width="230" alter="Image">
        </img src="Paragliding img 6.jpg" height="170" width="230" alter="Image">
        </img src="Paragliding img 6.jpg" height="170" width="230" alter="Image">
        </img src="Paragliding img 6.jpg" height="170" width="230" alter="Image">
        </img src="Paragliding img 6.jpg" height="170" width="230" alter="Image">
        </img src="Paragliding img 6.jpg" height="170" width="230" alter="Image">
        </img src="Paragliding img 6.jpg" height="170" width="230" alter="Image">
```

<h3>By Air:</h3>Gaggal airport is the nearest airport from Bir BIlling, located at a distance of only 68 km from nearby Palampur. This airport is connected to Delhi through frequent flights.

<h3>By Train:</h3>

Baijnath has its own Railway Station named as Baijnath Paprola Railway Station which is connected to the major cities of Kangra. It is situated on the Pathankot-Jogindernagar Narrow gauge rail head and is linked with the cities like Pathankot, Kangra and Palampur.

<h3>By Road:</h3>

Bir Billing is 68Kms from Gaggal, 50Kms from Dharamshala, 180 Kms from Manali, 200Kms from Shimla, 280 Kms from Chandigarh, 500km from Delhi and is connected through Government HRTC buses or private services.

<h3>\*\*Security Measures while doing Paragliding</h3>

1. Always wear safety clothing such as gloves, helmet, flight suit and boots.<br/>br>

- 2. Check the weather before flying, even the most experienced paragliders needs to ensure there is no risk of a sudden weather change.<br/>
- 3. Stick to flying at a level equal to experience, never try to advance without the instructor's approval. <br/> <br/> <

<center><h2>10. Surfing, Kovalam</h2></center><hr>

<h3>About the Place:</h3>

Kovalam stands out as a surfing destination in India due to its artificial surfing reef, completed in 2010. This man-made feature definitely did not bring Kovalam to become a world-class surf spot, but it surely helped making the spot way more consistent and organized.
<center><img src="Surfing img 6.jpg" height="300" width="600" alter="Image"></center><br/>br>

The surf in Kovalam is somewhat unpredictable...There are waves right on main beach where a few surf schools take beginners out for their first steps. Advanced surfers will be able to find some point breaks in the area even if some of those breaks are driving distance from town.<br/>

Str>Wave direction: Right and left<br/>

Bry>

Bottom : Sand and rocks<br>Best tide : Mid to high<br>

Skill level : Any<br>

Optimal swell direction: S<br>

Optimal wind direction: NE<br/>
<br/>
/p> <br/>
<br/>
/p>

<h3>Images</h3>

<img src="Surfing img 1.jpg" height="200" width="330" alter="Image">

<img src="Surfing img 3.JPG" height="200" width="330" alter="Image">

<img src="Surfing img 4.jpg" height="200" width="330" alter="Image">

<h3>How To Reach </h3>

<h3>By Air:</h3>

Trivandrum Airport, located around 15 km away from the beach town of Kovalam, serves as the nearest airport. It is connected to all other major airports of India and abroad

via a good number of domestic and international flights. Flights to Kovalam from any part of India are easily available. From the airport passengers can hire taxis, buses or auto-rickshaws to reach Kovalam.

<h3>By Train:</h3>

Almost all major express and mail trains from various parts of India connect Trivandrum. Trivandrum Station is in fact a busy rail head as all important trains from near and far off cities halt here. Taxi or bus can be hired from the railway station to reach respective destinations.

<h3>By Road:</h3>

Apart from Trivandrum, Kovalam is well connected by other cities, namely, Bangalore, Chennai, Mangalore, Nagercoil and Madurai by a good network of buses. Various types of coaches like Volvo, Deluxe and local ones are available in this route.

Cars can also be rented to reach Kovalam by road.

<h3>\*\*Safety Measures While Surfing</h3>

1.Protect Your Head When You Fall<br>

- 2.Keep Hold Of Your Surfboard<br>
- 3. Hold Your Surfboard To Your Side <br/> br>
- 4. Learn About Rip Currents<br>
- 5.Follow Surf Etiquette<br/>br> <br/>br><br/>br>

<center><h2>11. Skiing, Gulmarg</h2></center><hr>

<h3>About the Place:</h3>

 The Gulmarg slopes will blow you away with unmatched scenery. Glacial lakes and tall, jagged peaks create one of the most pristine wilderness settings in at the feet of the Himalayan region. The skiing is equally dramatic with steep bowls and gullies, wideopen snowfields and delightful glades. Explore the seemingly endless terrain at Pahalgam, experience the wide-open bowls of Simthan top Village, or get a taste of the local flavor of the steep and deep at Moghul Garden.<br/>

<center><img src="SkiingMain.jpg" height="300" width="600"</pre> alter="Image"></center>

<br/> <br/> Whether you're here for the unsurpassed skiing on the slopes of the Pirpanjal range of Himalayas, to fill your lungs with all that clear, snow-tinged air in the pastures of the surrounding hillsides, or simply to indulge in the hotel's high-end dining to taste the rich food of Indian culture, you're sure to leave Kashmir in a relaxed and rejuvenated state. <br>

<h3>Images</h3>

```
<img src="Skiing img 1.jpg" height="170" width="230" alter="Image">
<img src="Skiing img 2.jpg" height="170" width="230" alter="Image">
<img src="Skiing img 3.ifif" height="170" width="230" alter="Image">
```

<img src="Skiing img 4.jfif" height="170" width="230" alter="Image">

<img src="Skiing img 5.jpg" height="170" width="230" alter="Image">

<img src="Skiing img 6.jpg" height="170" width="230" alter="Image"><br><br><h3>How To Reach </h3>

<h3>By Air:</h3>

The nearest airport to Gulmarg is the Srinagar Airport, located at a distance of just 56 Km from the city. One can avail the service of a prepaid cab or a shared taxi outside, to reach Gulmarg easily. The airport is well-connected to the major cities of India like Delhi, Amritsar and Mumbai via regular flights. The major airlines operating there are GoAir, Go Business, IndiGo, Air India and Jet Airways.

<h3>By Train:</h3>

Located at a distance of 290 Km from Gulmarg, Jammu is the nearest Railway Station. It is well-connected to most of the railheads of major Indian cities like Delhi, Mumbai, Kolkata, Trivandrum and many others.

<h3>By Road:</h3>

Gulmarg is well-connected with the regular bus service as well. It is connected with the frequent buses from the neighbouring towns of Kashmir like Sonamarg, Srinagar, Pahalgam and others. The regular, deluxe and luxury buses, operated by both private companies and the state government, are available.<br/>br>

<h3>\*\*Safety measures while doing Skiing</h3>

- 1. Stay on marked paths and never go past the ski area boundary or into a closed area.
- 2. Goggles that are the right size and tinted for sun protection. Sunglasses can be worn instead, but goggles help you see better if it rains or snows, keep your face warmer, and are better at protecting your eyes from tree branches and other hazards.<br/>
- 3. A helmet that is made for skiing. Be sure it fits properly and keep the chin strap fastened.<br/>
  <br/>br>
  - 4. Don't ski alone.<br>
- 5. Pay attention to warning signs such as "Slow skiing area" or "Caution."<br/>/p> <br/>/br><center><h2>12. Hot Air Balloon, Jaipur</h2></center><hr> <h3>About the Place:</h3>
- The pink city of India, Jaipur serves as the capital to the glorious state of Rajasthan. The historic city is home to many colossal forts and palaces that may have faded with time, but do not cease to amaze the tourists with their marvellous architecture and splendour. Jaipur has become a well sought after tourist destination over the years and receives myriads of tourists, throughout the year, from all across the globe.<center><img src="Hot Air Balloon img 1.jpg" height="300" width="600" alter="Image"></center><br/>or

Many adventure activities have also begun in the city, which offer the visitors, an unparalleled travel experience. One such incredible adventure activity in Jaipur is Hot Air Balloon. Imagine flying over palaces, forts and lakes, soaking the magnificent landscape of the region, with Aravali hills posing as the backdrop.

```
<h3>Images</h3>
<img src="Hot Air Balloon img 1.webp" height="170" width="230" alter="Image">
 <img src="Hot Air Balloon img 2.ifif" height="170" width="230" alter="Image">
 <img src="Hot Air Balloon img 3.jpg" height="170" width="230" alter="Image">
 <img src="Hot Air Balloon img 4.jpg" height="170" width="230" alter="Image">
 <img src="Hot Air Balloon img 5.jfif" height="170" width="230" alter="Image">
 <img src="Hot Air Balloon img 6.jfif" height="170" width="230"</pre>
alter="Image"><br><br>
  <h3>How To Reach </h3>
 <h3>By Air:</h3>
 Sanganer airport is the nearest airport to the city of Jaipur. It is located at a distance
of 10 kilometers from the city centre. The airport has flight connectivity with major
Indian cities like Mumbai and Delhi. International tourists can take connecting flights to
Jaipur from Mumbai or Delhi airport.
 <h3>By Train:</h3>
 The railway junction at Jaipur connects it with various cities. For a royal experience
one can take the Palace on Wheels. This train leaves from Delhi and connects various
cities in Rajasthan.
 <h3>By Road:</h3>
 Jaipur has good network of roads connecting it with major Indian cities. NH 8, NH
11 and NH 12 are the main national highways connecting the city of Jaipur with other
cities. National capital New Delhi is just 235 KM from this beautiful city while the city
of the Taj Mahal, Agra, is only 220 KM from here. Other important cities include Ajmer
at 130 KM, Mathura at 196 KM and Gwalior at 250 KM. There are good services of
Buses and Cabs available like buses from Jaipur to Delhi bus.
 <center><h2>13. Cycling, Munnar</h2></center><hr>
 <h3>About the Place:</h3>
  Munnar has some of the finest biking trails in South India. Winding its way
through the shola forests, cardamom estates and tea gardens, these routes are fascinating
to amateur as well as the enthusiastic professional. If you have set your eyes on off road
<center><img src="CyclingMunnar.jpg" height="300" width="600"</pre>
alter="Image"></center><br>
  The day cycling programmes have been catered to give you a ringside view of the
beautiful countryside, the indigenous tribals and the tea estate workers who work these
tea gardens. You have a choice of half day cycling, a full day tour or even multi day
tours. <br>
<h3>Images</h3>
 <img src="Cycling img 1.png" height="200" width="330" alter="Image">
 <img src="Cycling img 2.jpg" height="200" width="330" alter="Image">
```

```
<img src="Cycling img 3.jpg" height="200" width="330" alter="Image">
<img src="Cycling img 4.jpg" height="200" width="330" alter="Image"><br><br><h3>How To Reach </h3>
<h3>By Air:</h3>
```

Nearest airport from Munnar is Cochin International airport which is just 125 kilometers away from this beautiful place. Taxi services are also available from the airport to Munnar and usually cost Rs 3000. Cochin airport is well-linked to all the major cities in the country as well as many cities abroad.

<h3>By Train:</h3>

The nearest railway station from is Kochi or Ernakulum. It is a major junction in the south from where you can get trains for the major cities of the country including Delhi, Chennai, Thiruvananthapuram, Mumbai, Mangalore, Bangalore and many others.
<h3>By Road:

Munnar is connected to other cities of Kerala and Tamil Nadu by state government public transport buses. Many tour providers arrange packaged bus tours services to Munnar from Cochin. You can also get buses to the cities like Kochi (124 km), Thrissur (148 km), Madurai (152 km) and Thiruvananthapuram (281 km).

<br>

<h3>\*\*Safety measures while doing Skiing</h3>

1.Wear a Properly Fitted Bicycle Helmet.<br>

- 2.Adjust Your Bicycle to Fit. <br/> <br/> to Fit. <br/> <br/>
- 3.Check Your Equipment. <br>
- 4. Watch for and Avoid Road Hazards. <br/> <br/>
- 5. Avoid Riding at Night. <br > <br > <br >

<center><h2>14. Camel Safari, Jaisalmer</h2></center><hr>

<h3>About the Place:</h3>

The most popular place for camel safaris in India is in the desert around Jaisalmer, in Rajasthan. To have the best experience, it's important to consider which location is most suitable for you. Most tourists head to the Sam sand dunes, which are unappealingly commercial and crowded these days. The sand dunes near Khuri village in Desert National Park are more peaceful but have started to attract their share of tourists. If you book a camel safari package from Jaisalmer, it will most likely include a stop at abandoned Kuldhara village on the way to Khuri.

<center><img src="Camel Safari img 2.jpg" height="300" width="600"
alter="Image"></center>

<br/>Many camel safari companies will allow you to choose your route, so you can decide if you want to take the road less traveled or the more touristy track. Be specific about it. Otherwise, you'll most likely end up in close proximity to lots of other tourists around Sam or Khuri in Jaisalmer.

<h3>Images</h3>

Jaisalmer is not directly connected by air with any part of India. Jodhpur Airport, located some 300 km away from Jaisalmer, is the nearest airport to the desert land. The airport connects Rajasthan with all major Indian cities. From Jodhpur Airport, tourists can hire cabs to reach Jaisalmer.

<h3>By Train:</h3>

Jaisalmer does not have any airport within the city. The nearest airport to Jaisalmer is Jodhpur airport which is situated at a distance of around 275 kilometers. The Jodhpur airport is connected with domestic and international flights to and from major destinations.

<h3>By Road:</h3>

Jaisalmer serves rest of India by well maintained network of roadways. Deluxe and ordinary buses of Rajasthan Roadways as well as many private operates connects Jaisalmer with Jodhpur, Jaipur, Bikaner, Barmer, Mount Abu, Ahemdabad etc. From the bus terminus, passengers can avail local means of transport to reach their respective hotels or attractions. </pr>

```
<center><h2>15. Camping, Coorg</h2></center><hr><h3>About the Place:</h3>
```

Coorg is known as the Scotland of India. This name is aptly suited to this place because of the views and the beauty it offers. Coorg is a wonderful hill station and it offers a lot of activities and great sports activities. You will take back a lot with you even if you are here for a weekend.

```
<center><img src="Camping img 4.jfif" height="300" width="600"
alter="Image"></center><br>
```

camping in Coorg leaves a lot of memories in your mind that not bringing a great camera can be a mistake! You can do trekking or play simple activities like volleyball or some river rafting. If you are someone who loves bird watching, then this is the right place for you because there are more than 40 species of migratory birds that come here at the hill station.

```
<h3>Images</h3>
<img src="Camping img 1.jpg" height="170" width="230" alter="Image">
<img src="Camping img 2.jpg" height="170" width="230" alter="Image">
```

```
<img src="Camping img 3.jpg" height="170" width="230" alter="Image">
  <img src="Camping img 5.jpg" height="170" width="230" alter="Image">
  <img src="Camping img 6.jpg" height="170" width="230" alter="Image">
  <img src="Camping img 7.jpg" height="170" width="230" alter="Image"><br><br>
    <h3>How To Reach </h3>
   <h3>By Air:</h3>
  Mangalore Airport, located about 160 km away, is the nearest airport to Coorg.
The airport has scheduled flights to major Indian cities like Mumbai, Bangalore, Chennai,
Delhi and Hyderabad.
  <h3>By Train:</h3>
  Mysore Junction, located around 95 km away is the nearest railway station to
Coorg. 
  <h3>By Road:</h3>
   KSRTC (Karnataka State Road Transport Corporation) provide deluxe buses to
Coorg, on a regular basis from cities like Bangalore, Mysore and Mangalore
  <h3>**Safety measures while doing Skiing</h3>
   1.Be aware of any risks around your tent<br/>
   2. Be aware of the weather < br>
   3. Have First Aid equipment available < br>
   4. Know what services are available <br/> br>
   5.Be fire safe around campfires<br/>
  <br>><br>>
  <center><h2>16. River Rafting, Tons Valley </h2></center><hr>
  <h3>About the Place:</h3>
  One of the most fun filled Tons Valley camping is open for one and all. This
camp can be attended by everyone, and families will love it! It contains rafting, small
scale trekking, camping among the mountains, exploring the thick Himalayan forests, and
also camp fire on almost every night. Situated near Dehradun, the travel starts with an
<center><img src="River Rafting img 2.webp" height="300" width="600"</pre>
alter="Image"></center><br>
   The Kedarkantha trek is one of the highlights of this adventure water sports in Tons
Valley tour and brings out the beauty of the nature that your eyes will love.
  <h3>Images</h3>
  <img src="River Rafting img 1.jpg" height="170" width="230" alter="Image">
  <img src="River Rafting img 3.jpeg" height="170" width="230" alter="Image">
  <img src="River Rafting img 4.jpeg" height="170" width="230" alter="Image">
  <img src="River Rafting img 5.jpg" height="170" width="230" alter="Image">
  <img src="River Rafting img 6.jpg" height="170" width="230" alter="Image">
  <img src="RiverRafting7.jpg" height="170" width="230" alter="Image"><br><br>
```

```
<h3>**Safety measures while doing Skiing</h3>
 1.Always wear a helmet.<br>
   2. Always wear life jackets. <br>
   3. Always tight up your seat belts(is there) or hold hooks and bars properly. <br/> <br/> tr>
   4. Always follow instructions and don't desobey them or cost ur life<br/><br/>br>
</span></font><button onclick="myFunction()" id="myBtn">Read more</button>
<script>function myFunction() {
  var dots = document.getElementById("dots");
  var moreText = document.getElementById("more");
  var btnText = document.getElementById("myBtn");
  if (dots.style.display === "none") {
   dots.style.display = "inline";
   btnText.innerHTML = "Read more";
   moreText.style.display = "none";
  } else {
   dots.style.display = "none";
   btnText.innerHTML = "Read less";
   moreText.style.display = "inline"; }}
 </script></div> <hr><div class="clearfix">
<div class="box" style="background-color:rgb(47, 45, 45)">
<font face="Calibri" size="1"><div class="wholePageMargin">
<font size="2" style="color: white"><b>Explore the categories here:</b></font>
<font size="2" style="color: white"><b>Contact Details:</b></font><br/>br>
<a href="Heritage.html" style="color: white">Heritage</a>
<b style="color: white">Mobile No.: +91 8912456729</b> <br>
<a href="Pilgrimage.html"style="color: white">Pilgrimage</a><br/>br>
<a href="Wildlife.html" style="color: white">Wildlife</a><b style="color:
white">Email: <a href="TriptoIndia@gmail.com" style="color:
white">TriptoIndia@gmail.com</a></b>
<a href="Beaches.html" style="color: white">Beaches</a><br>
<a href="Hill Station.html" style="color: white">Hill Stations</a><br>
<a href="Adventure.html" style="color: white">Adventure</a><br><br><br><br>
<center><img src="MainLogoBox.png" height="50" width="150" ><hr><br>
 India is the country is the most preferred tourist destinations for
tourists from all across the world <br/> for its picturesque landscapes, spectacular
waterfalls, habitat of the country's largest tiger reserve<br/>br> and home to the warmest
people on earth.   </center> <br> <br> <center>
<h2 style="color: white">Follow us on:</h2>
<img src="InstagramLogo.webp" height="25" width="30" alter="Image" >;
<img src="EmailLogo1.png" height="25" width="30" alter="Image" >
```

```
<img src="facebook-logo-png.png" height="25" width="30" alter="Image" > </center>
</font></div>
</div></div>
</body>
</html>
```

## 10. Beaches

```
<html>
<head>
 <title>Famous Beaches in India</title>
 <meta name="viewport" content="width=device-width, initial-scale=1.0">
 <link rel="stylesheet" href="NeviBar.css">
  <style>
  table, th, td {
   border:1px solid black; }* {
  box-sizing: border-box; }
 .column {
  float: left;
  width: 33.33%;
  padding: 5px; }
 /* Clearfix (clear floats) */
 .row::after {
  content: "":
  clear: both:
  display: table;}
  .container {
   position: relative;
   text-align: center;
   color: white;
  .bottom-left {
   position: absolute;
   bottom: 8px;
   left: 16px;
   font-size: 50px; }
  .box {
   float: left;
   width: 100%;
   padding: 10px;
   height: 400px; }
```

```
.clearfix::after {
   content: "";
   clear: both;
   display: table; }
  * {box-sizing:border-box}
/* Slideshow container */
.slideshow-container {
 max-width: 1200px;
 position: relative;
 margin: auto;}
/* Hide the images by default */
.mySlides {
 display: none;}
/* Next & previous buttons */
.prev, .next {
 cursor: pointer;
 position: absolute;
 top: 50%;
 width: auto;
 margin-top: -22px;
 padding: 16px;
 color: white;
 font-weight: bold;
 font-size: 18px;
 transition: 0.6s ease;
 border-radius: 0 3px 3px 0;
 user-select: none;}
/* Position the "next button" to the right */
.next {
 right: 0;
 border-radius: 3px 0 0 3px;}
/* On hover, add a black background color with a little bit see-through */
.prev:hover, .next:hover {
 background-color: rgba(0,0,0,0.8);}
/* Caption text */
.text {
 color: #f2f2f2;
 font-size: 50px;
 padding: 8px 12px;
 position: absolute; bottom: 8px;
```

```
width: 100%;
 text-align: center;}
/* Number text (1/3 etc) */
.numbertext {
 color: #f2f2f2;
 font-size: 12px;
 padding: 8px 12px;
 position: absolute;
 top: 0;}
/* The dots/bullets/indicators */
.dot {
 cursor: pointer;
 height: 15px;
 width: 15px;
 margin: 0 2px;
 background-color: #bbb;
 border-radius: 50%;
 display: inline-block;
 transition: background-color 0.6s ease;}
.active, .dot:hover {
 background-color: #717171;}
/* Fading animation */
.fade {
 animation-name: fade;
 animation-duration: 1.5s;}
@keyframes fade {from {opacity: .4} to {opacity: 1}}
.WholePageMargin { margin: 25px 140px 75px 140px;}
#more {display: none;}</style></head>
<body> <div class="topnav">
<img src="MainLogo1.png" height="30" widhth="200" style="margin-top:9px;">
   <div class="topnav-right">
   <a href="HomePage.html">Home</a>
   <a href="About Us.html">About Us</a>
   <a href="Contact.html">Contact</a>
   <a href="Feedback.html">Feedback</a></div></div>
 <h1><font color="black" size="20" face="Arial
Black"><b>Beaches in India</b></font> </h1><font face="Arial Black">
<div class="slideshow-container">
<!-- Full-width images with number and caption text --><div class="mySlides fade">
<div class="numbertext">1 / 3</div>
```

```
<center><img src="Beaches 14.jpg" style="width:900" height="400px"</pre>
align="center"></center><div class="text">Beaches in India</div></div>
<div class="mySlides fade"><div class="numbertext">2 / 3</div>
<center><img src="Beaches10.jpg" style="width:900" height="400px"</pre>
align="center"></center><div class="text">Beaches in India</div></div>
<div class="mySlides fade"><div class="numbertext">3 / 3</div>
<center><img src="Beaches11.jpeg" style="width:900" height="400px"</pre>
align="center"></center><div class="text"> Beaches in India</div></div>
<div class="mySlides fade"><div class="numbertext">3 / 3</div>
<center><img src="Beaches12.jpg" style="width:900" height="400px"</pre>
align="center"></center><div class="text"> Beaches in India</div></div>
<div class="mySlides fade"><div class="numbertext">3 / 3</div>
<center><img src="Beaches13.jpeg" style="width:900" height="400px"</pre>
align="center"></center><div class="text"> Beaches in India</div> </div>
<div class="mySlides fade"> <div class="numbertext">3 / 3</div>
<center><img src="Beaches2.jpg" style="width:900" height="400px"</pre>
align="center"></center><div class="text"> Beaches in India</div></div>
<div class="mySlides fade"><div class="numbertext">3 / 3</div>
<center><img src="Beaches3.webp" style="width:900" height="400px"</pre>
align="center"></center><div class="text"> Beaches in India</div></div>
<div class="mySlides fade"><div class="numbertext">3 / 3</div>
<center><img src="Beaches4.jpg" style="width:900" height="400px"</pre>
align="center"></center><div class="text"> Beaches in India</div></div>
<div class="mySlides fade"> <div class="numbertext">3 / 3</div>
<center><img src="Beaches5.jpg" style="width:900" height="400px"</pre>
align="center"></center><div class="text"> Beaches in India</div></div>
<div class="mySlides fade"><div class="numbertext">3 / 3</div>
<center><img src="Beaches6.jpg" style="width:900" height="400px"</pre>
align="center"></center><div class="text"> Beaches in India</div> </div>
<div class="mySlides fade"><div class="numbertext">3 / 3</div><center><img</pre>
src="Beaches7.jpg" style="width:900" height="400px" align="center"></center>
<div class="text"> Beaches in India</div></div><div class="mySlides fade">
<div class="numbertext">3 / 3</div>
<center><img src="Beaches8.jpg" style="width:900" height="400px"</pre>
align="center"></center><div class="text"> Beaches in India</div></div>
<div class="mySlides fade"><div class="numbertext">3 / 3</div>
<center><img src="Beaches9.jpg" style="width:900" height="400px"</pre>
align="center"></center><div class="text"> Beaches in India</div></div>
<!-- Next and previous buttons -->
<a class="prev" onclick="plusSlides(-1)">&#10094;</a>
```

```
<a class="next" onclick="plusSlides(1)">&#10095;</a></div>
      <br>
      <!-- The dots/circles -->
      <div style="text-align:center">
       <span class="dot" onclick="currentSlide(1)"></span>
       <span class="dot" onclick="currentSlide(2)"></span>
       <span class="dot" onclick="currentSlide(3)"></span></div>
      <script> let slideIndex = 0;
      showSlides();
function showSlides() {
 let i:
 let slides = document.getElementsByClassName("mySlides");
 for (i = 0; i < \text{slides.length}; i++)
  slides[i].style.display = "none";}
 slideIndex++;
 if (slideIndex > slides.length) {slideIndex = 1}
 slides[slideIndex-1].style.display = "block";
 setTimeout(showSlides, 2000); // Change image every 2 seconds}
</script> </font> </div>
<div class="WholePageMargin">
<center><font face="Arial Black" size="2"><h2>About the Beaches in
India</h2></font></center><hr><font face="Comic Sans MS" size="2">
A perfect beachside vacation is all we need when our mind and body seek calmness.
The best thing about beaches is the sweltering sun rays that fall straight on the sea bed,
the sparkling sand that covers the entire beach area and the waves of the ocean hitting
your feet. Well, it is a combination of all three of them, which perk up the beauty of
beaches in India and make them look naturally appealing. This compels tourists to escape
the chaos of the cities to listen to the whisper of wild waves of some of the best beaches
of India. <br><br>>
Exotic coastlines, golden sand, scenic sea setting and a toil-weary Soul what a perfect
combination to create long lasting memories. <br/> <br/>br>
India is a land with a long coastline measuring over 6,700 km and washed by the Arabian
Sea to the west, the Bay of Bengal to the east and the Indian Ocean to the south. Flanking
the Konkan/Malabar coast of Maharashtra, Kerala, Karnataka and Goa, are the Western
Ghats. India is endowed with several beautiful beaches, dotting its long coastline.
<center><h2>1. Radhanagar Beach, Havelock Island </h2></center><hr>
 <h3>About the Place:</h3>
 Swaraj Island, previously known as, Havelock Island, is one of the largest islands
in Ritchie's Archipelago, to the east of Great Andaman within the Andaman Islands. It
belongs to the South Andaman administrative district, part of the Indian union territory of
```

Havelock Island is named after a British general, Sir Henry Havelock, who served in India.<br/>
<br/>br>

In December 2018, it was renamed, by Prime Minister Narendra Modi, as Swaraj Island as a tribute to Subhas Chandra Bose. Bose had hoisted the Indian flag at Port Blair on 30 December 1943 and proclaimed the Andaman and Nicobar Islands as liberated from British rule. He had subsequently named Neill Island as Shaheed and Havelock Island as Swaraj.

```
<br/>
<br/>
h3>Images</h3>
```

<img src="Radhanagar Beach img 2.jpg" height="300" width="350" alter="Image"> <img src="Radhanagar Beach img 3.jpg" height="300" width="350"

alter="Image"><br><br>

<h3>How To Reach </h3>

<h3>By Air:</h3>

Havelock Island does not have an airport of its own. Travellers can make use of the airport in Port Blair, the administrative capital of Andaman Islands. This airport has many flights to various Indian cities like Bangalore, Delhi, Chennai, Pune, Kolkata, Mumbai, Bhubaneswar and Visakhapatnam.

<h3>By Train:</h3>

Seing a part of the Andaman Archipelago, there are no land routes to Havelock Island. But there are passenger ships leaving from Port Blair, from Chennai, Visakhapatnam and Kolkata. They are useful only to those who have the time to enjoy a long voyage of almost 3 days. These ships are run by the Shipping Corporation of India (SCI). From Port Blair, you can take a ferry or sea plane to reach Havelock Island.<h3>By Road:</h3>

It is not possible to reach Havelock Island over land. The city of Port Blair is also on an island, so it does not have rail connectivity. <br/> <br/> <

<center><h2>2. Tarkarli Beach, Maharashtra</h2></center><hr>

<h3>About the Place:</h3>

Tarkarli is a village in Malvan taluka in Sindhudurg district in the Indian state of Maharashtra. arkarli is 8 km (5.0 mi) south of Malvan and 546 km (339 mi) from

Mumbai and 410 km from Pune on the west coast of India, at the confluence of the Karli River and the Arabian Sea. <br/> <br/>br>

It is a beach destination and remote place in southern Maharashtra. Few years ago, Tarkarli beach is declared as a Queen Beach of Konkan region. Monthly, Thousands of tourists are visiting this place to rejuvenate and enjoy thrill of water sports activities. All Watersports activities in Tarkarli are going on as per international safety of standards and under guidance of professional instructor(Dive Master) with modern safety equipment. Many scuba diving operators running this activities near Tsunami island, Devbagh because of shallow water and low life risk. <br/>
shallow water and low life risk. <br/>
shallow water and low life risk.

```
<center><img src="Tarkarli Beach img 1.jpg" height="300" width="600"
alter="Image"></center> <bre>
```

The local people in Tarkarli renovate their homes and converted in to bed and breakfast scheme. ome of these are recognized by government agency known as MTDC(Maharashtra Tourism Development Corporation). MTDC has own resort in Tarkarli which is located exactly at beach. MTDC has also scuba diving training center. In Tarkarli where various scuba diving courses are conducted. To stay in Tarkarli various options are available. visitors can find out contact numbers of hotel owners and more details of home stays, hotels and resorts in tarkarli.

Located on Konkan coast, Tarkarli does not have its own airport but still one can use airways to reach the place. The approachable airport to this city is Dabolim (Goa) which connects this region with different parts of the country. It is around 80 km away from the center of Tarkarli. From the airport, one can easily hire private cabs which take little over 2 hours to reach the city. Another airport is Kolhapur Airport which is approximately 115 km away from the Tarkarli.

```
<h3>By Train:</h3>
```

The nearest railway station to the city is Kudal which is approximately 45 km away from Tarkarli. One can board various types of trains from cities like Mumbai, Pune and Goa to reach the city. The Konkan Express and Mandovi Express are the major trains which serve Tarkarli.

```
<h3>By Road:</h3>
```

The place does not have its direct bus service but one can take a bus till Malvan which is just 6 km away from Tarkarli. From Malvan, the city is well connected by road

```
with the cities like Kolhapur (157km), Sangli (204km), Kudal (28km) and Ratnagiri (169km).
```

<center><h2>3. Gokarna, Karnataka</h2></center><hr><h3>About the Place:</h3>

Gokarna is a small temple town on the western coast of India in the Kumta taluk of Uttara Kannada district of the state of Karnataka,India. Gokarna is about 238 km north of Mangalore, 483 km from Bengaluru and about 59 km from Karwar. It is between the Gangavali and Agnashini rivers along the Karwar coast by the Arabian Sea. It is 200 km north from the college towns of Suratkal and Manipal.

The main temple and deity is Shiva, who is also known as Mahabaleshwara. This temple houses what is believed to be original image of Shiva's linga (Atmalinga). There are many other temples all over this small town. Ankola and Kumta on NH66 are the main towns where as Bhatkal and Karwar are the main small cities near Gokarna where almost all trains have halts and are connected to major cities like Chennai, Bangalore, Hyderabad, Mangalore and Mumbai through bus service. <br/>
br

```
<center><img src="Gokarna img 1.jpg" height="300" width="600"
alter="Image"></center> <br/>br>
```

Gokarna is known as one of the seven important Hindu pilgrimage centers. It is on what was once an unspoiled beach near the estuary of the river Aghanashini. Recently, due to the influx of tourists, the character of the town has changed; it is no longer just a centre of pilgrimage, though large numbers of devotees visit to offer prayers and worship to Shiva.<br/>
shr>

Due to its laid-back, unspoiled and rustic nature many younger western tourists started visiting Gokarna about three decades ago. Enterprising locals started stores and restaurants. Later the onset of millennial youth increased the tourism. Now the resorts also cater to wealthier tourists.

```
<h3>Images</h3>
<img src="Gokarna img 2.jpg" height="200" width="350" alter="Image">
<img src="Gokarna img 3.jfif" height="200" width="350" alter="Image">
<img src="Gokarna img 4.jpg" height="200" width="350" alter="Image">
<img src="Gokarna img 5.jpg" height="200" width="350" alter="Image">
<ing src="Gokarna img 5.jpg" height="200" width="350" alter="Image">
<h3>How To Reach </h3>
<h3>By Air:</h3>
```

Travelers who are coming to Gokarna will find the nearest airport in Dabolim in Goa. This airport is around 140 kilometers away from Gokarna and you can hire a taxi to reach the destination. This airport is well linked with both domestic as well as international cities in UK and Germany also.

```
<h3>By Train:</h3>
```

Gokarna has its own rail link which is well connected with Margao. But not every train stops here. If you are coming to Gokarna via railways then the nearest railway station is located in Ankola which is about 20 kilometers away from the region. You can take a taxi or a bus to reach the final destination from outside the railway station.<h3>By Road:</h3>

KSRTC ply its frequent bus service in the region. There are plenty of buses which connect Gokarna to major and minor cities in the country which will make how to reach Gokarana easy for the travelers. Various destinations such as Madgaon (125 km), Mangalore (225 km), Dabolim (140 km) and Bangalore (475 km) are all well linked to Gokarna by KSRTC buses.

```
<br/><br><br/><span id="dots">...</span><span id="more">
<center><h2>4. Mandrem, North Goa</h2></center><hr><h3>About the Place:</h3>
```

Mandrem is a coastal village famous as a tourist spot in Pernem taluka in North Goa district of Goa state in India. It is 21 km from the capital Panaji.

Mandrem Beach is a white sand beach with clear water. The beach of Mandrem lies between the twin beaches of Morjim and Arambol. This beach is a quiet and peaceful beach. The beauty of Mandrem Beach is especially during the High Tide time when the seawater rushes into the Mandrem Creek or River. This Mandrem creek moves parallel to the waterline. Mandrem has a small fishing community and occasionally one might see local fishermen hauling their catch from the sea. The beach has been notified as a turtle nesting site under CRZ 2011.<br/>
br>

```
<center><img src="Mandrem beach img 1.jpg" height="300" width="600"
alter="Image"></center>
  <br/>  <br/>
```

The scenic beauty of Mandrem Beach is multiplied ten-folds during mornings as well as evenings and it is mainly known for its sunset views. So do not forget to carry your cameras while visiting this beach. Mandrem Beach is not the one to witness a large crowd, which makes it a convenient place for a relaxing holiday. Individuals, local people and vacationers travel from great distances from abroad and nationally just to appreciate the peace, calm and excellence of this beach. The water has the ideal temperature which makes it utterly cheerful to lie in the sun.

```
<h3>Images</h3>
<img src="Mandrem beach img 2.jpg" height="200" width="350" alter="Image">
<img src="Mandrem beach img 3.jpg" height="200" width="350" alter="Image">
<img src="Mandrem beach img 4.jpg" height="200" width="350" alter="Image">
<img src="Mandrem5.webp" height="200" width="350" alter="Image">
<h3>How To Reach </h3>
```

```
<h3>By Air:</h3>
```

The airport within closest proximity is the Dabolim Airport, that is just 53 km from the Mandrem beach. The airlines which are functional from here are Indigo, Air India, Etihad, Air Arabia, Air Asia, Qatar Airways as well as Jet Airways.

```
<h3>By Train:</h3>
```

Pernem should be the nearest railway station which is just 15.2 km away. And if you measure the distance of it from the Thivim railway station, it is only 20.6 km away.

```
<h3>By Road:</h3>
```

Goa is very well connected by road with the surrounding major states and cities.

```
<br>><br>>
```

<center><h2>5. Kapu Beach, Karnataka</h2></center><hr>

<h3>About the Place:</h3>

 Delightful and undiscovered beauty of Kapu beach has gained a lot of attention in the last few years, as travelers have explored this corner of the earth. Among the best places to visit in Udupi, the craze for visiting Kapu beach has significantly gained a much more attraction from time to time.

Tourists have ventured into the sea coast, Kapu beach, to explore the water activities like swimming in spite of the possible dangers here. Waves knockdown on the calm coast like creating a messy beauty drowned in the luxury of nature. <br/> <br/> <br/>

```
<center><img src="Kapu img.jpg" height="300" width="600"
alter="Image"></center>
```

<br/>kaup Beach is one of the major beaches in the city of Mangalore. With its tropical climate and bevy of attractions that beckon tourists from across the country, Mangaluru is a port city that promises to keep uplifting your spirits every minute you spend in this city.<br/>br>

```
<h3>Images</h3>
```

<img src="Kapu img 2.jpg" height="200" width="350" alter="Image">

<img src="Kapu img 3.jpg" height="200" width="350" alter="Image">

<img src="Kapu img 4.jpg" height="200" width="350" alter="Image">

<img src="Kapu img 5.jpg" height="200" width="350" alter="Image"><br><br><br>

<h3>How To Reach </h3>

<h3>By Air:</h3>

Mangalore airport is one of the nearest airports to the city which is about 50-60 km away. You can take direct or indirect flights from the airport to various destinations. You can take taxi, bus or any other mode of transportation to reach airport comfortably.

```
<h3>By Train:</h3>
```

This city is well connected with rail network which make your journey comfortable and easy. Konkan Railway network is the main railway which connects the city with

many other cities and states. One can also take train to Mangalore, Mumbai, Bangalore, Mysore and other nearby places. It solves each and every problem of the tourists about how to reach Udupi.

<h3>By Road:</h3>

People can get bus service, taxi, cab to reach the city. Roads are linked to major cities which can be covered with the availability of various luxurious buses and passenger buses. Auto-rickshaws are also available to roam around the city. Mangalore (40 km), Jog Falls (191 km), Coorg (208 km) and Madikeri (192 km) are well connected to Udupi.<br><br>

<center><h2>6. Marari Beach, Kerala</h2></center><hr>

<h3>About the Place:</h3>

Nestled in the Alappuzha District of Kerala, Marari Beach is a perfect location for holidaying with family or friends. This beach in Kerala is eternal with coconut palm trees and golden sands. The beach is quite beautiful and the name 'Marari' arises from 'Mararikulum', which is a local village on the Arabian Sea Coast.

<center><img src="Marari Beach img 1.jpg" height="300" width="600"
alter="Image"></center> <bre>

"Marari Beach Resort" is one of the luxurious resorts that are extremely admired by tourists. It is enlivened by local fishing villages, which aims to bewitch the heart and soul of the beach. Ayurveda treatments and yoga classes are plus point of this resort. "A Beach Symphony" that includes four cottages on the beach is also the gemstone of Marari.

<h3>Images</h3>

<img src="Marari Beach img 2.jpg" height="200" width="350" alter="Image">

<img src="Marari Beach img 3.jpg" height="200" width="350" alter="Image">

<img src="Marari Beach img 4.jpg" height="200" width="350" alter="Image">

<img src="Marari Beach img 5.jpg" height="200" width="350"

alter="Image"><br><br>

<h3>How To Reach </h3>

<h3>By Air:</h3>

Kochi is the nearest airport to reach Marari beach. From the airport, you can hire car or taxi to reach the beach.

<h3>By Train:</h3>

The nearest railheads are at Alleppey (16 kms), Kottayam (42kms), and Cochin (Ernakulam) (55 kms).

<h3>By Road:</h3>

Cochin is easily accessible by road, which is at the distance of 60 km. NH 47 is situated at the distance of approx. 1 km from Marari village.<br><br>

<center><h2>7. Wandoor Beach, Andaman & Nikobar Islands</h2></center><hr><h3>About the Place:</h3>

Located near Port Blair, Wandoor Beach is one of the places to visit in the Andaman and Nicobar group. It is situated at the entrance of Mahatma Gandhi Marine National Park and is known for its pristine waters, scenic beauty and tranquil environment.

Ideal for swimming and sunbathing, the beach's clear blue waters juxtaposed against the dried trees and fishermen boats at the shore make for a beautiful sight. The trees uprooted during the tsunami in 2006 adds to the beauty of the beach. <br/>

```
<center><img src="Wandoor img 2.jfif" height="300" width="600"
alter="Image"></center>
```

<br/>br>Known as the gateway to Mahatma Gandhi Marine National Park, Wandoor is a small village in south Andamans with some beaches and accommodation options. It's also known for its coral sightings, stunning sunsets and a cave formed by high tides surrounding the beach.<br/>br>

```
<h3>Images</h3>
<img src="Wandoor img 1.jpg" height="200" width="350" alter="Image">
<img src="Wandoor img 3.jpg" height="200" width="350" alter="Image">
<img src="Wandoor img 4.jpg" height="200" width="350" alter="Image">
<img src="wandoor5.jpg" height="200" width="350" alter="Image">
<h3>How To Reach </h3>
<h4>-From Havelock Island</h4>
```

There are helicopter and ferry services available from Havelock Island to Port Blair as well as from Havelock Island to Wandoor Beach. You can take the chopper from Havelock Island to Port Blair and then a bus or ferry to Wandoor Beach or directly take a ferry from Havelock Island to Wandoor Beach. <br/>br><br/>

```
<center><h2>8. Yarada Beach, Andhra Pradesh</h2></center><hr><h3>About the Place:</h3>
```

Yarada Beach is an entrancing site which is surrounded by hills on three sides and the Bay of Bengal on the fourth, covered with lush greenery and soft golden sands all over. It is an ideal location especially for the nature lovers as one gets to view enchanting sunrise and sunsets on this coastline. The beach is situated at a distance of 15 km from Visakhapatnam and does not remain very crowded. Since not many people gather here all the time, Yarada Beach is by far one of the safest and cleanliest beaches in India at present. The area is covered with coconut and banana plantations.

A perfect holiday destination which allows its tourists to spend quality time with their loved ones, the superb scenery gives an ideal backdrop to the Yarada Beach. The hills surrounding the beach make it appear surreal and perfect scenic beauty. <br/>
surrounding the beach make it appear surreal and perfect scenic beauty.

```
<center><img src="Yarada img 1.jpg" height="300" width="600"
alter="Image"></center><br>
```

Tourists can relax and look at the waves emerging from the sea along with the calm ambience of the beach where one can spend some peaceful moments away from the screeching noise and fast-moving life of the city. The beach is maintained well which is why so many tourists come to experience its beauty from all over the world. <br/>
<br/>
<br/>
<br/>
<br/>
<br/>
<br/>
<br/>
<br/>
<br/>
<br/>
<br/>
<br/>
<br/>
<br/>
<br/>
<br/>
<br/>
<br/>
<br/>
<br/>
<br/>
<br/>
<br/>
<br/>
<br/>
<br/>
<br/>
<br/>
<br/>
<br/>
<br/>
<br/>
<br/>
<br/>
<br/>
<br/>
<br/>
<br/>
<br/>
<br/>
<br/>
<br/>
<br/>
<br/>
<br/>
<br/>
<br/>
<br/>
<br/>
<br/>
<br/>
<br/>
<br/>
<br/>
<br/>
<br/>
<br/>
<br/>
<br/>
<br/>
<br/>
<br/>
<br/>
<br/>
<br/>
<br/>
<br/>
<br/>
<br/>
<br/>
<br/>
<br/>
<br/>
<br/>
<br/>
<br/>
<br/>
<br/>
<br/>
<br/>
<br/>
<br/>
<br/>
<br/>
<br/>
<br/>
<br/>
<br/>
<br/>
<br/>
<br/>
<br/>
<br/>
<br/>
<br/>
<br/>
<br/>
<br/>
<br/>
<br/>
<br/>
<br/>
<br/>
<br/>
<br/>
<br/>
<br/>
<br/>
<br/>
<br/>
<br/>
<br/>
<br/>
<br/>
<br/>
<br/>
<br/>
<br/>
<br/>
<br/>
<br/>
<br/>
<br/>
<br/>
<br/>
<br/>
<br/>
<br/>
<br/>
<br/>
<br/>
<br/>
<br/>
<br/>
<br/>
<br/>
<br/>
<br/>
<br/>
<br/>
<br/>
<br/>
<br/>
<br/>
<br/>
<br/>
<br/>
<br/>
<br/>
<br/>
<br/>
<br/>
<br/>
<br/>
<br/>
<br/>
<br/>
<br/>
<br/>
<br/>
<br/>
<br/>
<br/>
<br/>
<br/>
<br/>
<br/>
<br/>
<br/>
<br/>
<br/>
<br/>
<br/>
<br/>
<br/>
<br/>
<br/>
<br/>
<br/>
<br/>
<br/>
<br/>
<br/>
<br/>
<br/>
<br/>
<br/>
<br/>
<br/>
<br/>
<br/>
<br/>
<br/>
<br/>
<br/>
<br/>
<br/>
<br/>
<br/>
<br/>
<br/>
<br/>
<br/>
<br/>
<br/>
<br/>
<br/>
<br/>
<br/>
<br/>
<br/>
<br/>
<br/>
<br/>
<br/>
<br/>
<br/>
<br/>
<br/>
<br/>
<br/>
<br/>
<br/>
<br/>
<br/>
<br/>
<br/>
<br/>
<br/>
<br/>
<br/>
<br/>
<br/>
<br/>
<br/>
<br/>
<br/>
<br/>
<br/>
<br/>
<br/>
<br/>
<br/>
<br/>
<br/>
<br/>
<br/>
<br/>
<br/>
<br/>
<br/>
<br/>
<br/>
<br/>
<br/>
<br/>
<br/>
<br/>
<br/>
<br/>
<br/>
<br/>
<br/>
<br/>
<br/>
<br/>
<br/>
<br/>
<br/>
<br/>
<br/>
<br/>
<br/>
<br/>
<br/>
<br/>
<br/>
<br/>
<br/>
<br/>
<br/>
<br/>
<br/>
<br/>
<br/>
<br/

The tourists can participate in various activities at the beach including taking a dip in the sea or making sand castles. One should try the local delicacies which are present at the beach. The deep blue colour of the sea, when merged with the golden glow of the sand, makes the beach appear heavenly, and a trip to the Yarada Beach should be on your list of must-visits.

```
<h3>Images</h3>
<img src="Yarada img 2.jpg" height="200" width="350" alter="Image">
<img src="Yarada img 3.jpg" height="200" width="350" alter="Image">
<img src="Yarada img 4.jpg" height="200" width="350" alter="Image">
<img src="Yarada img 5.jpg" height="200" width="350" alter="Image">
<ing src="Yarada img 5.jpg" height="200" width="350" alter="Image">
<h3>How To Reach </h3>
<h3>By Air:</h3>
```

Visakhapatnam International Airport is the nearest airport to reach Visakhapatnam in the least possible time. It is well-served by various domestic and international flights such as SpiceJet, Air India, Alliance Air, Air Asia, Air Costa and IndiGo.

<h3>By Train:</h3>

Approximately 12 km away is the Visakhapatnam Railway Station that offers regular train service from various prominent cities of India to Visakhapatnam and viceversa. These include Mumbai, Hyderabad, Chennai, Bangalore, Kolkata and New Delhi. From Visakhapatnam Junction, opt for a shared cab or a local bus to get to your destination at your own convenience.

<h3>By Road:</h3>

Last but not the least, there are several private and state-owned buses available that operate on routes that take you towards Visakhapatnam from the metropolis of South India such as Vijayawada, Chennai, Bangalore and Hyderabad. Though it's an overnight journey, if you book the bus tickets in advance, you will be able to enjoy it to the fullest!<br><br><br><br/>fullest!

```
<center><h2>9. Puri Beach, Odisha</h2></center><hr><h3>About the Place:</h3>
```

Puri Beach or the Golden beach is a beach in the city of Puri in the state of Odisha, India. It is on the shore of the Bay of Bengal. It is known for being a tourist attraction and a Hindu sacred place. The beach is the site of the annual Puri Beach Festival, which is co-sponsored by the Indian Ministry of Tourism, the city of Odisha, the Development Commissioner of Handicrafts, and the Eastern Zonal Cultural Center, Kolkata. The beach hosts sand art displays, including work by international award-

winning local sand artist Sudarshan Pattnaik. The Golden Beach at Puri was awarded the prestigious 'Blue Flag' tag on October 11, 2020 by the Foundation for Environment Education (FEE), Denmark. <br/> <br/>

```
<center><img src="Puri Beach img 1.jpg" height="300" width="600"
alter="Image"></center><br><h4>Things to Do:</h4>
```

- 1. The beach is mostly secluded at the break of dawn, an early morning walk or simply sitting by the shore and watching the sunrise and the waves splashing against beach makes for a magical experience.<br/>
  <br/>
  | Strict | Comparison | Comparison | Comparison | Comparison | Comparison | Comparison | Comparison | Comparison | Comparison | Comparison | Comparison | Comparison | Comparison | Comparison | Comparison | Comparison | Comparison | Comparison | Comparison | Comparison | Comparison | Comparison | Comparison | Comparison | Comparison | Comparison | Comparison | Comparison | Comparison | Comparison | Comparison | Comparison | Comparison | Comparison | Comparison | Comparison | Comparison | Comparison | Comparison | Comparison | Comparison | Comparison | Comparison | Comparison | Comparison | Comparison | Comparison | Comparison | Comparison | Comparison | Comparison | Comparison | Comparison | Comparison | Comparison | Comparison | Comparison | Comparison | Comparison | Comparison | Comparison | Comparison | Comparison | Comparison | Comparison | Comparison | Comparison | Comparison | Comparison | Comparison | Comparison | Comparison | Comparison | Comparison | Comparison | Comparison | Comparison | Comparison | Comparison | Comparison | Comparison | Comparison | Comparison | Comparison | Comparison | Comparison | Comparison | Comparison | Comparison | Comparison | Comparison | Comparison | Comparison | Comparison | Comparison | Comparison | Comparison | Comparison | Comparison | Comparison | Comparison | Comparison | Comparison | Comparison | Comparison | Comparison | Comparison | Comparison | Comparison | Comparison | Comparison | Comparison | Comparison | Comparison | Comparison | Comparison | Comparison | Comparison | Comparison | Comparison | Comparison | Comparison | Comparison | Comparison | Comparison | Comparison | Comparison | Comparison | Comparison | Comparison | Comparison | Comparison | Comparison | Comparison | Comparison | Comparison | Comparison | Comparison | Comparison | Comparison | Co
- 2. Always enlist the help of Nulia (life guard) before going into the sea. <br/> sea. <br/>
- 4. In the evening's kids can enjoy the camel ride or horse ride in the beach, <br/> <br/> tr>
- 5. The road side stalls prop up along the beach selling popular Indian snacks to sea food.<br/>
  <br/>br>
- 6. There are many shops selling Odisha handloom and textiles dotted along the road next to the beach along with artefacts. For the shopaholics it makes for an exciting prospect.<br/>
   <br/>
  <br/>
  | br >

```
<h3>Images</h3>
<img src="Puri Beach img 2.jpg" height="200" width="350 alter="Image">
<img src="Puri Beach img 3.jpg" height="200" width="350 alter="Image">
<img src="Puri Beach img 4.jpg" height="200" width="350 alter="Image">
<img src="Puri Beach img 5.jpg" height="200" width="350 alter="Image">
<ing src="Puri Beach img 5.jpg" height="200" width="350 alter="Image">
<h3>How To Reach </h3>
<h3>By Air:</h3>
```

Riju Patnaik airport at Bhubaneswar is the nearest airport, which is nearly 56 km from the heart of the Puri city. The airport is connected to Delhi and Mumbai.
International travelers need to get connections through Delhi or Kolkata.

```
<h3>By Train:</h3>
```

Puri is a major railway junction. Regular direct train services are available from many cities in India, including Bhubaneswar, New Delhi, Chennai and Kolkata.
<h3>By Road:</h3>

Puri is connected with the neighbouring cities through well constructed roads. Buses are considered to be the main option to travel to Puri as the bus stand in near the Gundicha Temple. Bhubaneshwar and Cuttack can be reached in 15mins by bus.

```
<br/><br/><br/><center><h2>10. Palolem Beach, South Goa</h2></center><hr><
<h3>About the Place:</h3>
```

Located in Canacona in Southern Goa, Palolem Beach is one of the most beautiful beaches in Goa. Known for its picturesque natural beauty and uncanny party vibes, this semi-circular beach is only a mile long. Therefore, you will not require much time to explore all the beautiful sites that the beach has to offer. So, whether you are thinking about venturing out with a partner, or on your own, Palolem beach will always be enjoyable to you in every way. <br>

<center><img src="Palolem Beach img 1.jpg" height="300" width="600"</pre> alter="Image"></center><br>

The northern side of the beach is known to be a little bit safer, as the tides are somewhat calmer in this area. Therefore, if you are travelling with a small family member, then it is recommended that you stay at this side of the beach. Nevertheless, if you have an unearthly thirst for adventure, then you should pay a visit to the southern part of the beach. In this section, the nature of the tides is more uncertain and precarious. Therefore, here, you can indulge in numerous types of water activities, such as kayaking and boat riding. <br><br><

Nevertheless, if you like to stay away from activities and want to spend your time in leisure, then you can also book a shack. The shacks at the Palolem Beach are quite luxurious and can offer numerous amenities to make you feel at home. <h3>Images</h3>

```
<img src="Palolem Beach img 2.jpg" height="200" width="350" alter="Image">
 <img src="Palolem Beach img 3.jpg" height="200" width="350" alter="Image">
 <img src="Palolem Beach img 4.jpg" height="200" width="350" alter="Image">
 <img src="Palolem Beach img 5.jpg" height="200" width="350"</pre>
alter="Image"><br><br>
  <h3>How To Reach </h3>
```

The journey from Panjim to Palolem Beach is pretty straight and has multiple

options. If you take a bus, it takes more than three hours, and you will have to change the bus twice to reach Canacona. From there, a public taxi will take you to the Palolem beach within five minutes.

With train (No. 16345/70101/70103), the journey will be around two hours. The nearest railway station is at Karmali, where you will reach within twenty minutes from Panjim.

```
<hr><hr><hr><
```

On the other hand, an alternative for hiring a cab or a self-drive car from Panjim will help you reach Palolem within one hour and fifteen minutes.

```
<br>><br>>
<center><h2>11. Baga Beach, Goa</h2></center><hr>
<h3>About the Place:</h3>
```

 Baga is a famous beach destination in North Goa that attracts thousands of tourists and watersports lovers to its heart. The beach shares its coastal line from the environs of Sinquerim, Candolim, and Baga, with the Baga shore being more lively and enticing.

Tourism in Goa's coasts got ignited by 1960 after the famous summer gathering of hippies from San Francisco. Baga beach then became popular among foreigners and slowly more exciting ventures like fishing, paddleboarding, discos, and tattoo shops started in the mainland. <br/> <br/> started in the mainland. <br/> <br/>

```
<center><img src="Baga Beach img 1.jpg" height="300" width="600"
alter="Image"></center> <bre>
```

Named after "Baga Creek in Baga", the tidal residuary channel that drains into the Arabian sea, Baga beach in Goa is also well organized with parking facilities and is maintained tidy by the local governing authorities, besides experiencing hordes of travelers clubbing around. <br/>
<br/>br>

Baga town is surrounded by the Baga river, and spotting the place where the river and the "sea meet, is a beautiful view to bait your eyes. Dolphins can also spotted deeper in the blue ocean and there are some spotting trips organized by local ship owners to spot the sea mammal.

```
<h3>Images</h3>
<img src="Baga Beach img 2.jpg" height="200" width="350" alter="Image">
<img src="Baga Beach img 3.jpg" height="200" width="350" alter="Image">
<img src="Baga Beach img 4.jpg" height="200" width="350" alter="Image">
<img src="Baga Beach img 5.jpg" height="200" width="350" alter="Image">
<h3>How To Reach </h3>
```

```
<center><h2>12. Majorda Beach, Goa</h2></center><hr><h3>About the Place:</h3>
```

Located in South Goa, Majorda Beach is one of the prettiest beaches of Goa. Geographically, this beach lies amidst Utorda Beach and Betalbatim Beach. Featuring a blend of peace and tranquillity, the golden sands and tall swaying palms symbolize the authenticity of this beach. The moment you start walking towards the waterfront, you will find the golden sand drifting slowly towards the sea.
<br/>br>

Along its stunning coastline, there are many small beach shacks located close to each other. It is here where you get to taste the authentic flavors of Goan style seafood.<br/>
<center><img src="Majorda Beach img 1.jpg" height="300" width="600" alter="Image"></center>

<br> As the climate here remains pleasant for the most part of the year, you've got a lot of adventurous things to do here. Parasailing, Banana boat ride, dolphin spotting, water skiing, speed boat ride, and many more exciting adventures are just waiting for you to land here. Locals of the villages nearby reach here to have an early morning sunbathe and pop-in their favorite cocktails on the shore of Majorda Beach. If you are open to communication, do spare some time with them. You are surely going to imbibe the vibes of Majorda culture, customs, and traditions.

```
<h3>Images</h3>
```

```
<img src="Majorda Beach img 2.jpg" height="200" width="350" alter="Image">
    <img src="Majorda Beach img 3.jpg" height="200" width="350" alter="Image">
        <img src="Majorda Beach img 4.jpg" height="200" width="350" alter="Image">
        <img src="Majorda Beach img 5.jpg" height="200" width="350"
        alter="Image"><br>
        <h3>How To Reach </h3>
```

Goa International Airport is situated at a distance of 22.6 km from Majorda Beach. You just need to invest in around 25 to 30 minutes to travel safely in either direction. There are three options to get transferred between Goa International Airport and Majorda Beach -

```
-By hired taxi – Charges – 800 to 1100 INR per trip <br/>
-By self-drive – Fuel cost – 150 to 300 INR <br/>
-By Towncar – 1800 to 2500 INR per trip<br/>
-br><br/>
<center><h2>13. Light HouseBeach, Kovalam, Kerala</h2></center><hr><h3>About the Place:</h3>
```

Known for the fact that it features one of the largest lighthouses in Kerala on its rocky headland, Lighthouse beach is a heady mix of gleaming sand, effusive waves, swaying palms, and miles of crystal clear water. A day visit to the lighthouse beach is all about taking a long walk on its stunning coastline, sunbathing, surfing, beach volleyball, and swimming. Moreover, there are many shacks around the beach that serve the delicious seafood. An Ayurveda massage or a yoga session on the seashore can be an ideal activity too for tourists frequenting the Lighthouse beach. Look out for the 35 m tall Vizhinjam lighthouse, perched atop the palm-covered Kurumkal Hill overlooking the sea. Climbing the top of its spiraling staircase can treat you with the spectacular view of the surroundings. <br/> <br/> surroundings. <br/>

```
<center><img src="Light House img 1.jpg" height="300" width="600"
alter="Image"></center><br>
```

Among the best tourist places in Kovalam, the Lighthouse Beach is a magnificent mix of gleaming sand, rocking waves, swaying palm fringes, and blue aquamarine waters. This is the most active of all the beaches in Kovalam. Water sports like swimming, parasailing, paragliding are available at this beach. It can be reached by foot from Eve's Beach. The place will doubtlessly be a paradise for photographers as well. They can sweep away the view from lighthouse in their camera and those stills would be a great treasure to preserve.

```
<h3>Images</h3>
<img src="Light House img 2.jpg" height="300" width="350" alter="Image">
<img src="Light House img 3.jfif" height="300" width="350" alter="Image"><br></d>+3>How To Reach </h3>
```

This beach is near to Trivandrum from where you can take a bus or a car ride to here. Also, Thiruvananthapuram Central which is 11 km from the beach is the closest railway station and Trivandrum International Airport which is 10 km away from here is the most nearby airport.<br/><br/>br><br/><br/>

```
<center><h2>14. Cherai Beach, Kochi</h2></center><hr><h3>About the Place:</h3>
```

Around two dozen kilometres from the industrial district of Ernakulam and to the side of the Vypeen Island lies every swimmer's paradise, Cherai Beach. It is a favourite haunt of those looking for a relaxing swim with the backdrop of coconut groves being the added incentive. It provides a wonderful view of the famous Chinese Fishing Nets or Cheena Vala well. The nearby shacks provide you with fresh cuisine that fills you up perfectly after a delightful swim.

```
<center><img src="Cherai Beach img 1.jpg" height="300" width="600"
alter="Image"></center><br>
```

The seashells found here are unique and one often runs into dolphins in this area. It is the ideal blend of both the backwaters and the sea. The area itself has seen many new resorts and hotels crop up, which have facilitated the increase in tourist activity. Today it is amongst the most visited beaches in Kerala with a view that make it near impossible to tear yourself away once you get there.

```
<h3>Images</h3>
<img src="Cherai Beach img 4.jpg" height="250" width="350" alter="Image">
<img src="Cherai Beach img 3.jpg" height="250" width="350"
alter="Image"><br>
<h3>How To Reach </h3>
<h3>By Air:</h3>
Nearest airport is Cochin International Airport at Nedumbassery- 22kms from Cherai
<h3>By Train:</h3>
```

Nearest railway station is at Ernakulam, about 35 kms away. Cochin has 2 stations: Ernakulam Junction and Ernakulam Town . Trains from the Northern cities/Southern parts of India stop at Ernakulam Junction.

<h3>By Road:</h3>

Edappally to North Paravur and from there to Cherai, a distance of about 25km. KSRTCCentral Bus station is near the Ernakulam Junction railway station.<br><br></center><h2>15. Om Beach, Gokarna</h2></center><hr>

<h3>About the Place:</h3>

Om Beach is a major tourist attraction in the coastal city of Gokarna, located in North Canara district. One of the acclaimed beaches in the country, Om Beach takes the shape of an 'Om', a Hindu spiritual symbol. In the shape of two crescents joined together to form an Om, the beach offers a breathtaking view of the sunset. The long stretch of white sandy beach adjoining the rocky terrain appeals to travellers from around the world.

<center><img src="Om Beach img 4.jpg" height="300" width="600"
alter="Image"></center><br>

<h4> Activities to try at Om Beach</h4>

<br/> <br/> Sunset watching:</b> Sunset in the Arabian Sea is always spectacular to watch. Gokarna's Om beach offers excellent sunset views.<br/> <br/>

<br/> <br/>b>-Hiking: </b>-Hills around Gokarna offer good hiking opportunities. Hike to Om Beach viewpoint, Om Beach Rock View and Rock of Peace near Om Beach for a great view of the beach and ocean.

<h3>Images</h3>

<img src="Om Beach img 2.jpg" height="200" width="350" alter="Image">

<img src="Om Beach img 3.jpg" height="200" width="350" alter="Image"><br><br><br><h3>How To Reach </h3>

<h3>By Air:</h3>

If you are flying here via air, you need to book tickets to reach Mangalore International Airport. This is located just at a distance of 238 km from Gokarna. Once you get down at the airport, you can easily find your way through a rental taxi or local buses.

<h3>By Train:</h3>

Konkan Railway passes through Gokarna. This makes it comfortable for people from Mumbai, Mangalore, and Goa to reach here easily. Besides, there are railways from other major Indian cities to reach Gokarna. From there, you can either opt for local bus service or a rental cab or an autorickshaw to reach Om beach from the railway station.

```
<h3>By Road:</h3>
```

Gokarna is situated at a distance of 59 km, 483 km, and 238 km from Karwar, Bangalore, and Mangalore, respectively. Gokarna Bus Station receives buses from Panaji, Karwar, Bangalore, and Mangalore. Further, you just need to move 6.5 km more to reach Om Beach. For this, you can hire a rental cab.

```
<center><h2>16. Marina Beach, Chennai, Tamil Nadu</h2></center><hr><h3>About the Place:</h3>
```

Marina beach in Chennai along the Bay of Bengal is India's longest and world's second longest beach. This predominantly sandy of nearly 12 kilometers extends from Beasant Nagar in the south to Fort St. George in the north. Chennai Marina beach was renovated by Governor Mountstuart Elphinstone Grant Duff in 1880s. All tourists traveling to Chennai never miss visiting this grand Chennai beach. Marina beach is easily accessible by buses, taxis, two and three wheelers. <br/>
br

```
<center><img src="Marina Beach img 5.jpg" height="300" width="600"
alter="Image"></center> <br/>br>
```

Going into the sea should be done under expert guidance as the undercurrent is strong. Flying kites and pony riding are popular activities on this beach.

```
<h3>Images</h3>
```

```
<img src="Marina Beach img 2.jfif" height="200" width="350" alter="Image">
<img src="Marina Beach img 3.jpg" height="200" width="350" alter="Image">
<img src="Marina Beach img 4 ing" height="200" width="350" alter="Image">
```

<img src="Marina Beach img 4.jpg" height="200" width="350" alter="Image">

<img src="Marina Beach img 1.jfif" height="200" width="350"

alter="Image"><br><br>

<h3>How To Reach </h3>

<h3>By Air:</h3>

Chennai Airport is the closest and most convenient airport. It is well-connected with the rest of the country as well as the world. The airport is approximately 18.6 kilometres from the beach.

<h3>By Train:</h3>

The nearest train stations to Marina Beach are Chepauk, Thiruvallikeni, and Lighthouse. Most of these stations are connected to Chennai Central railway station through local trains. It usually takes from 3 to 10 minutes to from Chennai Central to one of these stations. Chennai Central is very well-connected to the rest of the country.<h3>By Road:

The closest bus stop to the beach is the Marina Beach bus stop. It has regular buses <center><h2>17. Ganpatipule Beach, Maharashtra</h2></center><hr> <h3>About the Place:</h3> Winter is the most pleasant season to enjoy on Ganpatipule Beach, and the temperature of the night decreases. From this beach onwards, the temperature starts to rise, but rarely at 30 ° C, the temperature reaches 40 ° C. Monsoon runs from June to October when the monsoon on Ganpatipule Beach is usually very large and regular. Marathi is the most spoken language on the beach. <br/> <br/>br> Hindi and English are understood and spoken by many people here. Rice and coconut are the most common crops in this area on Ganpatipule Beach. Ganpatipule Beach is a spectacular paradise on the coast of Konkan. Here is a complete gateway that attracts beach enthusiasts, adventure enthusiasts and pilgrims. It provides a pleasant atmosphere which looks stunning with the Ganapati Temple on the seashore.<br/> <center><img src="Ganpatipule Beach img 1.jpg" height="300" width="600"</pre> alter="Image"></center> <br/> This beach has some coastline where you can find complete peace and quiet. Ganpatipule Beach has become one of the famous destinations for the passengers. This beach is a scenic place to relax and spend a wonderful weekend with your family or loved ones. Ganpatipule Beach always attracts the stream of coastal lovers with its old hot water and different parts of the sand. <br/> <br/> danpatipule Beach, in addition to the quiet beaches, is rich in vegetation, including mangroves and coconut ponds. From here, you can climb on the golden sand or see the load of trials going on this beach. On Ganpatipule Beach, you can easily find luxurious, deluxe and standard accommodation in this feature with the best features. <br/>
<br/>
<br/>
<br/>
d>>Images</h3> <img src="Ganpatipule Beach img 2.jpg" height="200" width="350" alter="Image"> <img src="Ganpatipule Beach img 3.jpg" height="200" width="350" alter="Image"> <img src="Ganpatipule Beach img 4.jpg" height="200" width="350" alter="Image"> <img src="Ganpatipule Beach img 5.jpg" height="200" width="350"</pre> alter="Image"><br><br> <h3>How To Reach </h3> <h3>By Air:</h3>The nearest airport is Ratnagiri airport. <h3>By Train:</h3> The nearest railway station is at Ratnagiri, located about 50 km from Ganpatipule. Trains regularly ply from cities like Mumbai, Pune, Nagpur, Bengaluru, etc. to Ratnagiri. You can also hire taxi or take bus from the station to reach the destination.

<h3>By Road:</h3>he scenic roads and highways connect Ganpatipule with the

major cities of India. Buses are available from Ganpatipule to Mumbai, Pune and

Belgaum connecting it with the major cities. <br/> <br/> dr>

<center><h2>18. Elephanta Beach, Havelock Island, Andaman</h2></center><hr><h3>About the Place:</h3>

<center><img src="Elephant Beach img 1.jpg" height="300" width="600"
alter="Image"></center> <bre>

The beach has wooden seatings and benches where you can sit back and enjoy the view with a bag full of snacks and watch the sunset after a long day of adventure. The sand is soft and water currents are not harsh at the shoreline, making it a great place to enjoy for kids.<br/>
str>

The water at the beach is shallow, starting at just 1-meter depth. These shallow waters are free of rocks and hard corals, so you can easily swim in the water without a second thought. Adults who know swimming are advised not to go too far and swim only at a 10-meter radius, while kids are advised to play only near the shoreline, under the supervision of an adult.

```
<br/>
<br/>
<br/>
<br/>
<br/>
<br/>
<br/>
<br/>
<br/>
<br/>
<br/>
<br/>
<br/>
<br/>
<br/>
<br/>
<br/>
<br/>
<br/>
<br/>
<br/>
<br/>
<br/>
<br/>
<br/>
<br/>
<br/>
<br/>
<br/>
<br/>
<br/>
<br/>
<br/>
<br/>
<br/>
<br/>
<br/>
<br/>
<br/>
<br/>
<br/>
<br/>
<br/>
<br/>
<br/>
<br/>
<br/>
<br/>
<br/>
<br/>
<br/>
<br/>
<br/>
<br/>
<br/>
<br/>
<br/>
<br/>
<br/>
<br/>
<br/>
<br/>
<br/>
<br/>
<br/>
<br/>
<br/>
<br/>
<br/>
<br/>
<br/>
<br/>
<br/>
<br/>
<br/>
<br/>
<br/>
<br/>
<br/>
<br/>
<br/>
<br/>
<br/>
<br/>
<br/>
<br/>
<br/>
<br/>
<br/>
<br/>
<br/>
<br/>
<br/>
<br/>
<br/>
<br/>
<br/>
<br/>
<br/>
<br/>
<br/>
<br/>
<br/>
<br/>
<br/>
<br/>
<br/>
<br/>
<br/>
<br/>
<br/>
<br/>
<br/>
<br/>
<br/>
<br/>
<br/>
<br/>
<br/>
<br/>
<br/>
<br/>
<br/>
<br/>
<br/>
<br/>
<br/>
<br/>
<br/>
<br/>
<br/>
<br/>
<br/>
<br/>
<br/>
<br/>
<br/>
<br/>
<br/>
<br/>
<br/>
<br/>
<br/>
<br/>
<br/>
<br/>
<br/>
<br/>
<br/>
<br/>
<br/>
<br/>
<br/>
<br/>
<br/>
<br/>
<br/>
<br/>
<br/>
<br/>
<br/>
<br/>
<br/>
<br/>
<br/>
<br/>
<br/>
<br/>
<br/>
<br/>
<br/>
<br/>
<br/>
<br/>
<br/>
<br/>
<br/>
<br/>
<br/>
<br/>
<br/>
<br/>
<br/>
<br/>
<br/>
<br/>
<br/>
<br/>
<br/>
<br/>
<br/>
<br/>
<br/>
<br/>
<br/>
<br/>
<br/>
<br/>
<br/>
<br/>
<br/>
<br/>
<br/>
<br/>
<br/>
<br/>
<br/>
<br/>
<br/>
<br/>
<br/>
<br/>
<br/>
<br/>
<br/>
<br/>
<br/>
<br/>
<br/>
<br/>
<br/>
<br/>
<br/>
<br/>
<br/>
<br/>
<br/>
<br/>
<br/>
<br/>
<br/>
<br/>
<br/>
<br/>
<br/>
<br/>
<br/>
<br/>
<br/>
<br/>
<br/>
<br/>
<br/>
<br/>
<br/>
<br/>
<br/>
<br/>
<br/>
<br/>
<br/>
<br/>
<br/>
<br/>
<br/>
<br/>
<br/>
<br/>
<br/>
<br/>
<br/>
<br/>
<br/>
<br/>
<br/>
<br/>
<br/>
<br/>
<br/>
<br/>
<br/>
<br/>
<br/>
<br/>
<br/>
<br/>
<br/>
<br/>
<br/>
<br/>
<br/>
<br/>
<br/>
<br/>
<br/>
<br/>
<br/>
<br/>
<br/>
<br/>
<br/>
<br/>
<br/>
<br/>
<br/>
<br/>
<br/>
<br/>
<br/>
<br/>
<br/>
<br/>
<br/>
<br/>
<br/>
<br/>
<br/>
<br/>
<br/>
<br/>
<br/>
<br/>
<br/>
<br/>
<br/>
<br/>
<br/>
<br/>
<br/>
<br/>
<br/>
<br/>
<br/>
<br/>
<br/>
<br/>
<br/>
<br/>
<br/>
<br/>
<br/>
<br/>
<br/>
<br/>
<br/>
<br/>
<br/>
<br/>
<br/>
<br/>
<
```

Veer Savarkar International Airport, also known as the Port Blair Airport is located close to the town center, and one can easily take a ferry from Port Blair to Havelock upon reaching.

```
<h3>By Boat:</h3>
```

You will need to take a ferry from Port Blair to Havelock first, and the journey takes around 70 kilometers, or one and a half hours to complete. From the Havelock Dock, you can take another boat, and in twenty minutes, you will reach the Elephant Beach. These boats travel on a frequent and regular basis, so you don't have to worry about missing a boat and not making it to the beach.

<h3>By Road:</h3> Upon reaching Havelock Island from Port Blair by ferry, you can choose to ditch the boat and take a beautiful walk to the beach. The path of the walk

is surrounded by lush green trees that provide shade and make this walk a very pleasant experience.

```
<center><h2>19. Dhanushkodi Beach, Rameshwaram</h2></center><hr><h3>About the Place:</h3>
```

Dhanushkodi Beach is a attraction of the thousands of tourists as well as the Dhanushkodi is hit by the cyclone and also it was almost destroyed by it in the 1964 and the Dhanushkodi is consider as a ghost town and that place is became uninhabitable. Most of the tourists visit the Dhanushkodi Beach in large numbers as well as Dhanushkodi Beach is on the Rameswaram Island.

<center><img src="Dhanushkodi Beach img 2.jpg" height="300" width="600"
alter="Image"></center><br>Dhanushkodi Beach is best place for the photographers
because the photographer can take some startling landscape clicks or they create their
surreal collection or the during the winter season the Dhanushkodi Beach is become
home of the number of migratory bird like flamingos and also gulls or also that
automatically make this spot a bird.<br/>br>

Dhanushkodi Beach is located at the confluence of the Bay of Bengal and the Indian Ocean and the is the Dhanushkodi Beach closest point to Sri Lanka as well as the Rameswaram and the Rameswaram is known as tip of India and that is popular for the Dhanushkodi Beach and the Dhanushkodi Beach is destroyed by the major cyclone in the 1964 and that was never rehabilitated again.

```
<h3>Images</h3>
 <img src="Dhanushkodi Beach img 1.jfif" height="200" width="350" alter="Image">
 <img src="Dhanushkodi Beach img 3.jpg" height="200" width="350" alter="Image">
 <img src="Dhanushkodi Beach img 4.jpeg" height="200" width="350" alter="Image">
 <img src="Dhanushkodi Beach img 5.jpg" height="200" width="350"</pre>
alter="Image"><br><br>
  <h3>How To Reach </h3>
 <h3>By Air:</h3>
 Nearest airport: Madurai (167kms) & then take a taxi to Dhanushkodi
 <h3>By Train:</h3>
 Nearest railway station: Rameshwaram, 18kms- Oh, yes the famous train on the
ocean
 <h3>By Road:</h3>
 Buses and taxis conducting regular service between Madurai and
Rameshwaram.<br><br>
 </span> </font>
  <button onclick="myFunction()" id="myBtn">Read more</button>
<script>function myFunction() {
  var dots = document.getElementById("dots");
  var moreText = document.getElementById("more");
```

```
var btnText = document.getElementById("myBtn");
  if (dots.style.display === "none") {
   dots.style.display = "inline";
   btnText.innerHTML = "Read more";
   moreText.style.display = "none";
  } else { dots.style.display = "none"; btnText.innerHTML = "Read less";
   moreText.style.display = "inline"; }}
 </script></div>
<hr> <div class="clearfix"><div class="box" style="background-color:rgb(47, 45, 45)">
<font face="Calibri" size="1"><div class="wholePageMargin">
<font size="2" style="color: white"><b>Explore the categories here:</b></font><font
size="2" style="color: white"><b>Contact Details:</b></font><br/>br>
<a href="Heritage.html" style="color: white">Heritage</a> <b style="color:
white">Mobile No.: +91 8912456729</b> <br
<a href="Pilgrimage.html"style="color: white">Pilgrimage</a><br/>br>
<a href="Wildlife.html" style="color: white">Wildlife</a><b style="color:
white">Email: <a href="TriptoIndia@gmail.com" style="color:
white">TriptoIndia@gmail.com</a></b>
<a href="Beaches.html" style="color: white">Beaches</a><br>
<a href="Hill Station.html" style="color: white">Hill Stations</a><br/>br>
<center><img src="MainLogoBox.png" height="50" width="150" ><hr><br>
 India is the country is the most preferred tourist destinations for
tourists from all across the world <br/>br>for its picturesque landscapes, spectacular
waterfalls, habitat of the country's largest tiger reserve < br > and home to the warmest
<center><h2 style="color: white">Follow us on:</h2>
<img src="InstagramLogo.webp" height="25" width="30" alter="Image" >
<img src="EmailLogo1.png" height="25" width="30" alter="Image" >
<img src="facebook-logo-png.png" height="25" width="30" alter="Image" > </center>
</font></div></div>
</body>
</html>
```

# 11. NeviBar.css

```
.topnav {
 overflow: hidden;
background-color: white;
 border-bottom: 1px solid purple;
.topnav a {
float: left;
 color: rgb(20, 22, 28);
 text-align: center;
 padding: 14px 16px;
 text-decoration: none;
 font-size: 12px;
 font-family: Arial;
.topnav a:hover {
background-color: #ddd;
 color: black;
.topnav a.active {
background-color: #04AA6D;
 color: white;
.topnav-right {
float: right;
```

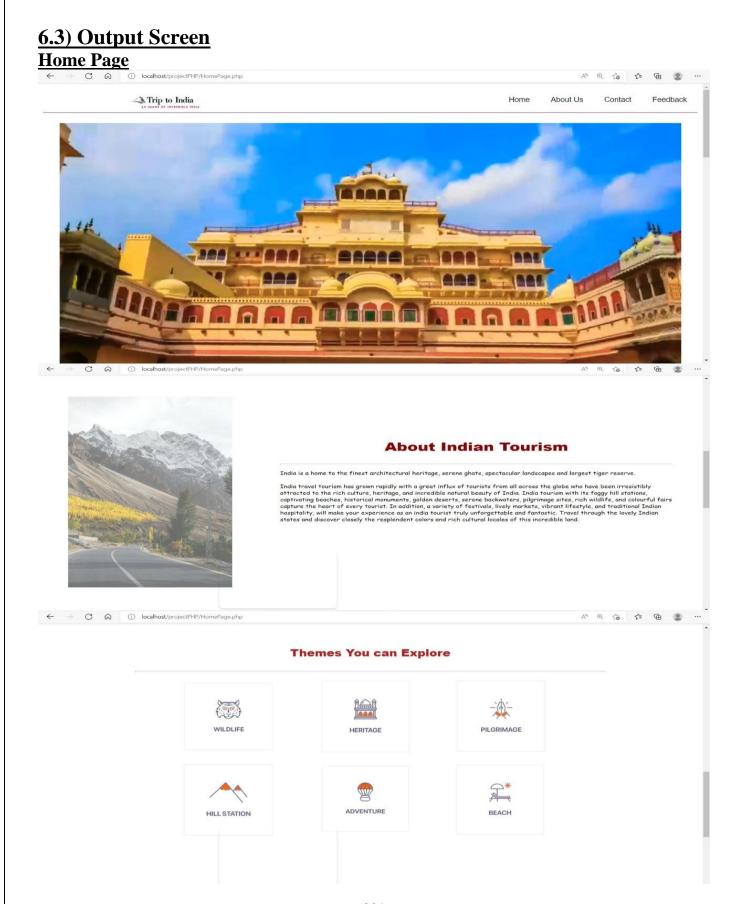

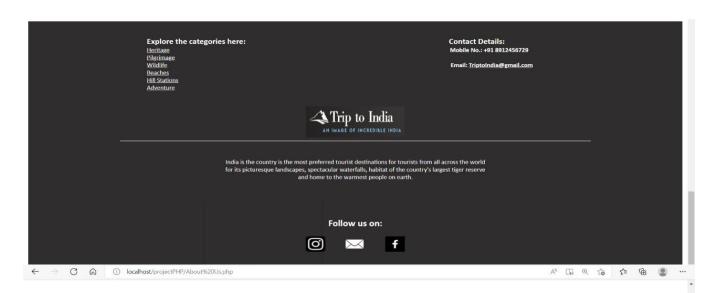

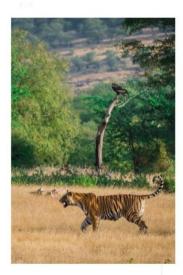

# **About Us**

India has a myriad of landscapes, great heritage and culture, varied flora and fauna. The country is the most preferred tourist destinations for tourists from all across the world for its picturesque landscapes, spectacular waterfalls, habitat of the country's langest tiger reserve and home to the warmest people on earth. The main objective of create a website is to inspire visitors and ignite their desire to visit multiple adventurous, history and beautiful places. Well featured, updated information and high-quality photos is key to travel inspiration. One way to make it less stressful to the users to get useful tooling to help them explore, compare, and save the favored content.

Travel and tourism have emphasized cross-cultural influences on tourist behavior. Cultural values to a target audience on destination websites generates a more positive destination image and greater willingness to travel, contradicting the current localization literature. The entertainment activities of leisure tourists constitute a significant component of tourism experience. Their analysis is important since it allows tourism marketers to acquire insights and better understanding on tourists' experience and satisfaction. The website's aim is to examine the evolving nature, roles and forms of entertainment activities which leisure tourists in music, dance and adventurous activities like Skydving, Rafting, Trekking, Hot Air Ballooning etc. Protection of the environment is essential that are subjects to damage by tourist numbers.

Thus, the website's objective is to give environmental education about regeneration and conservation of the build and natural environment take over and develop and manages places if tourist interest, parks, lakes, avenues, beaches and recreational places, spots etc. Tourism websites attracts lot of national as well as international tourists, proper view of tourism is represented to them. Hence, efficient tourism websites promote foreign currency inflows in the country. This will build up our foreign reserves. The number of restaurants, shops, and other services will increase when there is an increase in tourism. When the visits of tourist exchange of the social culture take place. It enhances the rural and urban lifestyle and increases the standard of living. Moreover, the basic infrastructure and opportunity will increase due to an increase in tourism. Tourism Websites offers many tourism packages to the visitors. India is the only country that offers different categories of tourism such as Exotic beaches, thrilling adventure sports, lush green peaceful country-side landscapes, ski trips over snowcapped mountains are some the fantasies that lure your audience.

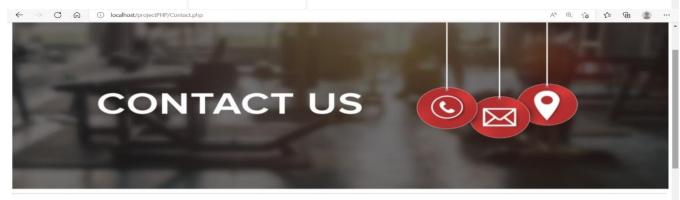

# CONTACT:

We are here to help and any question you might have . We look forward to hearing from you!!

E-Mail: TriptoIndia@gmail.com

Mobile No.: +91 8912456729

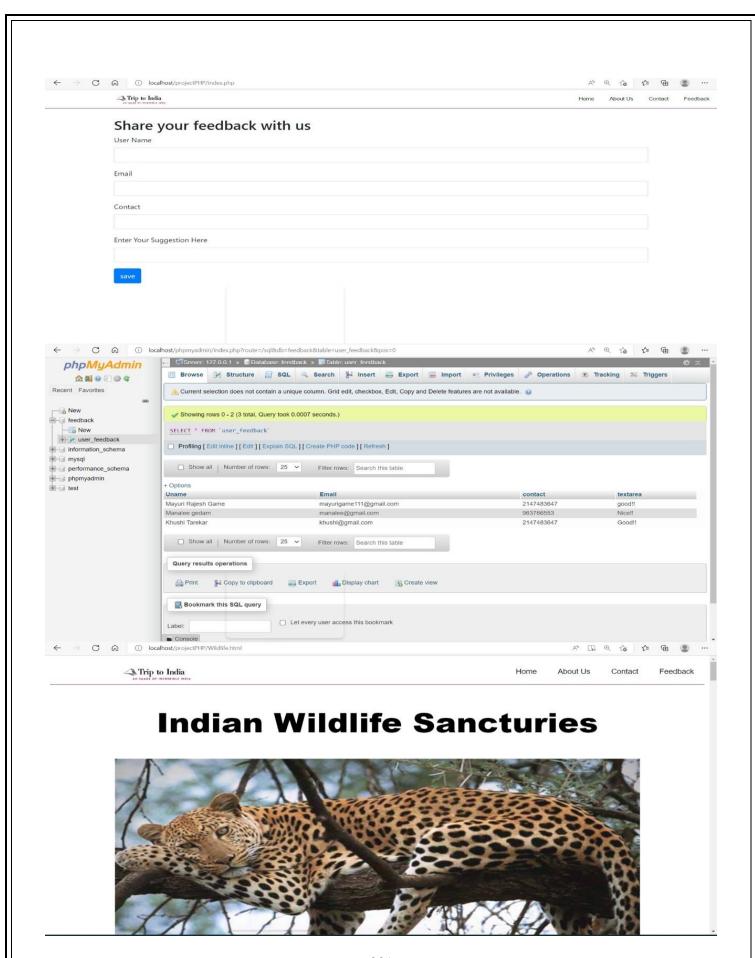

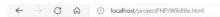

# **About Indian Wildlife Sancturies**

India has very rich and diverse wildlife and has always drawn the attention of nature lovers from around the globe. From the mammoth mountain ranges in the north, the marshy lands in the east, to the tip of Kanyakumari in the south, India is home to a number of wildlife conservation parks and sanctuaries. These places offer some of the best wildlife experiences to its visitors. Here's a list of the places you should travel to this year for their exquisite wildlife in India. India has a rich treasure of fauna and flora. In fact, it is not wrong to say that India is the biological capital of the Earth. A muse of the nature lover, fascinating haunt for photographers, love of wildlife enthusiasts and a new normal for honeymooners- India is in the top list for wildlife tourism in the world.

Tourists from all over the world come to India to witness its wildlife treasure. Wildlife tourism in India gives the tourist a scope of plenty of self- introspection, useful insight on the biodiversity and cultural aspect, as local people and community are involved deeply in the preservation of Wildlife. Indiaâ $e^{\text{TM}}$ s wildlife tourism is a story to show the world about man and animalâ $e^{\text{TM}}$ s strong friendship and their persistence to live in love and harmony. If you are travelling to explore India, apart from the best tourist attractions and heritage sites in India, a wildlife tour is a much-needed escape from the chaos of city life.

### ← → C ← ① localhost/projectPHP/Wildlife.html

# 1. Tim Corbett National Park, Uttarakhand

A [ Q 6

# About the Place:

Jim Corbett National Park is a national park in India located in the Nainital district of Uttarakhand state. The first national park in India, it was established in 1936 during the British Raj and named Hailey National Park after William Malcolm Hailey, a governor of the United Provinces in which it was then located. In 1956, nearly a decade after India's independence, it was renamed Corbett National Park after the hunter and naturalist Jim Corbett, who had played a leading role in its establishment and had died the year before. The park was the first to come under the Project Tiger initiative. Corbett National Park comprises 520.8 km2 (201.1 sq mi) area of hills, riverine belts, marshy depressions, grasslands and a large lake. The elevation ranges from 1,300 to 4,000 ft (400 to 1,220 m). Winter nights are cold but the days are bright and sunny. It rains from July to September.

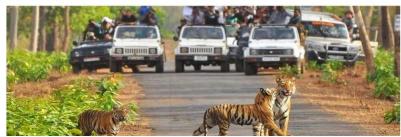

# localhost/projectPHP/Wildlife.html

# Images

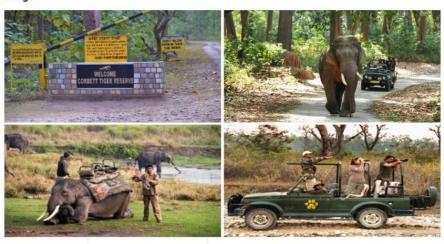

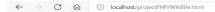

# How To Reach

### By Air:

Lucknow, Agra and Mathura, can even take a train till Kathgodam and then hire a private cab or shared taxi for Nainital. How to reach Nainital by Air One who is inquiring about how to reach Nainital has also option of flight. The nearest Domestic Airport from Nainital is Pantnagar Airport, Pantnagar, roughly one hour drive from the city. It is well connected to New Delhi and Mumbai via Jet Airways, Air India and Spice Jet. The nearest International Airport is Indira Gandhi International Airport, Delhi, roughly five hour drive from Nainital. Frequent Flights to various national and international destinations take off from here.

#### By Train:

Nainital has also The nearest Railway Station from Nainital is Kathgodam Railway Station, located at a distance of 24 Kms from the city. Kathgodam Railway Station is connected to the major cities of Uttrakhand. It is linked with the cities like New Delhi, Dehradun, Lucknow, Kanpur, Jammu and Kolkata via Anvt Kgm Sht, Utr Samprk K Express, Bagh Express and Kgm Garib Rath.

# By Road:

← → C @ ① localhost/projectPHP/Wildlife.html

Nainital is 23 Kms from Kathgodam, 34 Kms from Ramgarh, 55 Kms from Ranikhet, 62 Kms from Almora, 63 Kms from Ramnagar, 165 Kms from Chandpur, 196 Kms from Kotdwara, 223 Kms from Haridwar, 242 Kms from Rishikesh, 275 Kms from Dehradun and is linked through Uttrakhand State Road Transport Corporation (USRTC) and some private travel services.

四 0 6 位 由

### About the Place:

Hemis National Park is a high altitude national park in Ladakh, India. Globally famous for its snow leopards, it is believed to have the highest density of them in any protected area in the world. It is the only national park in India that is north of the Himalayas, the largest notified protected area in India (largest National park) and is the second largest contiguous protected area, after the Nanda Devi Biosphere Reserve and surrounding protected areas. The park is home to a number of species of endangered mammals, including the snow leopard. Hemis National Park is India's protected area inside the Palearctic realm, outside the Changthang Wildlife Sanctuary northeast of Hemis, and the proposed Tso Lhamo Cold Desert Conservation Area in North Sikkim.

The park is bounded on the north by the banks of the Indus River, and includes the catchments of Markha, Sumdah and Rumbak, and parts of the Zanskar Range.

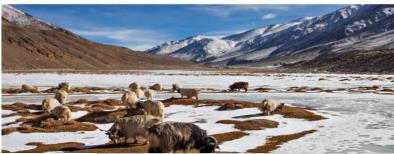

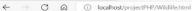

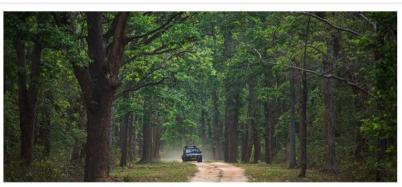

# Wildlife

Even though Jhalana is an isolated and fragmented forest in an urban environment, a variety of faunal life can be found here. The leopard is at the top of the food chain and is an opportunistic predator. Striped hyenas also call Jhalana home. Ungulates such as blue bulls, spotted deer, and some sambar deer are also present. Also seen here are desert foxes, jackals, Indian civets, desert cats, and jungle cats, as are porcupines, jungle rats, monitor lizards, mongooses, and a variety of snakes.

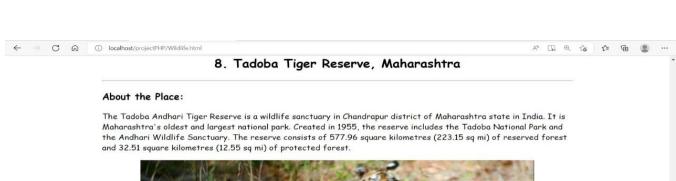

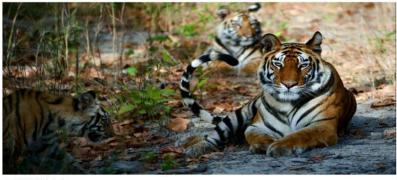

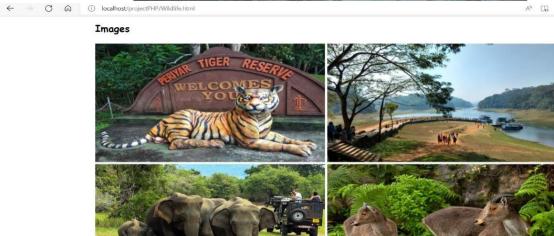

← → ♂ ⋒ ⊕ localhost/projectPHP/Heritage.html

# **Indian Heritage Sites**

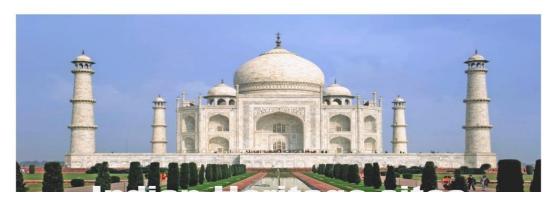

# **About Indian Heritage Sites**

. . .

Heritage means what we inherit from our ancestors and from our past. India is a land of varied cultures and traditions. People from numerous castes, religions, and creeds reside in our country. The rich heritage of India, one of the world's oldest civilizations, is an all-embracing confluence of religions, traditions and customs. The highlights of Indian heritage lie in the treasure of its art, architecture, classical dance, music, flora and fauna, and the innate secular philosophy of its people. A visit to the heritage sites is like a walk through history, changing lanes with every dynasty that ruled Indian soils. The finesse of Indian handlwork, the richness of silk and cotton textiles, the ethnicity of jewellery, everything has come down as a heritage from ancient times and is being kept alive generation after generation. Even food in India is a legacy and part of Indian heritage, differing in look and taste in every state of India.

Heritage is the full range of our inherited traditions, monuments, objects, and culture. Most important, it is the range of contemporary activities, meanings, and behaviors that we draw from them. Heritage includes, but is much more than preserving, excavating, displaying, or restoring a collection of old things.

← → ♂ ♠ ① localhost/projectPHP/Heritage.html

more than preserving, excavating, displaying, or restoring a collection of old things.

# **Explore the Indian Heritage Sites**

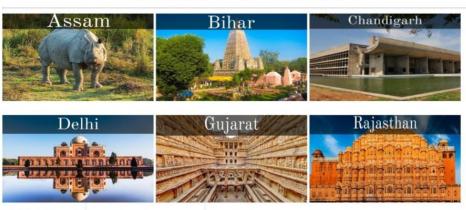

6 G G

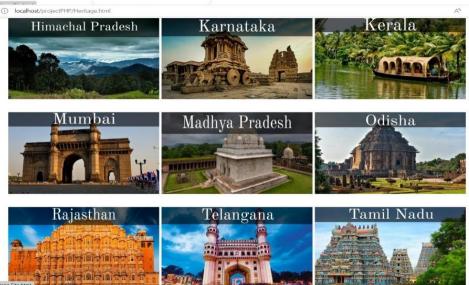

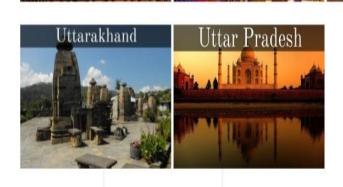

# **Assam Heritage Sites**

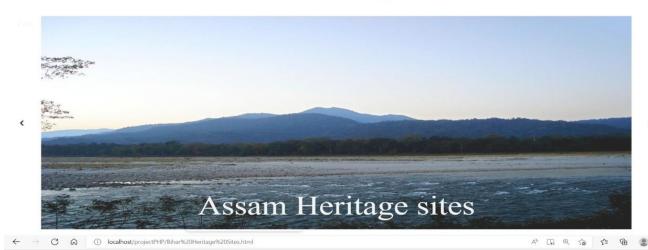

# **Bihar Heritage Sites**

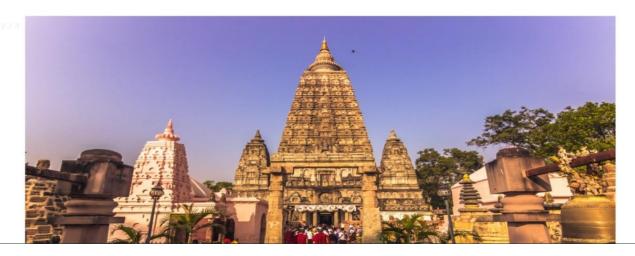

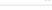

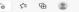

₹° @

# 1. Archaeological Sites of Nalanda Mahavihara

### About the Place:

The Nalanda Mahavihara site is in the State of Bihar, in north-eastern India. It comprises the archaeological remains of a monastic and scholastic institution dating from the 3rd century BCE to the 13th century CE. It includes stupas, shrines, viharas (residential and educational buildings) and important art works in stucco, stone and metal. Nalanda stands out as the most ancient university of the Indian Subcontinent. It engaged in the organized transmission of knowledge over an uninterrupted period of 800 years. The historical development of the site testifies to the development of Buddhism into a religion and the flourishing of monastic and educational traditions.

The Archaeological Site of Nalanda Mahavihara established and developed planning, architectural, artistic principles that were adopted later by many similar institutions in the Indian Subcontinent, South Asia and Southeast Asia. Standardisation of the architecture of viharas and the evolution of temple-like chaitya into Nalanda prototypes manifests the sustained interchange and patronage towards the expansion of physical infrastructure. The quadrangular free-standing vihara of Gandhara period evolved into a complete residential cum-educational infrastructure borrowed by monastic-cities of South Asia such as Paharpur, Vikramshila, Odantapuri and Jagaddala. Nalanda shows emergence and mainstreaming of a chaitya having quincuxial (five-fold) form. As a reflection and representation of changing religious practices, this new form replaced the traditionally dominant stupa and influenced Buddhist temples in the region.

Nalanda Mahavihara, as a centre for higher learning marks the zenith in the evolution of sangharama (monastic establishment) into the earliest higher learning establishment of early medieval India. Its merit-based approach said to have embraced all contemporary sources of knowledge and systems of learning practiced in the Indian subcontinent. Nalanda remains one of the earliest and longest serving extraordinary institution-builder. Its systems of pedagogy, administration, planning and architecture were the basis on which later Mahaviharas were established.

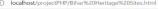

present temple dates from the 5th or 6th centuries. It is one of the earliest Buddhist temples built entirely in brick, still standing in India, from the late Gupta period.

The Mahabodhi Temple Complex in Bodh Gaya has direct association with the life of the Lord Buddha, being the place where He attained the supreme and perfect insight.

### **Images**

C 0

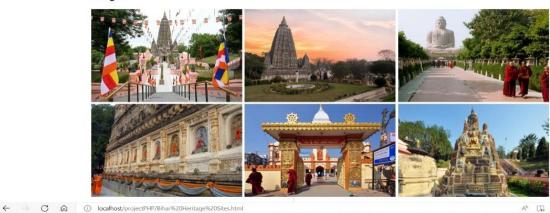

# How To Reach

# Major Railway Stations near BodhGaya

| Distance |
|----------|
| 12.07KM  |
| 38.65KM  |
| 57.35KM  |
|          |

BY BUS: A main road connects the town of Bodh Gaya to the city of Gaya. Bihar State Tourism Corporation runs bus services (standard as well as deluxe buses) from Patna to Bodh Gaya twice daily. Apart from Patna, bus services are also available from Nalanda, Rajgir, Varanasi and Kathmandu. Now, a new line of luxury air-conditioned Volvo buses have been introduced that connect Bodh Gaya with nearby towns and cities.

BY ROAD: A lot of taxi operators provide cab services to Gaya. Though Gaya is just 3 hours away from Patna (if you avoid the Gaya market) but very few travellers would prefer to drive from Patna or other nearby towns to Bodh Gaya. The road connecting to Gaya is quite rough and not many people would be comfortable to drive on the rocky path as the journey would take long.

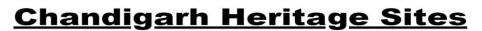

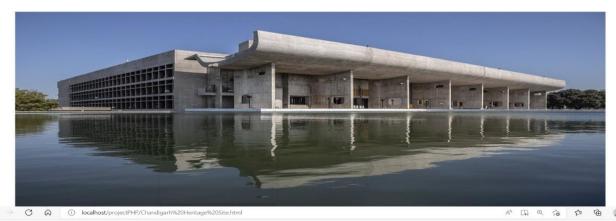

# About the Place:

← → C ⋒ ① localhost/projectPHP/Chandigarh%20Heritz

One of the attractions Chandigarh turist should not miss to visit is Capitol Complex, located in the sector-1 of Chandigarh city in India, is a government compound designed by the architect Le Corbusier and is a UNESCO World Heritage Site. It is spread over an area of around 100 acres and is a prime manifestation of Chandigarh's architecture. It comprises three buildings: the Palace of Assembly or Legislative Assembly, Secretariat Building and the High Court plus four monuments (Open Hand Monument, Geometric Hill, Tower of Shadows and the Martyrs Monument) and a lake. It was added to the UNESCO World Heritage Site List in 2016 along with sixteen other works by Le Corbusier for its contribution to the development of modernist architecture. Chandigarh was designed in 1950 as Punjab〙s new state capital following partition. Le Corbusier was tapped to design the metropolis, employing a grid

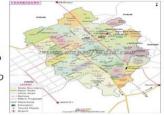

street pattern, European-style boulevards and raw concrete buildings â€" a distillation of ideas formed across his

# **Images**

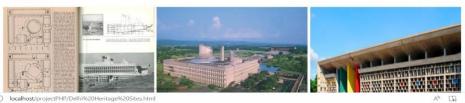

# **Delhi Heritage Sites**

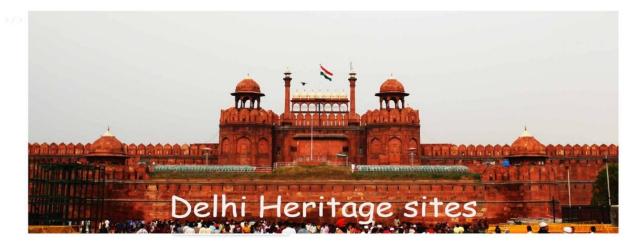

# 2. Qutb Minar

### About the Place:

A UNESCO World Heritage Site, Qutub Minar has always been shrouded in mysteries galore and conflicting views. According to historians the minaret was named after Qutb-ud-din Aibak, responsible for erecting the monument while some others opine that it was named after Khwaja Qutb-ud-din Bakhtiar Kaki, who was a saint from Baghdad held in high regard by Iltutmish. The Alai Minar was to be the tallest tower in the world twice the size of Qutub Minar envisioned by Alauddin Khilji but post his death his ambitions were never carried on by anyone. Today Alai Minar stands at 27 metres to the north of Quwwat-ul-Islam Mosque and Qutub Minar. One of the last remaining monuments depicting the Afghan-styled architecture, Qutub Minar was inspired by the Minaret of Jam in Afghanistan.

Built as a symbol of victory for Muslim invaders over the Hindu land, Qutub Minar served as a victory tower when Muhammad Ghori took over the Rajput king, Prithviraj Chauhan, in 1192. Later Ghoriãe™s viceroy, Qutb-ud-din Aibak, who went on to become the first ruler of Mamluk dynasty began the construction of Qutub Minar. The minar has endured the forces of nature and time - it is said to be struck by lightning in 1368, which damaged its top storey, which was later replaced by the existing two floors by Firoz Shah Tughlaq. Then in 1803, an earthquake jolted the minaret and the then major in the British Indian Army, Robert Smith renovated the tower in 1828 and even installed a cupola over the fifth floor which added another storey to the tower. But in 1848 then Governor General of India, Viscount Hardinge instructed to take down the cupola and place it at the ground level to the east of Qutab Minar where it exists even today and known as Smith's Folly. This is one of the reasons why the structure has a varied architectural facade ranging from the time of Aibak to that of Tughlaq dynasty.

#### t/projectPHP/Gujarat%20Heritage%20Sites.html

# **Gujarat Heritage Sites**

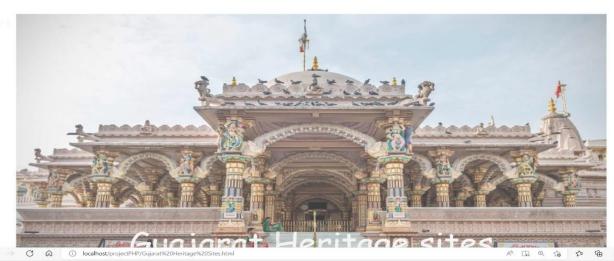

# 4. Jama Masjid

# About the Place:

Built by Ahmed Shah in 1423, the Jama Masjid (Friday Mosque) on Mahatma Gandhi (MG) Road ranks as one of Indiae™s most beautiful mosques, enhanced by an enormous, peaceful courtyard. The mosque displays some architectural fusion with Hindu and Jain religions, notably in the lotus-like carving of some domes, similar to that of many Jain temples. The prayer hall∂e™s 260 columns support 15 principal domes at different elevations. There were once two ∂e\*Shaking∂e™ minarets, but they lost half their height in the great earthquake of 1819, though their lower portions still flank the prayer hall∂e™s central portico.

Jama Masjid, the principal place of prayers for Muslims was built during Ahmed Shah's reign in the 15th century. It was supposedly the largest mosque in the Indian subcontinent. The mosque was constructed as part of a larger design of the city. It lies south of the processional axis that runs from the Maidan-i Shah with three arches called Teen Darwaza in the old city. Ahmed Shah, his son, and his grandson have mausoleums west of the mosque. A short walk away lies Rani no Hajiro, the tombstones of queens and wives of the dynasty.

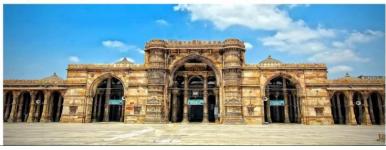

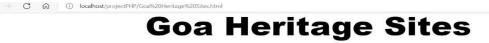

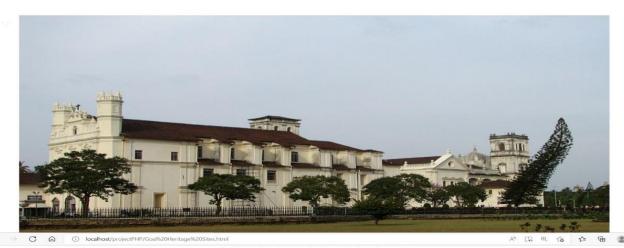

# 1. Church of Our Lady of the Rosary

#### About the Place:

The Church of Our Lady of the Rosary, built in 1543, is the oldest of the Old Goa churches still standing. Initially, it was a parish church, then collegial. On the outside, the church looks like a small fortress; the entrance porch flanked by small cylindrical towers with cupolas is typical of late-Gothic and Manueline Portugal, particularly in the Alentejo region. Inside, it highlights the Manueline vaults of the chapels. In the chancel, besides the altorpiece dedicated to Our Lady of the Rosary, there on the wall a carved alabaster cenotoph in Persian or Indian style, with the inscription: "Aqui jaz Dona Catarina, mulher de Garcia de Sã, a qual pede a quem isto ler que peÃŝa misericà ³rida a Deus para sua alma"[8] ("Here lies Dona Catarina, wife of Garcia de SÃI, asks those who read this to asks mercy of God for the soul.") The floor below is the grave of Garcia de SÃI (died in 1549), João de Castro's successor as Governor of India.

#### Architecture:

The church of Our Lady of the Rosary is considered to be one of the oldest preserved buildings in Old Goa. Also, it is the only building that still has a (mainly) Renaissance construction and architectural elements. Gothic style and Manueline style are present in the exterior and interior. The Church is an early testimony of the Christianization of Goa. Since it was located for outside the city centre, it was not subjected to any modernization. Other buildings from the same time period were eventually massively overbuilt and reshaped.

# Images

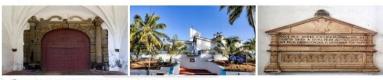

# **Himachal Pradesh Heritage Sites**

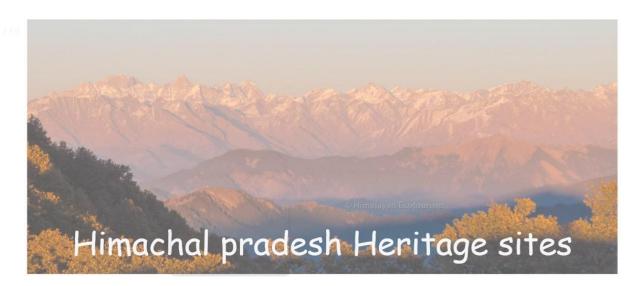

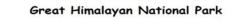

#### About the Place:

← → C ← in localhost/projectPHP/HimachalPradesh%20Heritag

The Great Himalayan National Park (GHNP) is a national park in India, located in Kullu region in the state of Himachal Pradesh. The park was established in 1984 and is spread over an area of 1171 km2; altitudes within the park range between 1500 and 6000 m. The Great Himalayan National Park is a habitat to numerous flora and more than 375 fauna species, including approximately 31 mammals, 181 birds, 3 reptiles, 9 amphibians, 11 annelids, 17 mollusks and 127 insects. They are protected under the strict guidelines of the Wildlife Protection Act of 1972; hence any sort of hunting is not permitted. In June 2014, the Great Himalayan National Park was added to the UNESCO list of World Heritage Sites, under the criterion of "outstanding significance for biodiversity conservation".

# Biogeography:

The GHNP is at the junction of world's two major biogeographic realms: the Indomalayan realm to the south and the Palearctic realm to the north. The temperate forest flora-fauna of GHNP represents the westernmost extension of the Sino-Japanese Region. The high altitude ecosystem of the Northwest Himalaya has common plant elements with the adjacent Western and Central Asiatic region. As a result of its 4,100 m elevation range the park has a diversity of zones with their representative flora and fauna, such as alpine, glacial, temperate, and subtropical forests. These biogeographic elements are result of geological evolution of Himalaya which continues today from the action of plate tectonics and continental drift. Over 100 million years ago, the Indian sub-continent broke off from the large, southern landmass, Gondwanaland and moved north. It eventually slammed into the northern land mass, Laurasia, and formed the gigantic folded mountains of the Himalaya. Due to this union of Gondwanaland and Asiatic landmasses, exchange of flora and fauna was possible and this ultimately led to the unique biogeographical features in the region.

dense cushions and prostrate branches of the alpine herbs and junipers, the park presents an endless variety of vegetation. Although some areas have been modified by grazing, this is one of the few areas of the Western Himalayas where the forests and alpine meadows can be seen in something approaching their original state. The subalpine zone is richest in species, followed by the alpine and upper temperate zones.

### Images

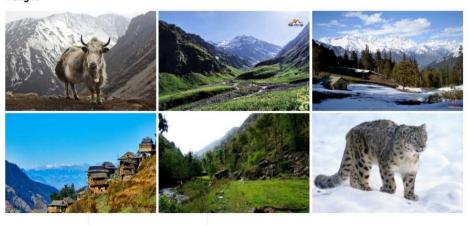

# Karnataka Heritage Sites

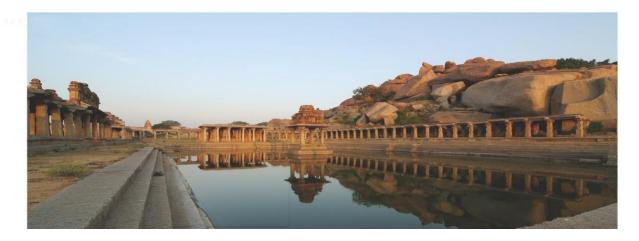

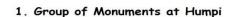

### About the Place:

Hampi or Hampe, also referred to as the Group of Monuments at Hampi, is a UNESCO World Heritage Site located in east-central Karnataka, India. Hampi was the capital of the Vijayanagara Empire in the 14th century. It is a fortified city. Chronicles left by Persian and European travellers, particularly the Portuguese, say that Hampi was a prosperous, wealthy and grand city near the Tungabhadra River, with numerous temples, farms and trading markets. By 1500 CE, Hampi-Vijayanagara was the world's second-largest medieval-era city after Beijing, and probably India's richest at that time, attracting traders from Persia and Portugal. The Vijayanagara Empire was defeated by a coalition of Muslim sultanates; its capital was conquered, pillaged and destroyed by sultanate armies in 1565, after which Hampi remained in ruins. Located in Karnataka near the modern-era city of Hosapete, Hampi's ruins are spread over 4,100 hectares (16 sq mi) and it has been described by UNESCO as an "austere, grandiose site" of more than 1,600 surviving remains of the last great Hindu kingdom in South India that includes "forts, riverside features, royal and sacred complexes, temples, shrines, pillared halls, mandapas, memorial structures, water structures and others". Hampi predates the Vijayanagara Empire, it is mentioned in the Ramayana and the Puranas of Hinduism as Pampaa Devi Tirtha Kshetra.Hampi continues to be an important religious centre, housing the Virupaksha Temple, an active Adi Shankara-linked monastery and various monuments belonging to the old city

#### Location

→ C A

Hampi is situated on the banks of the Tungabhadra River in the eastern part of central Karnataka near the state border with Andhra Pradesh. It is 376 kilometres (234 mi) from Bengaluru, and 165 kilometres (103 mi) from Hubli. The closest railway station is in Hosapete (Hospet), 13 kilometres (8.1 mi) away and the closest airport is 32 kilometres (20 mi) Jindal Vijaynagar Airport in Toranagallu which has connectivity to Bengaluru. Overnight buses and

# 2. Group of Pattadakhal

Pattadakal, also called Paá¹á¹adakallu or Raktapura, is a complex of 7th and 8th century CE Hindu and Jain temples in northern Karnataka (India). Located on the west bank of the Mallaprabha River in Bagalakote district, this UNESCO World Heritage Site is 14 miles (23 km) from Badami and about 6 miles (9.7 km) from Aihole, both of which are historically significant centres of Chalukya monuments. The monument is a protected site under Indian law and is managed by the Archaeological Survey of India (ASI). UNESCO has described Pattadakal as "a harmonious blend of architectural forms from northern and southern India" and an illustration of "eclectic art" at its height.[2] The Hindu temples are generally dedicated to Shiva, but elements of Vaishnavism and Shaktism theology and legends are also featured. The friezes in the Hindu temples display various Vedic and Puranic concepts, depict stories from the Ramayana, the Mahabharata, the Bhagavata Purana, as well as elements of other Hindu texts, such as the Panchatantra and the Kiräūtäūrjunä«ya. The Jain temple is only dedicated to a single Jina. The most sophisticated temples, with complex friezes and a fusion of Northern and Southern styles, are found in the Papanatha and Virupaksha temples. The Virupaksha temple is an active house of Hindu worship.

# History

Pattadakal ("place of coronation") was considered a holy place, being where the Malaprabha river turned northwards towards the Himalayas and the Kailasha mountain (uttara-vahini). As its name implies, it was used during the Chalukya dynasty for coronation ceremonies, such as that of Vinayaditya in the 7th century CE. Other names this place was known by were Kisuvolal meaning "valley of red soil", Raktapura meaning "city of red", and Pattada-Kisuvolal meaning "red soil valley for coronation". The site, states Archaeological Survey of India, is mentioned in texts by Srivijaya and is referred to by Ptolemy as "Petirgal" in his Geography. The early rulers of the Chalukya during the 5th - 6th century were Vaishnavites (a community that believes and offers prayers to Lord Vishnu, followers of Vaishnavism) and then converted themselves into Shivaites (a community that believes and offer prayers to Lord Shiva and

# **Kerala Heritage Sites**

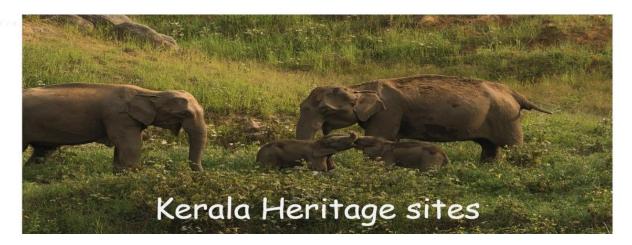

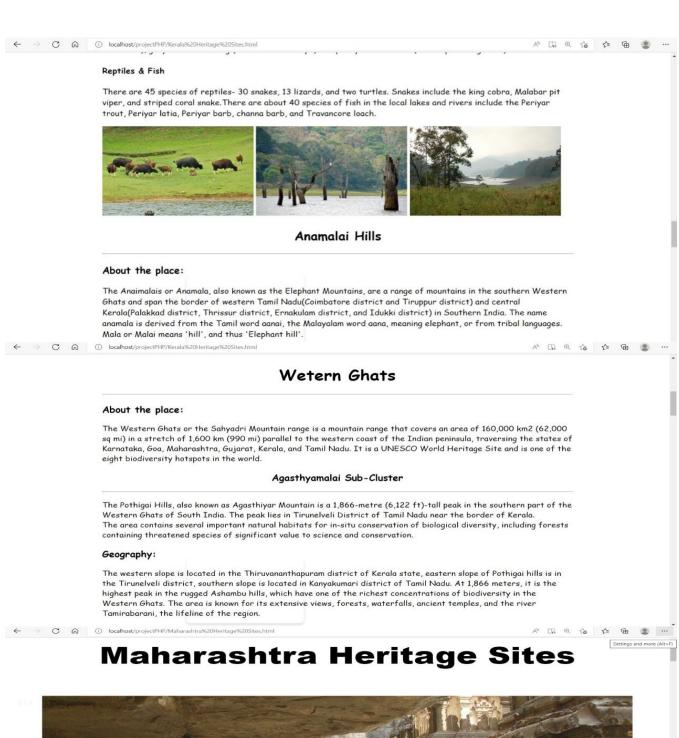

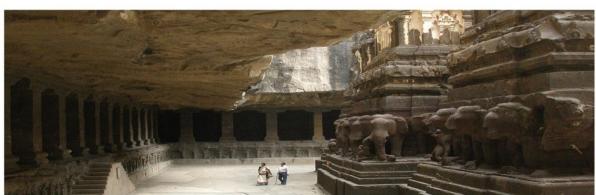

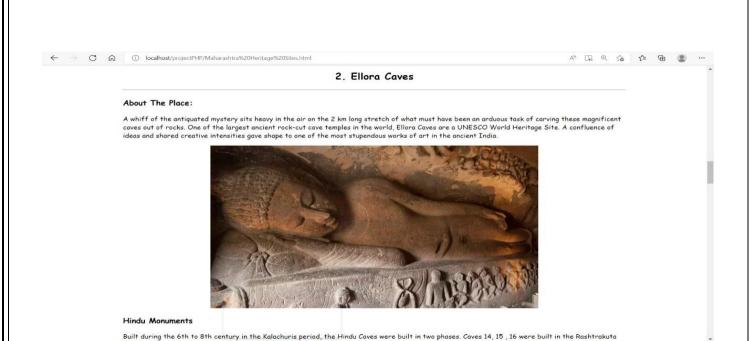

# 1. Ajanta Caves

# About The Place:

localhost/projectPHP/Maharashtra%20Heritage%20Sites.html

The Ajanta Caves are approximately 30 rock-cut Buddhist cave monuments dating from the 2nd century BCE to about 480 CE in the Aurangabad district of Maharashtra state in India. The caves include paintings and rock-cut sculptures described as among the finest surviving examples of ancient Indian art, particularly expressive paintings that present emotions through gesture, pose and form. They are universally regarded as masterpieces of Buddhist religious art. The caves were built in two phases, the first starting around the 2nd century BCE and the second occurring from 400 to 650 CE, according to older accounts, or in a brief period of 460a€ 480 CE according to later scholarship. The site is a protected monument in the care of the Archaeological Survey of India, and since 1983, the Ajanta Caves have been a UNESCO World Heritage Site.

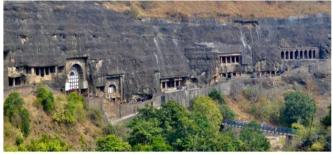

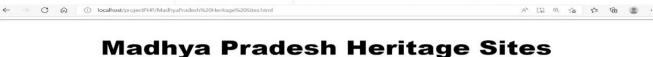

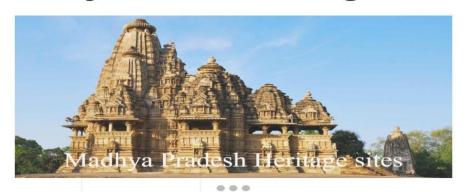

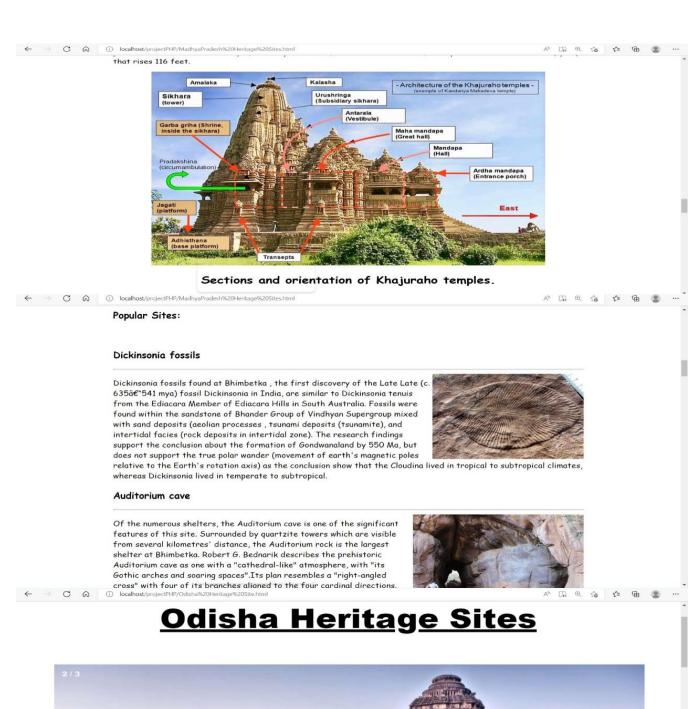

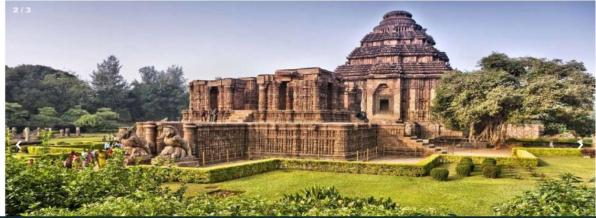

# Sun Temple, Konark

# About the Place:

Believed to have been built in the 13th century CE the temple was built by the King Narasimhadeva I hailing from the Eastern Ganga dynasty between 1238-1250 CE. The temple was commissioned by the king while Samantaraya Mahapatra was the one in charge of its construction.  $\hat{a} \in \mathbb{C}$ Konark $\hat{a} \in \mathbb{C}$ Means the sun and the four corners. The temple was called Black Pagoda attributing to its dark facade by the Europeans who used it for navigation for their ships. It is said that the temple could draw ships to the shore due to its magnetic powers.

# Konark Sun Temple Architecture

The temple is known for its impressive Kalinga architecture that includes a depiction of a 100 ft high chariot being pulled by horses and wheels carved out of a single stone. The monument portrays the imposing chariot of the sun god. Built of Khondalite rocks, the original temple had 230 ft high sanctum which no longer exists, 128 ft high audience hall, dance hall, dining hall which survive still. There are 24 intricately designed wheels, 12 ft in diametre which are seen drawn by horses. These seven horses represent the week, the wheels stand for the 12 months while the daycycle is symbolised by the eight spokes in the wheels. And this whole depiction tells how the time is controlled by the sun â€" being the very illustration of the Surya in the Hindu mythology travelling from the east in his chariot escorted by his charioteer, Aruna.

The entrance leads to the shrine of the deity of Surya made of chlorite stone. The walls of the temple are adorned with reliefs â€" intricate carvings of various figures including Hindu gods, images of the everyday mortal life, birds, animals and more. The temple also has erotic sculptures on its shikhara belonging to the tantra tradition. The wheels of the temple can be used as sundials and can very well predict the time.

# Rajasthan Heritage Sites

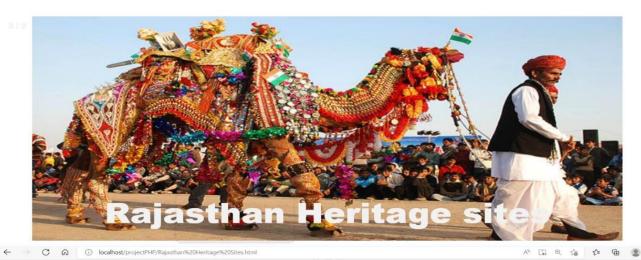

# 1. The Jantar Mantar, Jaipur

# About the Place:

Witness the world's largest sundial at Jantor Mantar. Considered as one of the largest observatories in the world, Jantor Mantar is listed in UNESCO's world heritage sites as well. This place is renovated every year by the government to offer precise measurements of time, declination of the sun and the positions of constellations, along with several other astronomical phenomena.

Popular structures within the Jantar Mantar are the 'Samrat Yantra' (the world's largest sundial), the 'Hindu Chhatri', the 'Jaiprakash Yantra' and various geometric structures with astronomical devices to probe the 'universe'. Currently it holds 14 major geometric instruments.

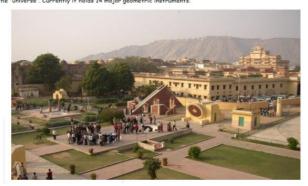

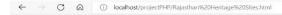

# 5. Jaipur

Jaipur, formerly Jeypore, is the capital and largest city of the Indian state of Rajasthan. As of 2011, the city had a population of 3.1 million, making it the tenth most populous city in the country. Jaipur is also known as the Pink City, due to the dominant colour scheme of its buildings. It is also known as the Paris of India, and Dr. C.V. Raman called it the Island of Glory. It is located 268 km (167 miles) from the national capital New Delhi. Jaipur was founded in 1727 by the Kacchawa Rajput ruler Jai Singh II, the ruler of Amer, after whom the city is named. It was one of the certilest planned cities of modera India, designed by Vidyadhar Bhattacharya. During the British Colonial period, the city served as the capital of Jaipur State. After independence in 1947, Jaipur was made the capital of the newly formed state of Rajasthan.

Jaipur is a popular tourist destination in India and forms a part of the west Golden Triangle tourist circuit along with Delhi and Agra (240 km, 149 mi). It also serves as a gateway to other tourist destinations in Rajasthan such as Jodhpur (348 km, 216 mi), Jaisalmer (571 km, 355 mi), Udaipur (421 km, 262 mi), Kota (252 km, 156 mi) and Mount Abu (520 km, 323 mi).

On 6 July 2019, UNESCO World Heritage Committee inscribed Jaipur the "Pink City of India" among its World Heritage Sites. The city is also home to the UNESCO World Heritage Sites Amer Fort and Jantar Mantar.

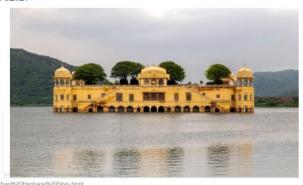

# Hawa Mahal

The Hawa Mahal is a palace in the city of Jaipur, India. Built from red and pink sandstone, the palace sits on the edge of the City Palace, Jaipur, and extends to the Zenana, or women's chambers.

The structure was built in 1799 by the Maharaja Sawai Pratap Singh, the grandson of Maharaja Sawai Jai Singh, who was the founder of the city of Jaipur, India He was so inspired by the unique structure the of Khetri Mahal that he built this grand and historical palace.

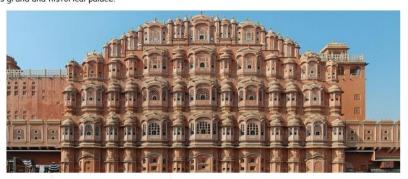

# ← → C ⋒ ① localhost/projectPHP/Tela

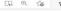

A CA & 6 6 @

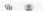

# **Telanagana Heritage Sites**

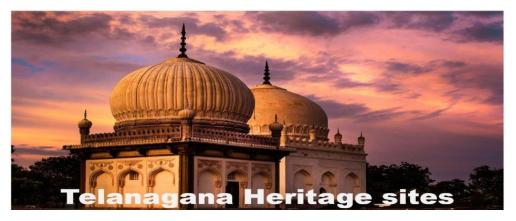

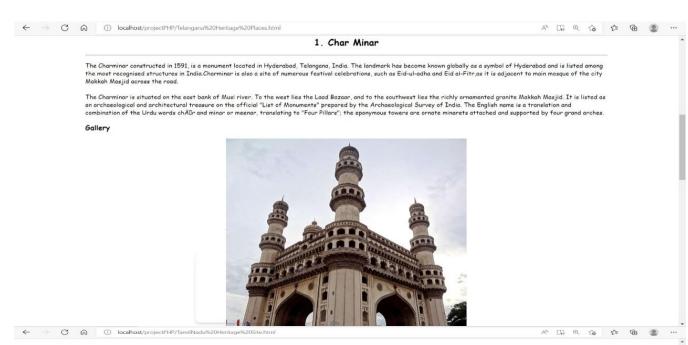

# **Tamil Nadu Heritage Sites**

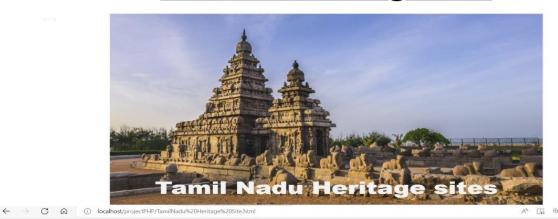

# 2. Airavatesvara Temple

# About the Place

Airavatesvara Temple is a Hindu temple of Dravidian architecture located in Kumbakonam, Thanjavur District in the South Indian state of Tamil Nadu. This temple, built by Chola emperor Rajaraja II in the 12th century CE is a UNESCO World Heritage Site, along with the Brihadeeswara Temple at Thanjavur, the Gangaikondacholisvaram Temple at Gangaikonda Cholapuram that are referred to as the Great Living Chola Temples.

The Airavatesvarar temple is one among a cluster of eighteen medieval era large Hindu temples in the Kumbakonam area, Thanjavur District. The temple is dedicated to Shiva. It also reverentially displays Vaishnavism and Shaktism traditions of Hinduism, along with the legends associated with Nayanmars ' the Bhakti movement saints of Shaivism.

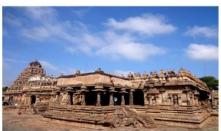

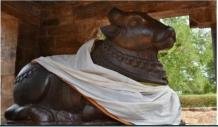

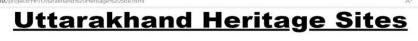

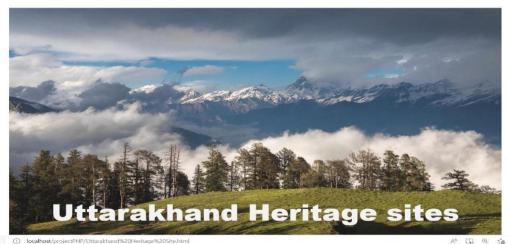

# Nanda Devi National Park

# About the Place:

The Nanda Devi National Park or Nanda Devi Biosphere Reserve, established in 1982 is a national park situated around the peak of Nanda Devi (7816 m) in Chamoli Garhwal district of Uttarakhand, in northern India. The entire park lies at an elevation of more than 3,500 m (11,500 ft) above mean sea level.

The National Park was inscribed a World Heritage Site by UNESCO in 1988. It was later expanded and renamed as Nanda Devi and Valley of Flowers National Parks in 2005.

Within the National Park lies the Nanda Devi Sanctuary, a glacial basin surrounded by a ring of peaks between 6,000 metres (19,700 ft) and 7,500 m (24,600 ft) high, and drained by the Rishi Ganga through the Rishi Ganga Gorge, a steep almost impassable defile.

# Gallery

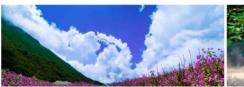

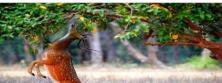

# **Uttar Pradesh Heritage Sites**

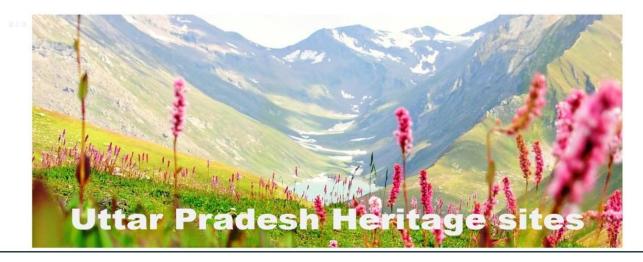

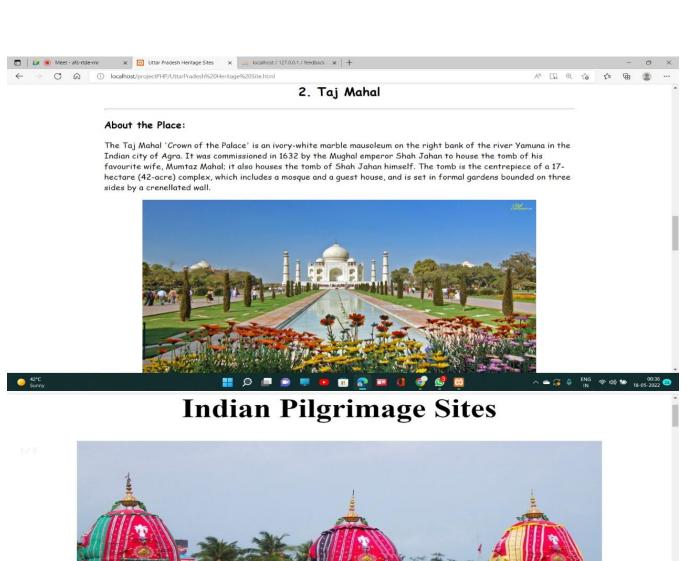

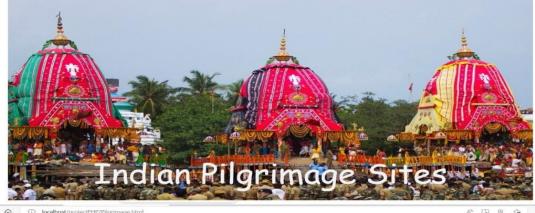

# **Indian Pilgrimage Sites**

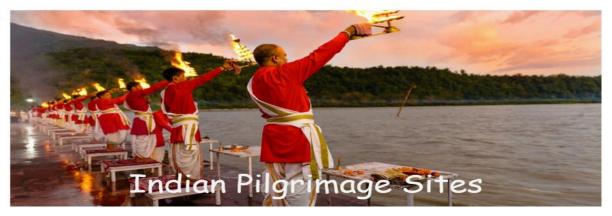

# **About Indian Pilgrimage**

000

Pilgrimage tourism, is a type of tourism motivated partially or fully by religious sentiments and purposes. India is a land of many religions and sects like Hinduism, Buddhism, Jainism, Islam and Sufism having their major pilgrimage centres in different parts of the country. Pilgrimage in Hinduism, as in other religions, is the practice of journeying to sites where religious powers, knowledge, or experience are deemed especially accessible. It is a journey to a sacred place or shrine of importance to a person's beliefs and faith. Members of every major religion participate in pilgrimages. Pilgrimage Tourism has emerged as an instrument for employment generation, poverty alleviation and sustainable human development. Pilgrimage Tourism promotes international understanding and gives support to local handicrafts and cultural activities.

# 1. Ramanathaswamy Temple, Rameshwaram

# About the Place:

Ramanathaswamy Temple (RÄDmanÄDtasvÄDmi KÅDyil) is a Hindu temple dedicated to the god Shiva located on Rameswaram island in the state of Tamil Nadu, India. It is also one of the twelve Jyotirlinga temples. It is one of the 275 Paadal Petra Sthalams, where the three of the most revered Nayanars (Saivite saints), Appar, Sundarar and Tirugnana Sambandar, have glorified the temple with their songs.

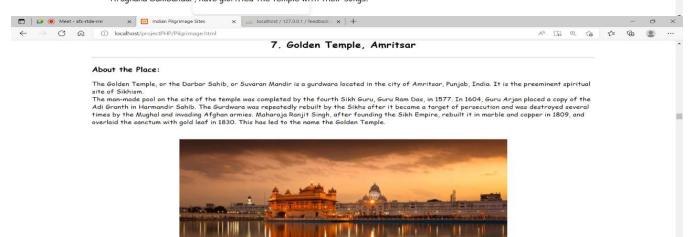

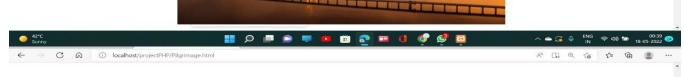

# 9. Jama Masjid, Delhi

# About the Place:

The Masjid-i Jehan-Numa (lit.ac‰'World-reflecting Mosque'), commonly known as the Jama Masjid of Delhi, is one of the largest mosques in India.[1] It was built by the Mughal Emperor Shah Jahan between 1650 and 1656, and inaugurated by its first Imam, Syed Abdul Ghafoor Shah Bukhari.

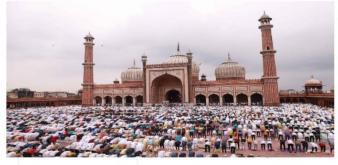

Situated in the Mughal capital of Shahjahanabad (today Old Delhi), it served as the imperial mosque of the Mughal emperors until the demise of the empire in 1857. The Jama Masjid was regarded as a symbolic node of Islamic power across India, well into the colonial era. It was also a site of

# 12. Tirumala Venkateswara Temple, Tirupati

# About the Place:

Sri Venkateswara Swami Vaari Temple is a Hindu temple situated in the hill town of Tirumala at Tirupati in Tirupati district of Andhra Pradesh, India. The Temple is dedicated to Venkateswara, a form of Vishnu, who is believed to have appeared here to save mankind from trials and troubles of Kali Yuga. Hence the place has also got the name Kaliyuga Vaikuntha and the Lord here is referred to as Kaliyuga Prathyaksha Daivam. The temple is also known by other names like Tirumala Temple, Tirupati Temple, Tirupati Balaji Temple. Venkateswara is known by many other names: Balaji, Govinda, and Srinivasa. The temple is run by body Tirumala Tirupati Devasthanams (TTD) which is under control of Andhra Pradesh Government. The head of TTD is appointed by Andhra Pradesh Government. The revenue from this shrine is used by Andhra Pradesh government.

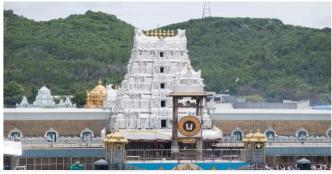

← → ♂ ⋒ ① localhost/projectPHP/Pilgrimage.html

been born. Devotional songs, dance performances, bhog and aartis are observed across Mathura-Vrindavan Mathura is a city and the administrative headquarters of Mathura district in the Indian state of Uttar Pradesh.Mathura has been chosen as one of the heritage cities for the Heritage City Development and Augmentation Yojana scheme of Government of India.

章 鱼

# **Images**

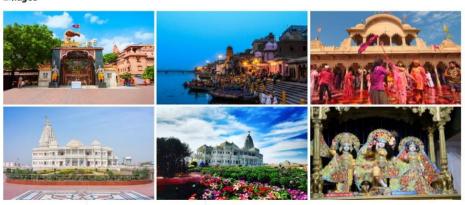

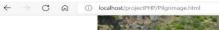

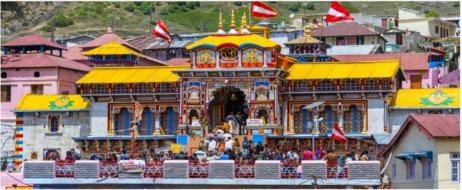

Mata Murti Ka Mela, which commemorates the descent of river Ganges on mother earth, is the most prominent festival celebrated in the Badrinath Temple. Although Badrinath is located in North India, the head priest, or Rawal, is traditionally a Nambudiri Brahmin chosen from the South Indian state of Kerala. The temple was included in the Uttar Pradesh state government Act No. 30/1948 as Act no. 16,1939, which later came to be known as Shri Badarinath and Shri Kedarnath Mandir Act. The committee nominated by the state government administers both the temples and has seventeen members on its board.

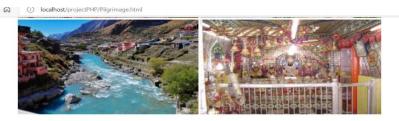

# How To Reach

# By Air:

Jolly Grant Airport is the nearest airport from Badrinath, which is situated 311 kilometers away. Dehradun airport links with direct and connecting flights from Delhi, Lucknow, and Mumbai. You can opt to hire a taxi from the railway station or can board a bus from the nearest bus station to reach Badrinath.

# By Train:

The nearest railway station from Badrinath is Rishikesh Railway Station, at a distance of 290 Kilometers. This railhead is a broad-gauged station connected to other major railway stations, including Delhi, Jammu, Ludhiana, Chandigarh, Mumbai, Pune, and Kolkata. From Rishikesh, pilgrims can board a bus or hire a private taxi for Badrinath.

# By Road:

Intrastate and interstate buses run for Badrinath, making the journey easy. This holy town is connected to different cities and states like Rishikesh, Haridwar, Srinagar, Dehradun, Delhi, Haryana, and Chandigarh by regular buses. These buses have affordable fares and are the best to travel.

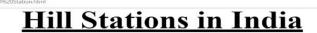

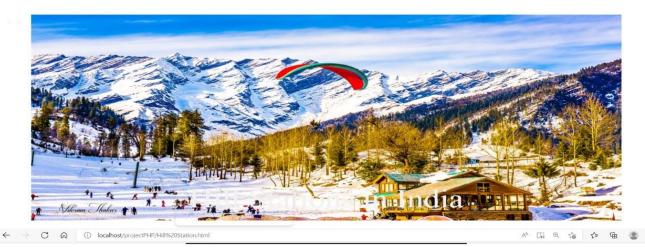

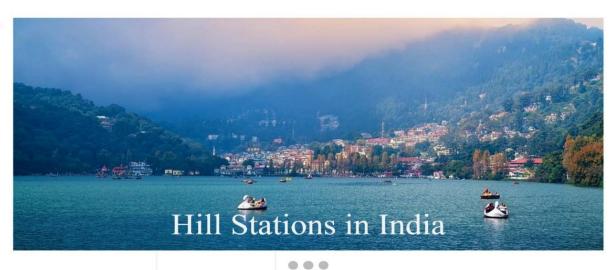

## **About Hill Stations in India**

A hill station is a town located at a higher elevation than the nearby plain or valley. In India, which had the largest number of hill stations set up by British colonialists, most are situated at an altitude of approximately 1,000 to 2,500 metres (3,300 to 8,200 ft); very few are outside this range.

India is a world famous tourist destination because of its majestic hill stations. Ranging from the lofty Himalayas to the Aravalis and Sahyadris and other mountain ranges, India is a hot destination.

Hill stations spread all over the country that makes for a tranquil and picturesque destination for tourists. Kashmir has some of the most beautiful hill stations in India which include Pahalgam, Gulmarg, Srinagar and Sonmarg. In Himachal Pradesh also tourists can be spoilt for choices which include Shimla, Manali and Dalhousie. Mussoorie and Nainital are among the most popular hill stations in north India. Coorg, Ooty and Kodaikanal are the most popular ones in South India. Matheran, Almora, McLeodganj, Gangtok, and Coonoor among others are the lesser crowded hill station in India.

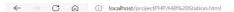

#### 1. Manali, Himachal Pradesh

#### About the Place:

Manali is a beautiful hill station in Kullu District in the state of Himachal Pradesh. It is situated in the northern end of the Kullu Valley, formed by the Beas River. The town is located in the Kullu district, approximately 270 kilometres (170 mi) north of the state capital of Shimla and 544 kilometres (388 mi) northeast of the national capital of Delhi. Manali is the beginning of an ancient rade route through Lahaul and Ladakh, over the Karakoram Pass and onto Yarkand and Hotan in the Tarim Basin of China. Manali is a popular tourist destination in India and serves as the gateway to the Lahaul and Spiti district as well as the city of Leh in Ladakh. In Hindu cosmology, Manu is believed to have stepped off his ark in Manali to recreate human life after a great flood had deluged the world. The Kullu Valley in which Manali is situated is often referred to as the "Valley of the Gods". An old village in the town has an ancient temple dedicated to the sage Manu.

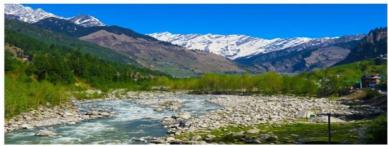

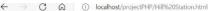

#### 4. Nainital, Uttarakhand

A D @ 6 1

#### About the Place:

Nainital is a town and popular hill station in Nainital district of Uttarakhand, India. It is the headquarters of the Nainital district. Nainital is located in the Kumaon foothills of the outer Himalayas at a distance of 285 km (177 mi) from the state capital Dehradun and 345 km (214 mi) from New Delhi, the capital of India. Situated at an altitude of 1,938 metres (6,358 ft) above sea level, the town is set in a valley containing an eye-shaped lake, approximately two miles in circumference, and surrounded by mountains, of which the highest are Naina Peak (2,615 m (8,579 ft)) on the north, Deopatha (2,438 m (7,999 ft)) on the west, and Ayarpatha (2,278 m (7,474 ft)) on the south. From the tops of the higher peaks, "magnificent views can be obtained of the vast plain to the south, or of the mass of tangled ridges lying north, bound by the great snowy range which forms the central axis of the Himalayas. The hill station attracts tourists round the year.

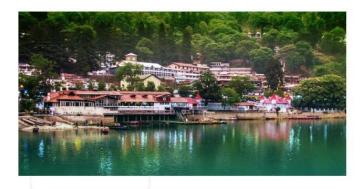

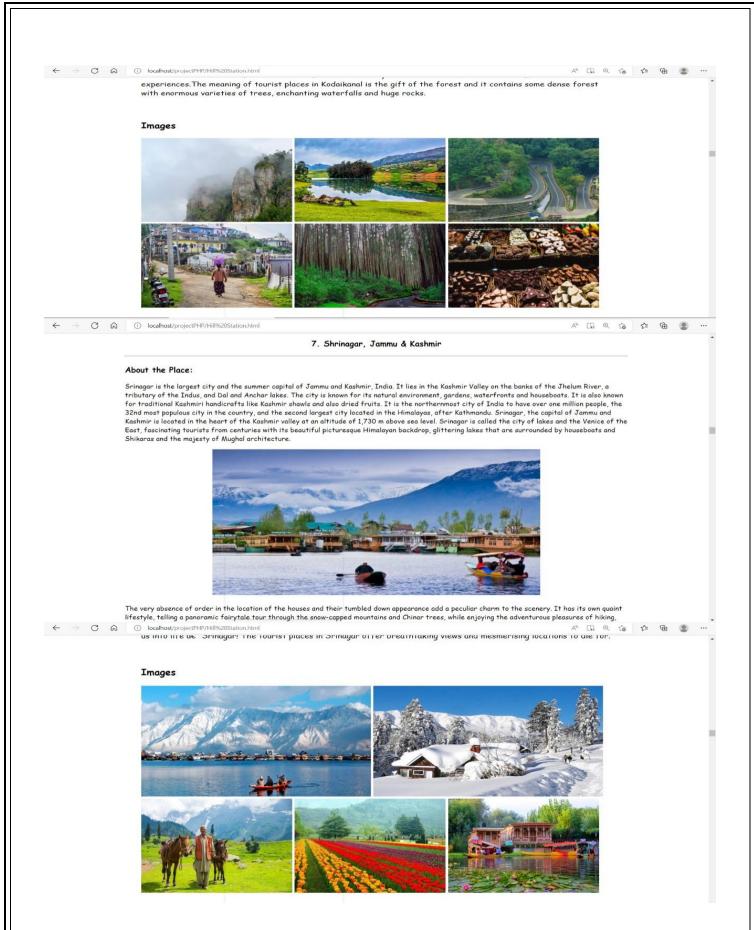

#### 15. Pelling, Sikkim

#### About the Place:

Pelling is a small hill town in the district of West Sikkim, India. Pelling is nestled at an altitude of 2,150 m (7,200 feet). The town is located at a reling is a small in them in the district of west Sirkim, India. Pelling is nestled at an artifule of 2,150 m (7,200 feet). The town is located at a distance of 10 km from the district headquarters of Geyzing and 131 km from Gangtok. A regular bus service connects the two towns. However, with the influx of fourists, the region is undergoing a metamorphosis, with the roads being repaired and hotels being set up. Pelling, a beautiful town, is becoming the second biggest tourist destination in Sikkim after Gangtok. The main attraction of the place is the breathtaking sight of the Khangchendzonga and the neighbouring peaks. The famous Pemayangtse monastery is less than a kilometre from here and is a major tourist spot. It also provides sites for mountain biking, rock climbing, village towrs, meditation, educational studies and several other activities. The scenic town of Pelling is a perfect holiday destination for all nature lovers.

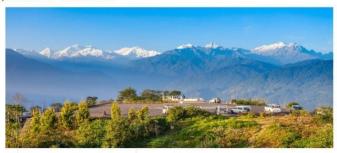

The main language spoken here is Sikkimese, but Nepali and Hindi are also spoken fluently by the locals. The cuisine here is mainly north-Eastern and several local shops sell delicacies that are a speciality of this place. The town is well-equipped with multiple hotels and restaurants to ensure a A T @ 6 6 @

#### ← → ୯ ଇ (I) localhost/projectPHP/Hill%20Station.html

#### 10. Haldwani, Uttarakhand

#### About the Place:

Haldwani is the second most populous city and largest commercial market in the Indian state of Uttarakhand. It is also the largest city of the Kumaon region. Haldwani is said to be the financial capital of Uttarakhand, having the most commercial, economic and industrial activities of the state. Haldwani is located in the Nainital District, and is one of its eight Subdivisions. Being situated in the immediate foothills of Kumaon Himalayas, the Kathgodam neighbourhood of Haldwani is known as the "Gateway to Kumaon".

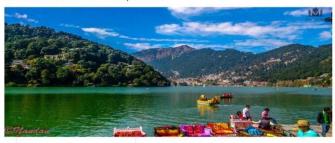

The place is well known as the gateway to the Kumaon region in the state of Uttarakhand. It is a famous tourist destination with pleasant climate and beautiful views of the surrounding hills. People know it as the forest of Haldu trees because it has flourished with these trees for a very long time. The town is popular amongst trekkers, hikers and photographers. It not only lures the domestic travelers but also a number of foreign tourists. Haldwani shines as a glittering jewel surrounded with lakes and nature's bounty.

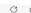

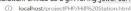

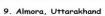

Almora is a municipal board and a cantonment town in the state of Uttarakhand, India. Almora is located on a ridge at the southern edge of the Kumaon Almora is a municipal board and a cantonment town in the state of Uttarakhana, Linia. Almora is located on a riage at the southern edge of the Kumao Hills of the Himalaya range. Nestled within higher peaks of the Himalaya, Almora enjoys year-round mill temperate climate. The town is visited by thousands of tourists annually from all over the world. Almora is famous for its wildlife, culture and cuisines; the hill town is located in the Kumaon region of Uttarakhand state. The town shaped like a horseshoe boasts its pre-colonial heritage and an idyllic vibe. It is bound by thick forests of pine and fir trees and was visited many times by Mahatma Gandhi and Swami (Viekananda who have mentioned Almora in their writings. The town is famously known as the town of temples and two major rivers Koshi (Kaushaki) and Suyal (Salmali) that flow through this region.

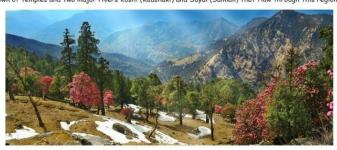

Nearby tourist places are Chitai Temple, Kasar Devi Temple, Katarmal Sun Temple, Binsar Wildlife Sanctuary and Kumaon Regimental Centre Museum. One-day excursions can be made at the Bright End Corner's to have a view of the beautiful sunset. The ancient Chitai Temple is decorated with a unique collection of brass bells of different sizes gifted to the temple by devotees since centuries. Nanda Devi Temple is the cultural and religious

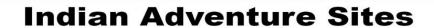

C (i) localhost/projectPHP/Adventure.html

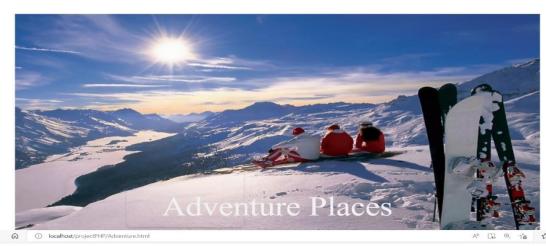

# **Indian Adventure Sites**

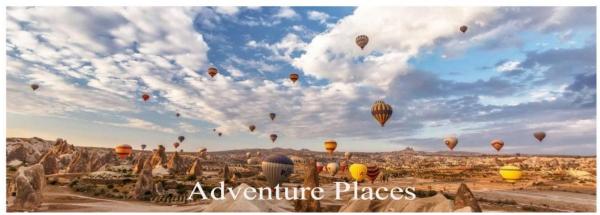

# **Indian Adventure Sites**

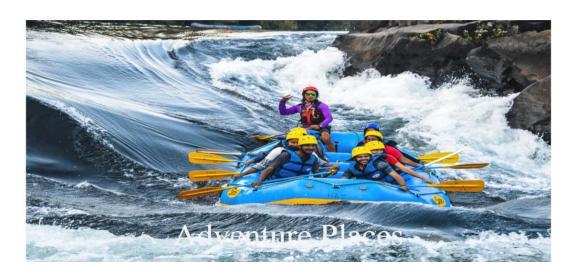

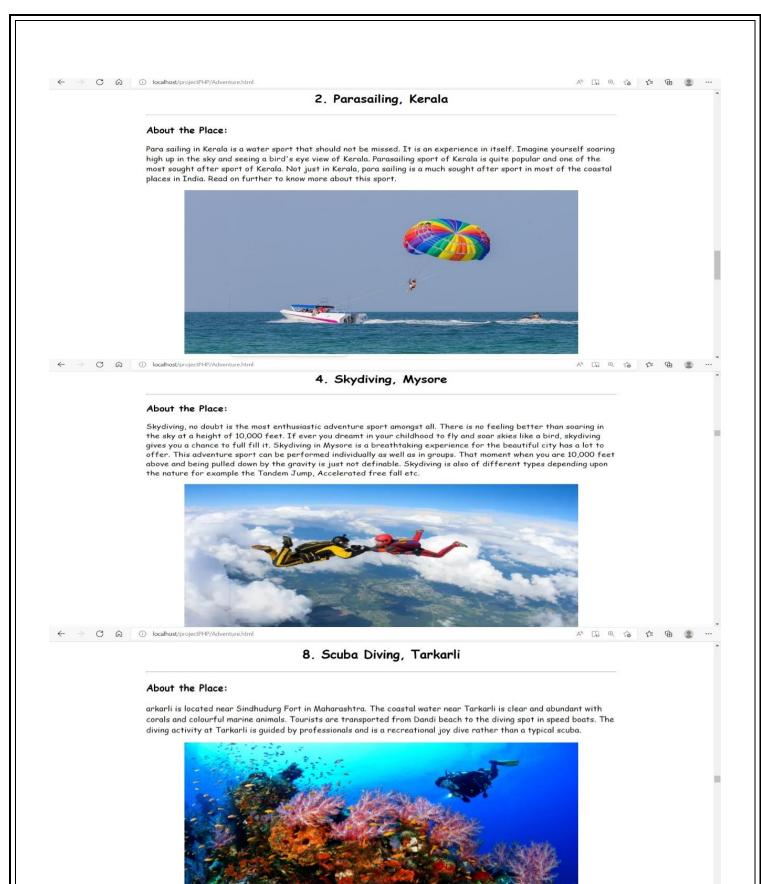

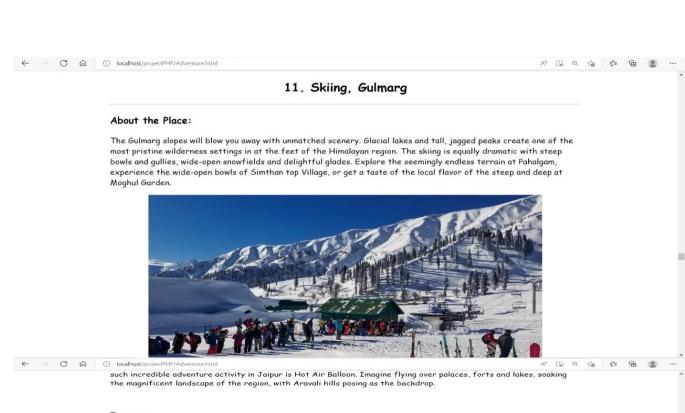

#### Images

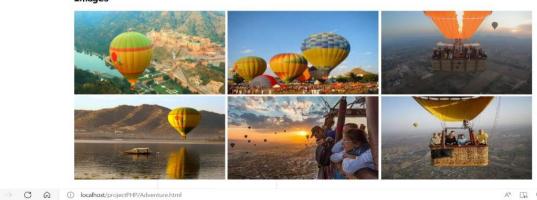

#### 16. River Rafting, Tons Valley

#### About the Place:

One of the most fun filled Tons Valley camping is open for one and all. This camp can be attended by everyone, and families will love it! It contains rafting, small scale trekking, camping among the mountains, exploring the thick Himalayan forests, and also camp fire on almost every night. Situated near Dehradun, the travel starts with an overnight train journey to Dehradun via Delhi.

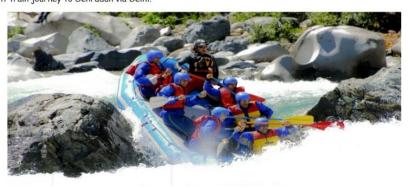

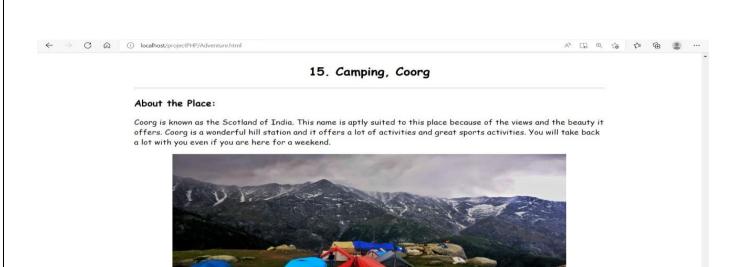

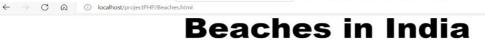

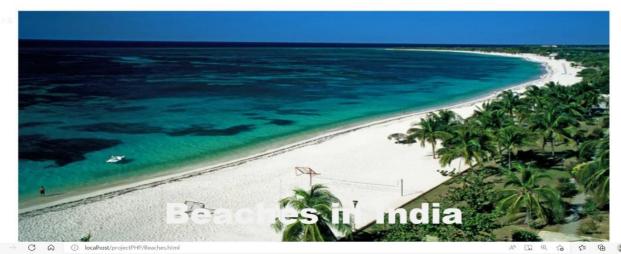

# **Beaches in India**

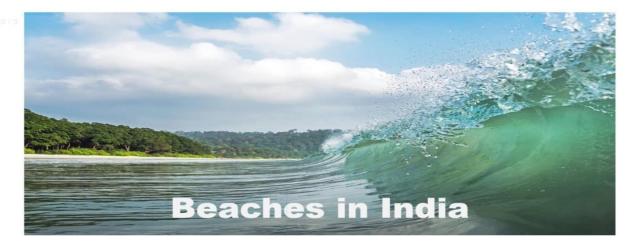

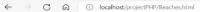

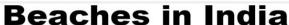

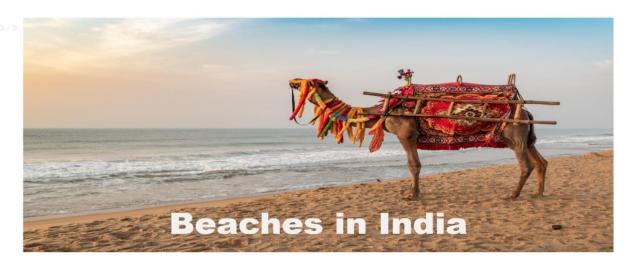

#### About the Beaches in India

A perfect beachside vacation is all we need when our mind and body seek calmness. The best thing about beaches is the sweltering sun rays that fall straight on the sea bed, the sparkling sand that covers the entire beach area and the waves of the ocean hitting your feet. Well, it is a combination of all three of them, which perk up the beauty of beaches in India and make them look naturally appealing. This compels tourists to escape the chaos of the cities to listen to the whisper of wild waves of some of the best beaches of India.

Exotic coastlines, golden sand, scenic sea setting and a toil-weary Soul what a perfect combination to create long lasting memories.

India is a land with a long coastline measuring over 6,700 km and washed by the Arabian Sea to the west, the Bay of Bengal to the east and the Indian Ocean to the south. Flanking the Konkan/Malabar coast of Maharashtra, Kerala, Karnataka and Goa, are the Western Ghats. India is endowed with several beautiful beaches, dotting its long coastline.

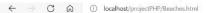

#### 1. Radhanagar Beach, Havelock Island

A CA & & & &

#### About the Place:

Swaraj Island, previously known as, Havelock Island, is one of the largest islands in Ritchie's Archipelago, to the east of Great Andaman within the Andaman Islands. It belongs to the South Andaman administrative district, part of the Indian union territory of Andaman and Nicobar Islands. The island is 41 km (25 mi) northeast of the capital city, Port Blair.

Radhanagar Beach on the western coast, also known as Number 7 Beach, is one of the most popular beaches on Havelock and was named "Best Beach in Asia" by Time in 2004. Radhanagar beach also bagged the prestigious blue flag certification in 2020. A Blue Flag beach is an eco-tourism model endeavouring to provide the tourists or beachgoers clean and hygienic bathing water, facilities, safe and healthy environment.

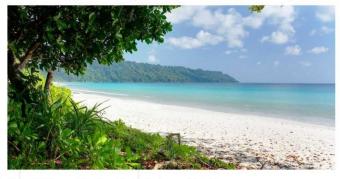

Havelock Island is named after a British general, Sir Henry Havelock, who served in India.

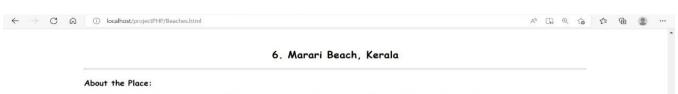

Nestled in the Alappuzha District of Kerala, Marari Beach is a perfect location for holidaying with family or friends. This beach in Kerala is eternal with coconut palm trees and golden sands. The beach is quite beautiful and the name 'Marari' arises from 'Mararikulum', which is a local village on the Arabian Sea Coast.

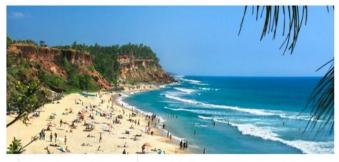

"Marari Beach Resort" is one of the luxurious resorts that are extremely admired by tourists. It is enlivened by local fishing villages, which aims to bewitch the heart and soul of the beach. Ayurveda treatments and yoga classes are plus point of this resort. "A Beach Symphony" that includes four cottages on the beach is also the gemstone of Marari.

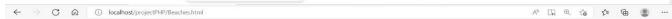

#### 10. Palolem Beach, South Goa

#### About the Place:

Located in Canacona in Southern Goa, Palolem Beach is one of the most beautiful beaches in Goa. Known for its picturesque natural beauty and uncanny party vibes, this semi-circular beach is only a mile long. Therefore, you will not require much time to explore all the beautiful sites that the beach has to offer. So, whether you are thinking about venturing out with a partner, or on your own, Palolem beach will always be enjoyable to you in every way.

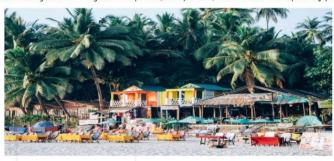

The northern side of the beach is known to be a little bit safer, as the tides are somewhat calmer in this area. Therefore, if you are travelling with a small family member, then it is recommended that you stay at this side of the beach. Nevertheless, if you have an unearthly thirst for adventure, then you should pay a visit to the southern part of the beach. In this section, the nature of the tides is more uncertain and precarious. Therefore, here, you can indulge in numerous types of water activities, such as kayaking and boat riding.

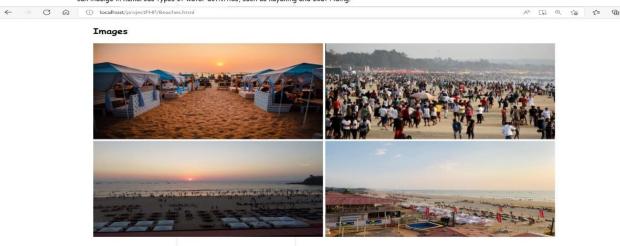

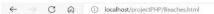

#### 19. Dhanushkodi Beach, Rameshwaram

A T Q Q G C T T

#### About the Place:

Dhanushkodi Beach is a attraction of the thousands of tourists as well as the Dhanushkodi is hit by the cyclone and also it was almost destroyed by it in the 1964 and the Dhanushkodi is consider as a ghost town and that place is became uninhabitable. Most of the tourists visit the Dhanushkodi Beach in large numbers as well as Dhanushkodi Beach is on the Rameswaram Island.

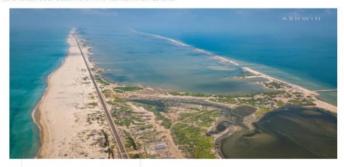

Dhanushkodi Beach is best place for the photographers because the photographer can take some startling landscape clicks or they create their surreal collection or the during the winter season the Dhanushkodi Beach is become home of the number of migratory bird like flamingos and also gulls or also that automatically make this spot a bird.

Dhanushkodi Beach is located at the confluence of the Bay of Bengal and the Indian Ocean and the is the Dhanushkodi Beach closest point to Sri Lanka
as well as the Dameswaram and the Dameswaram is known as tin of India and that is navular for the Dhanushkodi Beach and the Dhanushkodi Beach is

A In Q So B

#### 12. Majorda Beach, Goa

#### About the Place:

Located in South Goa, Majorda Beach is one of the prettiest beaches of Goa. Geographically, this beach lies amidst Utorda Beach and Betalbatim Beach. Featuring a blend of peace and tranquillity, the golden sands and tall swaying palms symbolize the authenticity of this beach. The moment you start walking towards the waterfront, you will find the golden sand drifting slowly towards the sea.

Along its stunning coastline, there are many small beach shacks located close to each other. It is here where you get to taste the authentic flavors of Goan style seafood.

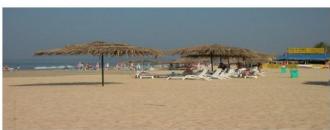

As the climate here remains pleasant for the most part of the year, you've got a lot of adventurous things to do here. Parasailing, Banana boat ride, dolphin spotting, water skiing, speed boat ride, and many more exciting adventures are just waiting for you to land here. Locals of the villages nearby reach here to have an early marring sunbaths and pop-in their favorite cocktails on the shore of Majorda Beach. If you are open to communication do one of the villages nearby the construction of the construction of the shore of Majorda Beach. If you are open to communication do the construction of the construction of th

#### 7. Wandoor Beach, Andaman & Nikobar Islands

#### About the Place:

Located near Port Blair, Wandoor Beach is one of the places to visit in the Andaman and Nicobar group. It is situated at the entrance of Mahatma Gandhi Marine National Park and is known for its pristine waters, scenic beauty and tranquil environment.

Ideal for swimming and sunbathing, the beach's clear blue waters juxtaposed against the dried trees and fishermen boats at the shore make for a beautiful sight. The trees uprooted during the tsunami in 2006 adds to the beauty of the beach.

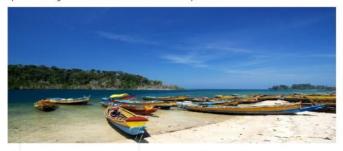

Known as the gateway to Mahatma Gandhi Marine National Park, Wandoor is a small village in south Andamans with some beaches and accommodation options. It's also known for its coral sightings, stunning sunsets and a cave formed by high tides surrounding the beach.

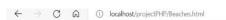

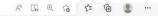

#### 9. Puri Beach, Odisha

#### About the Place:

Puri Beach or the Golden beach is a beach in the city of Puri in the state of Odisha, India. It is on the shore of the Bay of Bengal. It is known for being a tourist attraction and a Hindu sacred place. The beach is the site of the annual Puri Beach Festival, which is co-sponsored by the Indian Ministry of Tourism, the city of Odisha, the Development Commissioner of Handicrafts, and the Eastern Zonal Cultural Center, Kolkata.[3] The beach hosts sand art displays, including work by international award-winning local sand artist Sudarshan Pattnaik. The Golden Beach at Puri was awarded the prestigious 'Blue Flag' tag on October 11, 2020 by the Foundation for Environment Education (FEE), Denmark.

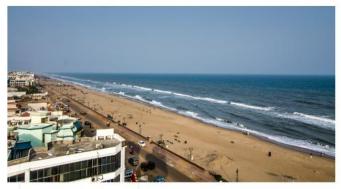

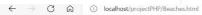

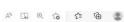

#### **Images**

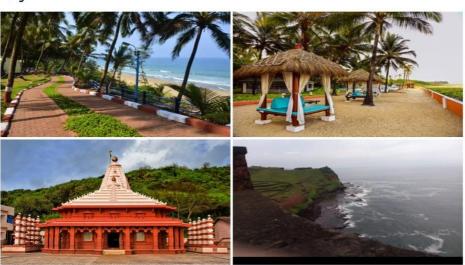

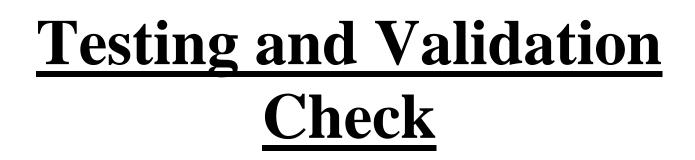

7) Testing and Validation Check

# **Testing:**

Testing is important because software bugs could be expensive or even dangerous. Software bugs can potentially cause monetary and human loss, website testing is checking your web application or website for potential bugs before it made live and is accessible to general public. Web Testing checks for functionality, usability, security, compatibility, performance of the web application or website.

The various types of testing that we have undergone to test the proper functionality of the website:

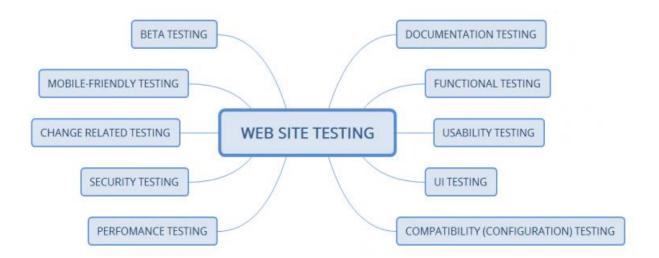

# **Documentation testing:**

The Following testing are done in Documentation Testing:

# **Website functionality testing:**

Functional testing is aimed to ensure that each function of the website operates in conformance with the requirement specification. Website testing of the functionality shows "What the system does".

The following are the verification which are examined:

- Outbound links
- Internal links correctness
- There are no links leading to the same page
- If there are pages that are not referenced
- There are no broken links

# Forms testing for all pages:

The verification is done for each form of website:

- The input data validity
- Allowed values for the data field
- Invalid input values for the data field
- Options for forms in which deletion or any other modification of data is possible.

# **Cookies testing:**

Cookies are small files that are stored on the user's computer after visiting your web page.

- Tested a site with disabled cookies
- Tested a site with enabled cookies
- Verified the cookie is encrypted before being written to the user's machine
- Checked the security aspects when removing the cookies

• If the cookies have duration of action, then it is tested whether they are active in the specified period of time.

# **HTML/CSS validation:**

- Checked HTML syntax errors.
- Verified the site is available for search machines.
- Verified the web page has an accurate site map in both XML and HTML format or not.

# **UI** (User Interface) testing:

User Interface (UI) testing is provided to verify the graphic user interface of your website meets the specifications.

Here is some verification for UI testing of a website:

- Compliance with the standards of graphical interfaces is checked.
- Design elements evaluation: layout, colors, fonts, font sizes, labels, text boxes, text formatting, captions, buttons, lists, icons, links are verified.
- Testing with different screen resolutions is done.

# **Performance testing:**

We performed the following testing as a Performance Testing:

• Stress Testing:

Testing website behavior at or beyond the its limit of anticipated workload.

• Load Testing:

Determined that the there is no excess load on the system and it providing the efficient results ate the time of load.

### The verification which has been done-

• The maximum operating capacity of an application.

- Determined whether the current infrastructure is sufficient to run the application.
- Sustainability of application with respect to peak user load.
- Number of concurrent users that an application can support, and scalability to allow more users to access it.

•

# **Security testing:**

Verifications have been done for the security testing:

- Ensured that the unauthorized access to secure pages is not possible.
- Verified the sessions are automatically killed after prolonged user inactivity.
- Tested SSL security functions.
- Ensured that the restricted files are not downloadable without appropriate access.

# **Mobile Friendly Testing:**

The following tests are done to check whether the website is mobile friendly or not:

- Verified the compatibility with smartphones and tablets.
- Ensured the site navigation is as simple as possible.
- Optimized the loading time of your site
- Ensured buttons are large enough for people with big finger.
- Optimized all images size.

# **Form Testing:**

Validation checked for form testing:

- Verified if the labels on the Web Forms are readable and understood
- Checked if data is saved in the correct fields of the database when a user submits a form
- Verified that entry is not generated for partially submitted forms
- Checked if the validation message is shown when the user tries to submit the form with no data.
- Checked that the no errors are thrown for optional fields
- Verified that the validations are applied for all input fields
- Verified that an error message is displayed when the user exceeds the maximum limit of an input field. For example, if the limit for any textbook is 150 characters, check what happens when the user is trying to exceed beyond this limit.
- Checked that all the fields within a form are cleared when a user clicks the browser back button.
- Checked that the fields are cleared when the user clicks on the 'Clear' button.
- Date fields validation depending upon the purpose of the webform.

# System Security Measures

- 8) <u>System Security Measures</u>
- 1. Keep Website up to date:

It is crucial to keep all platforms or scripts installed up-to-date. Hackers aggressively target security flaws in popular website, so the programs have been updated to patch security holes. It is important for us to maintain and update our tourism website.

## 2. Keep Website Clear:

Every database, application, or plugin on website is another possible point of entry for hackers. So we have deleted any files, databases, or applications from website that are no longer in use. It is also important for us as we keep our file structure organized to keep track of changes and make it easier to delete old files or useless.

# 3. Back Up Data:

We back up our website regularly. We have to maintain backups of all of website files in case site becomes inaccessible or data is lost. Some content management programs have plugins or extensions that can automatically back up site, and we can also be able to back up data and content manual.

# 4. Scanning the Website for any Vulnerability:

It is important to regularly perform web security scans to check for website and server vulnerabilities. Web security scans we have performed on a schedule and after any change or addition to web components. There are a number of tools that can use to measure how secure website is. Those tools can be helpful for a brief review, and to detect the possible security flaws of site. Having a professional perform security scans on website has provided an in-depth vulnerability of website.

# 5. Expert Security:

There are many security measures that should be handled by an expert. Security services have been regularly scanned website for vulnerabilities, perform full

website security webpages, monitor for malicious activity, and be on hand whenever repair is needed.

# 6. Raise Awareness:

We have a responsibility to keep Website Secure. Make sure that understand role and any relevant policies and procedures, and provide regular cyber security awareness and training.

# Implementation, Evolution and Maintenance

# 9) 9.1) Implementation:

Implementation is the process of building the web according to its design. Implementation fits into the overall methodology for web development processes involved. The roles, goals, and principles outlined here should be helpful for the web implementer to develop repeatable, process-oriented techniques for implementing website.

- Content management Gathering all the contents or information related to topic of every webpage of website. All webpage has necessary content of particular tourist place. The management of information acquired from resources given in online references, they are managed by using programming language.
- **Technical Aspect** Transferring the pages from server to user interface. There is connectivity of HTML Code with asp.net framework and testify them while going through every steps of creating website.
- Launching a Website Launching the site on browser for the public connect with the website and make it useful. Informing to the public about its existence of website.

# 9.2) Evaluation:

Evaluation of each step in the design and of the final system performance should be made. Evaluation should not be delayed beyond the time when the system's analysts have completed most of the debugging.

# 9.3) Maintenance:

Website maintenance is the practice of monitoring your website's overall health and performance. Website maintenance ensures that online presence continues to evolve and succeed over time. This also establishes that anyone who interacts with our site will always have the best user experience. Maintenance is closely related to control. Maintenance is that ongoing activity that keeps the website at the highest levels of effectiveness and efficiency within cost constraints. Maintenance is directed towards reducing errors due to design, reducing errors due to environmental changes and improving the system's scope and services.

# Future Scope of the Project

# 10) Future scope of Project:

- 1. As we all know, tourism is main aspects for inspired visitor to explore new adventures and exotic places that have their own specialties. Most Travel websites may not encompass all the services enlisted, but the end-to-end solutions must constitute most of them.
- 2. Tourism is considered to be an important aspect of economic growth and the development of a nation, so does website which helps influence travelers. The future of India Tourism industry will be increasing year by year.
- 3. Tourism boosts the revenue of the economy, creates thousands of jobs, develops the infrastructures of a country, and plants a sense of cultural exchange between foreigners and citizens.
- 4. Tourism Websites offers many tourism packages to the visitors. India is the only country that offers different categories of tourism such as Exotic beaches, thrilling adventure sports, lush green peaceful country-side landscapes, ski trips over snowcapped mountains are some the fantasies that lure your audience.

India has a huge potential to increase its international website visitors and, in doing so, it can create more jobs and drive economic growth. We believe that these numbers could be even higher, and that the positive impact of our sector could be more wideranging.

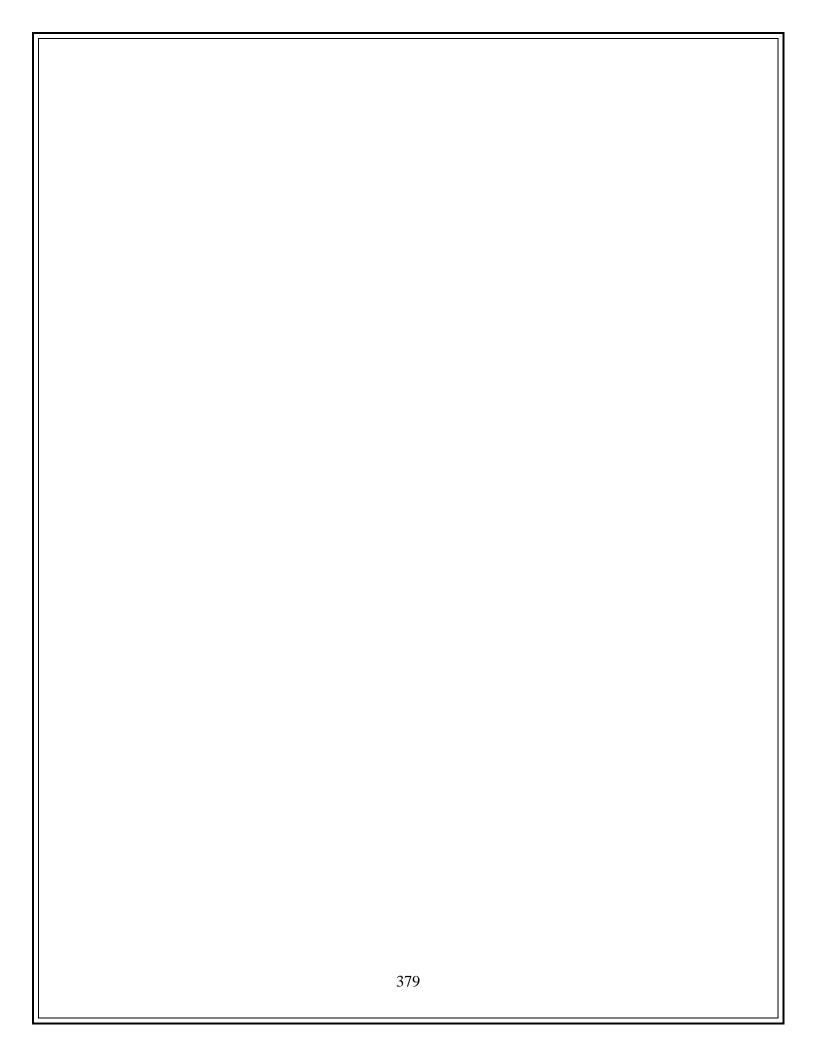

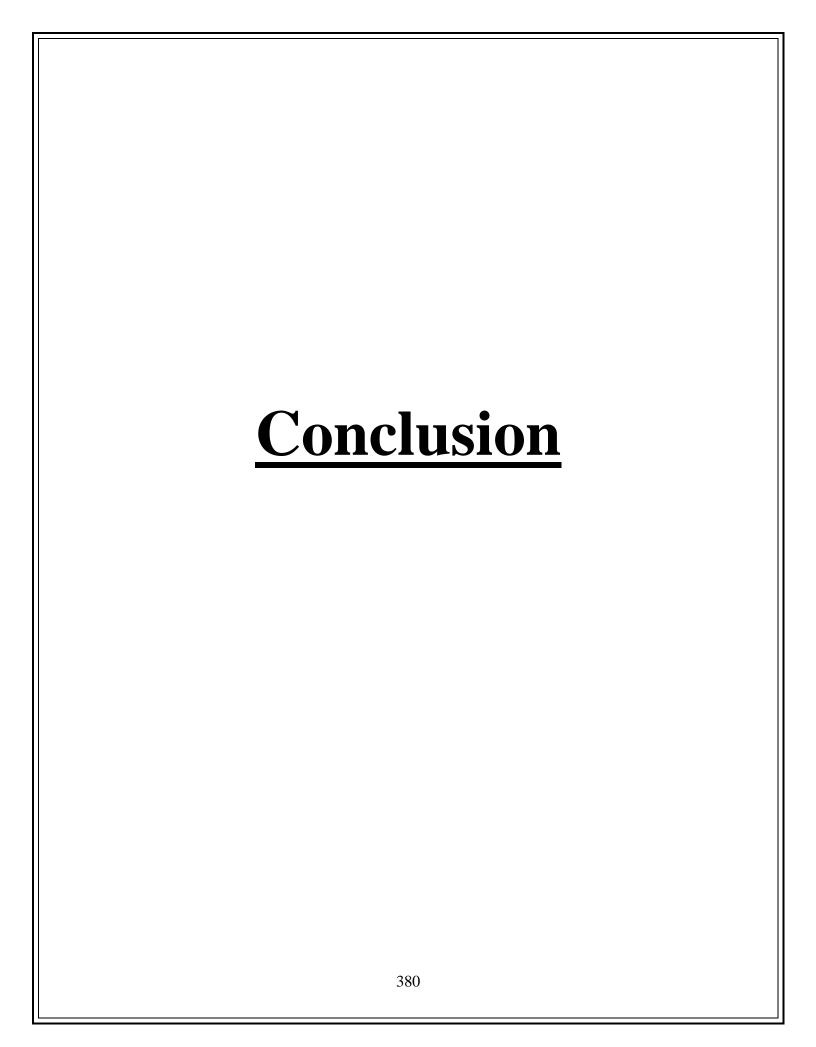

# 11) Conclusion:

What is the most exciting thing when it comes to travel? Of course, the lovely and wonderful destinations across the globe. The beauty of the amazing destinations and their presentation inappropriate way is something that attracts customers. Exotic beachces, thrilling adventure sports, lush green peaceful country-side landscapes, ski trips over snowcapped mountains are some the fantasies that lure your audience.

We can say that tourism is a very productive activity both for the tourist and the government. As they support each other simultaneously. Also, the government should consider improving the condition of the country as a greater number of tourists visit their country. Tourism boosts the revenue of the economy; it brings in large amount of money. This is probably the main advantages of tourism and the reason why it has been promoted so much, especially in developing countries. Creates thousands of jobs, develops the infrastructures od a country, plants a sense of culture exchange between foreigners and citizens. The income generated can make up significant proportion of both private, local and national income.

Tourism promotes international connections which can bring more business and cultural collaboration in the long term. It also promotes cross-cultural awareness for both local and tourists and builds bridges of understanding between cultures. Culture impact base on protecting and preserving the cultural heritage and certain associated issues.

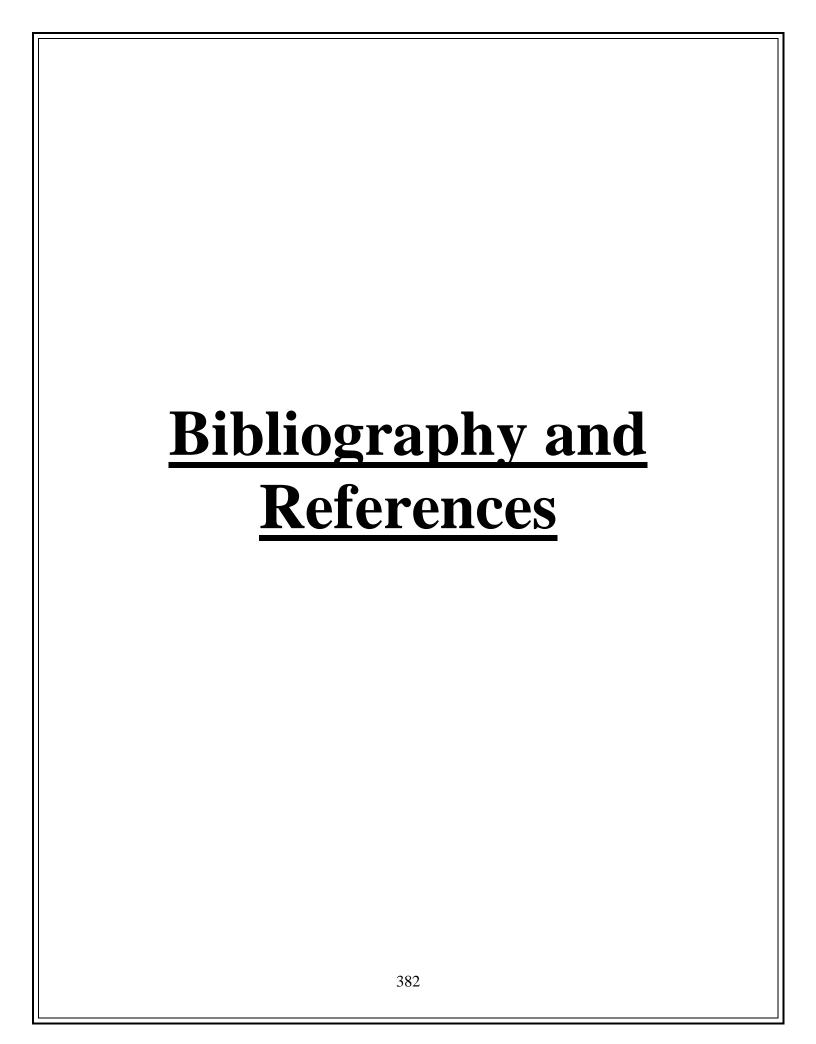

# 12) Bibliography and References

- 1. Tourism in India By Prof K Vijaya Babu, Jayaprakash Narayana Gade
- 2. Indian Tourism: Tourist Places of India (Indian Culture & Heritage Series Book Book 2) By Anurag Mathur
- 3. A Passage to India By Dr Aziz
- 4. Travel India: A Complete Guide to Tourists:- By Dr. Chitra Garg
- 5. Lonely Planet India By Lonely Planet
- 6. India The Journey A Travel Book on India By MRM Publications
- 7. https://tourism.gov.in/- Tourism Website of India
- 8. https://en.wikipedia.org/wiki/Main\_Page Wikipedia
- 9. https://www.maharashtratourism.gov.in/ Maharashtra Tourism Website
- 10. https://www.tourism.rajasthan.gov.in/ Rajasthan Tourism Website
- 11. www.gujarattourism.com Gujarat Tourism Website
- 12. https://www.mptourism.com/- MP Tourism Website
- 13. https://www.jktdc.co.in/ Jammu and Kashmir Tourism Corporation
- 14. https://tourism.ap.gov.in/ Andhra Pradesh Tourism Website